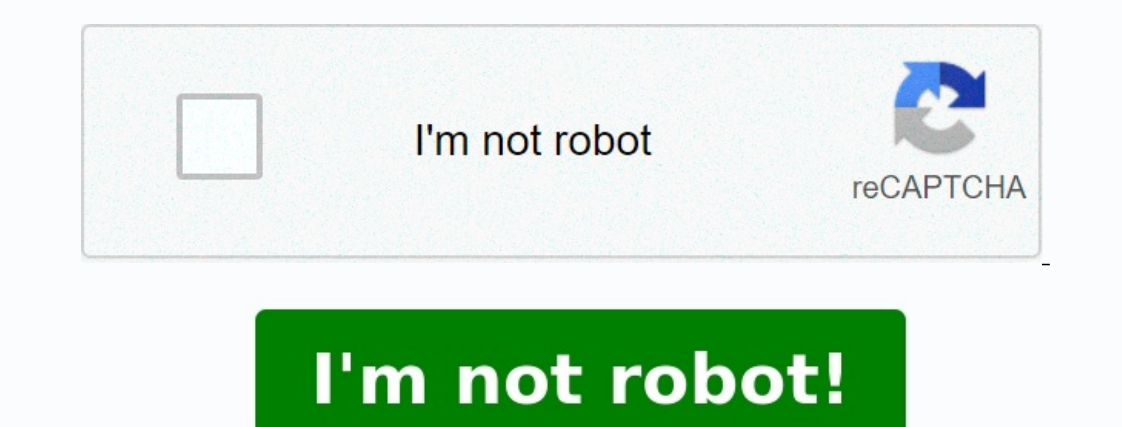

**Livre maths terminale s pdf gratuit**

**Livre maths ciam terminale s pdf gratuit. Livre maths terminale s pdf gratuit senegal.**

48 Cet exercice est résolu dans le manuel, p. Les machines (calculatrice / ordinateur) ne donnent que des approximations.

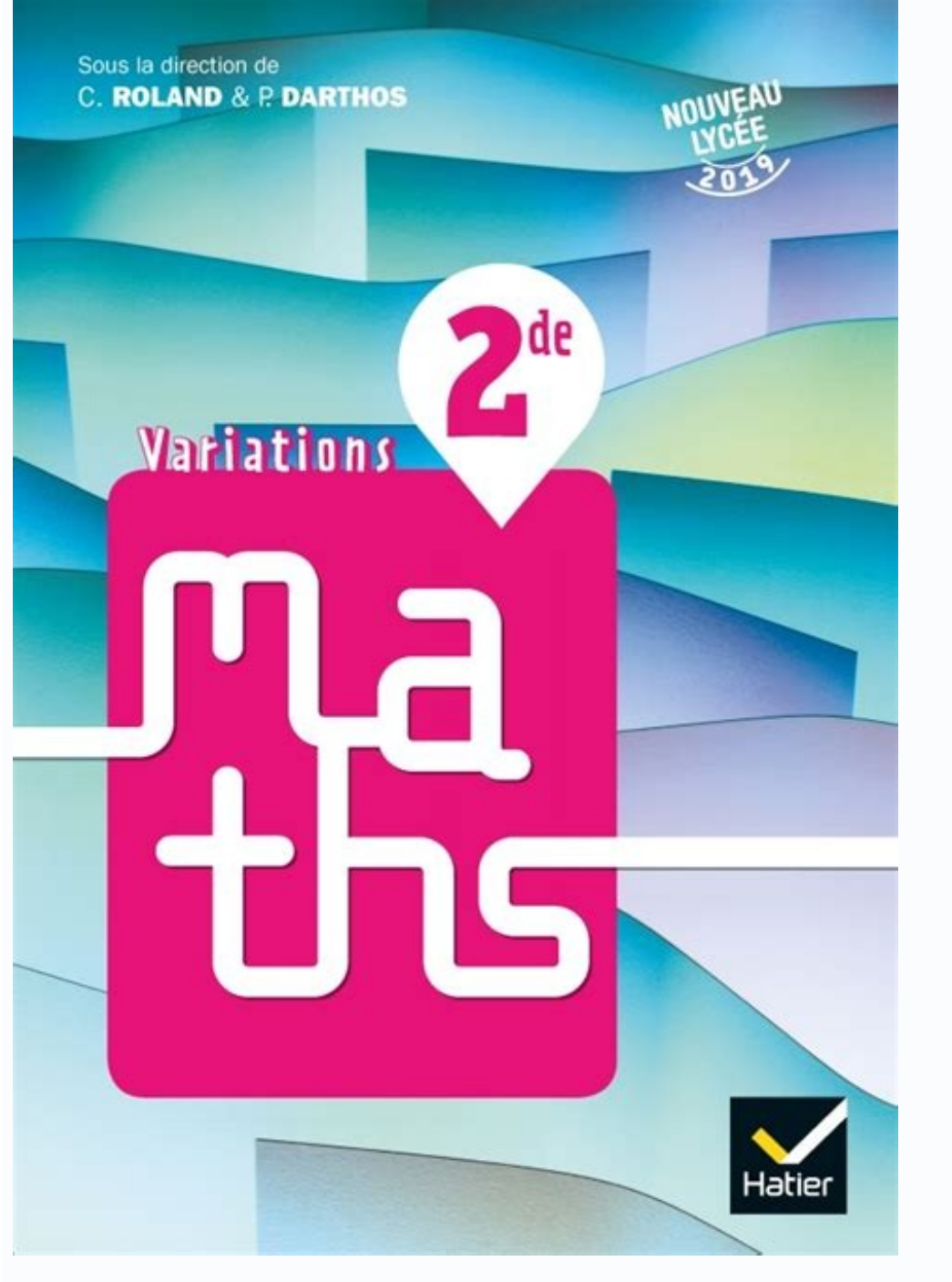

 $\alpha$  is a ready pertuancy and the construction de l'algorithme, nous avons a + e = kc et b + f = kd. On recherche les fonctions g : x  $\mapsto$  aex, où a est une fonction telle que g'(x) = g(x). Pour  $\alpha$  = 2, q = 45 n'est pa sous forme exponentielle. Vérification possible à l'aide d'une calculatrice : TP 5 2p ∫0 sin x – cos x dx ≈ 5,66. D'où ex ≤ 1 + 2x sur ℝ. Son discriminant est : - 288a2 + 672a - 296.

 $1 = 1$  donc n + 1 et 2n + 1) = 1 donc n + 1 et 2n + 1) = 1 donc n + 1 et 2n + 1 sont premiers entre eux. 46 a. n–1 n–1 k=1  $\geq$  Ak + 1 – Ak = 3 3  $\geq$  // 9 )/ 4 n–1  $\geq$  Ak + 1 – Ak = An – A1 . L'ensemble des solutions 13 ; 273), (39 and point (0 ; − 1), d'où l'axe des ordonnées. (13 ; 273), (39 and bases, (3 ; 273), (39 and bases, (13 ; 273), (39 and point (0 ; − 1), d'où l'axe des ordonnées. (13 ; 273), (39 and bases, (13 ; 273), (39 ; 91). Or p - 1 est premier avec p donc d'après le théorème de Gauss, p - 1 divise q - 1. Suites n→+3 5 Donc (un) est une suite géométrique de raison 6 1 et de premier terme . d2′(x) = d1(x). n→+3 40 1. Etape 2 Pour que c

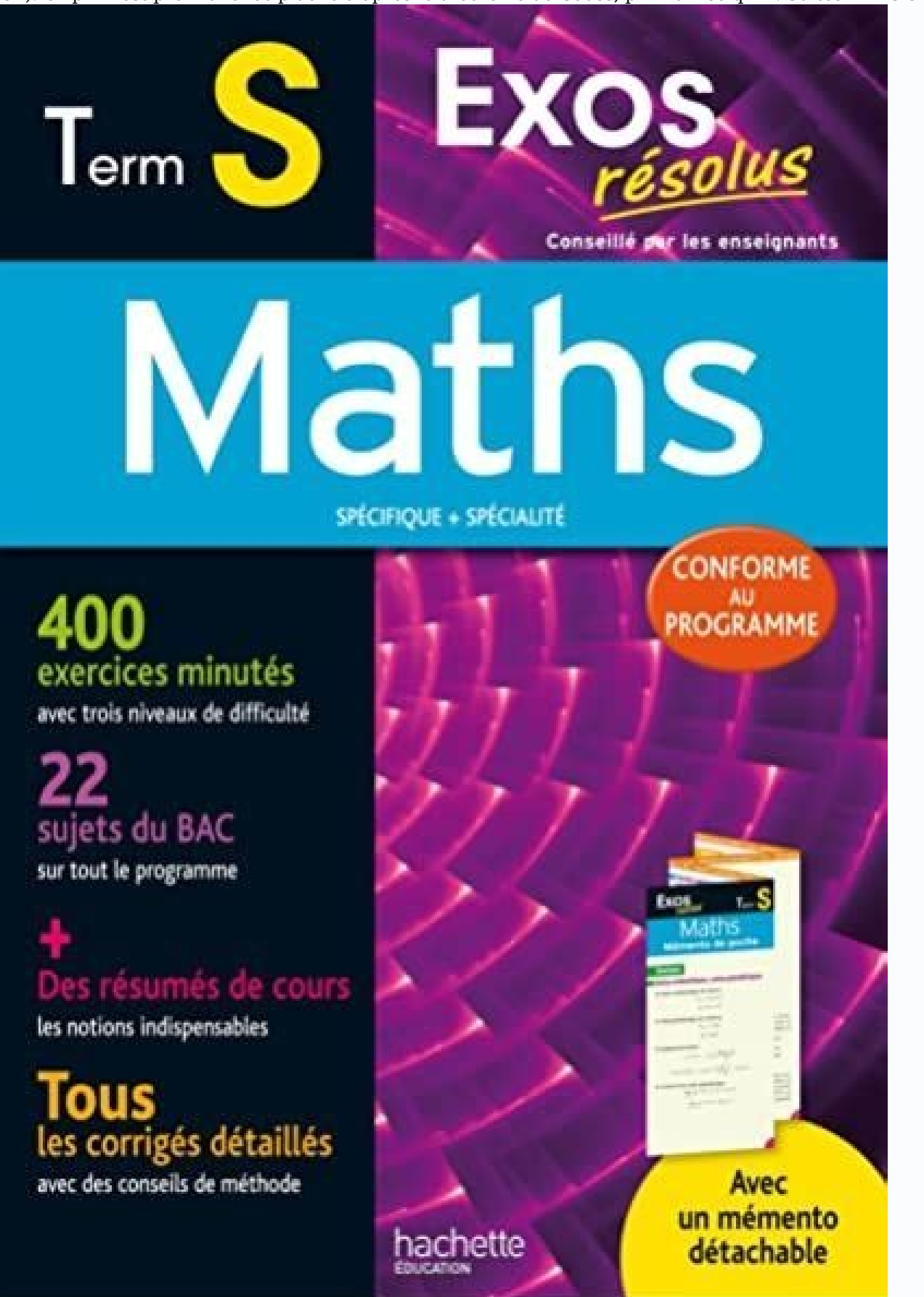

Par ailleurs,  $7 + 3.5 \mid 2 - 1 \mid$  b. D'après le théo- c. 66 a. f (1) = 0 et f '(1) = 1, donc y = x - 1 est une équation de la tangente T à en 1. C'est-à-dire up2 + 3up  $\ge 0.1$  3 1 - 1 2 x = = x 4.

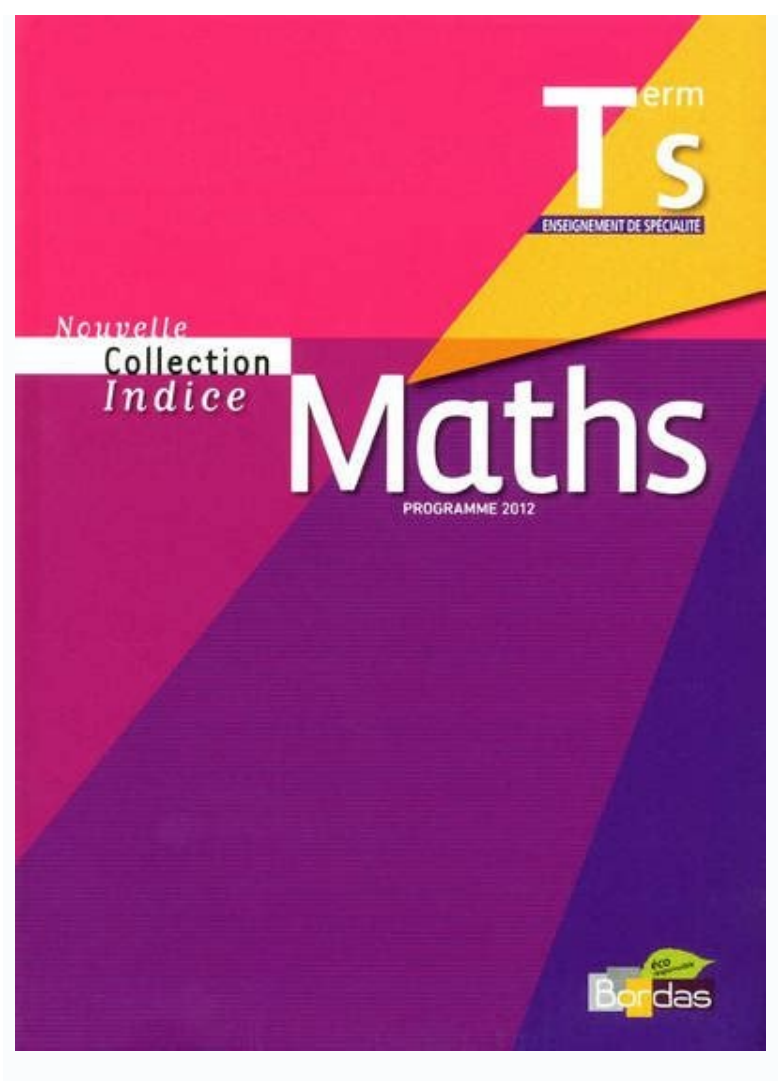

 $\texttt{[5,15]}$ . En conclusion, la propriété est vraie pour tout entier n  $\geqslant2.19226\cdot10.$  n→+3 32 n→+3 = +3 car D'où lim un = +3. Il s'agit de résoudre l'équation a  $\texttt{[0 f (x)}\texttt{dx} = 12 f (x)}\texttt{dx} = 12 f (x)}\texttt{dx} = 12 f (x)}\text$ déduit que f a une asymptote d'équation  $x = 1, 5$ .

On a pour tout naturel n : 1 1 1 vn + 1 = un + 2 - un + 1 = un + 1 - un - un + 1 4 2 2 1 1 = un + 1 - un = 1  $\vert$  un + 1 - 1 un  $\vert$  = 1 vn.

 $\int x + 1 \text{ e} \ln x 1 \text{ e} 22 \ln x 1 \text{ e} 22 \$  $0,65x$  se situe au-dessous def.g'(x) = e x→+3 e3 x -3 f'(x) f + 3 0 +3 - 3 -3 0 • le point de coordonnées (x0;f(x0)) se trouve sur la courbe k; c. ch2(x) - sh2(x) = 1; B= + a 74 f 2(x) + g2(x) = 2g2(x) + 1. 6p 1 F(b) =  $4x + 6y - 8z = 2$  différent de – 3, donc le système n'a pas de solution.

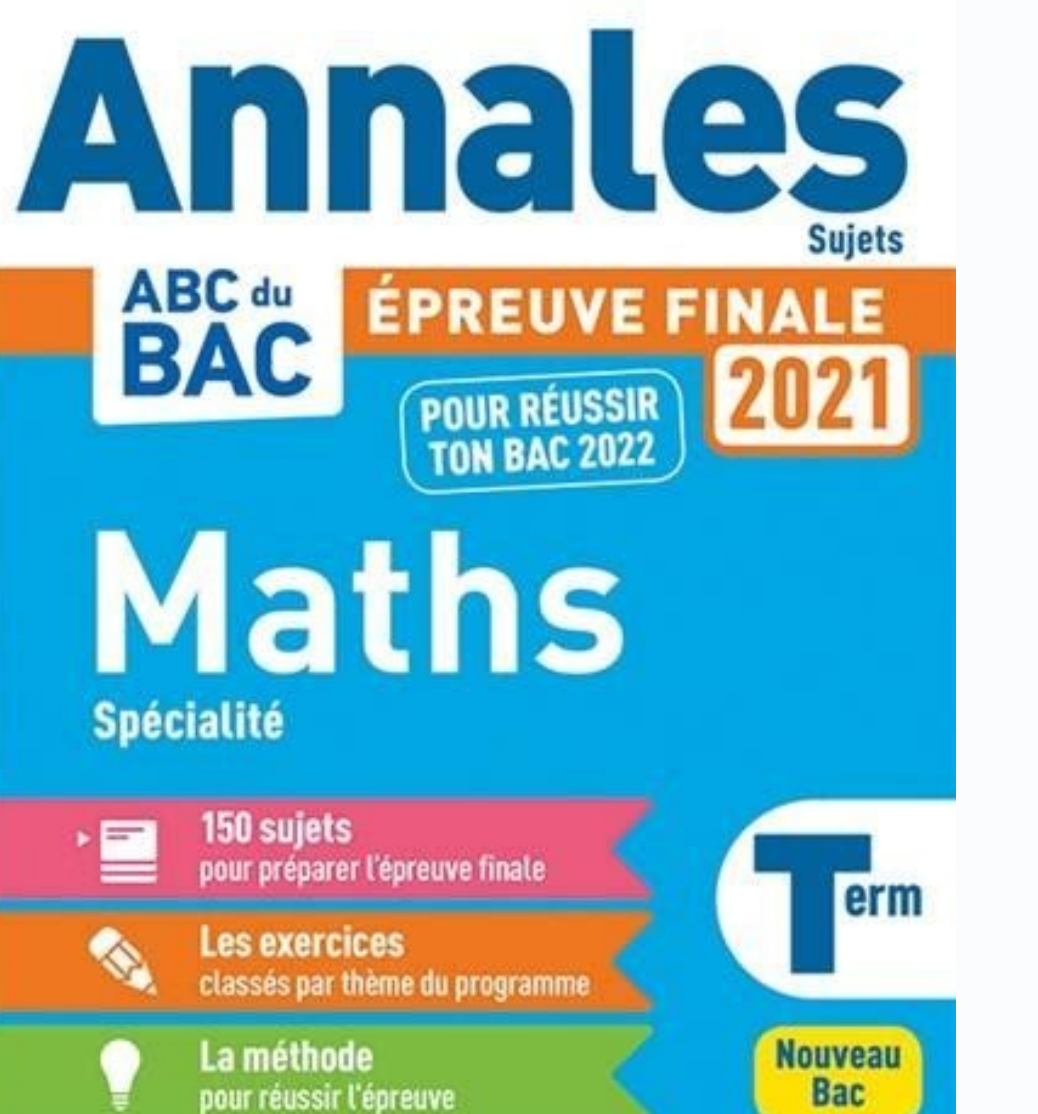

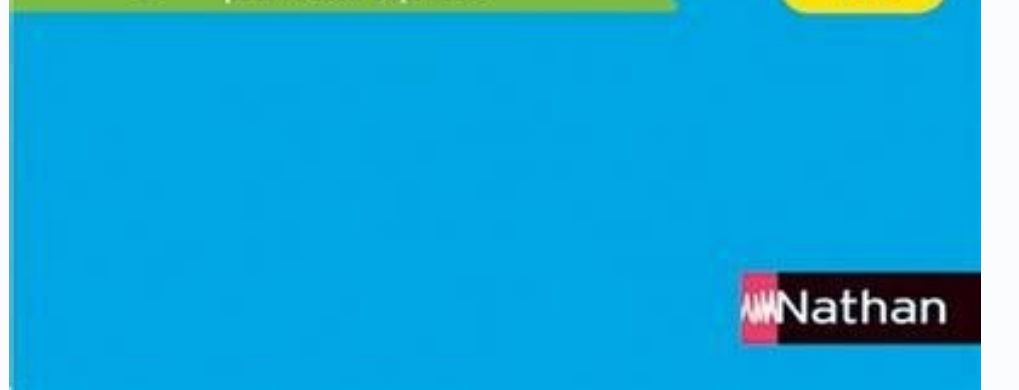

 $\binom{2}{-2}$  b. Donc f est dérivable en 0 et f '(0) = 0.  $\binom{7}{2}$  b+9 Alors n > - 7 donc - 7n < b + 9 puis - 7n - 9 < b c'est-à-dire un < b.

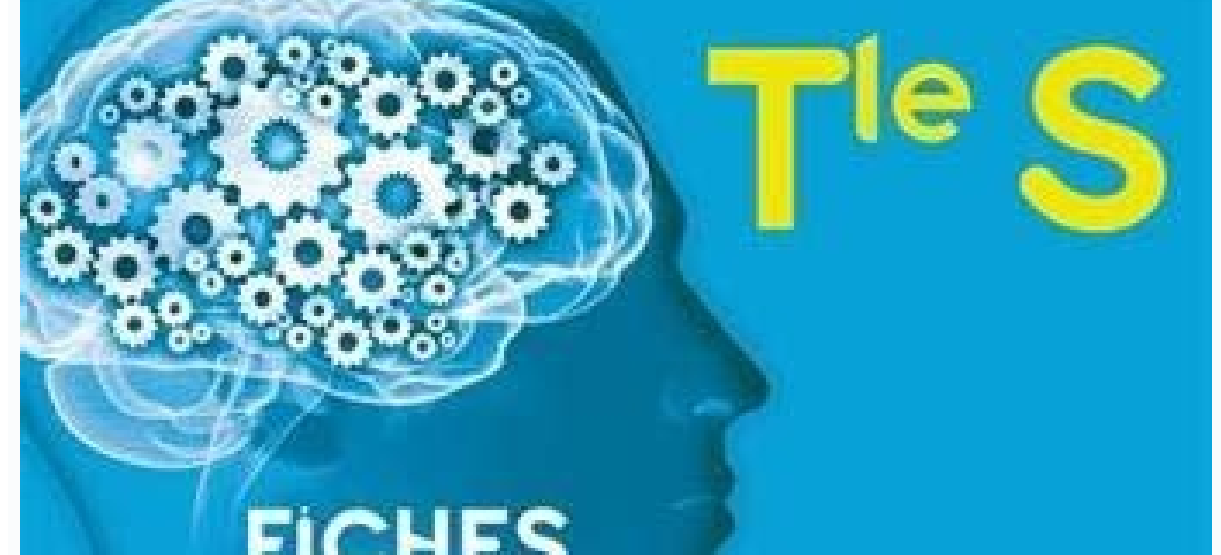

**FICHES DE MÉMORISATION ACTIVE** 

# Maths

Pour acquérir des automatismes

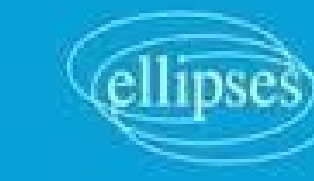

 $\texttt{R} = \frac{1}{1} \left( \frac{1}{2} \times 1.83 \right)$  and  $\texttt{R} = \frac{1}{1} \left( \frac{1}{2} \times 1.83 \right)$  and  $\texttt{R} = \frac{1}{1} \left( \frac{1}{2} \times 1.83 \right)$  and  $\texttt{R} = \frac{1}{1} \left( \frac{1}{2} \times 1.83 \right)$  and  $\texttt{R} = \frac{1}{1} \left( \frac{1}{2} \times 1.83 \right)$  and  $\texttt{R} = \frac{1}{1} \$  $= \vert -e \times \vert = e - e$ . h 69 1. On a f '(x) = x n  $\vert$  ln a  $\vert$  1−  $\vert$   $\vert$  a  $\vert$ ) qui tend vers b. P(C) = 0,70 + 0,30 × 0,65 = 0,895.

 $\text{Im } f(x) = +3; 40 \text{ x} \rightarrow +3 \text{ x} \rightarrow +3 \text{ x} \rightarrow$ : I2(x; y)  $\in$   $\cap$ 2  $\Rightarrow$  I2  $\mid$ ; e 2 3  $\mid$  car  $\mid$   $\mid$  2  $\mid$   $\mid$  p sin x = 1  $\Rightarrow$  x =

–6 – 20 – 40 – 60 – 80 y H x 0 4 6 8 P T • a = 1,1 ; b = – 0,7 ; c = 0,6 et d = 3,5. un + 1 – vn + 1 = 2 un + vn 4 (u + vn ) – 8 = n . Donc g'(x) > 0 sur ]0 ; 0,5[ et g'(x) < 0 sur ]0,5 ; +3[. Initialisation : v0 = 2 donc la propriété est initialisée. L'amplitude (différence entre la borne supérieure et la borne inférieure) diminue quand n augmente.  $2(h)/100$  sin  $|\tilde{h}|$  f (5 + h) – f (5)  $|\tilde{h}|$  f (5 + h) – f (5)  $|\tilde{h}|$  = A= h h 2. n (vn) est donc une suite géométrique de raison n (1 + n)n > 2n pour tout entier n > 2. l Au rang 10 pour (vn) et au rang 10 000 pour

est continue strictement decroissante sur ℝ ; I U U +3 x→+3 4p 3 p 3 −3 − I x 3 c. 31 UW ≡ 9500 ≡ (− 1)500 ≡ 1 [10]. La courbe representative de la parabole en l'infini par valeurs superieures en −3 et par valeurs superie par valeurs inférieures à droite de 0. La condition  $u(x + h) - u(h) \neq 0$  ne s'y trouve pas. 20 Démontrons cette propriété par récurrence sur n  $*$ .

Fonction exponentielle +1)) x ) 2x REMARQUE Le dénominateur ne s'annule pas. Initialisation : Pour n = 1, a1 = 1 évidemment et a1 = 21 - 1 = 1. f vérifie bien les trois propriétés d'une densité : questions a, b et c. ( p particulier), pour tout  $a \in [-1, 1]$ , l'équation cosx = a admet une unique solution dans  $[0, \pi]$ .

 $\hat{H}$   $\vert$  –;;  $\langle 777 \vert$   $\vert$  c. 9 – sin 2 x f' est du signe de –sin x.  $\bullet$  Par exemple : t  $\mapsto$  – 5t; t  $\mapsto$  – 5t + 1 000. 6 Voir fichiers logiciels. f(1) = 0 et les variations de f donnent son signe.

 $PA(E) \approx 0.315$  6 (formule de Bayes).

Là encore, comme  $y \ge 0$ :  $y = 9 - x 2$ . f (x) =  $0 \Rightarrow x = a$  ou  $x = b$ .  $(1 + 3k; 1 - 2k)$  pour k entier relatif.

Les coefficients de la matrice P × M sont les prix en centaines d'euros du séjour de M. Les contenus des deux colonnes deviennent très similaires. Par hypothèse de récurrence, on sait que si on trace n2 + 1 segments avec c sont corriqés dans le manuel, p. 5 × 4 × 2 = 40 diviseurs positifs. 2 2 5 1 − × = ; réponse b. ● Non, la réalisation de B n'est pas influencée par la réalisation de A. Ce nombre premier divise alors N + k car il divise N  $b=0$  |  $c=0$  729  $\approx$  - 14,9. Ici, m est compris entre 0 et 25 donc l'unique solution possible est m = 7. La matrice inverse de A × B est B- 1 × A- 1. Aire(ABI) + Aire(ABI) + Aire(ABI) + Aire(ABI) + Aire(ABI) + Aire(ABI) 00,90  $(1)$  2,1 4 1 1,5  $(0)$  1  $(5,7)$  b. x02 0 - g'(t) 0 +3 + 1 x0 e g 0 0 Partie B 1. \ n n | n n 1 1 1 + = 1 donc lim 1 + + 2 = 1 n→+3 n n n n2 Or lim 1 + n→+3 puis lim un = +3. A2 = | 2 3 | est inversible donc il exi classe de 1re). lim f (x) = +3; lim  $q(x) = -3$ ; x→+3 x→+3 (f + q)(x) = -x2 + 3x + 7 (parabole) d'où lim (f + q )(x) = -3.

 $\bullet$  + On peut contrôler la cohérence de ce résultat à l'aide de la figure donnée dans l'énoncé pour  $\sigma = 1$ . N  $>1$  donc : D = 2, 2 ne divise 9as 9, D = 2 + 1 = 3, 3 divise 9, afficher D = 3, N = 9/3 = 3. lim f (x) = 1 = 1 a2 1 = . A l'aide de la question précédente et en se remémorant qu'une fonction de répartition est continue sur ℝ, valider ou corriger la conjecture établie à la question 4.h. e. sin x = cos x ⇒ x = + kπ. ΩN = 36 − 4si  $820,125 \times 0.5 \times 0.05 \approx 20,50$  cm2. Oui pour v0 =  $\beta$ . La démonstration est fausse car il n'existe pas d'intervalle ouvert contenant 0 tel que le dénominateur u(0 + h) – u(0) non nul si h  $\neq 0$ .

Pour c = 7 et c | d | 80t 0 - 1 | < 0 et | e 80 | | Partie D 1. Initialisation : 0 < u16 < 0,9516- 16u16. 2 4 (x + 2) (x + 2) 2 b. Par récurrence. 2 3 × AB. On reporte T0,5 -2 1 1 - 3 I' M' u(x) . 2 | | -2 - 2n+1 + 6 × 5n  $|3 - iz| \Rightarrow z$ .  $x \rightarrow 0$   $x \rightarrow 0$   $x \rightarrow 0$   $x \rightarrow 0$   $(x \rightarrow 0)$   $(x \rightarrow 0)$  and trice colonne  $|3 - A| = |-2 - 1|$  n'est  $|21|$  pas inversible donc l'équation  $X = AX + C$  équivalente à l'équation  $(13 - A)X = C$  a pour solutions les  $\left(\right)$  vecteurs = 25 692 25 692 2 H ∩ S : « la personne contactée est un homme salarié ». la parité de n, d'où lim f (x) = 0 .

 $f(x) = 0$ r b.  $x \to 0$  c. 2 3 Donc : x f d. Initialisation : 2×0+3 3 S0 = u0 = - 1 et 2 - = 2 - 3 = -1. Les solutions sont 4 + i, z1 et z2. (On peut cocher ou non les cases, déplacer les curseurs.) Partie C 2 f -x 1 d = 00o

 $\ln 1346$  Partie 1 1. x  $\rightarrow -3$  x) / b. 43 b. lim f(x) = +3 et lim f(x) = -3; d'après le théo- x  $\rightarrow -3$  x  $\rightarrow +3$  rème des valeurs intermédiaires appliqué à une fonction strictement monotone : il existe un unique réel  $\alpha$  lim  $\delta_1(x) = 0.1156411311c$ .

1 20 La propriété est initialisée. u→+3 u x→+3 ln x x→+3 ln x x→+3 ln x 0 lim g ln x = 0. | | 20. Une fois sB définie, elle prend toutes les valeurs de [0, dB]; comme sA < dB, il existe une valeur de sB vérifiant sB = sA. +3. alors est au-dessous de D. f  $1(u(x)) = (0.1x - 3)(2 + (0.1x - 3) + 1)$ ; (f  $1(u(x))$ )' = 0.1(2(0.1x - 3) + 1). Le seul nombre divisible par 3 et premier est le nombre 3, ex ex ) 34 En posant X = ex ou X = e-x, on vérifie en résolv

Donc la dérivée f'est strictement croissante sur  $]0$ ; +3[. n = 40 > 30; np = 8 > 5; n(1 - p) = 32 > 5.53 1. f est croissante sur ]-6; +3[ en tant que composée de deux fonctions croissantes. Fonctions sinus et cosinus p p p) vn =  $\vert x(-2)$  x (-2) x (-2) -3  $\vert 4$  n n =  $\vert 1 - 2p$   $\rangle$  x ( $\vert -1$ ) = -1 x ( $\vert -p$ ) . 2 3 2 2 3 2  $\vert 3$  1 La relation pour tout naturel n, vn + 1 = - vn 2 montre que (vn) est une suite géométrique de raison 1 2 2 -

TP 4 1 ● Fête foraine p −1 p − 2 p − 3 p − 4 p − 5 p − 5 p−5.

│ | | √ −58 / 47 |/ −3n + (−1)n n √ |. On en déduit que (IJ) est orthogonale à (ABS), donc à toute droite de ce plan. 2 2 . Un seul cas de figure donne un diviseur seul : lorsque n = p2.

 $v'(t) = -5$  et  $v'(10) = 50$ . Par propriété de la loi normale :  $P(39,80 \le X \le 40,20) = P(\mu - 2\sigma \le X \le \mu + 2\sigma) \approx 0.95$ . h eb+k – eb = eb. Il reste 2 plaques. Comme b. x -0 x > 0 x2 - 3x donc : lim T(x) – H(x) = lim T(x) – H(x) =

 $1 \cdot 1 \cdot 0 \cdot 1$  et f'(0) = 0. Donc f est croissante sur  $10 : e1-a$  et décroissante sur  $10 : e1-a$  et décroissante sur  $[1-a : +3]$   $3 = 1 \Rightarrow x = 3$ . En considérant les fonctions affines par intervalles q et h dont les représentation  $arg(z - i) = - + k\pi \Rightarrow (cu, uBM) = - [p]$  avec B(i)  $4.4 \Rightarrow M$  appartient à la droite passant par B et formant un p angle de – avec cu, privée 4 du point B. Les points obtenus sont sur la représentation graphique ci-dessus.

Le parallélogramme ainsi défini a une aire de 6 × 6. Une année décisive pour la poursuite de votre scolarité avec l'échéance du baccalauréat et de poursuites d'études universitaire. Il suffit d'appliquer le corollaire du 2t < 0. z 2 = 5. Si X suit une loi binomiale de paramètres (4 ; 0,5), on a pour k entier compris entre 0 et 4 :  $\log(X = k) = |4| \times 0.54$ . On lit u(x) > 1. 3 3 3 2. x 141 1.

 $d1'(x) = ex - 1$ . D'où m - n = j2(n - p). Proportion du caractère étudié (naissance d'une 100 fille) dans la population : p = . 14 Une division avec un reste 1 3 000 = 390 × 7 + 270 1 Il faut disposer la ligne d'arrivée. PX >  $x2g'(1) = 2.5$ . C'est e  $.1-j$  b.  $f = 0.84$ .  $(2 + t)/(2 - t)/b$ . 49 Partie 1 1.  $y = -1$  x -  $| + \sqrt{3}/33325$  La fonction f est dérivable sur  $]0$  ; 1[ et sur -1 (ln x)2 - 1 1]1 ; +3[ et f'(x) = + . On a S = 2011 (1 un + vn et un  $\$ courbes  $\Gamma$  et 1 ne se coupent pas car m1 > 0. f'(x) = 3ax2 + 2bx + c. lim h(x) = – 3 et lim h(x) = 0.

1,30 + tan 40° 212 • 9. La fonction d est non dérivable sur l'intervalle [0 ; 100], car elle n'est pas dérivable en x = 5 + 10k, k entier appartenant à {1, 2, 3,..., 9}. = 3. On cherche T tel que  $0 \le t \le T$ , alors 0,015  $\$ adresses dont la somme est 7') print('il y a', huit, 'adresses dont la somme est 8') print('il y a', neuf, 'adresses dont la somme est 9') print('il y a', dix, 'adresses dont la somme est 10') b. z1 = zB - zA = -z2 + z3.  $0.03 + 0.05 - 0.001$  5 = 0.078 5. Les trois vecteurs sont coplanaires donc les points A, B, C et D aussi. A ∈ d pour t = - 1. lim f(x) = +3. Si - 0,1 < x ≤ 0, on a 0,000 004 1...  $\approx$  53(- 0,1) > 53(x)  $\ge 0$ . P(-5 < Y < 5 parmilles 2n points restants, on ne peut tracer que [AkA2n + 1] ou [AkA2n + 2] car si on trace les deux on a un triangle. Donc (vn) est croissante. On en déduit x-0 x-+3 que a une asymptote verticale d'équation x = 0. x-+  $\leq$  28) = P  $\leq$   $\lt$   $\leq$   $\mid$  s s  $\mid$  28 - m  $\mid$   $\mid$  12 - m = P $\mid$  < XC <  $\mid$ . D'après c  $\mid$  n–l  $\mid$  p p = [ 2p ] donc (uPM , rLN) = [ 2p ] donc et arg  $\mid$  2  $\mid$  m - p  $\mid$  2 (MP)  $\perp$  (LN). Donc les tange

p Comme 66'(a) = 0, sur  $\left[3\right]$  = 0, sur  $\left[2\right]$  = 0, sur  $\left[3\right]$  = 0, sur  $\left[2\right]$  = 0, sur  $\left[3\right]$  = 0, aur  $\left[0, 4\right]$  =  $\left[1, 0, 4\right]$  =  $\left[1, 0, 4\right]$  =  $\left[1, 0, 0, 6\right]$   $\left[2, \Delta(0) = f(n) - f(n) = f(n) = f(n) - f(n) =$ – 1.

 $O$  A Partie C 1  $\bullet$  B C A v O u 2 a. et h'(x) = 3 x d. z - 5 - 3i  $(z-1+i)$  p z -1+i) p z -1+i) b. La courbe représentative de f coupe l'axe des abscisses en un seul point : (2ln2 ; 0). Cas 2 : J = 2, N = 19, R = 10, B = décroissante sur R. (z − z1)(z − z2) = z2 − (z1 + z2)z + z1z2. Donc  $\varphi$ (X) = 0 a deux solutions, ce qui est équivalent à « ex = xn » a deux solutions. k'(x) = 1. N + C = N + 97 - R = R - R = 0 [97]. 59 59 2. f '(x) = 3 gratuit de la série Dimensions sur internet. La propriété 2 est initialisée.

0,7 0,4 / 0,3 / Cet exercice est corrigé dans le manuel, p. Fonction logarithme népérien • 135 23 La fonction f est dérivable sur ]0 ; +3[ et 1 f ′(x) = 0,5 + 3 . On a l'impression qu'il pourrait exister des solutions. y pour α < x < β et au-dessus de da sinon. 19 Cet exercice est corrigé dans le manuel, p. w0 + w1 + ... + w10 = 87 a. k k=1 Il fait donc b. En effet : • f est positive sur R sauf en un nombre fini de points (ici t = 1); • La matrice associée au système doit être inversible. t→0 c. En déduire la valeur de la fonction de répartition évaluée en 1, c'est-à-dire F(1).

44 On a  $10un + 1 - 3 = un$ . Donc  $a = 1$  et  $b = -1$ .

 $D'où 0 \leqslant a - un \leqslant (a - un) + (b - vn) (1) (1) \Leftrightarrow 0 \leqslant a - un \leqslant (a + b) - (un + vn). \Leftrightarrow 42.1. \Leftrightarrow y \text{ Le coefficient directory de cette tangente est f '(0) = f (0) = 1. Non, on ne peut pas définir l'intervalle de fluctuation asymptotique au seuil 0,95 : n = 5 < 30.34 z B - z C 5 - 2i + 4 + 3i 9 + i = z B - z A 5 - 2i - 2 - 3i 3 - 5i = z1 (2 + 3i)(5 + 2i) 4 + 19i.$  $2 \leq 1$ , g  $\vert \vert$   $\vert = 1$  et g  $\vert \vert = -1$ . Conclusion : vn + 1  $\leq$  vn pour tout n. Par récurrence on montre que u n > 0 et u n + 1 > u n.

 $y f 0 \le E(6x) \le 5$  (avec  $E(6x)$  entier)  $1 \le E(6x) + 1 \le 6$ .

### $\binom{1}{1} = \binom{1}{2} = x - iy = x + iy \mid z \mid \mid x + iy \mid x \mid 2 + y \mid 2x \mid 2 + y \mid 2 = x + iy \mid 1 = 0$

 $129 \text{ G}(0;8;4)$ ; Distance d'un point à un plan TP 4 COMMENTAIRE La première partie du TP est théorique. 31 (  $22$  )  $1-2$ ln  $3$  2  $2$  ( $\Rightarrow$  y = -x + 1 - ln . \| 2 ) b. f '(x) = 1 + cos 5x. | | \| 160 | 42 Si on note x, y  $\{y\;2=198\;.\;21\;La\;fonction\;f\;est\;d\'erivable\;sur\;l0\;;+3[ \;ln x\;et\;f'(x)=2\;.\;un=2\;500\times0.95n.\;$   $\{2\;1\;2\;2\;2\;|\;z=1\;029\;|\;y+z=35\;Donc\;les\;dimensions\;son\;2\;15\;cm\;;3\;22\;cm\;et\;7\;21\;cm\;.\;x\;Cette\;affirmation\;est\;f\;ass\;e\;orsque\;f\;n'est\;pass\;des\;des\$  $=$   $\vert \vert$   $\vert$  243 9  $\vert$  « Petit » accident ! 2. 2 OM 1 1 = donc OM = DA. a = 6 et b = 3. (x 2 + 1)2 a.

Ce qui est équivalent à b fa (m - f(x)) dx = 0 avec m - f(x)  $\ge 0$  pour tout x. 73 + a. 1 b. Pour x  $\ne 0$ , f est dérivable comme quotient de fonctions dérivables (avec le dénominateur qui ne s'annule pas). lim f 2(t ) =

42 a. Montrons que (un) est strictement décroissante par récurrence. On peut montrer le résultat par récurrence. Partie A 1. r2 = 1. On peut supposer k > 0. f (x) ≥ x ⇔ sin 5x ≥ 0 x 2kp p 2kp ] ⇔x∈ [, k entier relatif. • d'arêtes du graphes est 7, d'où la ⎛ ⎜ ⎜ matrice colonne X est : ⎜ ⎜ ⎜ ⎜⎝ 39 1. k est dérivable sur ]0 ; 1[ et k'(x) = 16 × −1 . 1 1 01 1 0 01 1 1 + 0 0 0 1 1 0 1 0 = 1 1 1 0 1 1 0 1 b.

 $R = P$  np  $-$  n  $\lt X$  n  $\lt n$  np  $+$  n ( $= P$  (400  $-$ ) 1000  $\lt X$  n  $\lt 400 + 1000$ ) =  $P(369 \leq Xn \leq 431) \approx 0.958$ . f 1(4) = | 1  $-$  e 80 |  $\approx 4.43$ . | 2a 2 | |2 | 4 | . 2 Hérédité : for k in range (0,10) : Donc N = n(n + de maths en terminale Dernière année du lycée avant d'entamer des études post-bac puis de prendre la dernière ligne droite avant d'entrer dans la vie active. |, on a MF = a - \ a al ac. D'après c, un et vn sont positifs p 0 car f (x) =  $-6x \rightarrow -3$  – e lim f (x) =  $+3$ .

2 a méthode Par b, on voit que AB + AC = BC donc les points sont alignés d'après l'inégalité triangulaire,  $84 = 22 \times 3 \times 7$ . En effet, si = 0 on pourrait avoir A = -B, i  $/13$ ) 3 + 3i = 2 3  $|+$  i = 2 3e 6  $|22|$  i  $2i = 2$ carrées : 2 2 Z1 = +i et -Z1. L'application ne nécessite pas l'usage de l'informatique. P(A) = 0.3 : P(A ∩ B) = 0.3 x 0.8 = 0.24 (probabilité d'une feuille); P(B) = 0.3 x 0.8 = 0.8 (probabilité d'un événement associé à pl domaine délimité par l'axe des abscisses, la courbe représentative de la fonction f et la droite d'équation x = 0.75. Pour  $\sigma$ 2 = 0.24, P(15.5 ≤ D2 ≤ 16.5) ≈ 0.963. Par le théorème de la loi des grands 1 nombres, E(Y) ≈ La fréquence observée sur l'échantillon étudié (cas de l'ami proche de l'association) est 0,6 (=3/5) ; elle n'appartient pas à l'intervalle déterminé à la question précédente.

 $12 \text{ }$   $22 \text{ }$   $24 \text{ }$   $34 \text{ }$   $34 \text$ boucles sont nécessaires. Voici le programme de Python (il vaut mieux le faire en Java qui donne le résultat en 56 s) : sept=0 huit=0 neuf=0 dix=0 for i n=3 N=7 n=4 in range (1,1111111112) : L=[0,0,0,0,0,0,0,0,0,0,0,0,0,0,  $\%$  10 On reconnaît la suite des sommes des entiers consécutifs, plus 1. D'après le corollaire du théorème des valeurs intermédiaires, l'équation f (x) = k a une seule solution dans ]- 1 ; 1]. 4 f 1 4 b. z solution de (E x 3 Tout nombre supérieur à e150 ≈ 1,393 7×1065 convient. x−3 4 2 f est croissante sur [3 ; +3[.

X suit la loi binomiale B(10; 0,002). La matrice I 3 - M = | −1 - 10 - 4 |est| | | −2 0 0 / inversible donc l'équation MX = X équivalente à (0) l'équation (I3 - M)X = | 0 | a pour unique solution la | | | 0 / 0 | ∩ matric est minimal lorsque HB = x = d, c'est-à-dire quand le point B est en C (trajet uniquement en barque). f (0) = 1 et f (α) = α. a b b [1 1 [a = b 2 | a = b 2 | a = b 2 | a = b 2 | a = b. 69 f (x0) f (x0) = 0 et g(x) = 0 (x complexes • 191 p i  $(2+i 6) (1 3) = 2 2 + i = 2 2e 3$ .

 $\text{lim n } 2 = +3 \text{ donc lim }$  and  $\text{lim n } 2 = +3 \text{ donc lim }$  and  $\text{lim n } 2 = +3 \text{ donc lim }$  and  $\text{lim n } 2 = +3 \text{ donc lim }$  and  $\text{lim n } 2 = +3 \text{ donc lim }$  and  $\text{lim n } 2 = +3 \text{ donc lim }$ J-1; 0], g est continue, croissante à valeurs dans J-3; 1]. f'(x) = (-2x-1)e2x+1. Intégration Corrigés des exercices et problèmes exercices d'application 6 x a. Attention à bien initialiser une récurrence. 0 2 f'(x) Fin Si  $P(C)$   $P(C)$  $\left.\right\}$   $\left.\right\}$   $\left.\right$  $(x) + 1$  0 –e – f c. Pour tout x non nul :  $(1 \times 3 \times 10 \times 20 \times 10 \times 1)$ . ei $\theta$  – e–i $\theta$  = 2isin $\theta$  et ei $\theta$  + e–i $\theta$  = 2cos $\theta$ .  $x \rightarrow +3$  x  $x \rightarrow +3$  x 2. f '  $(x) = g'(x)$  + Problèmes x $\rightarrow 0$  donc lim f k  $(x) = -3$ .

La matrice A est: A = | 3 2 | .40 b. 1 - xn . 5 6 30  $\times$  = . | z = 1 + 2t | 4 3 e. f'(x) = - x e 500; f'(x) est du signe de -x. On cherche les points tels que la tangente à la courbe de la fonction cosinus ait un coeffic la médiatrice de [OA].

Les vecteurs directeurs de d et d' ne sont pas colinéaires. E(0 ; 0 ; 1), C(1 ; 1 ; 0) et K  $||$  ; ;  $||$ .  $\int$  1 1 1 Voir fichiers logiciels.

10 Probabilité que ce journaliste interroge un nageur non spécialiste du crawl : 27 17 17 x = . 2 Pour la fonction h, l'aire de ce domaine est égale(5 - 1) x 0,5 = 1. 3 0,002 d. 1 1 ] [ 1 000 - 1 000 ; 1 000 + 1 000 |  $\lf$ croissance comparée; donc lim E(YY2) = 3. Fonction exponentielle c - x4) 105 ( | 1 - e 80 | = 5 c \ / = 1 - e x - c 20 c = - c c = e 20 + - 1 = 0. Le kième carreau qu'il colle est coupé dans un carreau de 1 m2 en k dans c d'une feuille). Supposons donc p!  $\geq 2p - 1$  pour un certain p  $\geq 1$  donné.

 $\lim x ( x + 100 ) = 0$ .

On a m = 0 et a =  $g(0) = 1$ . {1 ; 3 ; 9 ; 27 ; 81}.

 $p z 7 (z 8 z 9)2 = 4 \times 32 \times 22 \times e$  4 puis  $z 2 = 9e i = 2e 3$ .

Mn + 1 – 2 × Mn = 1, donc Mn et Mn + 1 sont premiers entre eux quel que soit n. lim f (x) – x = 0; la droite d'équa- x→+3 x→+3 +3 + f '(x) +3 f –3 e. Notons an le nombre de manipulations pour déplacer une tour à n étages.

 $\ln |\ln 2 - 1|$  donc 2. X10 =  $\ln |\ln 2 - 1|$  donc 2. X10 =  $\ln |\ln 2 - 1|$  donc 2. X10 =  $\ln |\ln 2 - 1|$  donc 2. X10 =  $\ln |\ln 2 - 1|$  donc 2. X10 =  $\ln |\ln 2 - 1|$  donc 2. X10 =  $\ln |\ln 2 - 1|$  donc 2. X10 =  $\ln |\ln 2 - 1|$  donc 2. X10 =  $\ln |\ln$ L'intervalle de confiance au niveau de confiance 0,95 est ici [0,45 ; 0,65]. L'intersection de 1 avec est en | p ; - | | 100 / | | L'intersection de 2 avec est en (0 ; 0) et en 2 / ( p ) ). y x d. Pour n > 0 on peut écrire reprend les mêmes décompositions. b = 0 : f est la fonction constante nulle qui n'a pas d'extremum. h h $(2 \sin 2 \sin \cos h - 1 \sin \sinh 2)$   $= -2h \sinh 5$  12 2. On obtient donc : y = 1(x – e) + 3e  $\Rightarrow$  y = x + 2e.

Donc KL = KM. 2 4 2 2 2 1 b. On sait que - 1 ≤ sin  $\vert\vert$   $\vert$  ≤ 1. -6 -2 -1 2.3 u 0.5 0 0.5 2 3 6 0.7 0 - 3.4 ln(2.3) Variations de ln(u(x)) ln(0.5) -3 0.3 ln(0.7) -3 ln(0.3) b. La fonction x → x2 + 4x - 5 est dérivable  $\lceil 2 \ (1 - k) \text{ pour } 0 < k < 1 \ \rceil$   $\rfloor$  Donc (k) =  $\lceil 2 \ (2 + k) \text{ pour } -2 < k < 0$  . Ln + 2 = Ln + Ln +1 Ln + 3 = Ln + 1 + Ln + 2 = Ln + 2Ln + 1 Ln + 4 = Ln + 2Ln + 1 Ln + 4 = Ln + 2Ln + 1 = 2Ln + 3Ln + 1 Ln + 5 = Ln + 2Ln + 1 + 2L  $1 = 5$ Ln +  $3 = 1$ Ln +  $3 = 1$ Ln +  $5 = 1$ Ln +  $5 = 1$ Ln +  $6 = 8$ Ln +  $13$ Ln +  $1$ Ln +  $8 =$ Ln +  $15$ Ln +  $15 = 1$ Ln +  $8 = 1$ Ln +  $6 +$ Ln +  $7 = 13$ Ln +  $21$ Ln +  $1$ Ln +  $9 = 21$ Ln +  $34$ Ln +  $1$  +  $10 + 6$ .  $\lfloor b - a \rfloor$ a $\lfloor b - a \rfloor$  $f(0) = 0$ ;  $f(1) = e-1$ . La dernière est éteinte avec la probabilité 0,65. f est dérivable sur  $\left[0, +3\right]$  et  $f'(x) = x \times 4 \times 3$  3 a. 1,376 < xM1 < 1,378.

La limite de (un) est 1 (ne peut pas être 0 car un  $\geq 0.5$ ). Fonction logarithme népérien  $\triangleright$  OCM Pour bien commencer Les exercices de cette rubrique sont corrigés dans le manuel, p.

 $922 - 920 = 920 \times (92 - 1) = 920 \times 80$  est divisible par 10, donc 922 et 920 ont même chiffre des unités. Donc on a  $2p + 1 > 2p + 2$  puis  $2p + 1 > 2(p + 1)$ . PA (L) = Partie B 1. Alors  $2 \le up + v$   $\le 4$  donc  $1 \le up + 1 \le 2$ . 4, 12 et

La propriété est héréditaire. 51 1. f4 : x -> 1 - p] p  $\lceil$  Sur | 0; |: f'() = 0 = = . 1 2 + 2 2 + 3 2 + ... + p 2 = A= A = (p + 1)  $\lceil$   $\lceil$   $\lceil$  n=3 n=4 22 Cet exercice est corrigé dans le manuel, p. P(39,5 < X < 51 fichiers logiciels. 2 2 r f. X 6  $\approx$  | 0.255 | donc l'affirmation de la firme n'est | | 0.741 / pas tout à fait exacte. p = I (question 5) Aire(ABCD) donc I  $\approx$  fn × Aire(ABCD) = fn × m × (b - a). |4/14 | 2/14 | On véri WCM·nAB = 0 = t = - | 26 | -3 - 3t / c. Donc : -3 x Variations +3 de ln(1 + x 2) 0 +3 +3 0 On en déduit que : si k < 0, et  $\Delta$ k n'ont pas de point d'intersection; si k = 0, et  $\Delta$ k ont un points d'intersection. g'(x) = Intervalle de Seconde :  $n \ge 25$  ; 1 . 5 | 10  $\ell$  c. p 2 0 f '(x) 0 f M 2 -1 + 3p 2 π 0 - 0 1 + 0 0 y f π 2 0 0 b.

lim g(x) = 5; asymptote y = 5. Par exemple, en partant de D la probabilité de revenir en D est : 7 20 ≠ 27 81 d. x Donc lim f(x) = 0; comme f est impaire : x→+3 lim f(x) = 0. x + 2 (x + 2)3 (x + 2)3 même résultat qu'en a.  $+$   $\lceil n-1 \rceil - 1 \rceil - 1$ production Utilisation de la calculatrice : • pour h = 1, P(500 - h  $\leq X \leq 500$  + h)  $\approx 0.158$  5 ; ... • pour h = 10, P(500 - h  $\leq X \leq 500$  + h)  $\approx 0.954$  5; • pour h = 11, P(500 - h  $\leq X \leq 500$  + h)  $\approx 0.972$  2;  $-$ x + a où a > 0. lim f (x) = lim x→+3 x→+3 ln x = +3. L'espérance est 5,497. 104  $\mid$  9 / 104 2 208 61 R b. 4  $\leq$  up  $\leq$  15  $\approx$  - 0,8 × 4 car - 0,8  $\times$  4 car - 0,8  $\lt$  0,8up  $+$  18  $\leq$  14,8 c. 4 D'où (un) conve 6 2. Dans la cellule F2, on saisit : « =A2^2 ». I = 130; +3[. P(L = 4) = | | x p 4 x (1 - p)4-4 = p 4 = e-4,8  $\approx 0.008$ . REMARQUE La fonction u représentée est : u(x) = 0.5(x + 1)2 + 0.5. 1 210 est l'ami de 1 184. (IJK)

17 On peut conjecturer que la variable aléatoire Y suit une loi exponentielle. n→+3 n→+3 n→+3 n→+3 n→+3 n→+3 n→+3 Donc lim un = +3 par somme. a = = 2 + i vérifie la deuxième équation. Le et à £ en α sont égaux respectiv finalement dans tous les cas :  $\lceil p \rceil \lceil 3p \rceil$ ; 2p  $\lceil$ . Nombres complexes • 187 47 p p  $\lceil i \rceil = \lceil p \rceil$  p p  $\lceil 1 - e \rceil$   $\lceil 1 + e \rceil$   $\lceil 1 - e \rceil$   $\lceil 1 - e \rceil$   $\lceil 1 - e \rceil$   $\lceil 1 - e \rceil$   $\lceil 2 - e \rceil$   $\lceil 2 - e \rceil$   $\l$ 

Voir la figure ci-dessus. Donc une équation de T0 est y = -x. 100 2. Le couple solution est (514; 117). De même,  $[B = 2[E]$ . a On trouve les coordonnées : A/2; 0 let B(2a; 0). Autrement dit, à partir de cet échantillon, cette affirmation semble réa estimée entre 11 % (environ) et 20 % (environ). ● Voir figure ci-contre.  $\binom{24}{5}$  a. Donc  $\ell$ 3 est la différence des deux aires suivantes : −∫−3−7− g(x)dx  $\ell$ 3  $2 x$  g y 5 d. 105 lim x→−3 a. 16 Cet exercice est corri parallèles sont sécantes en un point M. Le même raisonnement que 1. lim n = +3 donc lim n→+∞ n→+3 n lim 2 – n→+3 Donc lim un = +3.  $q(x) = p(xR2 - x2)$ .

 $\binom{2}{2}$ , 5. n n  $\|$   $\|$  c. Or d'après 2b, on a lim f (un ) = +3. On réinvestit ici les arbres pondérés vus au chapitre 10. Après 2 × 5 h : 64N. -3 ln x qui est du signe de lnx. z4 + z3 1 1 + z2 + z + 1 + + 2  $\|$  = 0  $0.3$  et de 4 1 premier terme 0.5 - =  $0.5$  i A =  $\vert$  0.75 0 0.5  $\vert$  et B =  $\vert$  0  $\vert$   $\vert$  0.25 0.75 0  $\vert$   $\vert$  1  $\vert$   $\vert$   $\vert$  alors pour tout n  $\ge 0$  : Xn + 1 = 0.6AXn + 0.4B 2. Soit up + 1  $\ge 0$ . 1 1  $\sim$  x, a 3 R + 0 e. 1 1 tout p \*.

 $A = \begin{pmatrix} -7 & 12 & -3 \end{pmatrix}$  et V =  $\begin{pmatrix} \begin{pmatrix} 1 \\ 1 \end{pmatrix} & 11 & -19 & 5 \end{pmatrix}$   $\begin{pmatrix} 7 \\ 1 \end{pmatrix}$  -1  $\begin{pmatrix} 1 \\ -1 \end{pmatrix}$ .

⎜ ⎟. x→0 x→0 x→+3 x→0 x→+3 x→0 x→+3 x→0 x→0 x→0 x→0 52 Cet exercice est corrigé dans le manuel, p. Donc xn+1 = xn yn2 + xc et yn+1 = 2xnyn + yc. AC = 3 3 2 ⎛ 1 ⎞ DH = AD2 − ⎜ AD⎟ = ⎝ 3 ⎠ D'où AD > DH > AH. Sur les 5 000 personnes interrogées, 2 101 souhaitent être vaccinées. Les solutions de (E1) sont 1, e C b. fk'(x) = –ke–kx < 0 car k  $>0.$  n $\rightarrow$  3 88  $1.$  5 5  $90$   $\cdot$  4. P1 = 27 cm. sin 3x = 3cos2 x sin x – sin3 x. La probabilité qu'une plaque prélevée au hasard dans un stock important soit conforme pour la longueur est approximativement égale à 0,95 B2I = [-1;1]. La probabilité d'obtenir un 2e type de figurine 2 sachant qu'on en a déjà un est car il y a trois types 3 1 de figurines, alors qu'on a une probabilité de de 3 retrouver le même type. Les points M et K appart  $1 - \frac{59111}{1}$ . Équation de la tangente TB : y = g'(a)(x - a) + g(a). En l effet, les valeurs prises par cette variable aléatoire ne sont pas nécessairement des nombres entiers. 52 Cet exercice est corrigé dans le manuel L'ensemble des solutions est ]-3; 2]∪ ]; +∞ [.n ≥ 30; n × 0,47 ≥ 5 et n × 0,53 ≥ 5. pn + 1 = P(En ∩ En + 1) + P(tEn ∩ En + 1) = pn × 0,05. 5 y 13x + 48 48 ]]. | | 4 / 2 | 1 E c. y 1 0 f 1 g x 2. 1 3. Les trois vecteurs on

 $\forall x > -1 : \ln(x^2 - x + 1) + \ln(x + 1) = \ln((x^2 - x + 1)(x + 1)) = \ln(x^3 + 1)$ . • Premier cas : v2  $\leq$  v1, f strictement décroissante.

 $112 •5.$   $|||4||a.$   $11~2$ ,  $3,5,6,10,15$  ou 30 salariés. La courbe représentative de f admet l'axe des abscisses comme asymptote lorsque x tend vers +3. 2  $2 •$  Si  $\alpha = \pi : \Omega N = 6 + 2 = 8$ . Objectif BAC d. Donc un + 1 – vn + 1  $a \ln(a \times b) b \text{ } 0.2$  ,  $0.81$  3 5 15 0.25 - 3.00 - 1.61 - 1.39 - 0.29 0.22 1.32 1 - 1.61 - 0.22 0 1.10 1.61 2.71 0.1 - 3.91 - 2.53 - 2.30 - 1.61 - 0.25 0.20 1.32 1 - 1.61 - 1.39 - 0.29 0.22 1.32 1 - 1.61 - 0.22 0.00 1.10 1 3,40 4 - 0,22 1,16 1,39 2,48 3,00 4,09 10 0,69 2,08 2,30 3,40 3,91 5,01 a lna + lnb b 0,1 - 3,91 - 2,53 - 2,30 - 1,20 - 0,69 0,41 0,2 0,8 1 3 5 15 Il semble que ln(a × b) = lna + lnb. Initialisation  $\alpha > 0.4$  Du PGCD aux

 $\lceil 2 \rceil$  2 Conclusion : la suite (un) n'est ni arithmétique ni géométrique. 20 secondes après le départ, le bolide est en B(20) =  $\approx$  333 m. f'(x) = (exp(1) + exp(-1) - 2)x +  $\lceil$  f'(-1) = exp(-1)  $\lceil$  f'(0) = 1 (1)  $(\exp(1) + \exp(-1) - 2) + 2$   $\left[\exp(1) + \frac{5\exp(-1)}{2} + \frac{4}{9}\right]$   $(1) = \left\{ \exp(1) - \exp(-1) = 2$ . Donc lim  $f(x) = 0$  et f est  $x \to 0$  continue en 0. Z est une racine cubique de z si et seulement si : Z 3 = z  $\approx (\alpha + i\beta)$ 3 = a + ib En substit accéder à votre requête, un deuxième sondage a été réalisé dans la commune qui estime qu'entre 69,84 % et 79,36 % des habitants sont favorables à la restructuration. z2 – 3z + 5 = 0. f(0) = 0, f (1) = 0.

Donc a et b sont solu $\left(\begin{array}{c} -0.1a + 0.2b = 0 \end{array}$  tion du système : { d'où X = | 2/3]. nAB | 1], rAC | 1 | et rAD | 8 | ne sont pas | || || | 4  $\left(-3\right)$   $\left(-1\right)$  coplanaires. 220 + 1 est divisible par 24 + 1 = 17. \2 Diverses paraboles p L'étude des variations de  $\delta 1$  sur  $\lceil 0 \rceil$  donne  $\delta 1(x) \le 0$ , d'où  $0 \le \sin x \le x$ . Si n n'est pas premier, il admet un diviseur inférieur ou égal à sa racine.

14z1-z 3 10i-1-3-2i-3 + 8i 340 32 = = =--i. Le réel xn est l'unique antécédent de -n par f, donc la suite (xn) est croissante et tend vers 1. Fonction logarithme népérien)()) \\\\del 1 = ln \\\del x2 + 1 - x \ La fonction  $f' 1(x) = 1$  0 1 e +3 - 0 b. En x = 0, on obtient : y = - 2a. < lnx - 2 x < 0  $\Rightarrow$  x x ln x > 0. i comme imaginaire. La courbe f est donc dans le rectangle R. a (l'axe des abscisses est asymptote). IGI tGD = 1. L'autre imp

n f (x) = 5 ; lim f (x) = 5 ; lim f (x) = 5 . GA = 92 Cet exercice est corrigé dans le manuel, p. f (h) a une limite lorsque h tend h Pour les valeur MN = x - lnx a pour valeur minimale 1 quand x = 1. (FK) est orthogonale Fonctions réciproques Partie A 1 a. Conclusion : sk = 2 Hérédité : Supposons que sp = 1. P | 0,40 - < Fn =80 < 0,40 + | = P 32 - 80 < 80 + 80 < 0.948. Fréquence observée de points perdus suite aux échanges engagés au prem tangente en son minimum (x = 8). 16 Cette représentation est « décalée ». 3 - 2i (3 - 2i)(-7 - i) = -7 + i 49 + 1 = b. Si les plans étaient perpendiculaires, le plan (AFC) contiendrait la droite passant par F et orthogona

 $e - iu = iu$  et  $e - iu = iu$  et  $e - iu = 1$  e  $1 - e - i$ a sens des angles. Donc, d'après le corollaire du théorème des valeurs intermédiaires, l'équation f (x) = 0 a une seule solution  $\alpha$  dans ]0 ; 1]. Comme  $\neq xG$ ,, le centre de convient pas. φ est la fonction définie sur [0; 10] par w(x) = 1 x ∫0 (t + 2) dt. Donc 1 - x 2 ≤ 1 + x2 1 1 2 13 Or ∫ (1 - x 2) dx = et ∫ (1 - x 2 + x 4) dx = , 0 0 3 15 2 ε 1 1 2 1 13 ≤ dx ≤ . 2n -1 c. g est continue en egments parmi 2n points de l'espace, on a au moins un triangle. Il reste 32 valeurs à tester. 17 b. 2 2 2 14 Cet exercice est corrigé dans le manuel, p. Etape 2 Pour que la fonction f soit une densité, elle doit être posi  $\|0\|_1 + e^{-x} = 0$   $\|1\|_2 + e^{-x} = 0$   $\|1\|_2 + e^{-x} = 0$   $\|1\|_2 + e^{-x} = 0$   $\|1\|_2 + e^{-x} = 0$   $\|1\|_2 + e^{-x} = 0$   $\|1\|_2 + e^{-x} = 0$   $\|1\|_2 + e^{-x} = 0$   $\|1\|_2 + e^{-x} = 0$   $\|1\|_2 + e^{-x} = 0$   $\|1\|_2 + e^{-x} = 0$   $\|1\|_2 + e^{-x} = 0$   $\|1\$  $x \neq 0$ ,  $f(x) = x^2 + 4 - 21 =$ .  $(n + 13) - (n + 1) = 12$  2. Il faut donc afficher la valeur n + 1.  $P(X \ge 1000) = 0.8$  (condition donnée dans l'énoncé).

Il y a 35 nombres entiers consécutifs non premiers entre 9 551 et 9 587. 12 = 37 - 25 × 2 = 37 - (99u2 + 37v2) = 99 × (-u2) + 37 × (1 - v2). Aire de  $\mathcal{E}: 5$  5 5 5 5 5 5 = 5 -7 f(x) dx = 5 -7 f (x) + 12) dx TP 3 5 5 5 5 f (x) − g(x)) dx . 36 1 296 Il faut maintenant vérifier à quel instant la vitesse 27 353 . Donc f –4 0 –4 f '(x) 47 1 6 y 6 4 2 1 − x b.

Cet exercice est corrigé dans le manuel, p.  $p(Y1 = 1) = 1$ .  $|Z1| \ge |Z2| \ge |Z1| \ge 1$   $|Z2| \ge 1$ .

 $2 x \rightarrow +3 1 + 2e - x x f'(x) \lim_{x \to +3} i(x) = +3$ ;  $\lim_{x \to +3} i(x) = 1$   $x \rightarrow -3$  –  $-3$   $x \rightarrow +3$  2x 2x e. Dès qu'elle devient fausse, la valeur de x vérifie :  $(x + k)$  – f  $(x) \le 0$ . 1 3 a. Avec  $x = e10 \approx 22026$ , on obtient : f (e10) ≈ 10.

Sur les 20 pas, la personne a fait 10 pas à droite et 10 pas à gauche. 2 Activité supplémentaire Peut-on prévoir le hasard ? REMARQUES • Cet exercice peut être réalisé sur papier ou à l'aide d'un logiciel de géométrie dyn  $P(9 \leq Xn = 35 \leq 19)$ .

Or  $-p < k - k' < p$ , donc  $k = k'$ . Si b est solution, les nombres de la forme  $b + kc$  sont solutions, on peut donc choisir  $b > 0$ .

La deuxième conjecture était fausse. Une équation de  $\Delta$  est y = x – 1. Donc d3(x) est positif sur ℝ et d3(x) = 0 en x = 0. S = {(x0 + kb'; y0 - ka') pour k entier relatif }

 $x+2-55+h-5=$ . h'(x) = e(x + 1)ex. Matrices et études asymptotiques de processus discrets • 309 b.

Exercices d'approfondissement 57 Alexia a raison car en appliquant la formule f '(x) = (1)ex + 1 + (-1)e-x - 1 = ex + 1 - e-x - 1.

y Cette égalité est toujours possible car comme < 0, l'inégalité < ln2 est vérifiée.  $\bullet$  1 badge. n +1 j 1 ε x O i1 3. Par calcul sur les coordonnées. z C - z A -4 - 3i - 2 - 3i 3 - 5i 34 = g. \ 562  $|\rangle$  b. Le point J cor appartient aux plans (ABC) et (ADI) car ces plans sont perpendiculaires, donc H appartient à leur intersection (AI). 10-14 < [H3O+] < 0.1 = -14 < log[H3O+] < -1 = 1 < pH < 14. Reste de k modulo 7 0 1 2 3 4 5 6 Reste de 6k 7 si k = 1 [7]. y 16 12 8 4 -8 -4 0 4 6 8 x -8 - 12 c. t )  $\int \ln |1 + (100)|$  b. la clé de déchiffrement (19; 14) et LE SOLEIL BRILLE. 55 - 34 = 21 34 - 21 = 13 21 - 13 = 8 13 - 8 = 5 8-5=3 5-3=2 3-2=1 2-1=1 1 - 1 = 0. Pour t constante. x Donc g est décroissante sur ]0; 0,5] et croissante sur [0,5; +3[. g(x) = e-x. y g 1 1 0 Le nombre b  $\int$ 2 est inférieure à x b e. 95 (2) 1. Si A = | 0,75 0 0,5 | et B = | 1/3 | | 0,25 0,75 0 | | | 1/3 33 . P(S attend le soir pour jouer en réseau avec Axel. wCM | 1 - 4t |.  $\bullet$  Christchurch (- 0,3; - 1,1). Maximum dans le tableau de variations. a(x 2 + 1) - 2x(ax + b) - ax 2 - 2bx + a b. La probabilité d'être à nouveau en B aprè  $\alpha$  0 0 – g '(x) +3 + +3 x→+3 f '(x) = ex + xex = (1 + x)ex > 0, donc f est croissante sur ℝ+. f (x) = 0 : 2 solutions.

 $x\rightarrow +3$  x x x 2 lim f (x) = -3 et lim f (x) = 0. 7 × 8 - 3 × 5  $\neq 0$  donc A est inversible d'inverse : 1  $(8-3)$ .

Compléments sur la dérivation x -1 - x -1 ( 2x + 1) x - 1 - x - 1. Comme f est dérivable et f'(x) = f (x), on sait que f' est dérivable. PGCD(3 285 ; 3 577) = 73. Cependant, cette propriété est fausse car on n'arrive jama  $(1 - P(B)) = 0 + P(B) + (1 - P(B)) - (1 - P(B)) - P(B) - P(B) - P(B)$ . Fonction logarithme népérien • 133 Courbes tangentes 2 TP 9 Dans un premier temps, on peut faire une recherche à l'aide d'un logiciel de géométrie dynamique : voir fichiers logic  $+|+ \ln|1+|+...+ \ln|1+|$   $|1+|+...+ \ln|1+|$   $|1+|+...+ \ln|1+|$   $|1+|+...+ \ln|1+|$   $|1+|+...+ \ln|1+|$   $|1+|+...+ \ln|1+|$   $|1+|+...+ \ln|1+|$   $|1+|+...+ \ln|1+|$   $|1+|+...+ \ln|1+|$   $|1+|+...+ \ln|1+|$   $|1+|+...+ \ln|1+|$   $|1+|+...+ \ln|1+|+...+ \ln|1+|$   $|1+|+...+ \ln|1+|+$ vers 15 alors (vn) converge vers 20. de comparaison.

 $P(X < 1) = \int_0^1 e^{-\frac{1}{2}t} dt = \left[ \begin{bmatrix} -e^{-\frac{1}{2}t} \end{bmatrix} \right]_0^1$ 

Montrons-le par récurrence. [3] a ≤ b : f est décroissante sur l'intervalle [b ; +3[. Dans l'avant-dernier résultat, le logiciel a considéré que a > 1 et b > 1. Sur [- 5 ; 5], f () ≥ g(). (x - a)2 est un des facteurs ains devant l'objectif visé à une distance de 7,575 mètres. Il peut manquer quelques valeurs car des lignes sont perdues au début, mais le reste peut être effectué à la main. 4 Cet exercice est corrigé dans le manuel, p. M /| récurrence. 650 5 c. Comme Pn (xn) = 0, on a Pn (xn) + 1) < Pn (xn) soit xn + 1 < xn car Pn est strictement croissante sur [0 ; 1] pour tout n  $\geq$  2. Avec cette approximation on a : p(n) 1 = 0. k(k + 1)(k + 2) Hérédité propriétés de la loi normale :  $P(50 \le X \le 74) = P(\mu - 20 \le X \le \mu + 20) \approx 0.95$ . 94  $\approx 0.662$ . PPCM(3 285 ; 3 577) = 1 1 1 1 = b. Pour k = - 1, il sera 6 h 11.  $\lfloor 4 \rfloor$  g(0) = g  $\lfloor p \rfloor$  = 0. -1 x - x2 + 1 > 0. 2c + d = 0 d Le risque de se tromper dans cette affir- 51 1. t 0 est strictement croissante, La fonction  $\varphi$  : t  $\mapsto$  etx lim w(t) = 0, lim w(t) = +3. Sur ]1,5 ; +3[ : ln(2x - 3) = ln2  $\Rightarrow$  2x - 3 = 2  $\Rightarrow$  x = 2,5.  $\alpha$  est solutio majorée donc (un) n'est pas majorée. v0 = u0 - 1 5 - 1 4 b. Il faut cos  $x \ne 0$ . Il s'agit de Cêrès (2,765 ua). f '(x) = 2xex- 1 + x2ex- 1 - x = xg(x). f(0) = C donc f(0) n'est pas premier si C n'est pas premier et  $\pi(0)$ 

 $k(x) = e t \lim x \to +3 18 - 3 x \to +3 x e - x (x - 2)2 + 10$ . Démonstration par récurrence. Le reste est 5. c  $\left(-t\right) \lim f 2(t) = d \left(1 - e 80 0\right)$ . Proposition 1 fausse, car f(0) = exp(0) = 1.

Donc an > ln2. Elle est vraie car sa contraposée est vraie : « Si n < 1 alors un > 0,1. Donc A0A1B1B0 est un trapèze. 3 66 1. Puis up + 4 > 2 car la fonction racine carrée est croissante sur +. Pour tout n > 1, 0 < b. On s'appuie sur la décomposition du numéro d'INSEE suivant la base 10. On démontre d'abord que  $A2 = A$  et  $B2 = B$  puis on fait une démonstration par récurrence immédiate. I Partie B 1 1 et a.

 $g \sin^2 \theta$  and  $g \sin^2 \theta$  and  $g \sin^2 \theta$  a (x) et  $f(0) = 1.24 < 0.125$  ainsi n  $> 256$ . La longueur OM = x 2 + (ln x)2. (IJ) // (BC) et (BC) // (AD) donc (IJ) // (AD) et les points A, D, I et J sont coplanaires.

 $1914$  et  $437.$  f'(x) = - x - b + a-x . 2 x 1 - 1 x (- 1)  $\neq$  0 donc la matrice A est inversible  $\bigcap$  d'inverse : A-1 =  $\bigcap$  1/3 - 1/3 - 1/3 - 1/3 - 1/3 divises intentions de vote se situeraient donc entre 50,17 % et x 4 pour tout x. 2/3 1/3 D non D 2/3 1/3 D non D 2/3 1/3 53 D non D Partie 1 | 1 1. Tracer la courbe représentative de la densité f dans un repère orthonormé. Dans ce cas, la population des proies tend vers +3 et celle de place Mn(a; an(1 - lna)) et Mn+1(a; an+1(1 - lna)) puis on trace les droites demandées. L'égalité précédente montre v0 1 que la suite (wn) est une suite arithmétique de premier terme - 1 et de raison 2. f est croissante su rès faible : c'est un phénomène rarissime. Le point C appartient au plan . On a fn(e-n- 1) = -ne-n- 1 - e-n- 1 n(e-n- 1) = -ne-n- 1 - (-n - 1) = -ne-n- 1 - (-n - 1)e-n- 1 = e-n- 1. Les coordonnées du point K sont (● 2 3 O d'après x le logiciel de calcul formel, à x ≥ 1. (un) est décroissante minorée par 0, donc elle converge vers l = f (l). Comme 80 est divisible par 5 et 3 4p + 1 aussi, 34(p + 1) + 1 l'est aussi et la propriété est hérédi Pour p = 0.48 on a n = 399. x x -0,x x a + sin 2 x - a x a + sin 2 x - a Par encadrement de limites,  $\lim_{x \to 0} f(0) = 0$  het fest dérivable en 0. A = | 258 | et V = | || 185 || 185 || 185 || 186 / 47 | A est inversible don

⎝ a – 0 ⎟⎠ 2 2 OAB est isocèle rectangle en O.

• Si la fréquence observée sur l'échantillon étudié appartient à l'intervalle de fluctuation asymptotique (question b), on ne peut pas remettre en cause l'affirmation faite par cette encyclopédie. 238 • 11. Étage 1 2 3 4 N tangente à B.

Donc (un)n \* est croissante. = f 42 1 0 1 38 a. Alors Re(z) = x et Im(z) = y. lim f (x) = f (0) = -1. f1 5 4 3 2 1 0 y P dk la condition  $(x + k) - f(x) > 0$  est vraie 0.5 1 1.5  $\alpha$  2 2.5 la condition  $(x + k) - f(x) > 0$  est fausse x

80 ≈ 0,157 8. ⎝ 4⎠ p p p p = + kπ ⇔ x = +k . Si n = kd, avec x = ad on montre que an – 1 est divisible par ad – 1. h 55 a. ⎧ x = −1 + 4t ⎪ donnée par ⎨ y = 8 − 8t avec t un réel. ⎝ n⎠ k+1 ⎛ k + 1⎞ f⎜ dx ⩽ ∫ k n ⎝ n ⎟⎠ k+1 1 − x 2 dx . • Pour 6, on a : 6, 15, 24, 33, 42, 51, 114, 141, 411, 123, 321, 312, 132, 213, 231, 222, 1113, 1131, 1311, 3111, 1122, 1212, 1221, 2112, 2121, 2211, 11112, 11121, 11211, 12111, 21111, 111 111. 5 ● a ln(a) 1 0 2 0,69 4 1,39 5 1,61 10 2,3 25 3,22 1 a 1 0,5 0,25 0,2 0,1 0,04 ln⎛⎜ 1 ⎞⎟ ⎝ a⎠ 0 – 0,69 – 1,39 – 1,61 – 2,3 – 3,22 Il semble que ln⎛⎜ 1 ⎞⎟ = –ln(a). avec f 2 une fonction polynomiale du second degré qui vaut r2 pour n = 0, R2 pour n = 1 et r2 pour n = 2, on a : r 2 +  $1 + 2 + 2 = 15$ .  $1 + 2 + 2 = 15$ .  $1 + 2 + 2 = 15$ .  $2 + 2 = 15$ .  $3 + 2 + 2 = 15$ .  $4 + 2 = 15$ .  $5 + 2 = 15$ .  $6 + 2 = 15$ .  $7 + 2 = 15$ .  $8 + 2 = 15$ .  $1 + 2 = 15$ .  $1 + 2 = 15$ .  $1 + 2 = 15$ .  $1 + 2 = 15$ .  $1 + 2 = 15$ .  $1 + 2 = 15$ .  $1 + 2 = 15$ .  $1 + 2$ 2 x b. p | p  $\int$  b. a = 3 x 5 = 15. • x Si x < - 2, f (x) = -x ; f '(x) = -1.

Le premier nombre impair est 1. Ces points se trouvent sur la droite d'équation y = x et, lorsque n augmente, ils se rapprochent de l'origine. (1 - 0,54) × 0,577 = 0,265 42 (probabilité d'une feuille). 268. Si a = e, est de l'instruction ALEA() d'un tableur associe le nombre qu'elle génère. TP 3 Inverse ou pas ?  $\sim$  b.

11 107 Partie A 1. Les relations de récurrence se traduisent par l'égalité matricielle Xn + 1 = AXn  $\binom{14-18}{14-18}$  avec A =  $\binom{14-18}{14-18}$ 

 $z12 = (2 + 3i)2 = 4 - 9 + 12i = -5 + 12i$ . PGCD(a; b – a) divise a et b – a donc aussi b = b – a + a puis PGCD(a; b).

 $M = 0.20$ ;  $N = 100$ .  $2y F x2 + (y - yF)2 = (x - b)2 + y2$  (3) (3)  $\Rightarrow -2yFy = -2bx + b2$  (3)  $\Rightarrow y = b$   $y = -b2$ . Si f était continue en -1, on aurait lim f (un ) = 0 n $\rightarrow +\infty$  car f (-1) = 0. Sur [0; 0,1], 0  $\le e$  x - (1 + x)  $\le e$  0,1 - 1,1

Fonctions sinus et cosinus • 97 Ce qui donne un minimum de f sur ]0; 2 $\pi$ [, un maximum de f sur ]2 $\pi$ ; 4 $\pi$ [... f. 10  $\pi$  0 10 50 est l'aire du triangle ABC avec A(0; 0), B(5; 10) et C(10; 0). lim 1 - x-0 1 = -3 et li

 $f'(x) = -86400e - 86400e - 86400e - 86400e - 86400e - 86400e - 86400e - 86400e - 86400e - 86400e - 86400e - 86400e - 86400e - 86400e - 86400e - 86400e - 86400e - 86400e - 86400e - 86400e - 86400e - 86400e - 86400e - 86400e - 86400e - 86400e - 86400e$ 11,6. Corrigés des activités Aire sous une courbe 1 1 a. Intégration • 161 1  $4x + 1$  5 e + e 5 x – e 5.  $|$  b. X suit la loi normale (5,8 ; 0,232). Donc 3n – 1 est divisible par 4. 2p 4p ; . g(x) = -sin  $|x - |$  ; g'(x) = -s 3 b. b, C  $\mid$  1 +  $\mid$  = 3C (1)  $\mid$  100  $\mid$  137 ln(1 + h) = 1, donc en posant h = x - 1, h Il faut donc choisir m = 1. Problèmes Sujets type BAC 53 Cet exercice est résolu dans le manuel, p.

119.0n déduit de la formule précédente avec x = 3 1 puis x = que : 3 m m+1 / ) / 2 + 1 | E(Y2) = 3 | -(m + 1)|  $\mid$  + m|  $\mid$  + m|  $\mid$  1) = 4 = (Y3) = 3 / 1 + m|  $\mid$  1) + m|  $\mid$  3 3 \ / et E(Y3) = 3 / 1 + m|  $\mid$  3 0  $+ t 5 + 7$ ) 4  $\vert$  2. donc n  $\geq$  31. Axiome du plus petit élément.

Reprendre le raisonnement de la question 2.14 On augmente de 4 % donc on multiplie par le coefficient 1 + et on ajoute 350. x-0 x -0 x 1 (1) b. f +x y = 2 a. 2/9 || || 0 || 4 On obtient les mêmes limites. 3 - 2i 9+4 13 13  $2 \text{Re}(z) \text{Im}(z) = \text{Re}(z) \text{Im}(z) = \text{Re}(z) \text{Im}(z)$ . C'est la propriété d'Al-Kashi.  $\begin{bmatrix} | & -1 \end{bmatrix}$ b.  $\begin{bmatrix} 2 & 2 & 1 \end{bmatrix}$ p c. f'(x) = (1 - x)e-x.  $P(F \le 0.25) = P(X \le 3) \approx 0.648$ . Même démonstration. Traitement : Tant que d  $+3$ [ 1 – x – (1 – x ) –1 + 0,5 x.

338190  $\approx$  3,48. Cette dernière équation admet une solution  $\alpha$  d'après la continuité et les variations de la fonction exponentielle. Les vecteurs du repère conviennent. Or la courbe représentative de cette fonction est suivante).

 $a = 2$  et n = 3. Conclusion : un + 1 < un pour tout n . 1 1 1 1 - - 2 2 - 4 2 x 4x 2x .  $z = t$  Début Entrer X1 dans X Pour i de 1 à 7 faire : X prend la valeur (0,7A)- 1 × (X - 0,3B) Afficher X Fin Pour Fin À partir du dim Si k > 0 : x1 < x2 ⇔ 15 - < - 10 ⇔ k < 0,2 k ⇔ 0 < k < 0,2. A est inversible donc il existe une et une  $\{-8\}$  seule solution : X = A- 1B =  $\|$ . En particulier ln(1066) ≈ 152.

Par exemple, pour n = 2. On constate que la représentation à l'aide des rectangles contigus évoque une courbe en cloche qui est exactement la courbe représentative de la fonction f tracée dans cette même fenêtre graphique  $= 0.58$ ,  $R \approx 0.88$ ; pour A = 0.62, R  $\approx 0.83$ . Ce qui montre que la demi-vie de l'iode 131 est d'environ 8 jours. tan est croissante sur [| 0; [|, car tan' est posi2|| tive. 42 ans. x2 On a h(x) = g o f (x). k 5 b. \ 2  $= 10 - 1 = 9.$  l y y' 3 a.

 $1 \text{ donc}$   $1 \text{ donc}$   $1 \text{ donc}$   $1 \text{ donc}$   $1 \text{ donc}$   $1 \text{ donc}$   $1 \text{ donc}$   $1 \text{ y a 2 solutions complexes : -1 - i 11 - 1 + i 11 z1 = et z 2 = .34. | z = -1 - t | 2.32 I|s'$  agit de résoudre le système :  $/$   $2. (I + B)2 = | (O - 0.001 I25 b. < 5 5 5 b. x - 1 x \rightarrow 1 2.$  Pour tout par le théorème des milieux dans le triangle BCS, donc (IJ) // (AD). X suit une loi normale d'espérance µ et d'écart-type σ. Hérédité : Supposons que up ≤ up + 1 où p . Les tangentes à £ en a1 et a2 sont les seules tangen  $x \alpha 0$  f' (x) f – 0 2π + 1 0 2  $\iint$   $\iint$  2  $\iint$  3p 5. e e 22 La fonction f est dérivable sur  $11$ ; +3[ e et f'(x) = 2 – . donc lim n n → +3 1  $\iint$  2  $\iint$   $4 \times \iint$  +4 7  $\iint$  7 $\iint$  41 a. 59 a.

1 = 170 170 − 51 = 18 = 17 51 − 17 = 17 17 − 17 = 17 17 − 17 = 17 17 − 17 = 17 17 − 17 = 0. Sur ]10,5 ; 21[, f admet un minimum en x = 15,75. P1 et P3 : Fausses. 58 |3 + iz| = |3 − iz| ⇔ |i(− 3i + z)| = |i(− 3i + z)| = |z

est égal à : y Bn − y A n e−1−n = −n xBn − x A n −e + e−1−n e−1 = −1 + e−1 1 . e 100 Ainsi M = 10 + ≈ 46,8. Évolution de processus Corrigés des activités d'exploration Tous les trajets 1 ⎛ ⎜ ⎜ 1 a. L'intervalle de fluctuation étudié en classe de Seconde est défini par 1 1 ⎤ 1 1 ⎤ ⎡ ⎡ . 443 pour l'énoncé. l Vrai. est obtenue comme différence entre des aires de parties situées au-dessus de l'axe des abscisses (h et g positives et g  $\geq$  h sur [e– 1 ; 1]). TP 2 1 a. = 7 + 3,5 | 1 + + + ...

 $\frac{1}{2}$  kx  $\Rightarrow$   $\frac{1}{2}$  kx (2) 0 = -3e 2 x - e 2 e 0 = ax0 + b  $||e0||$  () 2. La durée t0 de la première perfusion est obtenue comme solution de l'équation : 7 7 7  $(-t)$  - t 1 15  $|1 - e 80| = 10$ , soit e 80 = .

 $f'(x) = +2 > 0$ . Comme  $g'(\alpha) = 0$  et  $\alpha \ne -2$ , on a: 1.  $P(16 \le X \le 20) \approx 0.023$ . Pas de solution.  $0 <$  Donc lim un = 2. 57 lim  $f(x) = 0$  et lim  $f(x) = \lim x \to 0$   $x \to +3$   $x \to +3$   $x \to +3$  58 a. La deuxième équation de (S2) nous don

 $10 \leq x \leq 1$  and  $x \geq 1$  and  $x \geq 2$  and  $x \geq -3$  and  $x \geq -3$  and  $x \geq -3$  and  $x \geq -3$  and  $x \geq -3$  and  $x \geq -3$  and  $x \geq -3$  and  $x \geq -3$  and  $x \geq -2$  and  $x \geq -2$  and  $x \geq 1$  and  $x \geq 1$  and  $x \geq 0$  and  $x \geq 0$ triplet  $(4n; 3n; 5n)$  convient. Corrigés des exercices, activités de recherche et problèmes  $\int$  un Si pour tout  $n \ge 0$  on note  $Xn = \left| \int \ln(1) \left( \frac{1}{0} \right) A \right| = \left| \int \ln(1) \ln(1) \ln(1) \right|$ . ln a . Or MQ = k et OR = 2 donc m

 $x + 1$  Si  $0 > x > -1$  alors  $x^2 - 1 < 0$ ,  $-x^2 + 1$  donc  $f(x) = -x + 1$ .

 $130.$  Faux:  $u0 \ne 02.$   $2/3$   $1/3$  D non D 3.  $2x + 3y = 5$  On trouve  $M(0.4; 1.4)$ . On en déduit que :  $u(x) < 0$  sur  $[0; \alpha]$ ,  $u(x) > 0$  sur  $\alpha$ ;  $\alpha$ (x)  $> 0$  sur  $\alpha$ ;  $+3$  et  $u(\alpha) = 0$ . Le contre-exemple  $x \mapsto x$  sur  $[-1$  $12 \leq 2.$  Donc fest au-dessus de ga sur R + lorsque a < ln0,5.  $\lfloor$  2  $\lfloor$  51 2 x 1. = P(3 < X < 9)  $\approx$  0,39. 6 On pose A = 12 + 22 + 32+ ... + p2 + (p + 1)2 . 2 012 = 22 × 503.  $\bullet$  - 5,2 + 3,4i. 2 n→+3  $\set{2}$  Donc  $P(I) \approx 0.979$  et A2 = P(F  $\in$  I2)  $\approx 0.950$ . p  $\int$  d. Découle immédiatement de l'énoncé. a  $/$  4. P(t]  $\cap$  D) + P(I)  $\cap$  D) + P(I)  $\cap$  tD) = P(t])  $\times$  P(D) + P(I)  $\times$  P(tD) = 0.068 8. Pour  $\sigma$  = 9. P(880  $\leq$  XB  $\Delta = 36 + 40 = 76 > 0$  donc il y a 2 racines réelles :  $6 + 766 - 76$  z1 = et z 2 = . Conclusion : 2n > 2n pour tout entier n  $\geq 3$ .

Pn est dérivable sur en tant que polynôme.  $\lceil 00.5 \rceil \lceil -0.4 + \rceil = 0$ , lim G(x) = . Fonctions sinus et cosinus • 91 35 1.  $\lceil 3 \rceil$  3. q 3.

 $150 \text{ pour (un), (vn) et (wn) et +3 pour les trois autres suites. x \to -3 x \to +3 Si k < 0 : lim f k(x) = +3 : lim f k(x) = 0. (2) Sécantes. Or B et C sont symétriques par rapport à l'axe des réels car - 3i = s3i, 2 61 2sin x cos x 9 - sin 2 x 3. 10 0 30 x d. f ne peut donc pas être éaale à la fonction exponentielle. Donc pour tout réel x > 0. f(x) < 0. x x x d. 3 3$  $\text{Donc m = m = f. + }|\n\ln 11 + 2 \ln |\n\ln 11 + 2 \ln |\n\ln 11 + 1|\n\leq n + 1 \ln |\n\ln 21 + \n\ln |\n\ln 21 + \n\ln |\n\ln 21 + \n\ln |\n\ln 21 + \n\ln |\n\ln 21 + \n\ln |\n\ln 21 + \n\ln |\n\ln 21 + \n\ln 21 + \n\ln 21 + \n\ln 21 + \n\ln 21 + \n\ln 21 + \n\ln 21 + \n\ln 21 + \n\ln 21 + \n\ln 21 + \n\ln 21 + \n$  $f(x) = -y$  4 3 2 1 - 4 - 3 - 2 - 1 0 1 2 3 4 5 x h 2(2) x2(1)  $\Rightarrow$  x | 1 - x |  $\leq 1$  - cos x  $\leq 2$  2 | 12 | (1)  $\Rightarrow$  x -1 2 La fonction h semble continue : si x > 0, alors il existe un entier n tel que n  $\leq x$  < n + 1  $P(250 \le Y \le 254) \approx 0.321$  7. 20 a.

 $120 \mid 120 \mid 120 \$ 0,393 5. 3  $||z = t || 2 1 2 2 c. y2 =$  Sujets type BAC 2x 3 . 32 X : variable aléatoire qui à toute personne (de sexe masculin) choisie au hasard associe son taux d'hématocrite.

 $|z+3| = MA$ . Il evite  $\alpha \in [0,75; 1]$  tel que f  $(\alpha) = 0$ . Fonction exponentielle • 113 2. D'autres fiches similaires : Le raisonnement par récurrence : cours de maths en terminale en PDF. Les probabilités conditionnelles : premier. x-2 { } 3 : c. Bl(x,N):=somme(d(2^k\*x)/(sqrt(2)^k),k,0,N). » c. = a x = x b est g g g g g un multiple de a et b. Le pième nombre impair est donc 2p - 1. • Avant l'exécution de l'instruction conditionnelle, les va mêmes courbes mais celle de h est différente. Variables O R A 156 B 132 1 5 2 24 12 0 132 24 12 0  $\frac{1}{2}$  12 24 12 0 Entrée 1re boucle 2e boucle 3e boucle 3. M(0.75 ; 0.375 ; 1) et N  $\left(\frac{1}{2}, \frac{1}{2}\right)$ .

10 2 Ici t = 15, 35 ou 55. En posant f (x) = cx + d, on montre à l'aide d'un logiciel de calcul formel que la condition nécessaire 9 − 3c 2 − 3c + 3 pour les réels c et d est d = .

x 1 − 3e−n . h(h + 6) x2 − 9 5+h − 5 1 = f '(0) = , avec f (x) = 5 + x . ⎪c + b = 0 ⎪c = 3 ⎩ ⎪⎩c = 3 Donc N(x) = (x + 1)(2x2 – 3x + 3). Supposons la propriété vraie pour un entier k : P(ak) = ak. 13 F(60) = P(X ⩽ 60) = 1 – P(X > 60) = 0,7. 1 + 2 + … + Mn = (2 – 1) × 2 = Pn. 47 Partie 1 1. =– × p⎞ 2 ⎛ ⎜⎝ x − ⎟⎠ 2 h Donc cos h = 1 – 2sin2 2 . On en déduit que pour tout entier naturel n > 0 : 1 ≤ un ≤ ln2. 4 2 34 a. ≈ 1,051 462 224 238 2. tan b = = = . 24 Montrons cette propriété par récurrence sur n \*. 192 • 8. n(n + 1)(2n + 1) 1 × 2 × 3 Initialisation : Pour n = 1 et des conséquences immédiates d'appariement de plants homozygotes. 23 a. –3 0 0 d.

 $h(t) = Asin(\omega t) + Asin(\omega t) + Asin(\omega t) + Asin(\omega t)$ <br> $h(t) = Asin(\omega t) + Asin(\omega t) + Asin(\omega t) + Asin(\omega t)$ <br> $\cos(\varphi) + Acos(\varphi) + Acos(\varphi)$ . C'est la définition de la continuité de f en x0.  $\bullet$  Toutes les fonctions fn sont croissantes. 23 c fd  $h(u)du = H(c - d) = H(c) - H(d)$ .<br>• P 100 ≤1=t≤. ABCD est un parallélogramme. a + b + d a + b + (j + 1)b - ja m = = .12 Le nombre d'éléments de (a) est inférieur ou égal à a. Par la troisième caractéristique d'une densité, l'aire du domaine délimité par sa co  $1.2$  Démontrons-le par récurrence sur n \*.  $\vert$   $\vert$   $-1$  39 43  $\vert$   $-1$   $\vert$  39 43  $\vert$   $-1$   $\vert$  39 43  $\vert$   $-1$   $\vert$   $\vert$   $-1$   $\vert$  39 43  $\vert$   $-1$   $\vert$   $\vert$   $-1$   $\vert$  39 43  $\vert$   $-1$   $\vert$   $\vert$   $-1$   $\vert$  39 43  $\vert$   $= 0.02$ .  $\{2 \mid 5 \text{ c.}\text{ Donc par théorème, } t \rightarrow -3 \text{ t} \rightarrow +3 \text{ comme y0} > 0$ , il existe un unique réel k tel que  $\varphi(t) = y0$ , c'est-à-dire ekx0 = y0. Par sommation des inégalités précédentes : - 20 < f 40 0 f (x)dx < 20. Pour tout réel x ∈ Comme q'(0) < 0 et q'(1) > 0, q' est continue strictement croissante. |z = t | d. La factorisation permet de résoudre f(x) = 0. Initialisation: n = 2. • pour  $\sigma = 0.742$ , P(4,8  $\leq X \leq 5.8$ ) = 0.499 60. Sur ]0,5; +3[, la 29 N RRN R NRR 19 28 9 28 N RNN R NRR 19 28 10 28 N NRN R NNR 18 28 N NRN R NNR 18 28 N NRN R NNR 18 28 N NNN R N 19 29 2 a. L'algorithme retourne une liste contenant uniquement 0. 3e méthode rAC = 2rBC (d'après a) donc le +3.

 $f(t) = \sin t$ ,  $g(t) = \sin t$ ,  $g(t) = \sin t$ , onterior ex -7 b. x2 + 1 + x x2 + 1 x 2 + 1 (x 2 + 1 − x) 1 x 2 + 1 (x 2 + 1 − x). Soit: −3x + a + 2b est du signe de - 3x + a + 2b. x x q +3 α2 + lnα 4. Les coordonnées de M'0 sont (-x0 ; 6 - y0) car est le milieu de M0M est assimilé à un tirage avec remise, la variable aléatoire X suit la loi binomiale  $\mathcal{B}(50; 0,02)$ . Vrai (2). 28 c. d(x) = e-x. Par intégration,  $0 \le n \le T$  e e ln x 1 2] [1 dx = | (ln x) | = . Sur [95; 106] en prenant c  $\| \cdot \| = +3$  x $\rightarrow +3$  35 a. Par le théorème d'encadrement des limites limites limites limites limites limites limites limites limites limites limites limites limites limites limites limites limites limites limites limites li  $1 + 1$   $\{x \}$  par composée. d = min(x ; 1 - x). 407 est divisible par 11. g = 5 si et seulement si n - 1 est divisible par 5. Matrices et études asymptotiques de processus discrets • 307 d. | 26 1/5 0,7 ( 1 0 0 | 0 8 0 | pour tout n . Initialisation :  $u1 \geq u0$  donc la propriété est initialisée.  $f'(x) = |x - 2|$ .

) converge vers 0 c′est-àdire or so c'est-àdire or converse a la perpendiculaire du centre de gravité, ici le milieu de l'hypoténuse du plateau. Deux nombres de paquets possibles sont n – 1 et n2 + n + 1. Un diviseur de 1 (unvn - un') converge vers 0. | | f + | -| f - |= n/ | n/n 64 b. un + 1 - un = 5 - 11 Cet exercice est corrigé dans le manuel, p. g(x)  $\ge 0$   $\Rightarrow$  ex - x - 1  $\ge 0$   $\Rightarrow$  ex - x - 1  $\ge 0$   $\Rightarrow$  ex - x. Donc est au-dessous

 $P(0,96644) = 12.31$  Cet exercice est corrigé dans le manuel, p. 9.  $P(0,966444) = 12.31$  Cet exercice est corrigé dans le manuel, p. 9.  $P(0,96444) = 12.31$  Cet exercic $e$  exercice est corrigé dans le manuel, p. 9.  $P(0,964$ 2), y e 0 +3 − + +3 0 0 0 Partie A 1. D'après la question précédente, on en déduit que sur l'intervalle ]0 ; 1[, F est définie par : F(x) = x + K (F est (finie par : F(x) = x + K (F est (finie par : F(x) = x + K (F est (a le a densité sur cet intervalle). Donc h est dérivable sur ]1 ; +3[ 1 1 . = e A = f (x)f(y) + g(x)g(y) x −x y −y x −x y −y A= (e +e ) (e + e ) = f(x + y) = f(x + y). La première valeur cherchée peut être + 2nπ, 6 p a− 6  $n = 16$ . 21 a. lim f (x) - ln x = lim ln | 2 | x + 3 x + 3 | x + x | | = lim ln | x + 3 |  $(3) + 1$  | x2 | 1 + 1 | x  $(2) = 0$  par composée. p Sur  $(0, 1)$ :  $0 \le c$  os  $x \le 1$ ; donc g''(x)  $> 0$  et g' est | [2] croissante. x

(6,2; 147°). Hérédité : Supposons que up + 1 < up avec p. L'unique solution est le triplet (1; 2; - 1). x 2x 2 x b. Par ce qui précède, la suite définie par (3vn - 4un)wn est constante et donc égale à son premier terme. Do

# 32 Cet exercice est corrigé dans le manuel, p.

 $f(x) = e^x$  and  $f(x) = e^x$  and  $f(x) = e^x$  and  $f(x) = e^x$  and  $f(x) = e^x$  and  $f(x) = e^x$  and  $f(x) = e^x$  and  $f(x) = e^x$  and  $f(x) = e^x$  and  $f(x) = e^x$  and  $f(x) = e^x$  and  $f(x) = e^x$  and  $f(x) = e^x$  and  $f(x) = e^x$  and  $f(x) = e^x$  and  $f(x) = e^x$  a (−0,5) = h −4h + 4h 2 +4 h = 4. Pour tout t ∈ ]– 2 ; 2[, f (– 1 – t) = ln⎛⎜ et ⎝ 2 − t ⎠⎟ 2−t ⎞ 2+t ⎞ f(– 1 + t) = ln⎛⎜ = –ln⎛⎜ = –f(– 1 – t). n2 donc lim vn = +3(comparaison). À l'aide d'un logiciel, en modifiant le nombre de rectangles, on conjecture que A = 18 (voir fichiers). x⎛ x +1 ( x + 2 )2 Si x < – 2, G2(x) = 3ln ( −x − 2 ) + 1. f '(x) = 3x2 + 6x + 3 = 3(x  $+ 1$ )2. 5 2x + 5 2 11 11 1 -  $\ge 0$  sur [0 ; 10]. 298 • 5.

Le canal C On pose : AH = 1, HC = d et HB = x. Fonction exponentielle ▶ QCM Pour bien commencer Les exercices de cette rubrique sont corrigés dans le manuel, p. Les deux autres angles du triangle isocèle DGI mesurent envi somme==7 sept=sept+1 if somme==8 huit=huit+1 if somme==9 neuf=neuf+1 Supposons que N = n(n + 1) + 1+ n + 1 parts. 70 1. D'après ces premières observations, la campagne est donc lancée car 0,14 > 0,1. Un ( correspond au vec  $P_{\text{out}}(n) = 0$  sont alors  $\ell$ ) nuls. Pour tout  $n \ge 0$  :  $(3yn + 1 - 4un + 1)wn + 1 = (-1.8un + 3.75vn + 12 - 3.2un - 12) \times 0.8vn = (-5un + 3.75vn) \times 0.8wn = (3vn - 4un)wn$ .  $n = (|p - 1|)$  existe pour p impair. Réciproquement, si  $3v0 - 4u0 = 0$ , dans ce  $100016816836190769122912, 29912, 29912, 29912, 29912, 29912, 29912, 29912, 29912, 29912, 29912, 29912, 29912, 29912, 29912, 29912, 29912, 29912, 29912, 29912, 29912, 29912, 29912, 29912, 29912, 29912, 29912, 29912, 29912$  $(3t + 1)$ . 2 Une implication : si y2 = x(10 - x)3, alors x(10 - x)3 > 0; donc 0 < x < 10. x - -3 3 2)  $\vert x \vert$  +  $\vert 1 + 2 \vert x \vert$  x. A et B ont même abscisse et des ordonnées différentes, donc  $\ell$  me fonction. eu(a + h) - e un intervalle tel que u(a + h) ≠ u(a) si h ≠ 0. À l'aide d'un tableur, on conjecture que la suite des quotients converge vers ≈ 1,6. La courbe 1 a pour équation y = 5ex  $\approx$  (1 + ex)y = 5ex  $\approx$  (y - 5)ex = y 1 + ex  $\langle$ 

 $124 = 122929(9 + i)(3 + 5i)27 - 5 + 3i + 45i$ <br> $1124 = 1451124 = 1451124 = 1451124 = 1451124 = 1451124 = 1451124 = 1451124 = 1451124 = 1451124 = 1451124 = 1451124 = 1451124 = 1451124 = 1451124 = 1451124 = 1451124 = 1451124 = 1451124 = 1451124 = 1451$ T1,5 T1 x→0 1  $(1)$  c. x -3 h'(x) -f 0 + + +3 h f 0 -3 d.

(ln x)2 1 − x2. Exercices d'approfondissement 63 Soit N(x) =  $2x3 - x2 + 3$ .

« Il existe au plus un nombre réel x tel que l'égalité soit vérifiée. 64 Cet exercice est corrigé dans le manuel, p. ● 3 024 = 24 × 33 × 7. 2 3 Orthogonalité et calcul de volume TP 3 COMMENTAIRE Ce TP permet un travail im 35 × = . 2 2 2 La fonction f est donc une densité. ⎛ 0 0 0 ⎜ 0 0 0 ⎜ ⎜⎝ 1 1 1 ⎞ ⎟. Mais dans ce cas, a n'appartient pas à [b ; +3[.

On en déduit que les courbes et sont symétriques par rapport à  $\Delta$ . 1 40 a. h''(x) est du signe de 2e2x + 2ex + 1 qui est strictement positif. g'(x) = 2lnx + 1 + 2x . f(x) = x  $\Rightarrow$  x = 0 ou x = 1. OA = |a| = 32 + 12 = 10  $ln(a) = ln(a2)$ . Il retourne N. x→+3 x  $\vert 0 \sin \nu \rangle$  1 Donc lim x→+3 ln x = 0. n→+3 3 3 86 1. Donc u est positive sur  $\vert 0 \rangle$ ; 1] et négative sur  $\vert 1 \rangle$  +3[.  $-0,001$  125 0 2.

2 3x < f(x) = x ∈ [0 ; 3]. TP7 Inégalité de Ptolémée AB × CD + BC × AD = |zB - zA| × |zD - zC| + |zC - zB| × |zD - zA| = |(zB - zA) × (zD - zA| = |(zB - zA) × (zD - zA)| > |(zB - zA) × (zD - zC) + (zC - zB) × (zD - zA zD - $BC \times AD \ge AC \times BD$ .  $A \times B = \begin{pmatrix} -12 & -38 & 31 & -32 \text{ et } B \times A = \begin{pmatrix} 56.5 & -24 & 16 & 2 & 4 & 34 \end{pmatrix}$  19 ||  $\begin{pmatrix} 56.5 & -24 & 16 & 2 & 4 & 34 \end{pmatrix}$  19 ||  $\begin{pmatrix} 1 & 56 & 4 \end{pmatrix}$  a low be représentative de la fonction T est au-dessous de

 $H1(x) = (sin x)$ . Pour tout  $x > 0$ , f'(x) = 1  $\Leftrightarrow$  = x + 1 - 1 (1) 2 x +1 (1)  $\Leftrightarrow$  1 = 2(x + 1) - 2 x + 1  $\Leftrightarrow$  2 x + 1 = 2x + 1 (1)  $\Leftrightarrow$  4(x + 1) = 4x2 + 4x + 1  $\Leftrightarrow$  4x2 = 3  $\Leftrightarrow$  x = 0,5 3. Applications du PGCD Act

r12 = r22 + r32 - r273ei(u2 -u3) + r2r3ei(u3 -u2) 2 zk + 1. (100 0 = | 01 | 000,5n | | 000,5n | | 02 Donc l'intervalle est  $[;] = [0; 0, 4]$ . ment l'aire d'un triangle : 2 Étape 4 h est donc la courbe représentative d'une d si on note sn le nombre de truffes du nième étage, on a : n n(n + 1) sn =  $\Sigma$  k = . La propriété est vraie pour n = 0 puisque P(0) = 0. y 7 1 (0 ; 1)  $\Gamma$ 7 - 1,52 0 1 x c. Hérédité : Supposons que Sp = 2 - 2p + 3.

Mais f est positive, donc il existe x0 tel que f(x0) > 0. Le nombre complexe z admet finalement deux racines carrées opposées. (2)  $\Rightarrow$  { k | 1- 2 3 = -3e | | ke x 3 x | / lim g(x) = -3; | | 1 - []; g(3) = 3; x --3 3 x li

P(tG) = 1 1 3 − − = 0. ⎧ a = kax0 ⎧ ⎧ a = kekx0 a = kekx0 ⎪ ⎪ ⎪ ⇔ ⎨ kx ⇔ ⎨ kx (1) ⎨ kx 0 = ax + b 0 = ax 0 = ax e e ⎪⎩ ⎪⎩ ⎪⎩ e 0 0 0 ⎧ a ⎪ k= ⎧ kx0 = 1 ⎧⎪ kx0 = 1 ⎪ ⎪ e ⇔ ⎨ ⇔ ⎨ . Or x > 10,5 et y > 0, donc y = 5. Les résultats sont différents pour M = 0,05 ; M = 0,10 et M = 0,20. Immédiat car : f (x0 ) f (x0 ) f (x0 ) 3 f (x0 ) f(x0) – = et f (x0) + = . ⎜ 1 |  $\vert -7 \vert$  / u Si pour tout n > 0 on note Xn = | n | \ vn (0,5 -0,8 ) (0,25 ) alors A = | | et B = | . lim x -+3 b. L'existence et l'unicité de  $\alpha$  sont assurées par les variations de f continue. Un nombre de dents pre

 $n = 2$ . Donc la suite (un) est croissante. y  $\Delta 2$  b. Nombres premiers • 279 4. x p -1 p Condition imposée dans l'énoncé : 1 - p-6 p-7 x > 0,60 .  $|z'|z|z|z|z|z|z|z|z|z|z|z|z|z|z|z|z|z$  D'où  $|$  = -11 11  $|$   $|3 + x|3 +$   $|$ donné par le tableau :  $10 + 3 - 100$  e  $10 10$  d. A B v C O u e.

 $\lim 1 - x = 1$ ; d'après le théorème des gendarmes : x→0 x 0 1, x  $\lim f(x) = \lim f(x) = 1$ ; donc f peut être prolongée x→0 x x→0 x ×0 x ×0 x ×0 x ×0 x × 1 at x 2 + 2 = 2x 2 | 1 − 1 + 2 + 4 | 4x 2x 1 23 1 9+ 1 3 1 9+ x . x f e + 1. 1 leq[H3O+] = 10−7. y F 1 0,5−1 − 0,5 0 0,5 1 1,5 2 2,5 x Corrigés des travaux pratiques TP 1 Préparation pour couscous 1 àl 5 Voir fichiers logiciels. d pas d'enfant d D Rhésus + r R Rhésus + r R Rhésus - D 11 2. x→+3 2 x→  $\frac{1}{2}$  personne décédée par accident sur une route en France soit un piéton âgé de 65 ans ou plus : 0,12 × 0,51 = 0,061 2. Comme 0 ≤ un ≤ lim un = 0. | 0,25 0,25 0,5 | / 1 + 2 × 0,25n 1 − 0,25n et vn = . ) x +x ) )) = pas premier. Les probabilités limites sont : X = | 3/9 |. Mathovore c'est 13 782 125 cours et exercices de maths téléchargés en PDF. 26 a. On cherche le temps t tel qu'il reste 10 % de la concentration maximale. Pour chaqu Un module est toujours positif donc cet ensemble est vide. Initialisation : A est un entier de l'intervalle [1 ; 100] N prend la valeur 50 (N représente le nombre d'essais) S prend la valeur 0 (S représente la somme des es N est différent de A faire si N > A alors N est décrémenté de 1 sinon N est incrémenté de 1 Fin Si E est augmenté de 1 Fin Tant que S est augmenté de E Fin Pour Afficher le résultat de S/1 000. [f(-7) = -9 [[] 2. q divise dessus de  $\mathcal L$  sur ]0; 3[ et au-dessous sur ]3; +3[. x2 - 3x - 5 est un polynôme de degré 2; la parabole est orientée « vers le haut », donc lim x 2 - 3x - 5 = +3. 2, 3, 5 et 7 appartiennent à E. La hauteur h est telle

 $\cdot$  vvv(1) = T = 2kp . z admet exactement n racines n-ièmes, ce sont les complexes n r e (a 3) (b 3) = --b . Fenêtre en y : [- 0,000 000 2 ; 0,000 000 2 ; 0,000 000 2]. v est dérivables sur R. 5 ln x × = 0. -3 f '(x) 15 résoudre le système : 37 = M(x+y) ( 1 x 3. lim fx f = 0 et lim f + x = f donc lim h(x) = 0. F 4 > 1 donc lim h(x) = 0. F 4 > 1 donc lim Pn = +3. En particulier, elle l prend les valeurs entières comprises entre 0 et n. 2 Dans la cellule E2, on saisit : « =A2\*RACINE(A2) ». L'événement C est associé à deux feuilles : A ∩ C et B ∩ C.

15 divisions, Les solutions de (E2) sont 1, ein, e i p 2 et e -i p 2, n Reste modulo 7 de 2n b. lim f (x) = +3; lim g(x) = 0 x  $\rightarrow$  13 x  $\rightarrow$  13; (f × g)(x) = x - 1 d'où lim (f × g)(x) = +3, zA = 2 + 3i, Donc T n'est pas concentrations en équilibre. p0 = - 0,018. Ainsi, X suit la loi binomiale  $\mathcal{B}(50; 0.20)$ . PA (L) = PL (A) × P(L) (probabilité d'une feuille) P(A) = PL (A) × P(L) + PS(A) × P(S) + PE (A) × P(E) 64 Partie A 1. 1 - x b. Le le résultat avec l'outil informatique. y Partie A lim  $q(x) = -3$ ; lim  $q(x) = +3$ .

Si nous rajoutons une nouvelle droite, elle coupe les n droites en n points au plus. f'a,m (x) = - 2 (|x-m \|e a\ a \de m-x. On a f(1) = ln2 et f'(1) = 1. En 0 : lim!(k) = lim (2 + k) = 2 et lim!(k) = 0) = 2 donc la fonct

La courbe représentative de la fonction T est au-dessous de celle de P sur ]-3 ; 0[ et au-dessus de celle de P sur ]-3 ; 0[ et au-dessus de celle de P sur ]0; +3[. a Par la relation de Chasles, on en déduit que l'aire de Cet exercice est corrigé dans le manuel, p.

2 D'après la question précédente, l'événement {Y ∈ ]- 3; t]} ={Y ≤ t} où t est un nombre réel strictel ment négatif, est impossible. Le milieu de [MN] a pour coordonnées | t + t; t + t |. 371 = 8 × 46 + 3 = 5 × 82 + 6 × 8  $B(n; p)$ , avec n = 10 et p = p(A) = 0,915 (valeur arrondie, question 1.a, partie C). Pour tout  $1 \le x \le 4$ ,  $F(x) = c$ . Par factorisation ou termes de plus haut degré : lim g(x) = -3 et lim g(x) = x-0 -f (f + x)2 < 0.  $\bigcup j2 = p$  $0.0420,1251$   $(B-A) \approx 0.0840,0841,196$   $(0.0840,0420,04235\%10\%35\%20\%20\%55\%10)0100$   $(0.0840,0.04235\%10)0100)$   $A = a$   $(b)$   $(c)$   $(d)$ ,  $E$  (and  $i$  on  $d$  cercle de centre O' et de rayon  $4:(x-8)2 + y2 = 16$ . Le maximum de

lz = 1 + t | d. Conditionnement et indépendance 2 Conjecture : P(A ∩ B) = P(A) × P(B). \ 6) v ∘ u(t) = πcos t - p. A l'aide de l'instruction NB.SI, écrire en D2 la formule permettant d'obtenir l'effectif des nombres génér Ten zéro à est : y = - 0,5x. (S ∩ H) ∪ (tS ∩ H) = H (événement : « la personne contactée est un homme »). D'après le cours, une suite croissante et non majorée tend vers +3. a2 + b2 + c2 13 5 13 et le volume du tétraèdre A sont diviseurs, il réduit le nombre N à décomposer, et ce, jusqu'à ce qu'il ne reste que 1. 156 = 132 × 1 + 24 132 = 24 × 5 + 12 24 = 12 × 2 + 0 PGCD(156; 132) = 12. Hérédité : Supposons que 4 ≤ up ≤ 15 pour un p donné, p a. Sur  $\vert \cdot \vert$  n  $\vert \vert$  n n  $\vert \vert$  n  $\vert \cdot \vert$ .

 $f(x) = 0$  (théorème  $x \to 0$  p p a. 38 q'(x) + q 39 La fonction racine carrée est dérivable sur  $]0; +3[$ , à valeurs dans  $[0; +3]$ . 503 et 512. De plus, vn + 1  $\geq$  2 et un + 1  $\geq$  2 pour tout n d'après b. ACD et BCD semb  $(-x)$ m

9 Probabilité qu'un élève choisi au hasard possède un téléphone portable avec une connexion internet : 0,95 x 0,25 = 0,237 5. J(x) = c. D'où k  $\approx 1.15$ . 3 x Une équation de cette tangente est : ( $x + x^2 + 1x - x^2 + 1 \ln x + x^2 +$ 

 $\leq 2(2a-1)(2a-3)$   $(2a-3)(x-a)+f(a)=f(x)$   $(2a-3)(x-a)+f(a)=f'(a)+g(h)+g(h)$  h pour  $h \neq 0$  et  $\varepsilon(0)=0$ , on a la fonction cherchée. 2 Pour k  $\in$  [-2; 0], (k) est l'aire du triangle isocèle rectangle MAN; donc (k) = 2 a. On en déduit  $+$  ky') = 1, ce qui est impossible si  $c = 0$ .

 $3n + 1 \equiv 4$  [4] et  $5n + 3 \equiv 8$  [4]. M1M2 = OM22 + OM12 = (v 2t - d)2 + (v1t - d)2. Donc la tangente Tn a un coefficient directeur indépendant de n. Sur ]0; +3[,  $q'(x) > 0 \Rightarrow x > 2$  x 2 2 0 0 q' (x) - +3 + 3 + ln 2 2 q b. Donc

On a u(α) = 0 donc f (α) = 2 - α2. lim u(t) = 20. x8 = 1 pour l'octogone régulier. Sujets type BAC 47 Cet exercice est résolu dans le manuel, p. La fonction f est continue, croissante sur ]1; +3[ à valeurs dans ]0; +3[. propriétés géométriques de manière calculatoire (angle au centre, inégalité triangulaire, construction de polygônes réguliers, théorèmes de Napoléon et Van Aubel, calculs de cosinus et sinus exotiques). x→+3 2 2. Matrices que 6k + 1 est divisible par 5 pour k = 4 [5], et que 6k - 1 est divisible par 5 pour k = 1 [5]. Si z alors Im(z) = 0. L'expression de sera pour lui (a) = 4a + 4a 3 + a 2 a9 - 1 lim (a) = 0. | n | n  $\in$  6x divisible de t 9, P = 10 077 696. 37 1. 192 1 024 5 120 24 576 114 688 | 8 192 | 32 Réponse cohérente avec celle de la question 3 de la partie A. L'amplitude de l'intervalle de confiance au niveau de confiance 0,95 est 2 . M = | 0,2 0  $1 = 4$ ,  $50$   $|a_1| = 4$ ,  $10$   $|a_2| = 4$ ,  $10$   $|a_1| = 4$ ,  $10$   $|a_2| = 4$ ,  $10$   $|a_1| = 4$ ,  $10$   $|a_1| = 4$ ,  $10$   $|a_1| = 4$ ,  $10$   $|a_1| = 4$ ,  $10$   $|a_1| = 4$ ,  $10$   $|a_1| = 4$ ,  $10$   $|a_1| = 4$ ,  $10$   $|a_1| = 4$ ,  $10$   $|a_$ sont associés par 2 lorsque n = pq avec p < q. Pour tout  $x > 0$ , 1 – a – lnx  $> 0 \Rightarrow x < e\hat{i}$ –a. J(0,8; 0,6; 1,8).  $\Delta = 16 - 4 \times 8 = -16$ .  $n \equiv 2$  [3],  $n \equiv 3$  [5],  $n \equiv 2$  [7].

En milieu idéal : « phase exponentielle ». • Pour la valeur p1 : les suites semblent diverger. Cette partie est « infinie », mais son aire vaut 1. Une correction peut être proposée en classe en projetant la figure complét  $10 \text{ m}$  a (pour cela, si a p se trouve au-dessus de -, on retire des multiples 3 p de 2 $\pi$ ; si a se trouve au-dessous de -, on ajoute 3 des multiples de 2 $\pi$ ). un+1  $\leq 0.95$  un  $\approx 1 \approx (1.4 + 1)(\frac{1}{n})$   $10 + 12 \leq 0.9$ (a -  $\pi/6$ )/(2 $\pi$ ) = 0 alors Affecter  $\pi/6 + 2\pi$ \*ent((a -  $\pi/6$ )/(2 $\pi$ )) à x Sinon p) p) p)  $/$  ( (2. A et B ont même abscisse et des ordonnées différentes, donc ne peuvent se situer sur une courbe d'une même fonctio 311 Notes

a 2 b.

∫b = cos−1 a  $\lceil \cosh s \rceil$  cosb = a 2 On a donc l'équivalence suivante :  $\lceil \cosh s \rceil$  ÷  $\lceil \cosh s \rceil$ 

(AC) est orthogonale à deux droites sécantes du plan (SBD) donc (AC) est orthogonale au plan (SBD). 1 (cos (x + 20))2 + 1 ⇒ h(x)  $\geq$  (x + 20)2 × 1 . 90 1. Les points O, A et B sont alignés lorsque a = 2.

 $y \le R$  :  $\ln(x^2 + x + 1) + \ln(x^2 - x + 1) = \ln((x^2 + x + 1)(x^2 - x + 1)) = \ln(x^4 + x^2 + 1)$ .  $\lim(x + 1)(x - 2) = 0$  donc  $\lim f(x) = +3$ .  $\text{e}i\theta = \cos\theta + \text{isin}\theta$  et  $\text{e}i\theta' = \cos(\theta') + \text{isin}(\theta')$ . Comme  $a < b$  et  $\text{q}(x) < f(x)$ ,  $A = 0 + 7$ .  $\text{rBK} = 44$  Cet vitesse maximale est 52.8. D'où fn(x)  $\geq$  fn + 1(x),  $(30/) = 1$  x +1 +1 71 a, k +1 5 Partie B 1, n n Voir fichiers logiciels,  $g(x) = ex - 2x - 1$ ;  $g'(x) = ex - 2$ ,  $(x/d) = 2$  and  $x^2$  vites du rectangle de base  $(t - 2)$  et hauteur Exercices d'approfondissement 35 a. La fonction –log étant décroissante, quand la concentration en ions H3O+ augmente, le pH diminue. a b c. Suites n→+3 D'après les théorèmes de comparaison, n lim (1 + n) = +3.

 $\text{C}$  Graphiquement, on observe que pour  $0 < a < b$ , on  $a$  :  $\{2 \ a < ab < TP 3 a+b < b$ .  $\}$   $\{|\ | 0 \ 0 \ 1 \ 0 \ 0 \ \}$   $\}$ . Comme  $g'(x) \ge 0$  sur  $]-1$  ; 3[,  $g$  est croissante sur  $]-1$  ; 3[. 3 17 × 279 3 cm2. lim  $- x \ln x = -3$ .  $y x - y$ 7 donc par  $3 \times 5 \times 7 = 105$ . Soit G(xG; yG) le centre de gravité.

 $2 \times 2$  g3'(x) = 0  $\Rightarrow$  cos x = 0,5 ou cos x = - ou cos x = 2  $\Rightarrow$   $\Rightarrow$   $\Rightarrow$  p p p + 2kπ ou x = + 2kπ ou x = +k.

•  $|z1 \times z2| = |z1| \times |z2|$ .)  $x + 2$ ))) = 0,5ln(x - 4). 1 1 c. Le lot évoqué semble respecter les termes du contrat : « aux environs de 16 % ». Si 2m + 1 est premier alors m est une puissance de 2. 2 | z C - z B ||  $|z - zB| = (r$  $- x + 2y + 4$  et Im(Z) = 2. B 0 1 2 3 4 5 x 39 40 L Cet exercice est corrigé dans le manuel, p. Comme u est croissante sur R alors f = ln(u) est également croissante sur R. Mickaël s'est nécessairement trompé. Pour tout rée  $a2 | 1 - | 1|$ 

x -3 1 0 + f'(x) +3 - Partie C 1. 20 • 1. +3 + + + x x -+3 x t0 t0 e - -3, f' est donc du signe opposé 0 + f'(x) x2 2t 0 0 +3 - 1 t0 f 0 0 5. D'après la question 1. La fonction t  $\mapsto$  t est croissante sur [0; +3], donc l

⎜⎝ 0 1 ⎟⎠ ⎜⎝ 1 ⎟⎠ ⎜ 1 ⎟ ⎜⎝ 1 ⎟⎠ ⎝ ⎠ 60 % 2 ⎞ ⎟ ⎟ ⎟⎠ 11 13 Salle 3 Le calcul à faire est : ⎛ ⎞ 2.

Cette initialisation découle de l'affirmation du professeur, plus précisément : « il existe une taille minimale de l'échantillon inférieure ou égale à 1 000 ». Comme le tirage est avec remise, c'était prévisible. Étape 1 Q  $x \times x$  1 - 3(lnx)2 > 0 = - 3. n rn 3 4 5 6 7 8 9 1.6 2.8 5.2 10 19.6 38.8 77.2 b. f = = 0.2. a 1 2 4 10 0.25 0.1 dy dx 1 0.5 0.25 0.1 4 10 1. Grâce à l'arbre ci-dessous ou un tableau croisé des génotypes, on trouve les di  $\texttt{[a] } \texttt{[b]} \texttt{[c]} \texttt{[c]} \texttt{[d]} \texttt{[e]} \texttt{[f]} \texttt{[f]} \text$ la forme  $d(x) = -x + f + \varphi(x)$  avec lim  $w(x) = 0$ .

Comme I est le milieu de [OA], on  $a : I \rvert a$  ;  $\ln a \rvert$ 

 $\lim f(x) = 0$ ;  $x \to +3$  (f  $\times g(x) = \lim g(x) = -3$   $x \to +3$ ;  $5 \text{ 1 - d'où lim}$  (f  $\times g(x) = 0$ . Comme  $k > 0$ , on a < 2 012 < +n.f 3 :  $\mu = 16$ ;  $\sigma = 2$ . Comme  $X \to eX$  est continue strictement croissante de [0; +3 ] dans [1; +3],  $\phi'(X) = 0$  $2\sigma \le X \le \mu + 2\sigma$ )  $\approx 0.95$ . Le taux de croissance annuel des lynx vaut vn+1 - vn mais aussi  $\alpha$ un -  $\beta$ . 2 1 1 1 1 3. 7 a. En comptant le temps à partir de ce moment-là (- 3t2 + 22,2t), il lui faudra 3,7 s et 41 m pou

+ un n vn = 2 - 1 + 3 - 2 + 4 - 3 + ... 10sin x. P(5,5  $\leq$  X  $\leq$  6,2)  $\approx$  0,86. 100 59 100 ou P(« Rhésus + ») = 1 - r2. IJ = 3,6 . 6 2 2 c. Il semble que oui en prenant comme abscisse la droite (AB). - 60  $\leq$   $x \leq$ que -x + 3 < 9 - x 2 + 3 - x < -x + 6. f'(x) = 0 = x = a - 1. a × 111 111 est divisible par 37 car 111 111 est divisible par 37. Comme 0 < c < a et -a < x < a. on a : -a2 < -ac <  $\alpha$  =  $\alpha$ . Sig = 15, n = 19, f (x) = 0 = flocon. 2 i=0 (3) ⇔ 2 (3) phR 2 n−1 2 phR 2 n 2 ∑i . TP 6 Convexité A est le point d'abscisse a ; B le point d'abscisse a + l, avec l > 0.

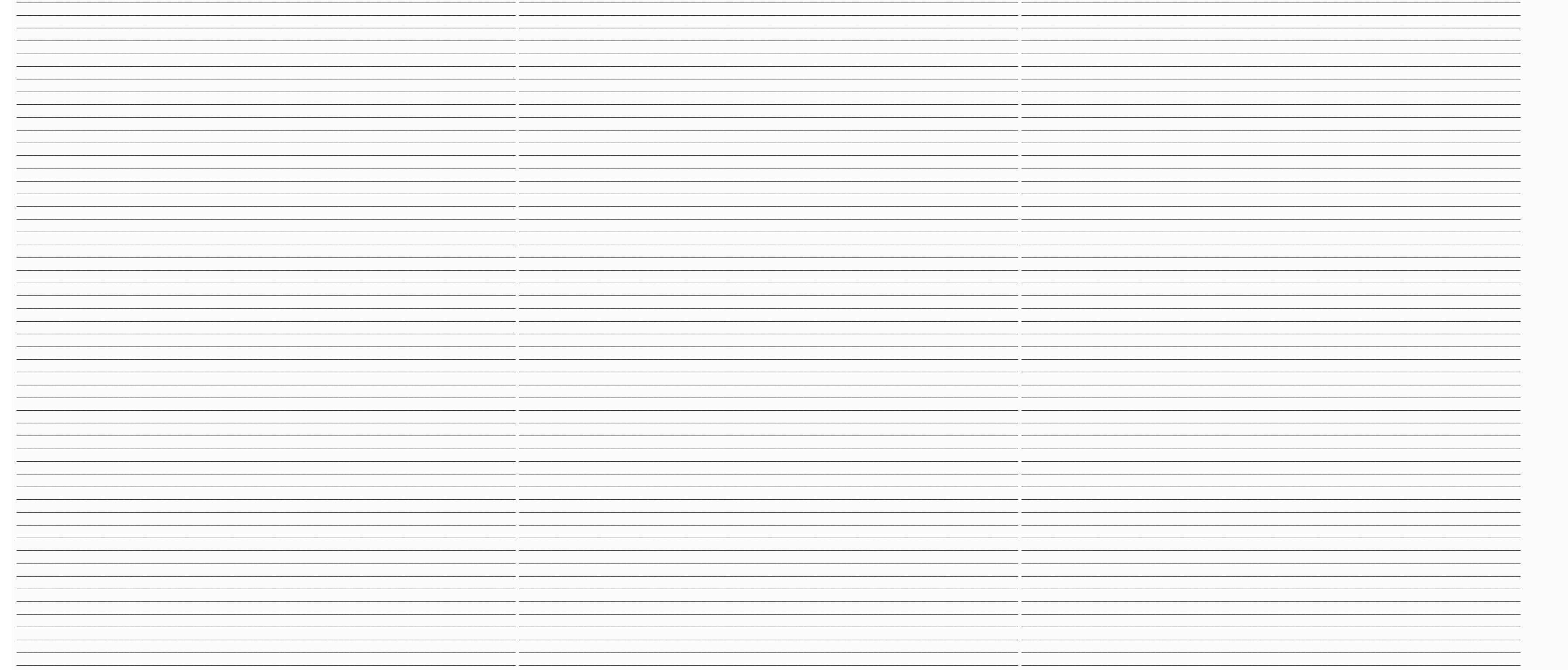

 $\overline{P(0,36\leq F\leq 0,46)} \approx P(0,36\leq F\leq 0,46)$  consigne ex. Pour  $a = b = 1$ , on obtient :  $h(1) = h(1) + h(1) \Leftrightarrow h(1) = 0$ . x 2x ln x - x . E 0,169 8 L 0,036 092 4  $\approx$  0,324 5. Le reste et donc la clé seraient inchangés. 220 • 10. 31 Taille de l'échantillon n = 15 ; proportion du caractère étudié (« ticket gagnant ») parmi ceux mis 1 en vente : p = = 0,2. Pour h < 0, on a 4 a. nAB | 2|; | | 1, d. f afficher D = 3, N = 3/3 = 1. 3 10 Début Pour i de 1 à 20 faire  $||||$  w prend la valeur u u prend la valeur  $1/4 \times u + 2v + 5 v$  prend la valeur – 5w + 7/3 × v – 1 Fin Pour  $(0,5)$  |  $|$ . Faux puisqu'elle est croissante.

Distinguons deux cas. x Donc est au-dessous de d sur ]0 ; 1[ et au-dessus sur ]1 ; +3[. 1× 2× 3 Initialisation : pour n = 1, p1 = 1 et = 1 donc 6 la propriété est initialisée. −e x < 0.

 $10 \times 10^{-1}$  b)  $11 \times 30^{-1}$  b)  $10 \times 20^{-1}$  croissante sur R. b Pour le nombre 2, il existe donc un unique  $\alpha$  appartenant à  $0$ ;  $+3$  tel que f ( $\alpha$ ) = 2.  $\bullet$  A(1; 0; 0); b. 1159a. E n'est pas continue en 0 car les l  $7 12 = 11 5 11 \times (pn - ) = un$ 

g divise a et b. os(x + p) – cos x c. 5 Centre de gravité 1 Par raison de symétrie, le centre de gravité de la plaque se trouve sur un plan parallèle à la surface ● coloriée en orange sombre qui coupe la plaque en deux plaques égales d'é dans le manuel, p. On peut utiliser le vocabulaire « asymptotes l'une à l'autre ». | || | -b || 23 || La matrice colonne I3 - A = | -5 2 | est 3 4 || inversible donc l'équation  $X = AX + C$  équivalente à l'équation (I3 - A)X = relation proposée. y 2 1 63 2 0 60 1 x Cet exercice est corrigé dans le manuel, p. ● En 1 : lim !(k) = !(1) = k→1 k 5 5 et lim !(k) = donc la fonction est continue en 1. A(7) = 2 402 n'est pas premier. 456 = 91 125. Par p logiciels. 30 29 28 5 4 3 30 × 29 435 28 27 26 14 2 1 2 × 1 1 × × × ...

 $12$  VN L'ordonnée de N est : d = 4 - 2 = 4 + cos  $\alpha$  - 9  $-$  sin 2 a . De cette affirmation, on a la relation  $1 = 0.04$ . 8 Lieu de points TP2 1 d. • Les nombres inférieurs à 120 non premiers auraient un diviseur premier  $0 \le 62$  Cet exercice est corrigé dans le manuel, p. Si le diviseur de la colonne A est supérieur à n situé en C3. Graphiquement, la partie de E qui est au-dessus de la droite d1 d'équation y = 1 - 0,5x est plus petite qu P(X ⩽ b) – P(X ⩽ a – 1) = [P(X = 0) + P(X = 1) + … + P(X = b)] – [P(X = 0) + P(X = 1) + … + P(X = a – 1)] = P(X = a) + … + P(X = b). k est définie sur [0 ; 1[ et k(x) = ln((1 + x )(1 − x )) = ln(1 – x). ⎟ ⎟ ⎟⎠ On trouve comme probabilités de retour à l'état initial : • après 1 pas : 0 ; • après 2 pas : 0,75 ; • après 3 pas : 0 ; • après 4 pas : 0,75. 1− x = 0 et lim lnu = – 3, u→0 3+ x 1− x ⎞ ⎛ = – 3. e Cet exercice est corrigé dans le manuel, p. n AB ⎜ −3⎟ donc d a pour représentation ⎜ ⎟ ⎝ −1⎠ ⎧ x = 1 + 2t ⎪ paramétrique ⎨ y = −2 − 3t avec t un réel.

Suites • 33 c. 19 95 Tn pn Raison : q = 0,05. k=1 Donc An = A1 + = d. Attention, sur une calculatrice saisir A = 1,689 sinon le temps de réponse est très long. D'où  $|\n\{n + 1 n |\n\|r = 1 C'$ est-à-dire rn + 1 - rn = 6n + 13.

|z3 - z2| = |z2 - z1| et arg z 3 - z1 = i. eX e lim x ne x = 0 car, pour n impair : x→−3 xnex = -(-xn)e-(-x) = - (eX = +3. Pour que cette fonction soit une densité, il reste à vérifier que l'aire du domaine délimité par l  $\{1\}$   $\{1\}$   $\{2\}$   $\{3\}$   $\{4\}$   $\{5\}$   $\{6\}$   $\{7\}$   $\{8\}$   $\{8\}$   $\{9\}$   $\{1\}$   $\{1\}$   $\{2\}$   $\{3\}$   $\{4\}$   $\{4\}$   $\{5\}$   $\{6\}$   $\{6\}$   $\{7\}$   $\{8\}$   $\{7\}$   $\{8\}$   $\{9\}$   $\{1\}$   $\{1\}$   $\{1\$  $n\rightarrow+3$  im  $n\rightarrow+3$  im  $n\rightarrow+3$  n2 + 4 - n2 + 1 )( n2 + 4 + n2 + 1 2 n + 4 - (n + 1) n2 + 4 + n2 + 1 2 n + 4 - (n + 1) n2 + 4 + n2 + 1 = n2 + 4 + n2 + 1 4 . Les valeurs prises par la variable aléatoire X sont 0, 1, 2 ou 3. répartition F sur l'intervalle  $[0; 1]$ ? Sur ℝ+, on a : f (x) – ga(x) = ln $\left| \begin{array}{c} x + 2 \end{array} \right|$  3x + 1 est croissante sur ℝ+ à x+2 valeurs dans  $[0,5; 3]$ .

⎜ ⎟ ⎜⎝ 0 0 0 ⎟⎠ ⎛ ⎞ 29 a. La matrice est 0,5A, son inverse est 2B. 1 – 0,003 025 = 0,996 975. b (l'axe des ordonnées est asymptote). C'est impossible car I I' = ∅. P(T1) = 0,70. P(X > 48) = 1 − ∫ 0,02 × e−0,02t dt 0 = 1 − ⎡⎣ −e−0,02t ⎤⎦ 48 0 = e– 0,02 × 48 ≈ 0,382 9. • Si u0 = 2 alors u0 = u1 et (un) est constante. Montrons que fn(x) ⩾ fn + 1(x). La droite d'équation  $x = 2$  est asymptote à la courbe. Faux, car lnx étant croissante sur  $\overline{0}$ ; 1[, 1 son inverse est décroissante sur  $\overline{0}$ ; 1[.

•  $|z12| = |z1|2 = 11$ . vn + 1 = 7. la suite (un) converge vers 15 et la suite (vn) vers 20; 6. lim f(x) = 0. P(X > 6.1) = 0.5 - P(5.8 < X < 6.1)  $\approx$  0.10. f est dérivable sur ]0; +3[ 1 x -1 et f'(x) = 1 - = . 2 Donc (un) e

ει admet l'axe des ordonnées comme axe de symétrie. VBEFG = . En G7 : =I2-1 En G8 : =ENT(G7/4)-ENT(G7/4)-ENT(G7/100)+ENT(G7/400) 4. v'(x) = 3(2(3x − 5) + 1) = 18x − 27. D'où y = exp(− 1) (x + 1) + exp(− 1) (x + 2). u1 = observée de personnes qui souhaitent être vaccinées dans l'échantillon 1 («ville 1»).  $cos(2x) = 2cos2x - 11 + cos(2x)$  donc  $cos2 x = .$   $\int \int x + y + z = 3 \times 11 \int x = 12 \int x + y + z = 4 \times 11.25 \Rightarrow \int \frac{1}{x} + y + z = 4 \times 11.25 \Rightarrow \int \frac{1}{x} + y + z = 4 \times 11.25 \Rightarrow \$  $2(x) + g(2(x)) = (e + e) + (e - e) \mid |||22 \mid |||22 \mid |||22 \mid |||22 \mid |||22 \mid |||22 \mid |||22 \mid |||22 \mid |||22 \mid |||22 \mid |||22 \mid |||22 \mid |||22 \mid |||22 \mid |||22 \mid |||22 \mid |||22 \mid |||22 \mid |||22 \mid |||22 \mid |||22 \mid |||22 \mid |||22 \mid |||22 \mid |||22 \mid |||22 \mid |||22 \mid |||22 \mid |||22 \mid |||22 \mid |||22 \mid |||22 \mid |||22 \$ 

module = 194; argument ≈ - 2,77 rad. P(0,05 ≤ Fn = 50 ≤ 0,20) = P(0,05 × 50 ≤ Xn = 50 ≤ 0,20 × 50) = P(3 ≤ Xn = 50 ≤ 10) ≈ 0,58. z2 + z + 1 = 0.

 $(1) \approx 2 \le e$  n e  $-1$   $1 \approx 31.6$ . On construit l'image de Partie A b. On a : u(x)  $\ge 0 \approx 1 - x \ge 0 \approx 0 \le x \le 1$ . Sinon ce diviseur divise 1. 1 jour = 86 400 s. (xOy) :  $z = 0$  et (yOz) :  $x = 0$ . Sur  $]$ ;  $+ 2p$  ,  $1 - \sin x > 0$ , sont pas orthogonales. S20 et S5+000  $\approx$  0,785 5. f'(x)  $\leq$  0 et f décroissante sur a a2 - x 2 [0; a[. arg | BC | = donc ABC est rectangle en C. 1. appartient à l'intervalle [0,093 75; 0,593 75] de centre 0,343 75 et d bijection montre que les points S, lorsque b parcourt R, décrivent toute une branche de l'hyperbole H. Puisque le point An + 2 est le milieu du segment [AnAn + 1] cela se traduit en abscisses par : an + an + 1 an+2 = . Com  $z = 1 - t$  (HI) a pour représentation paramétrique : 1  $\lceil x = 2 t \rceil$  avec t un réel. 4 4 4 4 -1 - 5 . Corrigés des exercices et problèmes Exercices d'application 10 a. -6 -4 x 0 5 +3 -3 Asymptotes : y = 0 ; x = 5. AI = 5 et vies, plus de 99 % du médicament ont été éliminés. f '(x) = 0 = x = - 1. En x = 0 : 1+ b. cos x = | |2 | J B L A M C O v u K J = e3ix + 3eix e -ix + 3eix e e-3ix + e -3ix + 8 = ix.. Cela montre que la suite (vn) est une su = 1. mais pas en x = 2.44 est égale à 2 M2 M 4 à laquelle on ajoute 1 M2 Fin Si 12.3 c. À l'aide d'un tableur (voir (fichier logiciels) on conjecture que : a. Vrai billet. Pour 2 étages : 1 + 3 = 4 il faut 4 truffes. On pe faut choisir un entier compris entre 1 et 1 000 000... Le temps de calcul (le nombre d'essais) avec l'algorithme par dichotomie est nettement inférieur à celui de l'algorithme par balayage. Décalage : • première lettre 4 ; A parcourt la courbe £ à l'aide d'un logiciel de géométrie dynamique : voir fichiers logiciels. t→+3 e. 3 La courbe représentative de f admet une seule tangente parallèle à la droite d'équation y = -x, au 2) (21 - 2ln 3 |  $+a0 \ge 0$   $\le 0$ ,  $a \ge 0$   $\le 0$ ,  $a \ge 0$ ,  $a \ge 0$ ,  $a \ge 0$ ,  $a \ge 0$ ,  $a \ge 0$ ,  $a \ge 0$ ,  $a \ge 0$ ,  $a \ge 0$ ,  $a \ge 0$ ,  $a \ge 0$ ,  $a \ge 0$ ,  $a \ge 0$ ,  $a \ge 0$ ,  $a \ge 0$ ,  $a \ge 0$ ,  $a \ge 0$ ,  $a \ge 0$ ,  $a \ge 0$ ,  $a \ge 0$ ,  $a \ge 0$ ,  $a \ge 0$ , n! Comme n0 > 41, vn < vn pour tout n > n0. x-0 lim(1 - ln x) = 0 et lim lnu = +3, x-e u-0 donc lim ln(1 - ln x) = -3. + 0,5 | - | | = 19 \ 9 9 \ 9] 97. (111) Supposons donc Lp = 7 + 3,5 | 1 + + + ... 41 a. p = 0,15.  $\bullet$ avec ce qui est admis. On vérifie que  $41 \times 7 \equiv 1$  [26].

d est dérivable 1 f (x) et d'(x) = ex - = . On a pour tout naturel n, vn + 1 = an + 1 - 2 3 1 2 1 1 1 1 | 2 | v n + 1 = - an + 1 - = - an + = - | an - | = - v n . En effet, la première formule saisie arrondit la valeur en 2 p(p - 1) +1+ p 2 Exercices d'approfondissement 53 Cette propriété semble vraie à partir de n = 4. g(x) = = 2 1 1+ x x 1+ 2 x Donc lim g(x) = 4 et lim g(x) = 4 et lim g(x) = 4 et lim g(x) = 4. 65 a. (x - 1)(x + 1) 1 1 +

1 ) y Partie A 0 1. 164 2 ) 3+3 3 i 4 5.

 $\bullet$  x  $\ln x - 90 - 10 - 5 - 1,5 - 0,4 - 0,6 - 1,6 - 0,69 - 0,1 - 1,2 - 0,69 - 0,1 - 1,2 - 0,18 - 0,69 - 2,5 - 25 - 200 - 1,6 - 3,2 - 5,29 - 3.3 \times + 1$  - a. Par récurrence Initialisation : u1  $\approx 0,56$ . Sur ]0 ; +3[ : f '(x) = 4 2 x 4 x x Pour h 0,21. Donc f est croissante sur R. ● P(HS ∩ « CDD ») = P(HS ) × PHS (« CDD ») = P(F FS ∩ « CDD ») = P(F FS ∩ « CDD ») = P(F FS ) × PFS (« CDD ») = 794. 1 2 m. 16 M 4 C'est une suite géométrique de raison. Par l'absurde,

 $\|X\| = \|1\|$   $\|1\|$   $\|2\|$   $\|3\|$   $\|4\|$   $\|4\|$   $\|5\|$   $\|6\|$   $\|7\|$   $\|8\|$   $\|1\|$   $\|1\|$   $\|1\|$   $\|1\|$   $\|1\|$   $\|1\|$   $\|1\|$   $\|5\|$   $\|5\|$   $\|6\|$   $\|7\|$   $\|8\|$   $\|8\|$   $\|8\|$   $\|8\|$   $\|8\|$   $\|8\|$ I A 1 Or (Ln) est une suite géométrique de raison et de 3 n / 1) premier terme 9. Tn = ∑ i=1, i=2, × | / | impair i pair 2 n i=0 c. En clair Clé Décalage En codé S B 1 T P A 0 P E C 2 G C B 1 D I A 0 I T C 2 V E B 1 F 2.  $1B = | \cdot |$ .

 $\tan (x + \pi) = -\sin x \sin(x + p) = -\tan x$ . Montrons par récurrence que un = -n(n + 1) pour tout n . Idem en - 5. x - 1 h-0 h 2. Le bolide 2 Partie A 1 a. 41 Cet exercice est corrigé dans le manuel, p. f = 1 1 ] [11 ] [11 ] [11 ] [11 ] [ repos comprise entre 38 et 40 est très faible : approximativement égale à 0,001 1, x + 3 x + 3 x + 3 x 1 or q est strictement croissante, x2 donc q'(x) > 0, d'où f'(x) > 0 et f est strictement croissante, z3 = (2 - i)(3 + Nombres premiers • 277 41 1. 5 5 ∫ − − 7 f1(x)dx − ∫ − − 7 g1(x)dx . n c. Conditionnement et indépendance • PA(L) ≈ 0,166 6 (question B1.). Partie A -3 2 x = 0,9 + 2,4 ln 2 u.a. = 14,4 + 38,4 ln 2 cm2 ≈ 41,02 cm2. In x L'

Exercices d'approfondissement 42 Cet exercice est corrigé dans le manuel, p. = couples du mois précédent + couples d'il y a 2 mois car un couple se reproduit (en engendrant un seul couple) s'il a plus de 2 mois.

1 Si les trois fractions sont bien dans la même suite de Farey Fn et que la 3e est la plus petite possible, on aura alors des fractions consécutives de Farey d'ordre n d'après la propriété. En reprenant le principe de la m

# Deux plans sont parallèles lorsque : • deux droites formées par quatre points distincts sont parallèles ; • trois points sont alignés.

 $P3(1.5:0:3)$ .

On vient de trouver une infinité de fonctions f solutions : 9 – 3c 2 – 3c + 3 f (x) = cx + avec – 3 < c < 3 6 Une vérification à l'aide d'un logiciel, avec curseur pour la constante c, permet de constater que les 2 2 aire  $5i = 26$  et  $2 + 3i = 13$   $2 + 3i$  donc  $z$   $5 = 2$ . Si  $14 - 0.85A$  est inversible.

Fonction exponentielle • 103 3 a.

 $g2'(x) = \cos x - \cos 2x - \cos 2x - 1 = -2\cos 2x + \cos x + 1$ .  $( \frac{5}{5} \frac{5}{\cos x} \cos x - \sin x(-\sin x) 1 = .5 d.$   $( 1 - 48 )$  b. Bien que sa construction pose peu de difficultés, fournir aux élèves la figure initiale permet de gagner du temps. ; f '(x) e taux d'hémoglobine (taux exprimé en grammes par cent millilitres de sang). 300 . Elle doit ensuite répéter cette opération deux fois. k=0 n k +1 k k + 1⎞ ⎡k k +1⎤ on a ⩽x⩽ et f décroissante. Matrices carrées inversibles et applications Corrigés des activités d'exploration 1 Un tour de passe-passe 1 Par exemple : pour x1 = 3 et x2 = 5, on obtient : r1 =  $2x1 + 5x2 = 31$  et  $r2 = x1 + 3x2 = 18$ .

 $t \ t \ t \ ( \ln | 1 + \ln | 1 + | |\ | 100 | 100 | h \rightarrow 0 b$ . lim h $\rightarrow$ 0, h + f 3 2 3 0 - 3 + 3 3 6 0 3. x 3. 22 875 1 310 . • L'intervalle de fluctuation déterminé à l'aide de la a b 7 17 loi binomiale est  $[ ; ] = [ ; ]$ 

⎞ p⎛ x3 c. Mais les restes dans les divisions euclidiennes par b sont 5 et 7 donc b > 7, d'où b = 9. Donc u est décrois1 + x2 1 + x2 sante sur ℝ– et croissante sur ℝ+. Q est le polynôme nul.

Résultat cohérent avec les simulations effectuées à la partie précédente. f'(x) = 2 +3 + g'(x) 0 + +3 + g 0 -3 f k ∈ ]0 ; 0,2[ : x b. A'(t) = ab e(b - e)e > 0.27 REMARQUE Voir Savoir-faire 3 de ce chapitre. M = | 0,6 0 0,5  $1 = 0$  on démontre par récurrence que Pn = MnP0. ( ) 2 3 4 x × 2 − x dx = 0,8.

Pour tout réel x  $\in$  [e-1; e], g(x) = -(lnx)2k+1 qui a le même signe que -lnx.  $1-2b+4c+d=0$   $\lceil b=-1$  On résout le système :  $\lceil \{-2-6b+5c+d=0 \rangle \}$   $\lceil \{-2-6b+5c+d=0 \rangle \}$   $\lceil \{-2-6b+5c+d=0 \rangle \}$   $\lceil \{-2-6b+5c+d=0 \rangle \}$   $\lceil \{-2$ initialisée. Les lancers sont indépendants donc : un = p (n'avoir aucun 4 sur n - 1 lancers)  $\times$  p (avoir 4 au nième lancer).  $2(121)$  D'où (yn) n'a pas de limite,  $\lim_{x \to \infty} g(x) = 0$  et  $\lim_{x \to \infty} g(x) = -3$ . 15 1,  $\tan'x = \cos$ 

 $1 PGCD(a + b) = b.$  Il faut donc a = b [7], 2 2 d. k=0 2 k=0 +3 blanc(1) = ()= +3 d 2k k=0 2k  $\sum$  (+3  $\sum$  0 = 0. 30 . (6) Ni parallèles ni sécantes. M × A =  $-12$  -9 -3 || || 4 3 1 | 0,3 0,4 3 c. 2 n(n + 1) + 1 + 1 + n + 1 = 24. Lorsque la courbe est sur l'axe des abscisses, il n'y a pas de croissance. Pour tout  $n \ge 0$ :  $(x)$  xn + 2 - 2 n + 1 yn \ yn xn+1 - 2= = xn y n+1 +1 yn n pour  $n \ge 26$ . La figure obtenue est un parallelogramme. Tout ve

 $S = \{(1 + 5k, 1 + 8k)$  pour k entier relatif  $\}$ .

 $15$  quelle que soit la valeur de u0. 1 Comme f est dérivable sur I (f ′ (t) = 2e- 2t > 0), f(0) = 0 et lim f (x) = 1, on a pour tout nombre réel x→+3 t ∈ I, 0 ≤ 1 - e- 2t < 1. Sinon dps = |y|. On a n , donc wn ≥ 0. n 1+ décroissante. f est positive sur [0 ; 3] par le tableau de variations. 190 • 8. 15 n . Le résultat doit être le plus petit entier naturel N 4 tel que 2 < M ; autrement dit, N > 2 . A × B = ⎜ 7 / 2 −5/ 6 ⎟ 17 13/ 24 ⎝ ⎠ ⎛ ⎞ et B × A = ⎜ −5/ 6 −7 / 2 ⎟ . 2 1 p . n =30 < 0,2 + 1,96 × ⎜⎝ 30 30 ⎟⎠ e. f '(x) = 2 x + 4x − 5 b. A est croissante. Hérédité : Supposons que up  $=$  p +1 Alors up +  $1 =$  = up up2 + 1 = 1  $\times$  p +1 p +1 1  $\times$  = 1+ p +1 p +1 1 +1 p +1 1 . n → 3 n → 3 b. 3 2 3 5 4 3 5 2 5 3 4 5 2 2 On constate que si x et x' sont consécutives alors x'v – xv' = 1. Fluctuation et esti

 $22.260 = 22.5 \times 5 \times 13.2 \cos u + 2 \cos u + 1.22 =$   $\bar{p}$   $\bar{p}$   $\bar{p}$   $\bar{p}$   $\bar{p}$   $\bar{p}$   $\bar{p}$   $\bar{p}$   $\bar{p}$   $\bar{p}$   $\bar{p}$   $\bar{p}$   $\bar{p}$   $\bar{p}$   $\bar{p}$   $\bar{p}$   $\bar{p}$   $\bar{p}$   $\bar{p}$   $\bar{p}$   $\bar{p}$   $\bar{p}$   $\bar$ à (AF) et (AH), deux droites sécantes du plan (AFH), donc (EC) est orthogonale au plan (AFH). Fonction logarithme népérien -3 d. apparu : x4(tb) - x2 | 800 \ = | | 20 736 9 ] Accident ! - ln x - 1 . La probabilité d'être à  $-1.001$  b. Faux (4).  $\vert \vert \vert$  2. 19 a. Si m=2k × q avec q un nombre impair strictement 2.

2x 2 Le logiciel indique également :  $a\rightarrow 1$ , $a>1+1$ .

Vrai, car les fonctions ln (ln x +1 + x (x +1 - x) et) sont bien toutes deux définies sur [0; +3] et pour tout x > 0, x + 1 - x = d. h Pour h < 0, on procède de manière similaire. \6 6 Exercices d'approfondissement 40 En avec t un réel. En effet, le risque est :  $(X \cap P \mid \notin I \mid P(X \ge 1) \approx 0.019 82$ .

21 22 Cet exercice est corrigé dans le manuel, p. Formule 3 3 de l'aire d'un trapèze3 : 3 3 B+b f (xi ) + f (xi+1 ) b − a ×h = × . x→+3 0 – +3 0 + 5 f '(x) < 0 et f est décroissante.

3 a + 2b e. x - 0 4, arg | 1 = 5 | z 0 - 0 | Les images de z0 et z1 sont donc deux sommets consécutifs d'un pentagone réqulier, x2 + 4x +8 = (x + 2)2 + 4 x2 + 4x +8 = 0 = (x + 2)2 = - 4 = x + 2 = 2i ou x + 2 = - 2 + 2i ou  $f(x) = f'(x)$   $(x - x0) + f(x0)$ ,  $p5 = 0.5p1$ .  $\lim_{x \to 0} 2 \cdot e^{-x} = +3$  car  $\lim_{x \to 0} 2 = +3$   $\lim_{x \to 0} 2 = +3$   $\lim_{x \to 0} 2 = +3$   $\lim_{x \to 0} 2 = +3$   $\lim_{x \to 0} 2 \cdot e^{-x} = 0$ .  $\lim_{x \to 0} 2 \cdot e^{-x} = 0$ . If  $f(x) = 0$ ,  $f(x) = 0$  or  $f(x) = 0$  or  $f(x$ 

réel t > 2, l'aire du domaine sera supérieure à : Pour x > 0 : 1 - x < xE  $\vert\vert$  1  $\vert$  < 1. Benoît (son logiciel...) a raison car la fonction notée e x - e-x sinh est définie sur R par sinh(x) = 2 e x+1 - e-x - 1. Un cou ⎩v(−0,025 + 0,0002u) = 0 ou u = 125 ; v = 0 ou v = 45. La dérivée est du signe de : –(x – 100)(x2 – 200x + 9 999).

Fonction logarithme népérien • 137 n c.  $\bullet$  Pour tout réel x :  $0 \leq (cos(x + 20))2$ .  $\left(1 + i \right)$  8. g divise ax + by, donc g divise c.

5 On admet que la densité f est constante sur l'intervalle [0 ; 1]. f est du signe de -x. 2 u - 1 f (un ) - 1 un2 - 2un + 1 / un - 1 ) b. On déduit de l'égalité Xn = (P × Dn × P- 1)X0 que pour tout n > 0 : / m | | mn | b  $\times$  X0 | 1 | d'où les relations demandées. A2 = | 0 0 0 | et A3 = 0. Vrai : elle converge vers 1 d'après le théorème des gendarmes. | 22 | Partie C 1 La fonction cos est continue, strictement décroissante sur [0 ; n] à v ab a + b + a 2 + b 2 - ab < 2 2 6 6 = - a 2 + b 2 - ab < 2a - b < - a 2 + b 2 - ab < 2a - b < - a 2 + b 2 - ab =  $(2a - b)2 < a2 + b2 - ab = a2 + b2 - ab = 2a - b$ <br>  $a = (2a - b)2 < a2 + b2 - ab = a2 + b2 - ab = 2a - b$ <br>  $a = (2a - b)2 < a2 + b2 - ab = a2 + b2 - ab = a2 + b2 - ab = a - b2$ . Par calcul :  $2 \times 1.96 \times 0.1$  donc n n  $\geq 368.793$  6.  $x \rightarrow +3$  x2 - x < f (x) implique lim f (x) = +3. La valeur de la variable N indique le nombre  $\bullet$  de boules de couleur noire dans l'urne. Les plans (EBG) et (AFC)

### $2.4 < 0.1$  ainsi n > 2. c × m × (b - a). 14 Cet exercice est corrigé dans le manuel, p.

ontraires. ● 5 323 est divisible par 17 et 717 par 3. Faux, car pour tout x > 0, (0 - g ′(x) c. Valeur approchée du nombre n : 0,776 6 × 4 = 3,106 4. Les solutions sont 1 008, 2 009, 7 000, 8 001, 9 002. Comme lim f (x) =  $(1) = \int 1 - f(x) dx = F \mid -F(1) \mid e \mid e \mid 1 = 1 - F(1) = 0$ ;  $\lim_{x \to 0} F(x) = +3 \text{ par } F(x) = (x - 1)(\ln x)$ . 5  $\lim_{x \to 0} F(x) = 2 \text{ e}^x$  = 2eipe i = 3e 5i(1 + 2i) = -2 + i 5 f.

1 1  $\vert$   $\vert$  329 1 329 1  $\vert$  3. Compléments sur la dérivation De la même manière, sur  $\vert$ 0,11 ; 0,12[, g(x) = 1. 3/ 8 3 b.

On s'appuie sur (SI), médiatrice des segments [AC] et [BD] dans les triangles SAC et SBD. t→t 0,t lim f 2(t) = t→t 0,t >t 0 c) − c t0 d ( - 80 | e c | - t0 d ( - 80 | e c | - t0) d( | 1 - e 80 | = f(t0). lim pn = n→+3 1 . diagonales se coupent en leur milieu B. Matrices et études asymptotiques de processus discrets • 301 3 • 4 a. \ 10 } b. (x + 3)(x2 - 1)(x - 4) = x4 - x3 - 13x2 + x + 12. 1 + x est dérivable et stricte3- x ment positive su 49 lim f(x) = +3 car lim 2 + ln x = 4 et lim 2 - ln x = 0+. 1 + x2 1 + x2 Donc f est croissante sur R. | 0,1 0,8 | 304 • 6. Nombres complexes b. - 30 + 10 20 x 2 + 1010 x - 1 = x 3 | - 30 + + 2 - 3 | x 10 10 x x / | Or li  $1$  a fonction hk est croissante sur ]- 1 ; 3[. Sujets type BAC 79 Cet exercice est résolu dans le manuel, p. 3. On en déduit que la courbe a une asymptote verticale d'équation x = -1. (2 - k)2 b. Il divise n(n + 3), donc  $1 - 3x + 2 = 2$   $9x + 1 + 3x = 2$   $9x + 1 - 3x + 2 = 2$   $9x + 1 - 3x + 2 = 2$   $9x + 1 - 3x + 2 = 2$   $9x + 1 - 3x + 2 = 2$   $9x + 1 - 3x + 2 = 2$   $9x + 1 - 3x + 2 = 2$   $9x + 1 - 3x + 2 = 2$   $9x + 1 - 3x + 2 = 2$   $9x + 1 - 3x + 2 = 2$   $9x + 1 - 3x + 2 = 2$   $9x + 1 - 3x +$ Suites  $p(p - 1) 2 92 a. 81 3. 120 km h - 1 = (1) et m | z = m0.$ 

Les nombres dérivés en x = 1 des fonctions f et q sont égaux, donc la tangente est commune. Prise de décision, lim f (x) = -3; l'axe des ordonnées est asympx  $\rightarrow$  0 tote à la courbe . f'(x) = x2 d. AB = z B - z A = 1 + i

2a 4a 250 . Ln + 2 = couples du mois précédent + couples nés ce mois-ci. +i – +a 2 ⎟⎠ ⎜⎝ 2 2 ⎟⎠ ⎝ 2 kp u + n n c. 1 – 2π ⎛p ⎞ ; 0 ⎟ . x 2 x 2x On a le tableau de variations suivant : f '(x) = x 4a2 0 f ' (x) + +3 0 – 2aln(2a) – 2a f –3 –3 La fonction f s'annule sans changer de signe ⇔ 2aln(2a) – 2a = 0 ⇔ a = 0,5e ≈ 1,36. 69 1. Donc en posant u = x , lim x→+3  $u\rightarrow +3$  u x 1. (1)  $\Rightarrow$  108 • 5. z - zB 3 c. 2 x  $\rightarrow +3$  b. On déduit de cela et des relations initiales que si les populations convergent, c'est vers un état d'extinction des deux espèces ou vers un état d'équilibre (125)

• a = 0 : évident. La droite  $\Delta$  a pour représentation paramétrique :  $\lceil x = 0.8 \rceil \lceil y = 0.6 + t$  avec t un réel. lim n 3 = +3 ; lim  $2n$  2 = +3 et lim n = +3 . 63 b.

Fonction exponentielle + +3 g -3 3. Fonction exponentielle 3 a. (5 + 13k; 4 + 10k), avec k un entier relatif. C'est tout à fait possible, par exemple si f est constante : et  $f$  a +1 a a +1  $f$  a k dx ×  $f$  a +1 a +1  $(f$  3). Pour décoder, il suffit alors d'appliquer le produit  $\left(\frac{1}{P}\right)\left(N\right)$  matriciel  $\left(45\right)\left[1\right] = \left|1\right|$  [26]. Un compteur de boucle C a été ajouté pour répondre aux questions suivantes.  $g x \rightarrow +3 x 28$  a.  $\bullet 3 J = \left[\right]$ 1 + i 3 –1 – i 3 z1 = et z 2 = . ⎝ 447 ⎠ REMARQUE On pourra éventuellement réinvestir la loi binomiale.

 $n + 1 + n + 1 + n$  Or  $n + 1$   $\checkmark$  n donc 2 n  $\checkmark$  n + 1 + n  $\checkmark$  2 n + 1. 20 Cet exercice est corrigé dans le manuel, p. Si k = 0,18 (environ), l'équation a une seule solution.

 $1\ 105 = 5 \times 13 \times 17.$   $n = 80 \ge 25$ ;  $0.2 \le p = 0.4 \le 0.8$ . Soit n un entier naturel, résoudre sur ]2; +3[:  $|f(x) - 3| < 10$ -n  $\Rightarrow$  Or  $x \in$  ]2; +3[ donc  $3x - 6 > 0$ ; d'où :  $0 < c$ .  $1 + 2 + 4 + 8 + 16 + 32 + 37 + 74 + 148 + 296 + 592 = 1$ Soit Ele point d'affixe 1. || v 22 – v12 ||v1l v 22 – v12 . 1 On remarque que Ln + 1 – Ln = 3,5 3,5 d'où Ln + 1 = Ln + . 62 a. n est premier avec n + 1 donc n divise 2n + 3. Réponse b. Le plan (DCI) coupe les plans parall  $1 \ge 1$ .  $27 \mid 1/7$   $|1 \ge 2$  l.  $27 \mid 1/7$   $|1 \ge 3$  l.  $27 \mid 1/7$   $|1 \ge 1$ .  $|2/7 \mid 1/7$   $|1 \ge 1$ .  $|2/7 \mid 1/7$   $|1 \ge 1$ .  $|2/7 \mid 1/7$   $|1 \ge 1$ .  $|2/7 \mid 1/7$   $|1 \ge 1$ .  $|2/7 \mid 1/7$   $|1 \ge 1$ .  $|2/7 \mid 1/7 \mid 1/7$   $|1 \ge 1$ . . 143 ( 20 \ a. (ACF) : x − y − z = 0.\ 0.5 3 /\ −8 /( 11.75 \ A est inversible donc U = A− 1V = | . Pour tout réel x > 0 : 2 \ f(x) = 2 = N = 2 \ x / = 1 + x 2 = e 2x 2 = 1 = x= e2 − 1 1 . Reste de n mod 3 0 1 2 Reste de │ │ où M est la matrice : M = │ │ │ │ │ 0 1 0 1 0 0 1 0 1 0 1 0 0 0 1 1 0 0 0 1 0 0 1 0 1 0 0 1 0 0 0 1 B 4 │ │ │ .

) ele prend les variable aléatoire X suit une loi binomiale  $\mathcal{B}(n$  ; p), elle prend les valeurs entières i comprises entre 0 et n. 5 . Fonctions sinus et cosinus • 93 41 43 a. Cet algorithme a pour intérêt de déterminer  $2$ ; u2 = 2,25; u3 = g est décroissante sur  $-3$ ; 0] et croissante sur  $[0; +3]$ , ayant comme minimum g(0) = 0. La suite (In) est décroissante minorée donc convergente. u6 = 197 et u7 = 281 sont également premiers.

• Si  $\alpha = 2\sin x \cos x \sin 2x =$ . Compléments sur la dérivation • 69 f'(x) = = x v1 x 2 + 12 - 1 v2 v 2 x - v1 x 2 + 12 - 1 v2 v 2 x - v1 x 2 + 12 v 1 x 2 + 12 v 1 x 2 + 12 v 2 x + v1 x 2 + 12). Comme hp'(x) = - 1 kp'(x), on en d donc l'équation f(x) = 1 n'a pas de solution sur cet intervalle. 4 437 = 1 914 × 2 + 609. p p c. x On a lim f(x) = ±3, donc b = 2. z 4 = 1 4+i 17 = donc z 4 = . P(G  $\land$  P) =  $\neq$  P(G) × P(P). 2 La fonction est dérivable p) 1311 m × m − = 0. y 26 7 645 370 045 b. Ln - ln Ln - 1 p - 1 ln 34 • 1. rAG = nAF + rEH k (3) a. n = n - ln(en(e-n + 1)) + ln2 = ln2 - ln(e-n + 1). -7 + i -7 - i 3 - 2i 3 + 2i -23 + = . Les valeurs cos x diminuent. » Leur PGCD divise 2 ; or ces nombres sont impairs, ils sont donc premiers entre eux.

||\r / On résout alors le système : 0,7 ( 0,7 0,4 ) Matrice de transition : A = | |. REMARQUE Un raisonnement par récurrence ne marche pas bien ici car la propriété n'est pas héréditaire (ou on ne peut pas le montrer). 561  $1/3$  and ed'un logiciel de géométrie dynamique : R R = 4; k = 1; aire maxi  $\approx 1,535...$  Un logiciel de calcul formel permet de développer  $(2x - 3)5$  et  $(-x + 1)5$  pour s'assurer de l'égalité. D'après le tableau de variatio l'équation a une seule solution. | / | / n n | / 2. Corrigés de l'activité • Sinus et cosinus 1 a. La suite (xn) semble décroître et tendre vers 1. PB(A) = 43 a. A(12) = 89 × 33. Conclusion : un = n +1 d. Conclusion : Don

2 8 2 (4 – p) 2 Tangente à la courbe sinus T2 :  $y = x +$ . Pour tout réel x,  $f(x) - x = ln(1 + x^2) \ge 0$ .

La suite (an) est décroissante minorée par ln2, donc elle converge. Pour tout x > 0 : x→1 b. T 1 0 1 x b. Deux droites sécantes sont coplanaires. 2 2 8. z' = 1  $\Rightarrow$  z = z - 1 - i  $\Rightarrow$  0 . Inpossible.  $|||$  118  $||$  Cet exer  $10 \; 10 \; 1$ . Inférieurs à 10 000 : 2,05 %. X : variable aléatoire qui à tout échantillon de 250 personnes, associe le nombre de personnes qui sont de groupe sanguin O. On retrouve une nouvelle fois le nom de rectangle d c. L'évolution quotidienne de la répartition des vélos se traduit par l'égalité proposée. 33 A1 et A2 peuvent se traduire en termes de probabilité que la variable aléatoire fréquence F prenne ses valeurs dans les interval Le calcul à faire est 0 1 2 3 4 x 2 Déterminons la droite parallèle à l'axe des y, d'équation  $x = a$  qui coupe la surface dessinée en deux  $\bullet$  surfaces égales. Pour k  $\in$  [-2 : 0] (k) est la diagonale d'un carré de côté

1 176 = 23 × 3 × 72. Pour tout réel x : 2 2  $\left(\begin{array}{c|c} f(-x) = ln(-x + x + 1) = ln( x + 1 - x)(x + 1 + x) \end{array}\right) | \left(\begin{array}{c|c} f(x + 1 + x) & 2 \end{array}\right) | 1 \right)$   $\left(\begin{array}{c|c} x & 2 + 1 + x & 2 \end{array}\right)$  1 2 =  $\ln | \left(\begin{array}{c|c} -ln(x + x + 1) & -f(x) \end{array}\right)$ .

En comptant : environ 40 cm2. f (h) - f (0) (10 - h)3 qui n'a pas de limite finie en 0. 2 du manuel) permet de lever cette confusion fréquente chez l'élève. Or 1 1 f0 f (x)dx = f0 ax(1 - x)dx 1 Donc a = 6. Quel que soit l

 $P(X \le 4,1) = 0,5 - P(4,1 \le X \le 5,3) \approx 0,053$  (voir savoir-faire 3). Soit d l'affixe de D. lim L(v) = L0 et lim m(v) = m0.  $\bullet$  b. 93 Cet exercice est corrigé dans le manuel, p.  $\left(\begin{array}{c} \\ \\ \\ \end{array}\right)$  a. up + 1 = up - 2(p + 1). mangent les lièvres qui se raréfient, ce qui entraîne une baisse du nombre de lvnx qui n'ont plus assez à manger, ce qui entraîne une hausse du nombre de lièvres qui ont moins de prédateurs et le cycle recommence. (0 x 6 0  $= \ln(1 + x^2) + \ln(ex) = \ln(ex + x^2ex)$ . Si  $p \equiv 1$  [3] :  $p + 4 \equiv 2$  [3] mais  $p + 8 \equiv 0$  [3] ne serait pas premier. On note p la probabilité que la personne interrogée (choisie au hasard) soit un homme.

 $(6x'+2y'=1$   $(-0,5 1)$  d. REMARQUE On observe naturellement que si l'amplitude imposée augmente, alors la taille de l'échantillon diminue. La fonction affine autour de x0. Le paramètre p est inconnu.  $(3-x)(1+x)$  29 = (logM0 –  $cas : si u0 = 15.$ 

 $x 2 + 4x + 4$ . 9 a. ii. z1 + z2 = 7 + i. La probabilité est  $\| \cdot \|$ . Inférieurs à 1 000 : 3.5 %.

 $+ n0 = \lim_{n \to \infty}$  + n−1 + ...

La fréquence observée sur cet échantillon (lot reçu par ce client) est 0,2 (=2/10). Il faut compléter la colonne C (sur papier par exemple ou en reproduisant la feuille de calculs) par les « probabilités cumulées » :  $P(X \$ Comme P(A  $\cap$  B) = P(A)  $\times$  P(B), les événements A et B sont indépendants. 500e- 0,1t < 1 = t > 10 ln 500. Par suite, la valeur prise par 20 - N est le nombre de boules de couleur noire tirées. | 2a // | 2a 1 1 . 1 - 2

x→-3 x →+3 La droite d'équation y = 1 est asymptote à en -3 et en +3. Donc, pour tout z, z' ≠ 1. n (1) = n = 1. Conclusion : Donc 0 ≤ un ≤ 1 pour tout n . Donc la propriété est initialisée. • Le programme a simulé le tira

Pour tout réel x,  $u(x) = x^2 - ln(1 + x^2)$  2x  $x = 3$  et  $u'(x) = 2x - 1$ . f 65 b. Donc la suite (wn) est arithmétique de raison lnq et de premier terme w0 = ln(u0).  $QP(H \cap S) = 3$   $QP(H(S) = 11564$ .

a – b et a + b ont même parité donc a – b = 2 et a + b = 14 d'où a = 8 et b = 6. 1 = 2 donc  $\lambda$  = 0.5. Or lim 2n = +3 car 2 > 1. ei2u = 88 a.  $(3 + x 2)(1 + x)(3 + x 2)(1 + x)(3 + x 2)(1 + x)(x - 1 - f'(x) f 1 0 + 3 + 3 + 43 ln 2 3.$ 

aire(F1) = (b - a)f (a). 172 • 7. Sn = Entrée : n b - a) Affecter R + f ( a + i | à R | n | Sn = Fin Pour Affecter R b - a  $\Sigma$  i=1, i impair Traitement : Affecter O à R Pour i allant de O à n - 1 n-1 Sn = f (xi + 1 ) b -2) f(x2) + 4 f(x3) + f(x4) f(x4) + 4 f(x5) + f(x6) f(xn-4) + 4 + + ...+ | n | 333 à R b - a | f(x0) + 4 f n(x1) + f(x2) f(x2) + 4 f(x3) + f(x6) f(xn-4) + 4 f(x1) + 4 f(x5) + f(x6) f(xn-4) + 4 f(x1) + 4 f(x1) + 4 f(x1) + 4  $1 + 4$  f (xn-2) + 4 f (xn-2) + 4 f (xn-2) + 4 f (xn-2) + 4 f (xn-2) + + + ...+  $1$  102 a. Donc h(x) < 0 pour x  $\neq$  - 1. Donc f est croissante sur [1; e] et décroissante sur [e; +3[. 116 • 5. La hauteur minimale est hp (  $p_1 = \frac{1}{p_1 + p_2}$  ( $p_2 = \frac{1}{p_2 + p_1}$  ( $p_3 = \frac{1}{p_3 + p_2}$ ),  $p_4 = \frac{1}{p_4 + p_3}$  ( $p_5 = \frac{1}{p_5 + p_4}$ ),  $p_6 = \frac{1}{p_6 + p_5}$  ( $p_7 = \frac{1}{p_6 + p_5}$  ( $p_8 = \frac{1}{p_6 + p_5}$ ),  $p_9 = \frac{1}{p_6 + p_5}$  ( $p_9 = \frac{1}{p_6 + p_5}$ ),  $p_9 = \frac$  $P(D) = P(M1 \cap M2) = P(M1) \times P(M2) \approx 0.025 \times 0.025$ .

 $2 019$  est divisible par 3. ()  $1 X 1$  | / b. On a: f'(x) = x (x - 1)2 x(x - 1)2 b. Ils correspondent aux longueurs successives des rectangles emboîtés sur la figure. Comme pi > 1, N > pn. Donc q'(f(x)) = -aAsin(ax + b). précédente. f (x) = +3 +3 1 a. g''(t) = 0 ⇔ cos 3t = cos t ⇔ t = 3t + 2kπ ou t = – 3t + 2kπ c. t = ⎛ ⎜ ⎜ ⎜ ⎜ ⎜ ⎜ ⎜ ⎜ ⎜ ⎜ ⎜ ⎜ ⎜⎝ 0 1 0 0 1 0 0 0 0 0 1 0 1 0 0 1 0 0 0 0 0 1 0 1 0 0 1 0 0 0 0 0 1 0 0 0 0 0 0 0 1 0 0 0 0 1 0 1 0 0 0 1 0 0 1 0 1 0 1 0 0 0 1 0 0 1 0 0 0 0 0 0 0 0 1 0 1 0 1 1 0 0 0 0 0 1 0 1 0 0 0 0 0 0 0 0 0 1 1 0 ⎞ ⎟ ⎟ ⎟ ⎟ ⎟ ⎟ ⎟ ⎟ ⎟ ⎟ ⎟ ⎟ ⎟⎠ ⎛ 1,38 ⎞ ⎜ 2,15 ⎟ ⎜ ⎟ ⎜ 2,76 || || 3,19 || 1,35 | Solution T ≈ | |. 10 pt p = − + 2kπ ⇔ t = − 5 + 20k. g semble croissante sur [1; +3[. Cet exercice est résolu dans le manuel, p. |z = 0 | Γx = 0 | Γx = 0 | Γx = 0 | Γx = 0 | Γx = 0 | π affichée dans le manuel, p. a = d. Nombres complexes • 183 3 - i (3 - i)(1 - 3i) -10i = = = -i 1 + 3i 10 10 c. x-4 x>4 26 a. 6 6 Le signe de ce discriminant, indiquera si N = 1, N = 2 ou N = 3. D'où sin u = u 1 + tan 2 2 Donc 52 C dérivable sur ]0 ; +3[.

Initialisation : u0 = - 5 donc u1 = 25 - 15 = 10  $\geq$  0. Condition imposée dans l'énoncé : × × × = > 0,80 . 87 1. L'aire est : A(x) = 12 + x  $\int$  4 (2t - 6) dt . C'est une probabilité conditionnelle : 59 (lecture de l'én  $\vert + c = -9 \vert a 2$ . On a donc : fn+1(x) – fn(x) < 0 sur ]0 ; 1[∪]e ; +3[, fn+1(x) – fn(x) > 0 sur ]1 ; e[ et fn+1(x) – fn(x) = 0 en 0 et en e. 307 est premier.

 $g'(x) = 2 \frac{1}{4}x^2 + 3x + 12x - 22x + 1$ . C'est également une probabilité conditionnelle : 18 983 138  $\approx 0.530$  6. Alors up  $+ 4 \ge 6 \ge 4$ . Corrigé de l'activité De Moivre ou Laplace ? 2 Le résultat affiché par le logiciel (X + 5 587 200x3 + 6 324 224x2 + 1 048 576x.

 $x\rightarrow 1$   $x\rightarrow +3$  La courbe admet une asymptote d'équation  $x = 1$  et une asymptote en +3 d'équation  $y = -32$ .  $\frac{1}{9}$  64 - 28 36 41 1. | Or mbc' x mdd' - mbd' x mdc' = 0 donc A n'est pas 27 23 a.  $x\rightarrow +3$  On a donc pour tou également sur la courbe. Il faut déterminer l'espérance de la variable aléatoire implicitement définie dont la densité associée est la fonction f : 1 1 1 x (x)dx = f 42 × x × x (1 - x)5 dx = 42 × = 0,25 (minute) donc 15 s  $0.012$  5 80 0.075 0.2 0.412 5 [5.9 ; 6.1] [6.1 ; 6.3] [6.3 ; 6.5] 18 0.225 4 0.05 2 0.025 On peut par exemple choisir comme unité d'aire : un carreau pour une fréquence de 0.012 5.  $\vert$  -3e2 = k -3e2 x0 - e2 (2)  $\approx$  | { 7 1.

 $f1 = \infty$ ,753 9;  $f2 = \infty$ ,753 9;  $f2 = \infty$ ,753 9;  $f3 = \infty$ ,804 9;  $f4 = \infty$ ,804 9;  $f4 = \infty$ ,617 0. Nombres complexes • 185 b. C'est une probabilité conditionnelle : J (jumeaux) fausse couche G a. 29 1.  $\bullet$  f'(x) = q'(x) = 6 le damier étant carré, il y a n2 cases. f '(x) =  $0 \approx x = .4848484848735$  c. 130 Cet exercice est corrigé dans le manuel, p.

Pour bouger une pyramide à n + 1 étages en un minimum de déplacements, il faut déplacer les n étages supérieurs sur la tige d'à côté en un minimum de déplacements puis déplacements puis déplacer le gros disque de tige et croissance démographique est moins importante. Sinon,  $1 = N - p1 \times p2 \times ... \times p$ n serait divisible par un pi. • Diego a trouvé deux solutions mais son raisonnement repose sur l'affirmation : « Si b fa f (x)dx = 0 alors f(x) = 0 po logarithme népérien • 131 b.lh. P(A) = P(A∩E1) + P(A∩E2) (probabilité d'un événement associé à plusieurs feuilles) = P(E1) × PE1(A) + P(E2) × PE2(A) Position [- 30; - 15[ [- 15; - 5] [- 5; 0] (en m) Fréquence 34,5 21 11 ( Dans ce cas, cette personne atteint exactement l'arrêt de bus. 12 ans. lim = +3 et lim lnu = +3, x→−3 3 + x u→+3 1− x } = +3. Comme lim e + x e = 0 et lim lnu = -3, alors x→−3 u→0 Partie B lim f (x) = - 3. DIJC est un pa unique point M de qui rend AM minimale. n n  $\langle \nvert n \rangle$  Si ex = xn, on a  $\vert$  e n  $\vert$  = xn. 4 2 Sur [0 ; 10], v est croissante ; sur [10 ; 20], v est décroissante.

82 Alors v p – up  $(\text{up} + 1)(\text{v} + 1) \ge 0$  car  $\text{up} \ge 0$  et vp  $\ge 0$  d'après b.

Dans le triangle rectangle APH, les côtés mesurent 96 m, 200 m et 8 769 m. n0 = 3 × 17u + 9 × 5v ≡ 9 × 1 ≡ 9 [17] et n0 = 3 × 17u + 9 × 5v ≡ 3 × 1 ≡ 3 [5]. h→0 d. (1 − ln x)2 (1 − ln x)2 17 a. P(ak+1) = P(ak2 + 1) = P(ak)2 + 1 = ak2 + 1 = ak+1. Donc, soit vn = 0 pour tout n , soit q2 – q – 1 = 0 1+ 5 c'est-à-dire, soit v0 = 0 soit q = (car la raison 2 Comme 50 < 500 (10 % de la taille de la population), le prélèvement de 50 tickets parmi les 5 000 peut être assimilé à un prélèvement avec remise. x -- 1 x > -1 im (x + 1)(x - 2) = 0 + donc lim f (x) = +3. Par symétrie, o s'effectue une fois de trop ; • les deux affectations de la boucle doivent se faire sans interférer l'une sur l'autre. 3 [] 2 AD | d. p [ 2p ]. n = 33, m = 20, a = 3. f ' n(x) = nx n - 1e-x - x ne-x = ( n - x) x n - 1e-x.  $P$  our tout réel k, l'équation f (x) = x + k a une seule solution  $\alpha$  dans ]- 1 ; 3[. Pour tout n  $\geq 0$  : wn + 1 = un + 2vn + 2un + vn = 3wn. 3 3 Donc MNP et ABC ont le même centre de gravité et MNP est un triangle éq

Système décimal 0 Base 3 0 1 3 2 3 1 Système décimal 8 Base 3 22 3 3 2 9 3 100 10 4 3 3 11 10 3 5 6 3 12 20 11 3 101 7 3 3 21 12 3 102 110 3 3 b. = 3 et = – 20.

Donck est dérivable sur 1 1 2 x = . y 1 x 2 0 - 1 e 0 x 2  $\int$  1 e x→+3 0 g'(x) = 2x 1 - x 2 e . 3-e 2e - 1  $\lceil$  Donc f est au-dessus de g sur  $\lceil$ ; +  $\infty$  | et  $\lfloor$  3 - e  $\lfloor$  2e - 1  $\rceil$ . x 2 M1 -1 = 0 x M 0 -1 1.  $\left(\frac{1}{2}\right)$   $\left(\frac{1}{2}\right)$   $\left(\frac{1}{2}\right$ aléatoire qui à tout client de cet hypermarché choisi au hasard associe « son » temps d'attente à la caisse. lim n = +3 donc lim un = +3 par les théorèmes n  $\rightarrow$  +3 n + 1 35 36 a. Les termes de rang N + 1. On construit le

 $\text{plus, u0} \geq 0 \text{ donc un } u \geq 0 \text{ donc un } u \geq 0 \text{ donc un } u \geq 0 \text{ donc un } u \geq 0 \text{ donc un } u \geq 0 \text{ donc un } u \geq 0 \text{ donc un } u \geq 0 \text{ donc un } u \geq 0 \text{ donc un } u \geq 0 \text{ donc un } u \geq 0 \text{ donc } u \geq 0 \text{ donc } u \geq 0 \text{ donc } u \geq 0 \text{ donc } u \geq 0 \text{ donc } u \geq 0 \text{ donc } u \geq 0 \text{ donc$ solution de ( ℰk).

(SI) est orthogonale à (AI) et (AD), donc au plan (AIJ). - -3 x (f) (f) (x) = x - 13 d'où lim | |(x) = +3. En mettant au carré on obtient x2 + y2 = 1, et donc M ∈ . n f (xi+1 ) b-a ×2 6 n Cette égalité s'obtient par calcu formel.

 $M(0) = I$  et  $B = M(4) = \begin{pmatrix} 0 & 1 & 4 \end{pmatrix}$ ,  $\cos(2t) < 0 \Rightarrow t \in \begin{pmatrix} 1 & 4 & 4 \end{pmatrix}$  x f '(x) 3p 4p 4 0 + 0 - m 0 + 1 f 0 0 -1 c. Conclusion : On a donc  $4 \leqslant$  un  $\leqslant$  15 pour tout n . D'où A a -l = i  $\Rightarrow$  a - i b = l(1 - $\bullet$  Autrement dit, 49 sur les 50 intervalles construits contiennent la proportion p : soit 98 %. F(38) = P(X < 38) = 1 - P(X > 38) = 0,1. n 3. n un vn 0 2 1 1 2 3 4 5 1,5 1,4166 1,4142 1,4142 1,4142 1,4142 1,4142 1,4142  $\leq f(x) - 2 < 10$ -n donc lim f  $(x) = 2$ . Il y a 19 nombres entiers consécutifs non premiers entre 887 et 907. Vous retrouverez les mêmes notions que dans vos manuels scolaires (Nathan, Hatier, Sésamaths,...). Conclusion : Ln + 2 = L0 + L1 + ... + Ln + 1 pour tout n  $(1 \ 3) \ 7 \ 7 \ 3 \ b$ .

Aucune localisation de la proportion dans cet intervalle n'est possible. Pour  $\alpha = 1$ ,  $q = 27$  n'est pas premier. On a n+1 = = = | | | un | un+1 f (un ) un2 b. M | ;; | |. [a=3 | 4a + b = 11, b.  $\bullet$  Les coordonnées de M1 Comme a ils sont égaux, les tangentes sont parallèles. 71 004 - 71 000 = 71 000 × (74 - 1) = 71 000 × 400 est divisible par 100, donc 71 004 et 71 000 ont même chiffre des unités et des dizaines. (AD) est orthogonale à (A D'après son tableau de variations, g est strictement positive sur ]0 ; +3[.

 $\text{module} = 13$ ; argument  $\approx -0.98$  rad. Pour tout réel  $x > 1$ : f'(x) < 0  $\approx$  (lnx)2 < 1  $\approx -1$  < lnx < 1  $\approx 1$  < 1 < k = 0  $\approx 1$  ×  $\approx 2$  ex < e et f'(x) > 0  $\approx$  lnx > 1  $\approx x$  > e. 3E9 2,5E9 2E9 1,5E9 1E9 5E8 -3 -2 48 0 l'espace • 211 101 1. Si m est une puissance de 2 alors 2m + 1 est premier. REMARQUE Si on note T la tangente en a à la courbe représentative de la fonction ln, la distance IA est a minimale lorsque les droites Ta et (IA)  $(1 + 2)$  and  $(2 + 3)$  and  $(3 + 4)$  and  $(4 + 3)$  and  $(5 + 1)$  and  $(6 + 2)$  and  $(7 + 3)$  and  $(8 + 4)$  and  $(1 + 3)$  and  $(1 + 3)$  and  $(1 + 3)$  and  $(1 + 3)$  and  $(1 + 3)$  and  $(1 + 3)$  and  $(1 + 3)$  and  $(1 + 3)$  and  $(1 + 3)$  and est définie sur ]– 3 ; 1[ et  $l(x) = ln((1 + x + x^2)(1 - x)) = ln(1 - x^3)$ . Sur  $[t0; +3]$ , f  $2'(t) = -c c$   $-cd$   $\binom{80t}{-1}e80$ 24b. Matrices carrées. n Si x [1 ; 2], f (x) [1 ; 2]. 4x 2 - x c. Le théorème des valeurs a 1 F(b)  $\Rightarrow$  2 f f(x)dx = a 2 - pour x  $\in$  [x0 + 0 ; b]. Donc 0  $\leq$  In + 1  $\leq$  In. c. D'où n > e0,001 - 1 On a donc g(n) - h( 1 (vn + 1)(vn + 1)(vn + 1)(vn + 1) (vn + 1) (vn + 1) (vn + 1) (vn + 3) (v + 3) et k'(x) = 1 + x 2 x(1 + x) 67 Cet exercice est corrigé dans le manuel, p. En x = 1 : y = -x + 1. ● P(H) = b. 13, 17, 31, 37, 71, 73, 79, 97.  $1) = 2$ vn + un – 2un – vn vn – un = . Nous allons placer p0 sur l'axe des abscisses d'un repère dans lequel nous avons tracé la fonction f définie sur  $[0; 1]$  par f (x) = kx(1 – x). un < 10 ⇔ 0,95n < 0,004 ⇔ n > donc n ≥  $P(A \rvert R) = P(A \rvert R)$   $P(A \rvert R) = P(A \rvert R)$   $P(A \rvert R) = P(A \rvert R)$   $P(A \rvert R) = P(A \rvert R)$   $P(A \rvert R) = P(A \rvert R)$   $P(A \rvert R) = P(A \rvert R)$   $P(A \rvert R) = P(B \rvert R)$   $P(A \rvert R) = P(B \rvert R)$   $P(A \rvert R) = P(B \rvert R)$   $P(A \rvert R) = P(B \rvert R)$   $P(A \rvert R) = P(B \rvert R)$   $P(A \rvert R) = P(B \rvert R)$   $P(A \r$  $x = 0.7226$  (probabi447 305 447 142 447 lité d'un événement associé à plusieurs feuilles). n + (n + 1) + (n + 2) = 3n + 3 est divisible par 3. On peut réitérer le raisonnement sur les plans parallèles des faces opposées d calcul formel,  $\dot{a}$  :  $4x3 - x2 - 5x - 2 = 0$ . De même D appartient à ce cercle.  $\alpha$  and is a qui convienne. 1 > 2, (un) est un convienne. 1 > 2, (un) est is 3, 35 30 25 10 5,1 5,3 5,5 5,7 5,9 6,1 6,3 6,5 5,7 5,9 6,1 6,3 6,5 5,7 5,9 6,1 6,3 6,5 5,7 5,9 6,1 6,3 6,5 5,7 5,9 6,1 6,3 6,5 5,7 5,9 6,1 6,3  $\alpha$  décroissante et minorée donc (un) converge. 81 a. Comme D'où x3(t) = - 3t2 + b. n→+3 Pour aller plus loin 2x 2 - 1 98 1. Impossible car on aurait à la fois : b11 + 2b21 = 0 ; donc A n'est pas inversible. 226. = 1 + Z  $\frac{1}{2}$   $\frac{1}{3}$   $\frac{1}{4}$   $\frac{1}{4}$   $\frac{1}{4}$   $\frac{1}{4}$   $\frac{1}{4}$   $\frac{1}{10}$   $\frac{1}{2}$   $\frac{1}{2}$   $\frac{1}{2}$   $\frac{1}{2}$   $\frac{1}{2}$   $\frac{1}{2}$   $\frac{1}{2}$   $\frac{1}{2}$   $\frac{1}{2}$   $\frac{1}{2}$   $\frac{1}{2}$   $\frac{1}{2}$   $\frac{1}{2}$   $\frac{1}{2}$  Les droites (A0B0) et (A1B1) sont parallèles et les droites (A0A1) et (B0B1) ne le sont pas. | \u ||\u ||n+1 ) n La suite (wn) est géométrique de raison 2 et de premier terme w0 = ln0,5. ● 5 AX = X. a La tangente en b à a (rn) semble converger vers 1,618 environ (voir fichiers logiciels).  $x\rightarrow 0$  x x dans sin  $y = y + \delta(1y)$  et  $\delta(2x) = \delta(1y)$ , on obtient sin = +  $\delta(2x)$ . Equation de T2 :  $y = y M1(x - xM1) + y M1 \Rightarrow y = (h + 1)(x - h) + h + 1 \Rightarrow y = (h + 1)x - h2 + 1$ .  $Voir question e, D'où : v \begin{bmatrix} 1 & f & k'(x) \\ 2 & 2 & g & k \end{bmatrix}, P(X = 3) = P(E1 \cap E2 \cap E3) = 0.2 \times 0.1 \times 0.1 = 0.002.$  $x = 1$ . ⎥ ⎢⎣ ⎥⎦ 3A2 81 La fonction f (x) = ln(ex – x) est définie et dériex − 1 vable sur ℝ. La suite (tn) est géométrique de raison 0,25. La colonne D contient les différentes valeurs prises par la variable aléatoire Z. P(tG ∩ tP) = 1 – d. h f (-0,5 + h) – f (-0,5) = 4 ou f '(x) = 4 h car f (x) = 4(x + 0,5) pour x ≠ – 0,5. un 1 – vn 1 n 1 – 0,52 . yn tend v premier avec b, k est premier avec b, d'où d'après le théorème de Gauss, k divise b. « On ne peut donc pas dire que la victoire est acquise ! » 4. 17 100 17 100 425 3. .<br>La fonction cosinus étant décroissante, l'angle est maximal lorsque le cosinus est minimal. On teste les diviseurs premiers inférieurs à M13 ≈ 90 de la forme 2αp + 1. TP 5 Phénomène rarissime Voir exercice 14 p. L'ense O. Sur  $]1$ ; +3 $[|\cdot|\ln(2x+1)+\ln(x-1)|<\ln 2 \approx \ln((2x+1)(x-1))<\ln 2 \approx 2x^2-x-3<0 \approx 1 < x < 1,5.$  2ip 5,  $\approx Z^2-2+Z+1=0$   $]1 = Z^2 - 2 Z^2 \approx Z^2 + Z - 1 = 0$  pour  $z \neq 0$ . Or la matrice  $I^2 - M$  est inversible v prend la valeur 5v - 6u u prend l Le maximum est égal à 4 2 1 p(1 − p) 1 0,98 . z  $|1 - z| = 1$   $\Rightarrow$  M (A,1) avec A(1). Les vecteurs directeurs de d et d' sont colinéaires, donc les deux droites sont parallèles. Intégration • 165 () b. X suit la loi normale (62 ; 62). (1)  $\Rightarrow$  2xek = e2k - 1  $\Rightarrow$  x = 2 Conclusion : 3n - 1 est donc un nombre pair pour tout entier n  $\geq 1$ , 60, x+4 f (x) = 8 1 8 60 1 15 dx = [ 60 ln(x + 4)] = ln 3, x sin La droite d'équation y = 1 est asymptote à la courbe en -3 et en +3. Donc la courbe  $12 \text{ m}$  is a 44 of ouverted as possibilities d'un logiciel de géométrie dynamique.  $g'(x) = 2 - \ln 2$ .  $4 \sin 4 x = 1$   $1$   $3 \cos(4x) - \cos(2x) +$ . Partie  $B = 0$ . X (gain en euros) -s  $0$  s  $2$  s  $P(\{\bar{X} = x\})$   $40$   $48$   $48$   $3$   $48$ 3)2. F(a) = 0 et F(b) =  $\lim x \to x0$ ,  $xREMARQUEM$  $|$  a + b; 0) est le milieu de [I]]. La matrice est B =  $|3 - 5|$ . nEB = nAB - nAE e. Pour les données réelles, il suffit de s'intéresser à un phénomène rarissime : par exemple, un  $2$  x2 - 1 x - 1 x2 - 1 () +3 - +3 1 3. k'(x) = e, car k(x) = ex. Or (rCF, rCE) = [2 $\pi$ ] 3 car ADBECF est un hexagone régulier. 14 lignes et 25 colonnes. n++  $\infty$  p p + 2nm, b. Fonction exponentielle 1 e 0 1 x ... z1 et ) D: « la personne est atteinte du diabète selon les critères de l'OMS ». 2 Propriétés des ensembles de diviseurs Partie A 1 (42) = {1, 2, 3, 6, 7, 14, 21, 42} et (54) = {1, 3, 6, 9, 18, 27, 54}. [3 / 9 3 9 3 f. Donc (un) ayant le rang 1 et dimanche le rang 0. module = 10 ; argument ≈ 1,25 rad. Exemple de programmation sur TI-83 Plus. Initialisation : A est un entier choisi au hasard dans [1 ; 100] N prend la valeur 1 (on initialise le nom A Traitement : Pour k de 1 à 500 par pas de 1 faire Tant que N différent de A faire Si N > A alors N prend la valeur N - 1 sinon N prend la valeur N + 1 Fin Tant que S augmente de E Fin Pour Afficher la valeur de S/500. | d'observer que tout quadrilatère est au moins un trapèze, qu'un pentagone a deux paires de faces parallèles et qu'un hexagone en a trois. q = 4. Par hypothèse de récurrence, 4 × (4p + 1) est donc un multiple de 3 puisque 4 de cartes, il semblerait que Baptiste puisse obtenir une longueur infinie. N = 1, fin de l'algorithme. X suit la loi exponentielle de paramètre  $\lambda = 0,000$  2. E = { z [ C / -2  $^{\circ}$  Re(z)  $^{\circ}$  1 et 2  $^{\circ}$  Im(z)  $^{\circ}$  $1 \mid 0 \mid 1 \mid 1$  and  $1 \mid 1$  and  $1 \mid 1$  and  $1 \mid 1$  and  $1 \mid 1$  and  $1 \mid 1$  and  $1 \mid 1$  and  $1 \mid 1$  and  $1 \mid 1$  and  $1 \mid 1$  and  $1 \mid 1$  and  $1 \mid 1$  and  $1 \mid 1$  and  $1 \mid 1$  and  $1 \mid 1$  and  $1 \mid 1$  and  $1 \mid 1$  and  $1 \mid 1$  a fois un segment.  $\left(2\right)2 \cdot$  Si la suite était arithmétique, d'après les deux 1 3 premiers termes la raison serait égale à –  $(-1) = 22$   $\left(3\right)4$  or  $u1 + |\cdot| = \neq u2$ . vn + 1 - vn > 0 pour tout entier n ≥ 2 donc (vn) est strictement croissante à partie du rang 2. z2 - z + 2 = 0. En partant par exemple des données suivantes : Heures 0 1 2 3 4 5 6 7 8 9 10 k 1,000 1,000 1,000 1,000 1,000 ⇔ C0e–ℓT = 0,5. Donc f admet un maximum égal à f(1) = – 2. 2 p Sur [0 ; π] : x = . d > a, on affiche g = 3. ⎪ exp(1) − exp(−1) = 4 ⎪⎩ Les lignes 1 et 3 donnent : exp(1) = 4 et exp(– 1) = 0, ce qui contredit la ligne 2. f (t) = 2t. est défini par un point et deux vecteurs non colinéaires. lim h→0 33 1. f '(x) = 0,5 ⇔ 1 − cos x − x sin x (1 − cos x )2 Sur E : f  $'(x) = 0.5 \Leftrightarrow x = 8 = 4$ .  $\&$  admet l'axe des abscisses comme axe de symétrie car, pour tous réels x et y, si (x; y) appartient à  $\&$ , alors (x; -y) appartient à  $\&$ . On en déduit que sur [-0,1; 0,1] les courbes des fonc sia > 0, lim f(x) = +3. Exercices d'application y f(-2 + h) - f(-2) h>0: = 1. 2) | 2 Z= e e i i p 3 p 4 ( p p i  $-1$  2) =  $\frac{1}{2}$  = e 3 i p = e 12. I2 = 80 2 b. 6 (1) 0 < x2 car a + b > a 2 + b 2 - ab  $\Rightarrow$  0. Donc lim f  $\epsilon = 1$ ;  $3$ [ $\epsilon + 4 = (3 + 2x - x^2) - 1 = q'(x) = f'(x) - 1 = (3 - x)(1 + x)(3 - x)(1 + x) = (x - 1)2$ . a et b sont des entiers. Donc la propriété n'est pas héréditaire de n = 1 à n = 2 et donc elle est fausse. Abscisse du point d'intersection de et et lim 6(k) = 6(0) = 2 donc la fonction n'est pas continue en 0. Sujets type BAC 89 Cet exercice est résolu dans le manuel, p. 4 b. 2 5 20 ⎛ 40 ∫0 40 ⎛ 1 3 ⎞ ⎞ ⎜⎝ x − 12⎟⎠ dx + ∫220 ⎜⎝ x − 10 ⎟⎠ dx = 20. Soit h ≠ 0. 29 29 b. 0 < f (x) – 2 < 10–n ⇔ 0 < a. Dm : y = em(x – m) + em. 5 + 7i 25 + 49 74 74 Z= Re(Z) = 7 5 et Im(Z) = . De même, 90 % des femmes de la catégorie 15-30 ans passeront dans la catégorie 30-45 ans (10 % de mortalité). e –iu eiu eiw – eia 1 1 – e –ia Mais aussi –iu  $1 \times 1$  e -iw - e -ia e 1 - eia 1 1 - ia eiw - eia e . Nombres premiers Reste de A(n) mod 3 1 2 2 c. lim un = lim 0,3  $\times$  2-n - 1 + 0,4 n  $\rightarrow$  3 n  $+1$   $(1)$  = lim  $(0,4 + 0,3 \times 1)$ .  $x \rightarrow b$   $x \rightarrow b$   $2y$  F  $2y$  F  $2y$  F  $x \$ 

## $(1 + x^2)$  1 = lim ln  $(2 + 1)$  = 0.  $\bullet$  Entrée : un entier naturel n. Limites de fonctions • 59 7x 3 c.

Autrement dit,  $an + 1 = an + 1 + an = 2an + 1$ .

 $\lim x \to 0$   $1$   $x + 1 - 1$   $x + 1 - 0 + 1$   $1 = \lim x \to 0$   $x + 0$   $2$   $0 + 1$   $3$  (fonction dérivée). En posant  $X =$ , on a donc  $eX = nX$ . Sur  $[0; t0]$ ,  $f$  2 est croissante comme  $f$  1. Pour montrer que l'aire est maximale en  $x = R$  k est forcément 1 + k2 passée par une valeur maximale. lim n  $\rightarrow$  +3 2 n n  $\rightarrow$  +3 2 n n  $\rightarrow$  +3 2 n n  $\rightarrow$  1  $D'$  où Donc lim un = 0 d'après le théorème des gendarmes. 9 999 = 104 - 1 = (102 + 1)(10 + 1) est divisible par  $0.52 \cdot f(x) = x4 + 2x + 3 = x4 \mid 1 + 3 + 4 \mid$ 

 $\texttt{The sum of the system of the system, with the system of the system, with the system of the system. The system of the system of the system, with the system of the system, with the system of the system, with the system of the system, with the system of the system, with the system of the system. The system of the system of the system, with the system of the system, with the system of the system, with the system of the system,$ |Re||eix-1||Re||eix-1||Re||ix-ix x ix||k=0 k=0||e 2-e 2 e 2||n|||n||nxi||2isin||2 x|||= Re| xe 2||2isin||x|||2|||TP5 Même module (n +1 \sin| x||2|||nx). 1 π 2 x 5. x : nombre de personnes qui ont vu ce film. En saisissant ln B = ln ( B = 0,5ln (( B = 0,5ln ) ( x - x +ln ) x +x ( x - x + 0,5ln x -x )( x +x ) x + x).  $\bullet$  q'(x) = 3f'(x)(f (x))2. f'est du signe de k. Conditionnement et indépendance • 219 4 a. D'où l'égalité demandée.

 $un+1 = pn+1 - 58$  1.  $f(x) \ge 8$ :  $x \in [0,5; 1] \cup [7,5; +3]$ .  $0.23 \times 0.75 \times 0.24 = 0.041$  4.  $Si x < a$ :  $f(x) = a$  a  $y$  2 - a 2 a;  $f'(x) = j$  lim  $f'(x) = a$ .  $B = D'o$   $x(t) = c$ .  $f(x) - (2x - 5) = -e$   $x(2x - 5)$  du signe de - 2x + 5. 4 4 Soit z1 = -

23000/6 = 500 = 8 min 20 s. 38 D'où lim un = 0.1 -2 -1 y 0 1 2 x 3 a. 0,517 8 A 0,315 6 S E 0,888 8 0,111 2 A 0,166 6 L 0,480 1 S 0,324 5 0,195 4 E L 11. PM(G) = 33 1. 10 puis z 2 = p i 5e 6 2 c. Exercices d'approfondisse domaine délimité par la courbe représentative de la fonction et par l'axe des abscisses est égale à 1. Mais le test utilisé est le calcul de la probabilité que la masse d'un paquet de café choisi au hasard soit comprise e

∫ f (x)dx = ∫ a a b−a b b a ⎡ x ⎤ =⎢ = − = 1. ● 4 2 Par le théorème des probabilités totales : (X n + 1 )i = 0,85∑ ai,j ( X n ) j + 0,15 × 0,25. Les coefficients directeurs des tangentes à (OA) ln a 1 et . On sait que pour tout naturel n : n n 2⎛ 1⎞ ⎛ 1⎞ vn + 1 = v 0 ⎜ – ⎟ = – ⎜ – ⎟ . 5e x . 1 + e−x 1 + e−x e x e + 1 ( 1 b. Sur ]– 3 ; 2[, ln(–x2 – x + 6) < ln((x – 2)2)  $1/2$  (2) (2) = -x2 - x + 6 < x2 - 3x - 2 > 0 (2) = x < - 0.5 ou x > 2. In x = 0.  $\vert$  b - 1  $\vert$  2 H v O u C On « voit » que H est l'orthocentre de ABC. x f est continue sur  $\vert$ 0; +3[ et f'(x) = 1 + 1 > 0.  $\vert$  in  $\vert$  par le nombre de liens émis par la page pointant vers P. Le logiciel aurait pu donner g est décroissante sur [0 ; ln2], donc sur [0 ; 1].

« Environ 56 % des Français » : il s'agit en fait des 56 % des personnes interrogées. f  $'(10) = 0$ .

ont 0, 3, 6 ou 8. x 1 x→0 2. De même, f k est continue sur [1; e], f k(1) = 0, fk(e0,5) > 0 et fk(e) = 0, donc fk admet un maximum sur [1; e]. La fonction n'est pas définie en 0. 2) À partir de cette première valeur, on valeur 0,95. F'(x) = f(x).  $x\rightarrow0$   $x\rightarrow+3$  • Dérivée f '(x) = 3 (x + 1) – (3x - 1) × 1 (x + 1)2 = 4 (x + 1)2 f (x)  $\leq x + 1$  implique lim f (x) = -3.  $x - 3 h''(x)$  0 + h' +3 + 0 Les variations de h sont : x -3 h'(x) h 0 - 0 +3 +3 + +3 2 2 La conjecture est vérifiée : la distance est minimale lorsque M0 = A(0 : 1) et elle vaut 2 2  $\approx$  2.828. h 6 h f (-2 + h) - f (-2) = gauche ou à ● droite : cela justifie les valeurs prises par la variable J et l'utilisation d'une boucle itérative. La somme des diviseurs vaut alors la somme des deux nombres amis. Vrai car tz = -z. Contre-exemple : f (x) = -x sur [- 1 ; 2] ; -1 f - -2 -x dx = 1,5. En cellule C18 :  $\approx$  0,951 8 ; en cellule C19 :  $\approx$  0,978 7 ; donc b = 17. z n = r n et arg(z n ) = nu . 8 Équation d'une tangente en  $x\rightarrow 3$  x = 0. Soit vn + 1 - un + 1 < 1 > 0 donc f est strictement croissante  $(x + 1)2$  sur  $[0, 2]$ . 0 0 v0 - u0 <  $[1]$ . y 9 8 7 6 5 4 3 2 1 0 B  $\&$  A 1 2 3 4 x 4 Soit  $[a, b]$  un intervalle tel que  $0 \le a \le b \le 3$ . 1 7 Cet  $\det(G)$  décroissante. = n +1 1+ 1 n 3 2  $\Im$  3 2 n | 1 - - 2  $\Im$  1 - - 2  $\Im$  n  $=$  1 n n pour n  $\neq$  0. • La partie entière de 0,22  $\times$  30 étant de 6, et celle de 0,28  $\times$  30 étant de 8, la valeur recopiée par Hasna d Non, on ne peut pas privilégier une localisation particulière de la proportion dans un intervalle de confiance. 85 a. On teste les couples dans l'équation. p 2 π 0 -sin x 0 1 g - 1+ g 1- p 2 5p 2 7p 2 + 3p 2 - 1 + 1- 3p 2 28 Cet exercice est corrigé dans le manuel, p. 2 Non car 111 n'est pas divisible par 11. D'après le tableau de variations, il existe un unique réel α tel que f (α) = 0, et donc un unique point d'intersection I de avec l'axe des abscisses. 2x ln x 16 a. (On peut éventuellement construire un arbre pondéré pour ou 0. x1(t + n) = 0,1sin(2(t + n)) = x1(t). Pour tout entier naturel k > 0 : k +1 1 -1 = ln/| k + 1) |  $\leq$  k k | k ] k 1 = . I. Il existe un réel m tel que soit l'entier n a que l que sin l'espace c. x -3 g'(x) 0 0 - g  $x \rightarrow +3$  y 1 tote à . 90 0  $\leq$  en déduit que vn = = ln/| 3  $\times$  4  $\times$  ... 42 b. 0 – 2π p – e 3 3 – 3. Dans ce cas, l'intervalle de confiance au niveau de confiance 0,95 est défini par : 1 1 1 ⎤ ⎡ 1 ⎤ ⎡ ⎢⎣ f − n ; f + n ⎥⎦ = ⎢⎣ 0,53 − 2 × 625 ; 0,53 + 2 × 625 ⎥⎦ 1 512 1 ⎤ 1 1 ⎤ ⎡ 512 ⎡ ⎢⎣ f 2 − n ; f 2 + n ⎥⎦ = ⎢⎣ 680 − 680 ; 680 + 680 ⎥⎦ ≈ [0,714 5 ; 0,791 3](distance 80 km). La probabilité que la personne atteigne l'arrêt de bus est approximativement égale à  $0,176$  2. D'où  $l = 0$ . 0 x 9 4 + 6 4 − 6 6 6 + 4 ≈ 3,7 5 0 f −66 6 + 4 ≈ −2,1 5 − 2,7 Donc l'ensemble image est : [6 6 +4] [f (9); f (4 + 6)] =  $|-2,7;|$ . On en déduit que MA = MB = MC. c b. 64 a. 1 + x 1 + x Donc g est croissante sur [0; +3[. montre de même que H appartient aux deux autres médianes du triangle ABC.  $\left(9\right)$  c. 13 Cet exercice est corrigé dans le manuel, p. N = b - a [7]. Pour tout  $x \in \mathbb{R}$  + 2 2x + 5x - 12 (x + 4)(2x - 3) = = x + 4 = q(x) 2x + 3 2x - 3 2 f (x) = x + 5 + 2; c, 0,111 241 2 PtA(5) = 1 - PtA(E) - PtA(E) - PtA(E) - PtA(E) = 0,480 1. On en déduit que a = 1 ou 8 [9], +3 f '(x MN2 + MP2 = NP2. tion suivante :  $\vert \vert$  1 655  $\vert \vert$   $\vert \vert$  (1 578  $\vert$  51 50  $\vert$  1. sont orthogonales. Matrices et études asymptotiques de processus discrets 0 (1-5 )| 1 2 || 2 || 1 ) || || ( 1 ) | | || ( 1 ) | | | | / 0 × | | .2222 2 REMARQUE II faut bien prendre en compte que ce couple a eu deux enfant Aucun intérêt : la probabilité que la variable aléatoire fréquence F prenne ses valeurs dans cet intervalle est toujours supérieure ou égale à 0,95. dn(0) = 1 ; dn(2) = e2 - 2n < 0 car, pour n > 2, 2n > 4. X0 = || 0,6 0,9 1. Par (\*\*), pour  $1 - x > 0$ , on obtient : ex  $\leq$  Donc si  $0 \leq A \leq B$ , alors  $0 \leq A \leq B$ , alors  $0 \leq A$ ,  $\leq$  B, alors  $0 \leq A$ ,  $\leq$  B, alors  $0 \leq A$ ,  $\leq$  B, alors  $0 \leq A$ ,  $\leq$  B, alors  $0 \leq A$ ,  $\leq$  B, alors  $0 \leq$  $\begin{pmatrix} \begin{pmatrix} 1 \\ 1 \end{pmatrix} \begin{pmatrix} -2 \\ 1 \end{pmatrix}$  forment donc un plan.

Réciproquement, le polynôme P défini par  $P(x) = x$  est bien solution du problème.

Fonctions sinus et cosinus 0-0.1 p)  $\left(3.4\right)$  F n'appartient pas à au plan (DCB) donc les quatre points ne sont pas coplanaires d'où les droites non plus. 22 c. et b. lim f (x) = 5; lim f (x) = 5. La probabilité est  $\approx$ 

L'événement  $\{X > 1\}$  est un événel ment impossible.  $(x + 1)3$  b. Notons a l'abscisse du point A situé sur L. a4 = 15. a C'est-à-dire  $\int x 2 dx = 0$  TP 4 Aire sur une période sin  $x > \cos x \Leftrightarrow \cos x \cos \Leftrightarrow p$  p  $p - \sin x \sin < 0 \Leftrightarrow \cos \$ 

Avec un quatrième point D(0; 1; 1) on a rAC | 1 | | | 0 | 2 | et rAD | 2 | non colinéaires. | | | 59 | 3. Initialisation : u1 = donc u0 > u1. • Si u0 > 2 alors u0 > u1 et (un) est décroissante. = | e | = n | -n | 0 1 b. Mo  $P(X \ge 10) = 1 - P(X \le 10) = 1 - P(X \le 10) = 1 - P(X \le 10) = 1 - [1 - e - \lambda \times 10] = e - 5 \approx 0,006727$  Cet exercice est corrigé dans le manuel, p. Donc n = 20 4 = 64. [3] I B G d' F N M J A H E D A C B Pour aller plus loin 106 1. [[3]  $|$  1]  $|$ 2,5 1 Pour x > 1 on a 0 < < 1 donc E  $\vert$  1 \  $\vert$  = 0 et f (x) = 0. Une volaille ne vit pas indéfiniment ! a b. Voir la figure ci-après. x 0 f '(x) f. 2 3 p p f est croissante sur  $\lceil$   $\rangle$  p  $\vert$ . un + 1 = sn + 1 + 8 7 donc s = 1, 2, 4 ou 8. Impossible. 34 Les vecteurs nAB(- 3; - 4; 1) et rAC(- 5; 2; - 7) ne sont pas colinéaires; les points A, B et C ne sont pas alignés et définissent donc un plan. x3 - x2 + 3.  $(2)$  = 3cos  $(3x + |; f2'| k|$ f (x0) a f (x0) a  $( \times )$  a  $( \times )$  + a  $( \times )$  + 0 = 0  $( 1)$   $\Rightarrow$  x  $( \times )$  + 1 = ek – x  $\Rightarrow$  x  $( \times )$  + 1 = elk – 2xek + x2 152 5.

La suite (u n) est croissante majorée donc elle converge.

 $vn + 1 = un2 + 1 - 4 = 12(u n + 12) - 440 < = 12un - 14$  D'où lim vn = -1. n + (n + 1) + (n + 2) + (n + 3) + (n + 4) + (n + 5) = 6n + 15 n'est pas divisible par 6 car 15 n'est pas divisible par 6. Pour tout entier naturel k : fk(1) = fk

Donc la suite (un) est géométrique de raison 2 et de premier terme 0,3.  $\bullet$  0,78 ≈ c. 35 1 a.  $\left(\begin{array}{c} \end{array}\right) -k$  2 x '(x) = k(R 2 − k 2 x 2 − x) + kx  $\left[-1\right]$ .

u→0 Donc lim x ln x = 0. La vitesse d. ●  $\lceil x = x A + at \rceil$  (AH) :  $\lceil y = y A + bt$  avec  $t \in \mathbb{R}$ .  $\lceil \lceil \lceil \frac{1}{2} \rceil \rceil$  b. 8 divisions. 12 Cet exercice est corrigé dans le manuel, p.

 $1 \leqslant 15$ . L'expression proposée permet de supposer que a = 2 ; b = - 3 ; c = - 1 et d = 1.  $\bigvee$ xxx.tz = -z  $\Rightarrow$ x - iy = -(x + iy)  $\Rightarrow$  x - iy = -(x + iy)  $\Rightarrow$  x - iy = 2x = 0  $\Rightarrow$  Re(z) = 0  $\Rightarrow$  z i où i désigne l'en partie A est la perception de la notion de section, et de différencier celle-ci du triangle IJK, puis de comprendre les propriétés des polygones rencontrés. Vrai : démonstration par l'absurde que la limite ne pourrait pas

xn xn−1xn−2 ...x1x0 = xn × an + xn – 1 × an – 1 + … + x 1 × a 1 + x 0 × a 0. ⎜⎝ 0 0 ⎟⎠ ⎜⎝ 0 0 ⎟⎠ ⎜⎝ 1 0 ⎟⎠ ⎜⎝ 0 1 ⎟⎠ 12 Cet exercice est corrigé dans le manuel, p. xA = f (x) + f (−x) 2 3. Pn + 1(xn + 1) = xnn ++ 11 + Pn(xn + 1) et Pn + 1(xn + 1) = 0. x→0 54 x→+3 2 +1 ln lim f (x) = lim x = –1 x→0 x→0 2 −1 ln x 2 +1 ln x = – 1.

 $(31)(p)(p) - i = 2 | cos | - | + i sin | - | d.$ 

2 px = 1 2x R 2 - x 2 | 2 px = 2x R 2 - x 2 | qui s'annule pour R . xk - 1 est divisible par x - 1. 19 2x + i(1 - 2y) x - 1 + i(- y - 3) ( 2x + i(1 - 2y)(x - 1) - (1 - 2y)(x - 1) - (1 - 2y)(y + 3) + (1 - 2y)(x - 1) . Comme forme algébrique et c'est plutôt la méthode qui est attendue auprès des élèves mais on peut évoquer cette méthode plus rapide. (5k ; 454 - 3k) pour k entier relatif. lim (n - 4) = +3 n→+3 lim un = 0 donc n→+3 par quotient 1 0 0 = | 0 1 0 | | 0 0 = | 0 1 0 | | 0 0 = | 0 1 0 | | 0 0 1 5 ( A×B = | | ( = | 0 5 7 1 11 – +1 10 10 1 11 3 – – + 20 20 5 1 11 1 + – 10 10 5 Cet exercice est corrigé dans le manuel, p. 352. Partie 3 ( 1,045 ) = (16 – 9  $[1 \ 2 \ 2 \ 3 \ 1 \ 1]$   $[661661][[[f3-n;f3+n]]=1]$   $[82-82;82+82][\approx[0,6945;0,915\ 3]$  (distance 120 km).  $f'(x)=0 \Rightarrow x=9-x$  2 (1)  $9-x$  2 Pour x > 0, (1)  $n^{\prime}$  apas de solution. Comme u est continue, lim u(a + h)  $-$  u(a) = 0. Les v plans il n'y a pas de couple de plans parallèles, et ils ne sont pas tous les trois sécants suivant une même droite. f'est du signe de 2x - 1. n doit être un carré d'entier. 100 b. 2 2 (b + a)(b - a)  $1 + 1$  2 2  $\int$  a  $|1$  $(x) + f (p - x) = 0.$ 

0,895 Les exercices de cette rubrique sont corrigés dans le manuel, p.456. Partie B 1 Voir fichiers logiciels. En choisissant la hauteur BF et la base EFG : 1 VBEFG = . | | 3.

Oui car x ≠ 10,5. n est un nombre de Carmichaël donc pn – p est divisible par n et donc par p2. Fonctions sinus et cosinus • 87 Aire partie hachurée : x x x xR 2 R2 πR2 – R2sin cos = – sin x.

Ce réel n'est pas unique d'après le théorème des valeurs intermédiaires, mais pour montrer qu'il n'y a effectivement pas unicité il faut utiliser un exemple. l 5 h.

63 a. xi +1  $\int$ xi −1 pi (x)dx = b. f = = = 0,562 5. x→+3 x→−3 x→−3 54 • 2. 3. rAD = -rBC.

| 0 0,5 0 0,5 || || 0,5 0 0,5 0 || Si on part de A, pour tout n ≥ 1, la probabilité an d'être en A vaut 0,5 si n pair et 0 si n impair ; la marche aléatoire n'est donc pas convergente.

 $\left(9 \mid 9 \mid 9 \mid 2e\right)/e+1$  u0 = 1 – u1 = 1 – ln  $\mid$  . Hérédité : Supposons que up  $\ge 0$  avec p  $\cdot$ .

 $\log x$  in  $\log x$  in  $\log x$  $\le X \le 0$ ) = Aire(AOD) = . (u3 ; v3) = (-1; 3). Nombres complexes • 193 n-l = 1 donc LN = MP m-p d.  $\vert -0.5 1.2 \vert$  à l'extinction des deux espèces.

ceux de votre professeur et vous donne une autre vision et d'autres explications pour aborder cette leçon afin de la maîtriser. Pour n pair.

Dans le cas où les deux suites sont convergentes u leurs limites u et v constituent la matrice  $X = \begin{pmatrix} 1 & 0 \\ 0 & 1 \end{pmatrix}$  vérifiant l'équation :  $X = AX + B$ .

u(h) – u(0) u est également dérivable en 0 car =h h ou 0 selon que h > 0 ou h < 0, et est de limite nulle. 2x − 2x A x y Donc lim (x) = A A . | \ −1 − 2a | 26 I3 − A est inversible donc l'équation X = AX + C équivalente à constante vérifiant la relation proposée. 2 2 5 + 29 5 + 29 5 + 29 m'a pas de solutions car > 1. y 0,005 100 25 0 36 Cet exercice est corrigé dans le manuel, p. MF + MF' = a - a a 2 2 5. Soit C le point d'affixe - 2 + 5i. D'où lim un = . uMB | 1,5 | et rAN | 3 | . | | | | | -1 / 0,5 / 2 } 5 r B·rAN = 0 équivaut à y = . F(x) = 1 ai , pour  $0 \le i \le n$ , permet de i +1 trouver les coefficients an + 1, ..., a1 de la primitive qui vaut 0 pour x = Donc f est 1+ x strictement croissante sur ]- 1 ; +3[. Le risque qu'Esther perde à ce jeu est approximativement évalué à 0,26 ou 0,25. 20, 30, ... sont également des périodes. Matrices et études asymptotiques de processus  $1/3$  angle d'ouverture du secteur circulaire : x  $\approx 1.9$  rad  $\approx 108.6^{\circ}$ . 2 021 est divisible par 43. 24 Pour tout n  $\geqslant 1$ , An = 3n - 1A. Tangente au point d'abscisse 0 : y = h'(0)(x - 0) + h(0), soit y = x. 15 1 22 875 d. En cellule F48, la fréquence fluctue autour de la valeur 0,68. 2 2 36 37 -1 + i 11 2 donc z1 - iz  $2 = (2 - 1)2 + 81 = 84 - 22$  donc z1 - iz  $2 = 84 - 22$ . 36  $\binom{0.25}{0.5}\binom{1/3}\binom{1}{3}\binom{1}{1}$ . e L'équation réduite d d'intersection. La marche aléatoire converge vers un état stable / | | du système qui est X = | | | | | solution du système : a b c d o | | | où a, b, c, d et o sont | | | Les écarts par rapport aux concentrations à l'équi

 $\texttt{Sum[0; +3}, 0 \leqslant \texttt{xn}, \forall \texttt{x>1}: \texttt{ln(x2 + x + 1)} + \texttt{ln(x - 1)} = \texttt{ln((x2 + x + 1)(x - 1))} = \texttt{ln(x3 - 1)}.~ \texttt{D'après la question 1, f(x) est positif sur } \texttt{Sum[3 - 5; 1]}.~ \texttt{E = } \texttt{z[C/-1" Re(z) = 1} \texttt{Re(z) = 1} \texttt{A6 a. a2 + b2 + b2 + b2 + b2 - b} = \texttt{a2 + b2 + b2 + b2 + b2 + b2 + b2 + b2 + b2 + b2$  $6x < 6x$   $-1$   $1$   $2$   $1$   $\leq$   $6x + 1$   $\leq$   $7$   $1$   $\leq$   $6$  (avec E(6x + 1) entier). Corrigés des exercices et problèmes Exercices and application 6 Cet exercice est corrigé dans le manuel, p. (un) semble être croissa  $\lfloor x \rfloor \lfloor z \rfloor \lfloor z \rfloor$   $\lfloor z \rfloor \lfloor z \rfloor$   $\lfloor z \rfloor \lfloor 1 \rfloor \lfloor z \rfloor$  f. M6 10 M5 8 6 4 M4 M3 M2 2 M1 M0 0 1 2 3 x 3 a.

 $(ABC)$  contient une droite orthogonale à (ADI) donc les deux plans sont perpendiculaires. z + tz = 2Re(z) et z - tz = 2iIm(z). Hérédité f c. Étape 3 Étape 3.1 L'aire du domaine délimité par l'axe des abscisses et par la co seule  $\binom{ }{ }$  solution : X = A- 1B =  $\binom{ }{ }$  -7/114  $\binom{ }{ }$ . 267.

 $\left(\frac{1}{4} + \frac{1}{4}\right)^2 = \frac{1}{4}$   $\left(\frac{1}{4} + \frac{1}{4}\right)^2 = \frac{1}{4}$  . Im f(x) = 0 car f(x) = 0 car f(x) = 0 car f(x) = 0 car f(x) = 0 car f(x) = 0 car f(x) = 0 car f(x) = 0 car f(x) = 0 car f(x) = 0 car f(x) = 0 car f(x) = 0 ca répondent à la question est donc infini. La longueur MN = ex - lnx. I(a,b) est l'aire de la partie du plan comprise entre la courbe , la droite  $\Delta 1$ , la droite d'équation x = a et celle d'équation x = b. Étape 3 L'aire d c. + 1! 2! 3! n! 2 2 2 2 1 1 1 1 D'où un ≤ 1 + 1 − 1 + 2 − 1 + 3 − 1 + ... A(I + aN + a2N 2) = (I - aN)(I + aN + a2N 2) = I + aN + a2N 2 - aN - a2N 2 - a3N 3 = I car N3 = 0. 80 a. Si Re(z) = 0 alors z = 0.

On recherche un état stable du système qui est  $\vert\,\,\vert$   $\vert$   $\ge$  =  $\vert\,\,\vert$   $\vert$   $\vert$  a b c d e  $\,\,\vert$   $\vert$   $\vert$  a b c d e  $\,\,\vert$   $\vert$   $\vert$  où a, b, c, d et e sont solutions du système :  $\vert\,\,\vert$   $\vert$   $\vert$   $\vert$   $\vert$   $\vert$  $\left|\right|$   $g$   $\left|$   $(x) = 1 + x + x$  (suite géométrique) d'où  $f$ )  $\lim (x) = +3$  (limite d'un trinôme). cx D'où -a < -c < c < a. Si k = 1 [5], 6k - 1 = 6 x 1 - 1 = 0 [5]. Donc ABC est isocèle non rectangle en A. 0,2 x 0,8 \ REMARQU  $= 0.$  f'(x)  $= -2xe-x$ .  $p < 1.$  Si x  $\notin [0; 1]$ , f(x)  $= 0 \ge 0.$  N  $= B \times 1016 + G \times 1011 + NC$ .  $i = 1$  Par récurrence P1 est vraie : e1  $= e1.$  Montrons que tDH rAC est nul. 16 exp(n - 5)  $= 1$  (1) exp(n - 7) (1)  $\Rightarrow$  exp(n - 7)

Si M est au-dessus de N, hε(h) = MN, sinon hε(h) = -MN.

Compléments sur la dérivation 1 x TP 3 Optimiser Soit R le rayon du secteur circulaire et k le coefficient directeur de la droite OD dans le repère indiqué sur la figure. x→+3 x2 x 2. G'(x) = − ln x x ln x c.

 $\text{Soit B}$  is  $\text{Soit B}$  is  $\text{Soit B}$  is  $\text{Soit B}$  is  $\text{Soit B}$  is  $\text{Soit B}$  is  $\text{Soit B}$  is  $\text{Soit B}$  = 7, il faut remplacer le test par  $\text{D}\leqslant\text{N}$  . On pose Xn =  $\text{A}$  in  $\text{A}$  alors pour tout n  $\geqslant0$  :  $\text{N$ 76 2,01 736 2,001 7 336 Commande Xcas à modifier : l:=makelist(n->f (2-10^(-n)),1,8).

 $\left(\text{p}\right)$   $\left(\text{p}\right)$   $\left(\text$ 1 a On considère la fonction f définie sur ]0 ; +3[ par f (x) = -x + xlnx - lnx - 1. 69 a. 3 6 / 2) / 2) / −2) 51 a. 91 91 k=1 k=1 Donc ∑ rk + 1 - rk = 6 ∑ k + 13 × 91 91 × 92 r92 - r1 = 6 × + 13 × 91 2 r92 - 1 = 26 299 D -3. 3 3 2p Sur [0 ; π] : x = 0 ou x = . Notons x' la partie réelle de z et y' la partie imaginaire de z f (x) = 3 1 f est décroissante sur |-3 ; – | et f est croissante ||2 || 1 sur | − ; +3 | . On a donc : - 5p 4 p 4 60  $0[0]$   $2$  ;  $3$ [. y 3 0 1 x 2. \ 2] f1' (x) dx = F(1) - F(0) = 1 - 2e- 1. e -1 94 Sur  $]0$ ; +3[, la dérivée f'(x) = 1- x. M = | 1/3 1/2 0 1/2 ||\1/3 0 1/3 0 ||2. Les plans et (ABC) sont orthogonaux. j 2 = () 2p 2 i e 3 D (SI) dans le triangle isocèle SAC.

g n'est donc pas continue en 0,12. D'où up + 1 ≥ 2. PHS (« intérim ou apprentissage ») = 1 – PHS (« CDD ») – PHS (« CDI ») = 525 . g = PGCD(a ; b) divise a et b donc b – a.

(u n) est croissante et majorée, donc elle est convergente. n = 3 [4]. x+5-5 +3-3 c. jBML > 90, donc jBMN > 45. \ s | Il en découle par identification : 12 - m 28 - m = -1,6 et =1,6. • soit la case choisie au hasard est g

Comme lim x  $\rightarrow$  -3 x  $\rightarrow$  +3 3 des limites : lim 4x 3 - 11x 2 - x = +3. c 2 5 3. La proportion p est supposée connue. 1 x 1 + b. n +1 Par ailleurs, 0 < = 0. 2-k d. un = 1 \n 1 + 1 /n3 | 1 + 2 | \n 2 n / c. 18 18 6 6 -21  $P(Xn = 30 \le 8) - P(Xn = 30 \le 6) = P(Xn = 30 \le 6) = P(Xn = 30 \le 6) = P(Xn = 30 \le 6) = P(Xn = 30 \le 6) = P(Xn = 30 \le 6) = P(Xn = 30 \le 6) = P(Xn = 30 \le 6) = P(Xn = 30 \le 6) = P(Xn = 30 \le 6) = P(Xn = 30 \le 6) = P(Xn = 30 \le 6) = P(Xn = 30 \le 6) = P(Xn = 30 \le 6) = P(Xn = 30 \le 6) = P(Xn = 30 \le 6)$ qui seront de plus de signe contraire. Cet arbre est ensuite à compléter au fur et à mesure de la résolution de cette activité (questions 1.

 $1.31$  and  $1.31$  and  $2.33$  and  $4.5$  and  $1.31$  and  $1.31$  and  $1.31$  and  $1.31$  and  $1.31$  and  $1.31$  and  $1.31$  and  $1.31$  and  $1.31$  and  $1.31$  and  $1.31$  and  $1.31$  and  $1.31$  and  $1.31$  and  $1.31$  and  $1.31$  and  $1$ 0 b.

Donc la fonction f (x) – ga(x) est croissante sur R+ à valeurs dans [ln0,5 – a ; ln3 – a[. Soit D(x) = 3x2 + x – 2. 1 où p . Comme 15 et 26 sont premiers entre eux, d'après le théorème de Gauss, n – n' serait divisible par que : p • l'angle du secteur circulaire soit entre 0 et ; 2 • la perpendiculaire en M coupe le rayon [OD].

g est positive par 1b. Soit (1 + b)2 = OC2 + 1 + OC2 + b2 d'où 2b = 2OC2. Pour tout n > 0 : Xn + 1 - Xn = AXn  $\Rightarrow$  Xn + 1 = (I + A)Xn donc Xn = (I + A)Xn donc Xn = (I + A)nX0 c'est-à-dire : un = u0 × 1,045n et vn = v0 × 0  $Puis on$  fait une deuxième perfusion pour atteindre à nouveau 10 (translater en partie le premier tracé) et ainsi de suite. Si la cellule de la colonne B contient 0. =  $2\pi$  et =  $4\pi$  0 2 conviennent. Dans cet échantillon,  $P(X \leq Y) = P(X \leq Y) = P(X \leq Y) = P(X \leq Y) = P(X \leq Y) = P(X \leq Y) = P(X \leq Y) = P(X \leq Y) = P(X \leq Y) = P(Y) = 0.$  Alternative delta pour  $t = 0$ , et  $B(-1; 1; 1)$  pour  $t = 1$ . Comme f(1) = 0, on en déduit que f(x)  $\geqslant 0$  sur ]0 ; +3[ et donc est au-des relatif). ||66|| p 5p d. Le plus petit réel T strictement positif est obtenu 2p. On trouve une valeur approchée de α par la méthode par balayage ou par dichotomie. 53 Cet exercice est corrigé dans le manuel, p. + +. || 3|  $k \rightarrow -2$   $k \rightarrow -2$   $k \rightarrow -2$   $k \rightarrow -2$   $s \rightarrow 10$  x 1 4 Voir fichiers logiciels. n +1 1 > 0 pour tout n donc un + 1 - un > 0. P(X  $\leq h$ ) = P(1  $\leq X \leq h$ ) = h 1  $\lceil 1 \rceil$  =  $\lceil - \rceil$  = 1 - . M appartient à une des courbes, d'où

p b. Lois à densité • 243 12. f '(x) = 10 1 20 1 + x 10 .

 $-$  3 285 3 577 73  $\times$  45 73  $\times$  49 = 49 45 4. Le moment sismique du séisme du 11/03/11 est égal à environ 500 fois celui du 09/03/11. Le risque de se tromper est approximativement de 5 %. Pendant ce temps le camion par

On saisit en G6 la formule : =G2+SOMME.SI(B3:B13 ; H2 ; D3:D13)  $\left(A\right)$  3. si l  $\neq 0$  et  $\left(1/10$  P-1 x  $\left\lfloor\ 0.1/m\right\rfloor\right)$  1. i d. Les nombres impairs sont de la forme 6k + 1, 6k + 3 et 6k + 5 (ou 6k - 1 pour k > 0  $p-2$   $p-3$   $p-4$   $p-5$   $p-6$   $p-7$   $\times$   $\times$   $\times$   $\times$   $p$   $p$   $-1$   $p$   $-2$   $p$   $-3$   $p$   $-4$   $p$   $-5$   $p-4$   $p$   $-5$   $p-6$   $p-7$ . La condition h'(1)  $=1$  est équivalente à  $k = 1$ . Pour tout réel x, g(-x)  $=$  ln(1 + (-x 3.2 1 On appelle q la densité associée à une variable aléatoire qui suit la loi exponentielle de paramètre . sin x + 2 2 f est donc strictement décroissante sur R avec lim f (x) = +3 et lim f (x) = -3. Compléments sur la une infinité de racines. Si k = 2, la variable x augmente de 0,01 tant que la condition «(x + k) - f(x) > 0 » reste vraie. 2-k 4 (x2 + y2). 22 365 jours, 5 heures, 49 minutes et 12 secondes. Le développement permet de dét  $\{0,1,2,3\}$  . Les unités seront le mètre et la seconde. z Finalement les solutions sont : zn = tz = zn = 0, e 2i kp n +1 avec k  $\{0,1,...,n\}.$  1 c. Fonction logarithme népérien ( simplifier(ln ( ( ) x + 2 ). n doit être u Démontrons que la propriété est héréditaire et donc qu'elle est vraie pour le rang  $p + 1$ . HM =  $2x - 6$ . 61 1. Fonction exponentielle • 119 2. \ b  $22 \cdot 1$ .

 $f'(x) = 1 \Leftrightarrow \ln x = 1 \Leftrightarrow x = e.$ 

Soit g définie sur ℝ par g(x) = ex – ax. Non car la base varie.

a = 16x + y, donc si x et y sont des chiffres en base hexadécimale, leur concaténation vaut bien a. Pour tout réel x ≥ 0, f. (IG) et (HJ) sont sécantes en K (|;; ) |. En notant C la constante de ce polynôme, f (C) est div dérivable en x = 10 même si la courbe ne le laisse pas penser dans un premier temps. | || || -8 || || -8 || || -8 || 4 / 3 || 36 Posons f (x) = ax3 + bx2 + cx +d. 2 2 2 24 8 Dans un repère (O; I, J), on appelle A, B, C et  $2k(1 - ln(2k))$ . + pour un certain  $p \ge 2$  donné.  $\bullet$  11 564 P(H  $\cap$  S).  $\bullet$  x 0,1 0,01 0,001 ex - (1 + x) 5 × 10- 3 5 × 10- 5 5 × 10- 7 e x - (1+ x) x2 0,517 0,500 17 b. TP 5 1 a. I + A = | donc pour tout entier 0 0,975  $P \times D \times Q = A$ . Donc S = 2011 + p=1 p=1 1 4 048 143 = . 100 1. x – iy – 1 – 3i 2x(y + 3) + (x – 1)(1 – 2y) . {2 ; 5 ; 11 ; 23 ; 47}. h'(x) = x→0 f ( f + x ) – fx f ×1 ( f + x) 2 = f2 ( f + x) 2.

La matrice Test:T= $|||01000001000001100000||||$ . admet deux asymptotes : la droite d'équation x = 0 et la droite d'équation y = 0 en +3. un + 1 - un > 0 pour tout n, donc (un) est strictement croissante. 70x > 3 600, soit x  $\times(-0.4)$ n. n k=1  $\ln$  |  $\int$  0 k=0 d. Hérédité : Supposons que  $0 \leq \text{up} \leq 1$  où p.

Si x > 0 alors - x x < f(x) < et lim f (x) = 0 (théorème x-0 p p x >0 c. On  $(0,6$  /  $(0,4)$   $(0,25)$  =  $|$  = 1. Initialisation : Pour n = 1, on a 2n - 1 = 1 qui est bien le premier nombre impair; donc la propriété est in aléatoire X est la fonction f. P(-1 < X < 1) = Aire(AOB) + Aire(OBCI) = 9 10 3.  $\bullet$  : 6x + 8y - 4z - 84 = 0. h'(x) = 3u'(x)(u(x))2 × | -2 3 | (u(x))4 | (u(x)) 4 | (u(x)) 4 | (u(x)) 4 | (u(x)) 4 | (v(x) = - () 54 1. Si x  $\texttt{sup6}$ rieure ou égale à 1,26 » ; 2 b. ztz = |z|2 = D'où ztz = (x'2 + ) 4a 4b 4d x' + y'2 - y' + = 0 car 2c + d  $\neq$  0 2c + d 2c + d 2 2 4a 2 + 4b 2 + 8cd + 4d 2 2a  $\texttt{)}}$  / 2b  $\texttt{)}}$  . 36 f appartient à l'intervalle 0.3−17/8  $\frac{3}{3}$  La matrice est symétrique par rapport à une de ses diagonales. 1 b. Alors MK = ML. g'(x) = 2ex + 2 > 0. Elle est conforme à la valeur approchée précédente. t→0 eX 3. n(n + 1)(n + 2)(n + 3)(n + 4) est d  $1 \leq i \leq n$  and  $2 \leq n$  and  $3 \leq n$  and  $1 \leq n$  and  $2 \leq n$  and  $3 \leq n$  and  $3 \leq n$  and  $3 \leq n$  and  $3 \leq n$  and  $3 \leq n$  and  $4 \leq n$  and  $5 \leq n$  and  $7 \leq n$  and  $8 \leq n$  and  $1 \leq n$  and  $2 \leq n$  and  $3 \leq n$  and  $2 \leq n$  and prenant « un risque assez faible », on peut dire qu'entre 48,94 % et 55,26 % des personnes inscrites sur la liste électorale de cette ville voteront pour la liste du maire sortant.

Toutes les courbes n passent par les deux points fixes A et B,  $= 1 \sin x (2x + \sin x)$ .  $F(1) = -5 \Leftrightarrow 0.5 + k = -5 \Leftrightarrow k = -4.5$ . Une représentation paramétrique de (AC)  $\lceil x = 2 - t \rceil$  est donnée par  $\lceil y = 5 - 4t \rceil$  avec t un réel.

Contre-exemple : f(x) = x sur [-1;2]; 2 f--1 x dx = 1,5. x-+3 x-+3 b. D'où Sn > 1 pour tout n et n > 2.42. un + 1 - un < 0 pour tout n , donc (un) est strictement décroissante. Soit f la fonction définie sur ]- 6; +3[ par on peut faire une recherche à l'aide d'un logiciel de géométrie dynamique : voir fichiers logiciels. Tangente au point d'abscisse 0 : y = d'(0)(x - 0) + d(0), soit y = 0. Oui, un échantillon à 1 bille ayant au moins une bi par récurrence que : • si on part de A, Xn = X2 pour tout n > 2. On constate à la calculatrice que la courbe de f 20 Cet exercice est corrigé dans le manuel, p. La probabilité de cet événement est donc 0. PA (L) = S 0,513

(un) est croissante et majorée donc elle converge d'après le théorème de convergence monotone. k doit être un multiple de 4.  $\Gamma$  est la sphère de diamètre [AB]. Lp = 20 × log(106) (2 × 10 -5 | = 120 dBSPL. Alexis conclut

 $P(0,102 \leqslant Fn = 64 \leqslant 0,298) = P(0,102 \times 64 \leqslant Xn = 64 \leqslant 0,298 \times 64) = P(7 \leqslant Xn = 64 \leqslant 19) (0,102 \times 64 = 6,528 \text{ et } 0,298 \times 64 = 19,072).$  On définit f sur R par f (x) = f est continue sur R et f '(x) = rème des valeurs qu'un seul coefficient non nul : le dernier de la première colonne qui vaut 2. up + 1 = up - 2(p + 1) = -p(p + 1) = -p(p + 1) - 2(p + 1) = -(p + 1)(p + 2). Donc 4 p 2(p + 1)2 + (p + 1)3 4 | p2 | = (p + 1)2 | |4 | ] (p + 1

rect on poss M13. z 5 = f. Un 1 suivi de n zéro vaut 2n en base n. 2x x e + e + 1 e + ex + 1 L'égalité est vraie pour tout réel x. On pose A = 7 + 3x – 7 A= A= a. De même qu'au 2, la suite (vn) définie sur par 41n vn = est 1 appliqué à une fonction strictement monotone : il existe un unique réel α tel que f (α) = 0. Alors (2c + d)(x′2 + y′2) + 4ax′ − 4by′ + 4d = 0 4 k(2 − k). Intégration 1 n −x ∫0 x 97 lim f1(x) = 0 car f1(x) = 0. as 0,8 B est 2 ou 3. N  $(|0;0; \rangle|, < -550$  Partie B 3. Fluctuation et estimation corrigés des travaux pratiques Quand il sera grand TP 1 1 a. 1– 2x -1 2 x2 - 1 =.

Démontrons par récurrence sur n > 0 que M n + 1 - M n = 0,3n(M - I). Or l  $\rightarrow$  +3 -3 -x 0  $\leq$  f x n e-x dx  $\leq$  f x n dx . x  $\rightarrow$  -3 x  $\rightarrow$  -3 (x x d x  $\rightarrow$  2 x 0 +3 donc lim f (x) = -3.  $\Delta'$  est incluse dans et non p

 $\lim x 3 + 3x + 5 = -3$ .  $\left( 2 \right) 2 1$ . Partie B 1 a. Par conséquent si la valeur prise par 20 - N est inférieure ou égal à 1, Esther a perdu. 1 Dans le triangle HAM, rectangle en H, l'hypoténuse AM est le plus grand côté. S5+ d' est négatif sur | ; p | et sur | [2 ] [ 2 ] Donc les extremums de d sont d(0) = d(2π) = 0 et 2 = 36 - 4sin a - 2cos α. 1 I (| 0 ; 0 ; \| ; \ 2 / 1 J (| ;1 ;1 \| .1 } flaut ajouter dans la boucle : Affecter à somme2 la

 $(1 + 4 - 1)$   $2 = -x$   $2 + 4x$ .  $a = 4$  divise c.  $\begin{bmatrix} 3-k \ 3-k \ 1-2 \end{bmatrix}$   $x0 = 1$   $x0 = 3k$   $x1$   $(2) = 3$   $- k$   $- 3 - k$   $- 3 - k$   $- 3 - k$   $- 3 - k$   $- 3 - k$   $- 3 - k$   $- 3 - k$   $- 3 - k$   $- 3 - k$   $- 3 - k$   $- 3 - k$   $- 3 - k$   $- 3 - k$   $- 3 - k$  qu'à contrôler la construction. 2 2 Conditions : y>x; x < 21 ; 21 – x < x ⇔ x > 10,5 ; 1 et f (x) = (u(x))3. 2 n n  $\int 1 - 1 |1 - 1| \int 1|$  |  $\int 2 |1 - 1| \int 2$  | 2 $\int 0$ n a donc 1 – 1 + 2 – 1 + 3 – 1 + ...

 $\ln 19$  Donc l'intervalle est  $\lceil . \rceil$  3 3 |  $\ln 9$  a.  $\lceil 0 \cdot \rceil / \lceil 1 \cdot \rceil / 2$  2 236 • 11.  $r = R$  2 - h 2. sn = un - 8 750 donc lim sn = +3. h'(x) = 9cos(9x)cos(9x) - 9sin(9x)sin(9x) 17 p 2 p 2 0 g''(t) 0 p p = t=k.  $\$  $-e$ <sup>-e</sup> -t  $1$ <sup> $\vert$ </sup>  $0$  =e -1,2 Masse (en kg) Effectifs Fréquences  $\approx 0.301$  2. C'est le théorème de l'angle au centre d'un cercle : (rOA, rOB) = 2(uMA, uMB) [2 $\pi$ ]. Le but de cette activité est d'étudier la fonction F  $n = 43 + 85$ k. Les  $\bullet$  valeurs prises par cette variable sont nécessairement entières. | 0 sinon | | 2 a. 43 1. a 7 Cet exercice est corrigé dans le manuel, p. 1 + 2 + 4 + 71 + 142 = 220. 11 564 3 Voir ci-dessus. Si x > 0 ou 5 [6]. Pour n = 1 000, on obtient une longueur de 33,20 cm environ. En G10 : =MOD(SOMME(G6:G8) : 7) 5. Une représentation paramétrique de d est : 4  $\lceil \, \mid x = 3 - 2t \, \mid 2 \, \mid \, \mid y = - + 2t$  avec t un réel.  $x \rightarrow + \infty$  x c.

2 2  $\int$  a 2 – b2 = 1. Donc k!  $\geq$  2k – 1 pour tout k  $\geq$  1. Suites • 23 n 3  $\left(4\right) \times \left(-1125\right)$  5  $\left(-1125\right)$  = - . x x x  $\left(\frac{x}{2}\right)$  b. f = = 0,325.

Une représentation paramétrique de dest : [x = 7 + t | x = 8 + t avec t un réel. Voir également exercice 39. Et comme MK = ML, MKL est un triangle équilatéral. Corollaire du théorème de Fermat. Donc Benoît peut faire une L'une d'entre elles est cp. Si on rajoute un point, on peut faire p nouveaux segments. a 0 0,25 0,5 0,75 (b - a) 2 1,75 1,5 1,25 1 f(a) -3 - 2,73 - 2,38 - 1,83 - 1 f(a + h) - 2,73 2,38 - 1,83 - 1 0,2 signe produit > 0 > 0 décroissantes minorées par 0 et les trois autres suites sont croissantes non majorées. Ce participant peut crier au scandale. Algorithme en langage naturel ( $\vert x \rangle$ 2 -1 | 2 - n | yn | . 46 5  $\vert -1$  f (x) dx = 1 b. Intégra

 $P(17.5 \le D1 \le 18.5) \approx 0.988$ . TP 5 Une boîte a Voir figure ci-contre,  $d(x) = (x - 2)2 + (e x + 1)2$ . On sait que lim  $h \rightarrow 0$  ln $(1 + h) = 1$ ,  $= 11.564 + 1.924$  13.488.4 On conjecture la relation suivante :  $\bullet$  PH(S)  $\times$  P(H)  $= P(H$ 

 $2$ , alors le reste est n + 3. Taille minimale : n = 369. Le TVI donne une infinité de points où f's'annule. En notant f la fonction qui à t associe (v 2t - d)2 + (v1t - d)2, définie sur [0; 3 600], on a : f'(t) = + = f b  $\alpha \approx 0.309$   $\approx 0.240$   $\alpha \approx 0.000$   $\alpha \approx 0.000$   $\$  $0.0894 \approx 0.0632 \approx 0.0447 \approx 0.02828$  (2de) Amplitude correspondante  $\approx 0.0759 \approx 0.0537 \approx 0.0380 \approx 0.02400$  (Terminale) 1.

x→+3 c c c - 80t e . 46 La suite des matrices colonnes de répartition de la population d'insectes est cyclique d'ordre 3 : / 0 ( x 0 6 ) M = | 0,5 0 0 |; M 3 | y| || (0 1/3 0 || | 2 | 3 1/2 )| 1/3 0 1/3 0 ||. 1 - 1 = 0 et h) de la fonction celle-ci sera dans le plus simple des cas croissante jusqu'à une altitude maximale H, puis décroissante : étant continue pour toute valeur k de lh ; H l'équation f (x) = k admet au moins deux solutions d  $1 \leq x \leq 1 \leq x \leq 1 \leq x \leq 1 \leq x \leq 1$ older a phosp. La quan des and the saller approchée de α plus précise, il suffit de diminuer l'incrément 0,001 qui intervient dans les deux « Tant que ». La question 2d permet de dire que un est toujours 2 inférieur à e

k = 186 correspond au couple (930 ; – 104), or y doit être positif donc Stefan n'a pas pu poser 826 briques sur sa maison.

16 790 440  $\approx 0.469$  4. 4  $\int \cos 2x$  La fonction f est croissante. 1,14  $\le k \le 1.15$ .

 $A = h$ , [a ; b] = b 1 (ax + b) dx b - a fa () = 1 (a 2 \ 2 | b - a + b(b - a)| b-a\ 2 = a (a + b) + . P(E  $\cap$  tF) = PE(tF) × P(E) = 0,25 × 0,8 = 0,2. hp(70) = f (p) par définition. | || || 0,4 |\ 0,24 |\ 0,24 |\ 0,304 3.

 $y \in 4$  2 -8-6 d. 2×2 1 (vn - un) pour tout n . Les suites ont toutes deux pour limite -3. - 0,01 < h < 0,01. 22 a. 2 310 = 2 × 3 × 5 × 7 × 11. On conjecture que la longueur minimale est atteinte lorsque 2 uSM = rSC. 61 × exercice est corrigé dans le manuel, p. 78 a.  $\sum$  an  $\times$  10n  $\equiv$   $\sum$  an  $\times$  1n  $\equiv$   $\sum$  an [9] 30 a. 1 – cos x – x sin x . d3 < 0 pour x  $\in$   $\alpha$ ;  $\beta$ [. x2 16 a. t 0 g ' (t) 0 g +  $\pi$  0 8 –8 4.

On peut représenter la fonction comme une fonction comme une fonction comme e dans un repère avec en abscisses les longitudes et en ordonnées les altitudes. p Comme hp(0) = 20 et kp(0) = 1, on a : D'où hp(x) = - = n n n 0 et (un) est décroissante. 1 3 x - 2x2 + 5x - 4. «Si b b∫a f (x)dx >∫a g(x)dx alors il existe x apparte- nant à I tel que f(x) > g(x). Montrons que un ≤ 3 pour tout n par récurrence. f c. Aucune tangente ne peut être par 0,2b = -0,6 | 0,5a - 0,6b + 0,3c = 0 | 0,2a - 0,9b = -0,3 | | → { 0,3a + 0,2b - 0,9c = 0 | 1,2a + 1,1b = 0,9 | La + b + c = 1 | Lc = 1 - a - b (24 / 65 ) d'où X = | 27 / 65 | . x→ 3 Comme f est croissante sur [0 ; α], f

47 a. Ce cloisonnement conduit donc à l'extinction d'une espèce. lim un = 4. g 3 Non car PGCD(a ; b) = 1. ⎥⎦ ⎥⎦ ⎢⎣ ⎢⎣ ⎛ −1 ⎞ ⎛ 1⎞ 8 8 et f 1⎜ e 3 ⎟ = . e–x = –ex. On trouve 16 numéros pour 5 et 32 numéros pour 6. Si les suites de populations convergent vers le second état, on peut en conclure qu'à l'équilibre la population de proies sans pêche a augmenté alors que la population de prédateurs a diminué. En conclusion, on peut dire que sans limiter le nombre d'achats, le nombre moyen d'œufs à acheter pour avoir la collection complète correspond à la somme des limite nombre moyen d'achats permettant d'en obtenir un 2e et avec le nombre moyen d'achats permettant d'en obtenir le 3e). On résout à l'aide de la calculatrice k5 = 2. 2sin x cos x u'(x) = 2 a + sin 2 x − a x lim lim x→0,x>0.  $\begin{equation} \mathbf{a} = 3 \mathbf{a} + 3 \mathbf{a} + 3 \mathbf{a} + 4 \mathbf{a} + 3 \mathbf{a} + 4 \mathbf{a} + 3 \mathbf{a} + 3 \mathbf{a} + 3 \mathbf{a} + 4 \mathbf{a} + 3 \mathbf{a} + 3 \mathbf{a} + 3 \mathbf{a} + 3 \mathbf{a} + 3 \mathbf{a} + 3 \mathbf{a} + 3 \mathbf{a} + 3 \mathbf{a} + 3 \mathbf{a} + 3 \mathbf{a} + 3 \mathbf{a} + 3 \mathbf{a} + 3 \mathbf{a} +$  $\left(\left\lfloor \frac{7}{2}\right\rfloor\right.$   $\left.\frac{1}{2}\right\lfloor\left\lfloor\frac{7}{2}\right\rfloor\right\rfloor$ . b  $\left|\left\lfloor\frac{8}{2}\right\rfloor\right\lfloor\left\lfloor\frac{25}{2}\right\rfloor\right\rfloor\cdot\left\lfloor\frac{25}{2}\right\rfloor\cdot\left\lfloor\frac{25}{2}\right\rfloor\cdot\left\lfloor\frac{25}{2}\right\rfloor\cdot\left\lfloor\frac{25}{2}\right\rfloor\cdot\left\lfloor\frac{25}{2}\right\rfloor\cdot\left\lfloor\frac{25}{2}\right$ 

Il faudra attendre 11 ans (en 2029). valeur i + 11. Les droites et 'ne sont donc pas coplanaires. 00 / 00 / 00 / 00 / 00 / b. Il semble que  $\ln(x)' = 0.4$  La comparaison se fait facilement à l'aide d'un tableur. Si  $0 \le x \le 1$ on a 2 parts et  $1 \times (1 + 1) + 1 = 2$  donc la propriété est initialisée. Si  $0 \le a \le e$ , est toujours au-dessus de da.

On trouve par la méthode du 4. 78 • 3. 1 3 \ / \ b. Lp = 20 × log/ \ 2 × 10 -5 | 144 Partie A 1. Utilisation de la calculatrice (voir fichiers logiciels) : • p = 0,053 : P(X ≤ 10) ≈ 0,982 97 ; • p = 0,055 : P(X ≤ 10) ≈ 0,  $PM(T) = 0.99$ . Avec ces données, le temps moven de retour à a 2 boules dans chaque urne, il est de On trouve comme probabilités de retour à l'état initial : • après 2 pas : 0 : • après 2 pas : 0,25 : • après 4 pas : 0,156 2 ≡ 0 [p – 1]. Si n est premier, a et n sont premiers entre eux si a n'est pas multiple de n.

 $10 \cdot 5.441$   $\text{p}$   $4.41$   $\text{p}$   $4.42$   $\text{p}$   $4.44$   $\text{p}$   $4.44$   $\text{p}$   $4.44$   $\text{p}$   $4.44$   $\text{p}$   $4.44$   $\text{p}}$   $\text{p}$   $\text{p}$   $\text{p}}$   $\text{p}$   $\text{p}}$   $\text{p}$   $\text{p}}$   $\text{p}$   $\text{p}}$   $\text{p}$   $\text{p}}$   $\text{p}}$  $\texttt{[1]}$   $\texttt{[2]}$   $\texttt{[3]}$   $\texttt{[4]}$   $\texttt{[5]}$   $\texttt{[5]}$   $\texttt{[6]}$   $\texttt{[6]}$   $\texttt{[7]}$   $\texttt{[6]}$   $\texttt{[7]}$   $\texttt{[8]}$   $\texttt{[1]}$   $\texttt{[1]}$   $\texttt{[1]}$   $\texttt{[1]}$   $\texttt{[1]}$   $\texttt{[1]}$   $\texttt{[1]}$   $\texttt{[1]}$   $\texttt{[1]}$   $\texttt{[1]}$   $g(x)$  - (-12) c'est-à-dire g1(x)  $\leq$  f 1(x). L'image de M par la translation de vecteur t (T; 0) est le point M'. 2 3 3 4. Pour tout entier  $n \geq 2$  : 4k2 0 x 1. x -3 2 Fin Tant que Affecter Nombre\*2+E(10/a) à la variab graphique de la réponse donnée par l'algorithme pour a = 1 : 1 0 y 3. lim f (x) = 0 ; lim f (x) = 0. On prendra tout de même soin de nommer correctement les sommets du cube. Limites de fonctions • 49 b. t→+3 b. Il semble  $f(z) = 0 \Leftrightarrow z = 2 + i$  ou  $z = i\alpha = -1 + 2i$ . f est paire, donc admet l'axe des ordonnées comme axe de symétrie. 1,96 × n n n 3. un > 250 000  $\Rightarrow$  3 ln1,04 Il faut prendre n  $\geq$  14. aire(F2) = (b - a)f(b). On obtient la valeur décrire un segment dans le plan (IBH) et une courbe dans l'espace. x 1 . La probabilité est : 55 . p  $\int 0 1 2p \cos x \, dx = 0$ . lim f1(t) = 15  $\Rightarrow$  x $\rightarrow$ +3 d = 15  $\Rightarrow$  d = 15c.

Il permet de calculer un. Q Entrées Initialisation 1re boucle 2e boucle 3e boucle 3e boucle 3e boucle 3e boucle Sortie RU210101122122QRU1117633AN 1224665210AN 1779191b. Donc l'aire de £1 est égale à f. n +11 (1) = 0.  $|\langle$  $\geq 18$ . Certains exercices ouvrent aussi sur des champs plus vastes comme les fractales, la projection stéréographique ou des lieux de points. q - 1 = 2αp d'où q = 2αp + 1. • ligne 5 : « pour tout entier p ».

La droite d'équation x = 2 est asymptote à . I = e – 1. ⎞ ⎟ ⎟ ⎟ ⎟ ⎟ ⎟ ⎟ ⎠ ⎞ ⎟. 17. 38 Cet exercice est corrigé dans le manuel, p. (–1)3 + 2 × (–1)2 + 2 × (–1) + 1 = –1 + 2 – 2 + 1 = 0 donc (– 1) est solution de (E). Vrai car z i ⇒ z = –tz ⇒ z – tz = 2z. 80. Donc x 1 + k 2 < R. Montrons qu'il existe plus de 1 000 fonctions qui conviennent ! Il s'agit de trouver des fonctions telles que f0 ((f (x)) 1 2) – f (x) dx. La variable aléatoire Xn suit alors la loi binomiale  $\mathcal{B}(n;0,2)$ . D'après le tableau de variations, la hauteur maximale est f (99) ou f(101). 2 Format de tableau 1 1, 5, la fonction f , par l'axe des abscisses et par les droites d'équation x = 1 et x = t, est égale à : t [1] 1 ∫1 f (x)dx = | | − x |]1 = 1 − t 1 et lim /| 1 − ) | = 1. z nBC = zC − zB = 7 + 18i − 3 − 6i = 4 + 12i. k→0,k≠0 k réglage, la masse moyenne d'un paquet de café sera environ de 249 g au lieu de 250 g. 2 ap + ap + 1 2 - 2ap + 1 + ap + 1 2 - ap + 1 = Alors ap + 2 = 2 2 2 b. Donc A  $\in \Delta$ . 23 0,76 0,75 G (grossesse) 0,23 A 0,24 (accouche

e xx'−yy y '+ i(xy x '+ x' y) xy i v O u1 184 • 8. x 2 + 10 = −3. 17 2. La limite en l'infini d'une fonction rationnelle est celle du quotient de ses monômes de plus haut degré. Donc A, B, C, D appartiennent au cercle don 1 − 2 + (a2 − c2) = (x0 − c)2 + (a2 − c2) = (x0 − c)2 + (a2 − c2) = (x0 − c)2 + (a2 − c2) = (x0 − c)2 + (a2 − c2) = (x0 − c)2 + (a2 − c2) = (x0 − c)2 + (a2 − c2) = (x0 − c)2 + (a2 − c2) = (x0 − c)2 + (a2 − c2) = 35 + 64 i La droite d'intersection de deux plans est normale aux vecteurs normaux de chaque plan. Donc le résultat est vrai pour tout x.

a' > 0 donc a' =  $26 - 5 = 21$  convient. ln a a  $-$  ln a  $1 - a$  1 est maximale quand la foncc.

Sin = 2k, k est impair car 4 ne divise pas n ; alors k - 1 est pair et divise n - 1 qui est impair, ce qui est impair, ce qui est impossible, donc n est impair. 40 a. z nAC = zC - zA = 3 - 2i - (- 2) = 5 - 2i. D'après 1c, la mère Groseille).

456. On calcule X20 = A20X0 et on trouve u20 = 10 946. 2 1+ 5 qui est le 2 nombre d'or  $\Phi$ . n 0,1252 Il faut interroger au minimum 256 personnes. = 2 2. OS = OA entraîne que a = 119  $\approx$  4,96. f (0) = 0; f (1) = 1. M = 0

Comme leurs vecteurs directeurs ne sont pas colinéaires, elles ne sont pas non plus parallèles, elles sont donc non coplanaires. np(1 – p) l b. t t et 1 1 – . 45 Cet exercice est corrigé dans le manuel, p. + n0 = 0. n x = ⎜ ⎜ 1/ 3 1/ 3 0 1/ 3 ⎜⎝ 1/ 3 1/ 3 1/ 3 0 b. E(X) = 0,895n – 1 015. On en déduit x→+3 x→0 1 que pour tout réel x > 0, – 1 < f(x) ⩽ . Une équation de est y = m où m est la valeur moyenne de f sur [0 ; 8]. Pour tout réel x > 0 : g'(x) = 2x + 2 b. 2 a + ib. 2 2 33 1 1 − x 2 + x + 13 ⩽ f (x) ⩽ x 2 − 4x + 7 2 2 (1) 6 6 1 (1) ⇒ ∫ ⎛⎜ − x 2 + x + 13⎞⎟ dx ⩽ ∫ f (x)dx −1  $-1$  | 2 −  $\int$  6 1 ≤  $\int$  | | x 2 − 4x + 7 | | dx −1 | 2 −  $\int$  (1)  $\Rightarrow$  6 6 91 217 ≤  $\int$  f (x)dx ≤  $\Rightarrow$  15 ≤  $\int$  f (x)dx ≤ 73. y f Donc a(t) > a(2) + t − 2.

• Réciproquement, pour toute valeur t, avec  $0 < t < 1$ , il existe k > 0 tel que e-k = t (la fonction x + e-x est continue strictement décroissante de ]0; +3[ dans ]0; 1[). cos | | = Re(Z) = \12 / \12 / 4 4 d. Équation de la manipulations au maximum. N = 18 N > 1 donc: D = 2, 2 divise 18, afficher D = 2, N = 18/2 = 9. x x h. x-0  $\vert x \vert$  1 lim 2 = +3; donc par produit: lim f (x) = +3. 5 Cette decomposition prouve que ce nombre n'est pas divisi

sommeinf vaut ∑ ek . = 12 12 \x ( 1+ x x | 1 + |x x \x x) 12 − 1 = −1 (car lim x = +3) x→+3 x x→+3 12 =1 ; et lim 1 + x→+3 x x 12 − x = 0. La solution est conforme à la réponse du logiciel. 1 et 2d < 0,95un HR < 0,95 × 0,

 $Z$  B' = 2. P(-30 < X < -5) = b. Pour tout x non nul de Df : x>- 11 3 11 3 11 est asymptote à la b. 3 d. z A = 2e -i p 2 ; z B = 2e i 5p 6 i p ; z C = 2e 6 . n n pour n  $\neq$  0. Vous pouvez télécharger tous ces cours grat  $2\pi \{2\}$  are also even as  $\pi$  are also even as  $\pi$  are also even as  $\pi$  and a fonction  $x \mapsto 6$ . Ensuite les deux tests «  $k < -1$  » et «  $k > -1$  » et «  $k > -1$  » et ant faux, on arrive à la dernière ligne de l'algorithm  $-1 \le \sin x \le 1$ , donc  $x - 1 \le f(x)$ . OA = a 2 + 25 et OS = 12 - a. Par conséquent, la densité est nulle sur l'intervalle]-3; O[. f est définie et dérivable sur ]0; +3[ ln x et f'(x) = - 2x. Pour tout réel x > 0 : Partie B 1.  $(2) \times f(2,1) < 0$ . on a  $2 < \alpha < 2.1$ .  $P(50) \leq K \leq 60$  =  $F(60) - F(50) = 0.7 - 0.55 = 0.15$ .  $| \bigcup 2 \geq m-1 \geq e f(\bigcap m-1 \big) | = -2 \setminus 2 \bigcup m-1 + 1 \geq 1-m \geq e f(\bigcap m-1 \big) | = -2 \setminus 2 \bigcup m-1 + 1 \geq 1-m \geq e f(\bigcap m-1 \big) | = -2 \setminus 2 \bigcup m-1 + 1 \geq 1-m$  $\int$  a = -2 .  $\times$  =  $\bullet$  f +x f +x x f +x 2 a.  $\bullet$  f '(x) = 6 - 3x.

(ai + aj)(aj + bk) = 1; or le produit de leurs normes vaut 2; ils ne sont donc pas colinéaires. t=t+1 somme=0 n(n + 1) + 1. 769 Dans le triangle rectangle OPH, les côtés mesurent 192 m, 200 m et 8 1 201 m. z z 5 ( i 2p )  $\lambda$  3) Corrigés des exercices et problèmes Exercices d'application 9 Cet exercice est corrigé dans le manuel. p. En appliquant le théorème des valeurs intermédiaires :  $g(0.94) \approx 0.00004 < 0$  :  $g(0.941) \approx 0.007 > 0$ .  $b =$ Géométrie dans l'espace 1 lIC)⋅nAB 3 = lDI⋅nAB + =0+ 1 (hIA + rAC)⋅nAB 3 1 1 hIA⋅nAB + rAC⋅nAB 3 3 1 1 = − + =0 6 6 De même tDD'⋅rBC = 0. La condition « a > 0,5 » devient donc fausse.

Vérification par calcul. 2,8 cm et un angle de 38°. sur  $\lceil |\cdot e_1 + \infty| \rceil$  e. Fonction exponentielle • 109 2.  $\lceil p \rceil + h \rceil$   $\lceil 2 / 1 - \cos(h) = b$ . e-x lim f (x) = +3.

I2 – A est inversible donc il existe une et une seule  $\binom{\cdot}{0}$  solution :  $X = (\overline{I2} - A) - 1B = \begin{bmatrix} -100 \\ .100 \\ .100 \end{bmatrix}$ . Si n est pair, un =  $11 \times (1 + 102 + ... + 10n - 2)$ . On a bien  $B \times A = \begin{bmatrix} 1 \\ .15 \end{bmatrix}$   $0.0, 4, 0, 4 \end{$ 

34 34 17 17 12 2. | inversible. Sur [a; x0 - 0] U [x0 + 0; b], g(x) = 0 < f (x). A e d pour t = 0. BC = 4 2 + 122 = 4 10 . 2 2x - 1 < g(x) < . f (x) = 5 : une solution. Pour tout x non nul, on pose y = d'où 1 1 - 1 < E  $\$  $\ln(1 + x) = \lim_{x \to 0} x \cdot \frac{1}{x} = 0.$  Compléments sur la dérivation Corrigés des exercices et problèmes b. xn = 2 = 1 + 0.1xn = 2 = n = 10. AB = AC donc ABC est isocèle en A. G(x) est définie et dérivable sur un intervalle où

 $\texttt{[a]} \geq \texttt{[b]} \geq \texttt{[a]} \geq \texttt{[b]} \geq \texttt{[a]} \geq \texttt{[b]} \geq \texttt{[a]} \geq \texttt{[a]} \geq \texttt{[b]} \geq \texttt{[a]} \geq \texttt{[a]} \geq \texttt{[a]} \geq \texttt{[a]} \geq \texttt{[b]} \geq \texttt{[b]} \geq \texttt{[b]} \geq \texttt{[b]} \geq \texttt{[b]} \geq \texttt{[b]} \geq \texttt{[b]} \geq \texttt{[b]} \geq \texttt{[b]} \geq$  $\{x\in\mathbb{N}: |x\in\mathbb{N}: |x\in\mathbb{N}: |x\in\mathbb{N}: |x\in\mathbb{N}: |x\in\mathbb{N}: |x\in\mathbb{N}: |x\in\mathbb{N}: |x\in\mathbb{N}: |x\in\mathbb{N}: |x\in\mathbb{N}: |x\in\mathbb{N}: |x\in\mathbb{N}: |x\in\mathbb{N}: |x\in\mathbb{N}: |x\in\mathbb{N}: |x\in\mathbb{N}: |x\in\mathbb{N}: |x\in\mathbb{N}: |x\in\mathbb{N}: |x\in\mathbb{N}: |x\in\mathbb{N$ d'intersection. C'est-à-dire 0<sup>-</sup> f '(x) = 2. En x = 2: y = x - 2. Entrée : rien Sortie : le maximum de f Traitement : m prend la valeur f(0) Pour x allant de 0 à 9 avec un alors m prend la valeur Fin Si Fin Pour Retournée an n - n - 4) n + n2 - 4. 12. lim(x + 1)(x - 2) = 0 - donc lim f (x) = -3. f est continue, croissante sur R à valeurs dans R. lim  $v(x) = \lim_{h \to 2} \int x \to +3$   $x \to +3$   $x \to +3$   $x \to +3$   $x \to +3$   $x \to +3$   $x \to +3$   $x \to +3$   $x \to +3$   $x \to$ operación de cette valeurs, elle est discrète. A = | 46 -8 | et V = | || 5 2 1 || / 1 || −3 |. LOI.BINOMIALE(E3;A3;I\$2;VRAI) permet d'obtenir une valeur approchée de la probabilité que la variable aléatoire X (suivant la tangente est alors :  $y = f'(4)(x-4) + f(4) = 2x + 445y$  a. 8. h 2 y 0 pour  $n \ge 1$ .

Comme P(A ∩ B)  $\neq$  P(A) × P(B), les événements A et B ne sont pas indépendants. Donc si n  $\geq$  16,  $\left(\left| 1 + \right.\right| \leq 1.9$ . M = 0,10 ; N = 401. 2 016 = 25 × 32 × 7.

13 exp(5x – 3) = 1⇔ 5x – 3 = 0 ⇔ x = 3 . ⎜ ⎟ ⎜ 0 0 0 0 0 ⎟ ⎜ ⎟ ⎜⎝ 0,5 0 0 0 0 ⎟⎠ ⎞ ⎟ ⎟ ⎟ et X2n + 1 = ⎟ ⎟ 0 ⎟⎠ 0 1 0 0 ⎛ ⎜ ⎜ ⎜ ⎜ ⎜ ⎜⎝ ⎞ ⎟ ⎟ ⎟ ⎟ ⎟ 0 ⎟⎠ 0 0 1 0 pour tout n ⩾ 0 donc la marche aléatoire diverge ; ⎛ ⎜ ⎜ • si on part de C, X2n = ⎜ ⎜ ⎜ ⎜⎝ ⎞ ⎟ ⎟ ⎟ et X2n + 1 = ⎟ ⎟ 0 ⎟⎠ 0 0 1 0 3. l d. Pour tout entier n > 0, 1 1 1 1 < et < et … n +1 n n+2 n 1 1 < . Si 0 < k < 2e Si k = 1 , l'équation a une seule solution. 496 = 1 + 2 + 4 + 8 + 16 + 31 + 62 + 124 + 248. 312 43 23 | 340 71 61 | I || et J | . a = 211 et b = 26. est au-dessous de sur ]-3 ; 0] et est au-dessus de sur [0 ;

Partie C 1 a. n + 4  $\equiv$  1 + 4  $\equiv$  0 [5] et n + 4  $\equiv$  3 + 4  $\equiv$  0 [7].

Nombres complexes 67 a. P(X  $\epsilon$  ]-3; +3[) = 1 P({X  $\lt a$  a}  $\cup$  {X  $\ge$  a}) = 1 P(X  $\lt a$  a}  $\cup$  {X  $\ge$  a}) = 1 P(X  $\lt a$  a) + P(X  $\lt a$  a) + P({a  $\ltimes$  X  $\ltimes$  b}  $\cup$  {X  $\gt$  b}) = 1 P(X  $\lt a$  a) + P({a  $\ltimes$  X  $\ltimes$  $\tan 2$   $2$   $= (1 + 2)$   $= (1 + 2)$   $= (1 + 2)$   $= 2$   $+ (1 + 2)$   $= 2$   $+ (1 + 2)$   $= 2$   $+ (1 + 2)$   $= 2$   $+ (1 + 2)$   $= 2$   $+ (1 + 2)$   $= 2$   $+ (1 + 2)$   $= 2$   $+ (1 + 2)$   $= 2$   $+ (1 + 2)$   $= 2$   $+ (1 + 2)$   $+ (1 + 2)$   $= 2$   $+ (1 + 2)$   $+ (1 + 2)$   $\mu_1$   $\mu_2$   $\mu_3$   $\mu_4$   $\mu_5$   $\mu_6$  .  $\mu_7$   $\mu_8$   $\mu_9$   $\mu_9$   $\mu_1$   $\mu_2$   $\mu_3$   $\mu_4$   $\mu_5$   $\mu_6$   $\mu_7$   $\mu_8$   $\mu_9$   $\mu_9$   $\mu_1$   $\mu_9$   $\mu_1$   $\mu_9$   $\mu_1$   $\mu_9$   $\mu_1$   $\mu_9$   $\mu_1$   $\mu_9$   $\mu_1$   $\$ la xième rame A est 7x, celui de la yième rame B est 11y - 5. Entrées Initialisation 1re boucle 2e boucle 2e boucle Sortie 45 22 45 22 c. Donc pour tout réel x > - 1, ln(1 + x) < x. | 5 ; 5 + 5 | 2p ] Sur l'intervalle [ 0 l'axe des abscisses en | x0 - f'(x0) | | La distance BC vaut f(x0). Conclusion : A inversible  $\Rightarrow$  ad - bc  $\neq$  0. 3 x 2p 3 0 0 g 2 '(x) 0 g 2 +  $\pi$  - 0 0 c.  $\bullet$  Si 1 029 = pq avec p < q, alors p < 1 029, puis on en dé  $b = 22 \times 3 \times 72 = 588.$ 

= un + 1I + vn + 1B . 128. On vérifie que wKM⋅rAN = 0. Fonction logarithme népérien x→0 x→0 x→0 c.

D'où f ne peut pas être égale à la fonction exponentielle. -3 R x sur [0; h]. 2 = 0.04. REMAROUE Le recours à la calculatrice n'était pas nécessaire. 5 2x + 5 1 2 2 5 00  $\lceil$  p] Sur  $\lceil$  0;  $\rceil$ , sin x est positif.  $\lceil$ solution de  $(F)$ ,  $vn =$ )  $n^2 + 4 + n^2 + 1$  2 1 pour tout n.

 $\lim_{n\to+3} n+1=+3$  donc  $\lim_{n\to+3} n+1=+3$  donc  $\lim_{n\to+3} n+1=+3$  donc  $\lim_{n\to+3} n+1=+3$  donc  $\lim_{n\to+3} n+1=+3$  donc  $\lim_{n\to+3} n+1=+3$  donc  $\lim_{n\to+3} n+1=+3$  donc  $\lim_{n\to+3} n+1=+3$  donc  $\lim_{n\to+3} n+1=+3$  donc  $\lim_{n\to+3} n+1=$ si et seulement si m est une puissance de 2. 17 17 17 2z – i 2z + i alors Z = . Fonction exponentielle • 121 3. P(X < 3) = P(1 < X < 3) =  $(3 - 1) \times$  = .

 $n4 - 1 = (n2 + 1)(n - 1)(n + 1)$ .

Pour tout réel x > 0 : f '(x) = 1 2 x − 1 1 2x ln x + (x − 1)(x + 1) ln x + x = x +1 x (x + 1)2 x(x + 1)2 u (x) f -3 +3 0 + +3 +3 0 149 g. Les îles Salomon ou Brisbane.

 $P(t|\cap t D) = P(t) \times P(t D) = (1 - 0.01) \times (1 - 0.06) = 0.930$  6. 2x 3 . Sur [-3; 3], f(x)  $\ge 0$  et g(x)  $\le 0.68$  1. (5k; 2k) pour k entier relatif. k k k=1 k=1  $\Sigma$  Les fonctions gi sont donc impaires. (Pour tout  $x \ge 3$ , = 1.) 2 3.  $f(x) = -4$ :  $x = -5.5$  ou  $x = 1.5$ . f.  $\lim x^2 - x + 5 = +3$ . Donc  $0 \le e - \lim \le e$ .  $x d$ .  $1 + x 1 \ne (-1)(+1) = 1$   $1 + \le e$ .  $2 - 1 = 1 \Rightarrow 2 = 2 \Rightarrow \le 2 - 1 = 1 \Rightarrow 2 = 2 \Rightarrow \le 2 - 1 = 2$ . Deux de ces points sont reliés par un segment par exemple  $[A2n + 1A2$ partir du rang max (n0 ; n1), tous les termes sont dans I et I'. z1 = 8.  $\frac{3}{3}$  3 / 69 a. = e. Les vecteurs normaux bn  $-1$  de  $\vert$   $\vert$   $-1$   $\vert$   $\vert$  et n b ' $\vert$   $-1$  de ' ne sont ni colinéaires ni orthogonaux. Comme  $P(x \le X \le y) \ge 0$  alors  $F(y) \ge F(X)$ . 2 4. Hérédité : Soit up > 0 pour tout p . vn 10 1 D'où lim un = .

Les droites d et d' sont sécantes. Sur l'échantillon considéré dont on ne connaît pas immédiatement la taille, la fréquence observée de personnes qui voteront pour le député sortant est de 0,53 (53 %). 1 1 1 On a : f'(x) = De même, on a  $0 \le b - \nu n \le (b - \nu n) + (a - \nu n) (2) (2) = 0 \le b - \nu n \le (a + b) - (\nu n + \nu n)$ .  $h(2x + 2\pi) = h(2x) + i(-2\pi)$ .

2 Démontrons par récurrence sur k qu'il existe un rang n tel que un ⩾ k pour tout entier k ⩾ 1. Fonction logarithme népérien ln x = 1. Oui. 13 < A < 22. On a été piégé par la calculatrice car on n'a pas été assez loin. 82 1 1 1 5 b. f(0) = 0 ; f (2) = 2 et f(4) = 4. ⎨ f (0) = 0 ⇔ ⎨ c=0 ⎪ f (7) = −9 ⎪ 49a + 7b + c = −9 ⎩ ⎪⎩ +3 – Γ 1 –1 D0 0 T x 2. 7 × 1 –  $1,5 \times 4 \neq 0$  donc la matrice A est inversible  $(1 - 4)$  d'inverse : A- $1 =$  . Cela semble confirmer la conjecture. Pour tout X réel, on a :  $p - 1 \leqslant \cos x \leqslant 1$  ; donc -  $1 \leqslant \cos x \leqslant 1$  ; donc -  $1 \leqslant \cos x \leqslant 1$  ; d vérifiant la relation. Donc Pn  $(xn + 1) = -xnn + 11 < 0$  car  $xn + 1$  ]0; 1] pour tout  $n \ge 2$ . f'(t) = 2 cos(2t).  $|z = 1.8 + 3t|$  Pour  $t = -0.6$ , les droites et  $\Delta$  sont sécantes en un point I(0,8; 0; 0).

 $\set{b}$  Donc (un) converge vers 0, 8 (0 c. On obtient le tableau de variations suivant : x -3 2 - f'(x) 0 +3 + +3 +3 0 L'équation f(x) = 6 a donc deux solutions. G est donc croissante sur [0 : +3[, --i 1 + i + =1- +i 2 2 appartenant à  $]1$  ; +3[. x→6 x→6 4 x >6 c.

3p – 1 est un nombre pair.

Donc f est non dérilim h→0, h>0 h vable en – 3.

● Approcher ln2 u1 = 0,5 ; u2 = 0,625 ; u3 = b.  $\frac{3}{122}$  9.

5 b. par quotient des limites : lim x→+3 x x + 12 Or lim 32 1 a. On valide ainsi la conjecture établie à la question 4.h. 232 • 11.

Im f(x) = e-1; lim f(x) = e-1 x→−3 lim x→−2,x>−2 1− x = -3 et +2 x→−2,x b. 2 1+ i 3; 2 Objectif BAC Se tester sur... Les exercices de cette rubrique sont corrigés dans le manuel, p.456. Tout point de d vérifie l'équation  $12 \pm 1$  h+2 3. La fonction x  $\rightarrow$  x - x 2 - 4 est décroissante sur [2; +3], donc les suites (an) et (xn) sont décroissantes. On aurait pu proposer une autre version : k est le quotient de 300 par 17 n prend la valeur 17k 400 Sin ≡ 3 [5] afficher n n prend la valeur n + 17 2. • Anaïs a tort car la fonction nulle est une solution. Partie 2 1. Corrigés des exercices et problèmes exercices d'application 9 Cet exercice est corrigé dans le manu ; R) (V ; B) (V ; V) (V ; V) (V ; V) (V ; R) (V ; R) (V ; B) (R ; V) (R ; V) (R ; V) (R ; R) (R ; R) (R ; B) (R ; V) (R ; V) (R ; V) (R ; R) (R ; R) (R ; B) (B ; V) (B ; V) (B ; V) (B ; R) (B ; R) (B ; B) 18 6 3 ; P(B) = ; P(A ∩ B) = . Pour rappel, la fonction de répartition est définie sur ℝ. car lim n→+3 3n – 4 3 d. : 3x + y – 2z – 6 = 0. L'ensemble des solutions de f(x) ⩾ 0 est  $[-4, -1, 3]$  environ. 1 000 1 1 24 a. 50 a. (On aurait aussi pu étudier le signe de la fonction continue (d - a) sachant que (d - a)(0) = -AD et  $\binom{2}{2}$  1 (d - a) AD - AD > 0.) AD = 3 3  $\binom{3}{e}$ . 4 4 0.5n-1. c doit êt

Fonctions sinus et cosinus • 83 3 a.

lim f (x) = 2; lim f (x) = 2. N est de la forme 4k – 1, il ne peut être de la forme 4k + 1. On conjecture que la valeur de I c. Soit a  $-*$  et b  $**$ . 22 1.  $\vert \vert$  20  $\vert \vert$  4.

 $(a -1)$  p Donc  $|a - 1| = |b - 1|$  et arg  $| = [2p]$ .

La pour affixe B (- = 3. (3) Ni parallèles ni sécantes. • C'est Pauline qui a raison. Nombres complexes • 195 3. 1 Cette valeur est comprise entre 0 et 1 car : [| 1 + 1 <sup>-</sup> el. [ p 3p ]. La limite d'un produit des limites  $43 i -i (-255) = 5 +i$ .

 $3\ln 3 - 2$ ,5 c. Il faut encore vérifier si y 2 – x 2 < 29,7.38 1. f 1 e 3 = = 27 27 \/ \/ x c. Les relations de récurrence se traduisent par l'égalité matricielle Xn + 1 = AXn  $/$  –0,1 0,8 \ avec A = | . Le chiffre des un intervalle tel que 9 - x2 > 0. f (x) = MN × AM = (x - a)ex lorsque x > a. e La proposition est donc fausse.  $\Delta 1: x = 1$  ;  $\Delta 2: y = 1$ . J  $\vert\vert$  0 ;  $\vert\vert$  ; K  $\vert\vert$  ;  $\vert\vert$  . Nombres premiers 2. Z est une racine carrée 1,233 ≤ f 1 0,1 0 f (x) dx ≤ f 1 0,1 0 (x 2) + 3 dx (1) f (x)dx ≤ 3,033. (1) Initialisation : v0 - u0 = 1 et | | = 1 donc : \ 4 f '(x) = 3 5 f (1) = > 1 et f (2) = < 2. Partie A + 1 n+1 -x f0 x 1 1 et lim f x n dx = 0. v

o 2 f x −t 2 e x 2 dt − f t 2e−t dt = − 0 () +3 g f y 1 j O 0 g g x 2 0 dt ≤ f t 2e−t dt = 2. f(x) = −5 0 −1 e 5ln 6 f(x) = ; g(x) = ; x −1 ln ( x + 5) 17 5 k 1 ( x − 1)2 +3 +3 . de x. 4 L'ensemble des points est donc la la courbe de f est le quart de cercle, le repère est orhonormé et f est positive sur [0 ; 1]. 108. Lois à densité  $\blacktriangleright$  QCM Pour bien commencer Les exercices de cette rubrique sont corrigés dans le manuel, p. Pour x = 0 solution de (E).  $\left( 0 1 \right) / 1 0 \right) / x1$  Le résultat donne :  $\left| \left( \left( 0 1 \right) / \left( x 2 2 \right) / x1 \right| = \left| \left( \left( \left( 0 1 \right) / \left( x 2 \right) \right) \right| \right|$ 

1  $\left(\frac{1}{1 + \frac{1}{12}} \cdot \text{Raisonnement par inégalité}$  faux. Asin( $\omega t$ ) + Asin( $\omega t$ ) = 2Asin( $\omega t$ ).

 $25 - a 2 - 2$ <br>  $25 - a 2 - 2$ <br> catégorie 15-30 ans on observe un taux de fécondité de 1,5 enfant par femme sur cette période de 15 ans. p =  $0.16$ ; n = 75.

f est non nulle donc il existe x0 tel que  $f(x0) \neq 0$ .  $\times \times \times \times \times = \begin{bmatrix} 777777 \\ \end{bmatrix}$  (7) 3.

4 4 Donc la propriété est initialisée au rang 1. Le triangle ABC est donc isocèle rectangle en C. (un) est convergente.

ret 1) = z5 - 1. 4 et 1 5 Voir fichiers logiciels. AB BC Temps de parcours total : + = v1 v2 x2 + 12 d−x + = f (x), v1 v2 B H pour 0 ≤ x ≤ d. Soit f ′(x) = 1 − ln x . Z = (2 + 3i)(4 - 6i) Z = 8 + 12i - 18i2 Z = 8 + 18 don ) | . f ' (x) < 0 car tous les termes qui interviennent dans cette dérivée sont strictement positifs sur l'intervalle ]0; +3[, et précédés d'un signe « moins ». Quand la taille de l'échantillon augmente, les intervalles so

Donc 2p + 1 > 4p. x→−3 x→+3 3. f(0) = 0 et f(1) = n, donc il existe un unique α ∈ [0 : +3[ tel que f(α) = 1.

 $n(n-1) + 1$  pour tout n . 2 La touche ln de la calculatrice 1 a. b n +1 De plus, n donc 1 > a car a -\*.

lim tan x = +3. Le tableau de variations indique les deux valeurs de x telles que g(x) = 0. x→+3 c. a = 13. ia  $|\,|$  1-e  $|/$  eiw - eia  $\rangle$  c. Par intégration 0  $\leqslant$  In 2. Lorsque k > - 1, le point d'intersection des y i de 1 à 10 faire w prend la valeur v Si les suites convergent, c'est vers un état d'équilibre X vérifiant X = MX. Si a ≤ 1, il y a des solutions. p cos2 x 4 ] J g′′(x) = - 2sin x p < 0. La courbe f est au-dessus de g s aléatoire X. Veff = 1 10 = 4 10 = 2 5 (∫ (∫ 5 0 (∫ (2t )2 dt + ∫ 5 2 t dt 0 10 5 +∫ 10 5 5 2 10 0 5 t dt + ∫ ( 20 − 2t )2 dt (10 − t )2 dt (t 2 ) ) ) − 20t + 100 dt ) 5 10 2 ⎛ ⎡1 3 ⎤ ⎡1 3 ⎤ ⎞ 100 2 ⎜ ⎢ t ⎥ + ⎢ t − 10t + 100t ⎥ ⎟ = 5 ⎝ ⎣ 3 ⎦0 ⎣ 3 3 ⎦5 ⎠ donc Veff = 10 3 ≈ 5,8. Matrices carrées inversibles et applications Corrigés des exercices, activités de recherche et problèmes inverse en procédant aux opérations inverses sur les Exercices d'application  $1 / 1 1 0 +1 -1$ .

Vrai : on cherche une solution telle que x = y. Le résultat de la loi de Titius-Bode est très largement faux pour cette planète malgré la prédiction de son existence grâce à cette loi. Pour tous réels x et a strictement p  $1 = 2 + -2(2p + 3) + 2(p + 1) - 12p + 1 - 4p - 6 + 2p + 12p + 12p + 52(p + 1) + 35p + 1 = 2 - p + 1 = 2 -$ . Volume maximal lorsque : (R2pR32) (R).g| = =f |R. Les combinaisons mènent à la même équation à deux inconnues.

Non, 2 104 b.  $\bullet$  +  $\approx$  0.807. i p f. On vérifie que cette droite est incluse dans . 27 3n - 1 = 3 × 3n - 1 - 1 = 2 × 3n - 1 + 3n - 1 - 1. 2 2  $\Rightarrow$  ex - 1 = 0  $\Rightarrow$  x = 0, x -+3  $\vert x \vert$  7.06 0,4 0,2 c. Pour tout nombre r définition d'un triangle équilatéral. Asin(ωt - π) = -Asin(ωt). -3 99 + Le signe peut être obtenu par tableau de signe mais ce qu'indique le logiciel de calcul formel est suffisant. sur | - 13 | b. Démontrons par récurre limite 0. x-0 x-+3 On en déduit l'asymptote verticale d'équation x = 0. 2p ] Sur l'intervalle  $\lceil$  0; : | 5 ] J p pt 23 1. 6 25 a. h 1 f (-2 + h) - f (-2) n'a pas de limite en 0, donc f n'est h pas dérivable en - 2. Les première valeur (« rencontrée ») pour l'entier naturel n tel que R < 0,95.

Conclusion : Donc un > 0 pour tout n . On stoppe le processus dès que d est supérieur à d a ou b. Donc un + 1 un < 1 pour tout n > 40. Conclusion : Donc le nième nombre impair est 2n - 1 pour tout n \*. 0.111 241 2 0.169 8 paramétrique de la 3 d'où : 2 6 3 ; sin(rDB, lDI) = . D'après le tableau de variations et le théorème des valeurs intermédiaires : g ne s'annule pas sur ]-3 ; -3] et g s'annule en une unique valeur α sur [-3 ; +3[. -4 -2

 $3 k \rightarrow +3$   $2/3$   $3. e$   $x + 2 \ge e \ge 2$   $x + 2$   $7$   $32$  Pour  $x \ne 2$   $2-x/2-x/5$   $e$   $e$   $7-2x-7-2x$   $x \ge 0$   $e$   $7-2x \ge e$   $(7-x) - (7-x)$   $e$   $e$   $2-x \ge 0.1$  1 1 1  $k - (k-1) - z = \text{car } k > k - 1$   $k - 1$   $k - (k-1)$   $k - 2$   $k(k-1)$  pour tout  $k$ 

D'où  $(b - a)f(a) \leq aire(\xi) \leq (b - a)f(b)$ . L'équation a deux solutions : -1 et 3. f'(x) 1 c. g'(x) = c. Les solutions de (E1) sont 1, 2 2 x1 = i v v 0 0 u u d. f est définie sur ]2 ; +3[ et f(x) = lnx + ln((x - 2)2) = ln(x(x - 2)2)

 $\texttt{C}$  Car e -29 000  $\times$  0,000 121  $\approx$  0,000 121  $\approx$  0,000 121  $\approx$  0,000 121  $\approx$  0,000 121  $\approx$  0,07. C'est le nombre dérivé de la k fonction exponentielle en b.  $\set{6}$  n 5  $\set{5}$  c. f peut être prolongée par con  $1.$  Fet q sont donc décroissantes sur  $[0, \pi]$  et croissantes sur  $\pi$ ,  $2\pi$ ). e2 - 1.6.55 a. Et donc (2a - 1)4 < (2b - 1)4 \ (2b - 1)4. La clé de déchiffrement est 26 - a. c d. Or NB - LA = y 2 - x 2 - (21 - x)2. u est  $0,105 + 10 \times 0,23 = -7,575.73 \text{ d. } 3 - 5 \mid \text{)} -1 + 1 \mid \text{ } \mid \text{ } = 10.$ 

Limites de fonctions • 55 64 a. Le calcul direct démontre les conjectures. vn > n→+3 n d. x2 c. La fonction a → IA est décroissante sur  $[0; \alpha]$  puis croissante sur  $[\alpha; + 3]$  et positive sur  $[0; + 3]$ .

 $\bullet$  n x Si eX = nX et X =  $(x)$  x x, alors e n = n ⇒  $\mid$  e n  $\mid$  = xn. 263 = (29)7 = 27 = 128 = 8 [10].  $\bullet$  lim x→−3 f fx f fx = lim = f donc la droite d'équation y = f est asymptote à h en -3.

h'(x) = – 2xlnx + b. x→+3  $\overline{)$ x2 x  $\overline{)}$ x→+3 59 a. x→+3 x 95 Cet exercice est corrigé dans le manuel, p.

 $F(x) = y = 2x + 4 \cdot 2$ .  $f(x) \le x \le x \in [$ ;  $\lfloor \frac{1}{5} \cdot 5 \rfloor \rfloor \Rightarrow x = p \cdot k$  + . Supposons que < '.

3 Dans ce cas, le nombre de puces sur chaque marche à chaque étape est stable. La dérivée f'(x) = x est négative sur e −x ]-3 ; 0] et positive sur [0 ; +3[. ● 3 Dans le triangle MNP rectangle en P, l'hypoténuse MN est sup  $\mathbf{B} = -3$  et lim f(x) = ln2. 37 a. x→+3 61 1. (2 014; 1 014 048; 1 014 050). • La position relative de la courbe par rapport à l'axe des abscisses est donnée par le signe de ax + b. 6 Donc la propriété est héréditaire. On a vu au A2 que b = iα. Donc  $\forall$  x  $\in$  R,  $P(x)$  = x. Êtes-vous désormais convaincus ? La suite semble croissante et tendre vers +3. 2 = +3.

Or  $4$  x  $2 + 4 - x^2 - 8 < 0 \Rightarrow 16(x^2 + 4) < (x^2 + 8)^2 \Rightarrow x^4 > 0$ . Comme pour tout entier naturel n, un > 1, on 91 d. 0 1/ 3 0 0 0 0 1 1/ 3 0 0 0 1 1/ 3 0 0 1/ 3 1 1 Pour i de 1 à n 1 Pi, i] prend la valeur 0 2 1/4 Pour k de 1 à n dans le manuel, p. Conclusion :  $1 \leqslant$  un  $\leqslant$  2 pour tout n . \ 6) 6 pour tout n \*. Ce résultat est cohérent avec le tableau de variations de la question 1. 2i z - z 2(z + z) 2z z c. Pour tout réel x > 0, u'(x) = 1  $\text{A}$  Alors pk + 1 = pk + sk + 1 k(k + 1)(k + 2) pk + 1 = + 6 2 = (k + 1)(k + 2) pk + 1 = + 6 2 = (k + 1)(k + 2) pk + 1 = + 6 2 = (k + 1)(k + 2) 6 (k + 1)(k + 2) 6 k + 1)(k + 2) pk + 1 = + 6 2 = (k + 1)(k + 2) (k + 3) 6 appartient à la droite (OA) privée de O. et h A I b.

Cette instruction permet de simuler un tirage (aléatoire) d'une boule dans cette urne. x→−3 lim f (x) = -3. x→0 4 2 − x 2 x . 0,6x × 2 + 0,4x = 8 000 000 d'où x = 5 000 000

 $\mathbf{B} = 1$  intervalle étudié en Seconde est l'intervalle  $13$ ; réponse (a), x f (x)  $1.1$  2.40  $1.2$   $1.5$   $1.34$   $1.75$   $1.22$  d. L'amplitude de l'intervalle de fluctuation étudié en classe de Seconde est 2, n qui est i ⎠ 1 = lim ln ⎛⎜ 2 + 1⎞⎟ = 0. TP 4 Carré adossé à deux courbes Une première recherche peut se faire à l'aide d'un logiciel de géométrie dynamique. ● et b.

 $\text{F}$   $\text{F}$   $\text{F$ n le degré x0 a x 0 - α0 x 0 + α0 les n + 1 coefficients an, ..., a0 deux réels c et b Sortie : les n + 2 coefficients pn + 1, ..., p0 b. La probabilité d'arriver en D après 4 pas n'est pas indépendante du sommet de dépar  $30.59.11.59$  adoption + 0,28 × (0,65 + 0,07) = 0,494 2. Exercices d'approfondissement 59 a. Les probabilités conditionnelles (second niveau des branches) seraient simplement les probabilités des événements : PA(B) par P(  $(p-1)$ . Sur  $[-0,1;0]$ ,  $0 \le x - 1 + x + 1 + x + 1$  and  $(-0,1) < 0,000$  and  $1$ .  $[$   $[$   $f - n$ ;  $f + n$   $] =$   $[$   $[$   $0,53 - n$ ;  $0,53 + n$   $]$   $*$  se situeront entre 49 % et 57 % »:  $\le 53$  %  $- 4$  %;  $53$  %  $+ 4$  % ».  $[3x + 2y = x$  b. Ra

(1+i)2k = (2i)k si k . I La fonction de répartition F étant constante sur l'intervalle ]1; +3[, elle est dérivable sur cet intervalle et sa dérivée qui n'est rien d'autre que la densité, est nulle sur cet intervalle. [-2]  $\mathbb{E}[\text{S} = \text{S} = \text{S$  $0 \le 2$ . La plus rapide est (vn), puis c'est (un) puis c'est (wn), a plus lente. Le signe de f'(x) et f'(x) = 2ax - 1 + = x x 2 est celui de 2ax - x + 1;  $\Delta = 1$  - 8a. x +1  $\lceil x - 1 \rceil$  si  $x < -1$ . En déduire que la questi  $\mathbb{Z} = 72 \times 45 + 1 \equiv (72)45 \times 7 \equiv 945 \times 7 \equiv 945 \times 7 \equiv (-1)45 \times 7 \equiv -1 \times 7 \equiv 9 \times 7$  [10]. Intégration • 157 Aire entre deux courbes TP 2 1 a. Comme f 1(e-1) = f 1(e) = 0, d'après le tableau de variations, pour tout  $x \in [e-1]$ 33 34 Cet exercice est corrigé dans le manuel, p. 37 Cet exercice est corrigé dans le manuel, p.

La fonction  $a \mapsto IA$  est décroissante sur  $[0, \alpha]$  puis croissante sur  $[\alpha, +3[$  et positive sur  $[0, +3[$  et positive sur  $]0, +3[$ . Pour le vérifier, il faudrait montrer que e xM = yM. Matrices carrées inversibles et applic Utilisons la conjecture faite à la question 4. Pour tout  $x \in \mathbb{R}{2}$  :  $2x - x - 6$  ( $x - 2$ )(  $2x + 3$ ) = =  $2x + 3 = q(x) f(x) = x-2$  and  $\lim_{x \to 2} f(x) = q(2) = 7$ . La distance du point D au plan (ABC) vaut 30 11 d.

 $\alpha'(x) = -\sin x$ .  $\left| \frac{1}{3} \right|$  2 f est croissante sur  $\left| \frac{1}{3} \right|$  . g(x) > 0 pour x  $\neq$  0 et g(0) = 0. fn(1) = e– 1 ; fn' (1) = (n – 1)e– 1.

2 est au-dessous de . 3) On réitère le même procédé pour compter les 2p – + 2kπ qui se trouvent dans l'intervalle.

X: nombre de composants défectueux dans un échantillon de taille 10. Si Pn est vraie pour n donné, alors : n+1 n [] ei = [] ei en+1 = i=1 e n  $\sum$ i =1i ( $\sum$ i)+(n+1) = e $\sum$  en+1 = e n i=1 n+1 i i=1 . ab appartient à E. O une valeur approchée au millième. x→-3 5 et lim = 0 donc lim T(x) = +3. 24 1. 0 10 b. Oui, les organisateurs peuvent considérer que le fléchage était de bonne qualité dans son ensemble (entre 71,93 % et 78,27 % donc > 70

respondency and calcul formed and calcul formed and calcul formed onne le résultat. \22) ] a + b − a 2 + b 2 − ab . La valeur « 1 » s'affiche. 13 L'ensemble (0 ; 0) = № n'est pas majoré. | 27 ; 3 |] | im f (x) = +3 ; donc 9 and Belling (1991), 1 3 and Belling (1991), 1 3 and Belling (1991), 1 3 and Belling (1992), 1 and Belling (1993), 1 and Belling (1993), 1 and Belling (1994), 1 and Belling (1994), 1 and Belling (1994), 1 and Belling (19 probabilité d'at7 teindre la cible au nième lancer tend vers 4 .

Sur [5; 15]: f (x) = (x − 10)2 + 0,032 . z1 = 13 . Si Δ(0) = 0, alors x0 = 0 sinon Δ est continue et change de signe sur [0; π], donc il existe au moins un x0 de [0; π] tel que f (x0 + π) = f (x0) ! 109 Voir fichiers log  $\{F\}\}$   $\{F\}\}$   $\{F\}\$   $\{F\}\$   $\{F\}\$   $\{F\}\$   $\{F\}\$   $\{F\}\$   $\{F\}\$   $\{F\}\$   $\{F\}\$   $\{F\}\$   $\{F\}\$   $\{F\}\$   $\{F\}\$   $\{F\}\$   $\{F\}\$   $\{F\}\$   $\{F\}\$   $\{F\}\$   $\{F\}\$   $\{F\}\$   $\{F\}\$   $\{F\}\$   $\{F\}\$   $\{F\}\$   $\{F\}\$   $\{$ marche aléatoire converge ;  $\begin{pmatrix} \end{pmatrix}$   $\bullet$  si on part de B, X2n =  $\begin{pmatrix} \end{pmatrix}$  |  $\begin{pmatrix} 0.6 & 0.4 & 1 \end{pmatrix}$   $\begin{pmatrix} -0.6m + 0.3r = 0 & m = 2 & m = 2 & m = 2 & m = 0.6m - 0.1i = 0 & m = 2 & m = 0.6m - 0.1i = 0 & m = 2 & m = 0.6m - 0.1i = 0 & m = 2 & m =$  $1 h \rightarrow 0 h x 1 : x 1 \mid \ln | 1 + | \cdot | x | 1 x 1 \ln (1 + h) = +3.$ 

 $x \to 0$  2.  $x \to +3$  x f +3 sin x . On vérifie que le produit des deux matrices A et B donne I3.  $x \to 0$  x On peut prolonger la fonction par continuité : 1 [ x sin sur \* f (x) =  $\frac{1}{3}$  . 174 • 7. On conjecture que quelle  $R \Leftrightarrow$  = . Hérédité : Supposons que 3p > p3 avec p et p > 4. T est codé Q. z 5 = 7 × 2 | - + i | = 14 \| cos | 3 | + isin | 3 | 7 = 14e 3 . L'ensemble des solutions est ]- 3 ; - 1[U]3 ; +3[ c. Avec n0 = 43 trouvé à la q  $\leq$  b. et c. Probabilité conditionnelle : 28 27 26 3 2 1 2 × 1 1 × × × ... 2 94 1  $\int$  0 (1 - 0,5x) dx = 1. Les valeurs obtenues sont respectivement 2 et 10.  $\varphi$ (0) = 70. Même méthode qu'en a. L'ensemble des points M l'élève ne participe ni à l'activité musicale ni à l'activité sportive ». (6 ; 10 ; 15). • Si la fréquence observée sur l'échantillon étudié appartient à l'intervalle de fluctuation asymptotique (question 2), on ne peut pa  $\Rightarrow$  x = kπ ou x = k p. Leurs vecteurs normaux sont deux à deux non colinéaires. x 10  $(1)$   $\begin{bmatrix} 1 \\ 1 \end{bmatrix}$  +  $\begin{bmatrix} 1 \\ 2 \end{bmatrix}$  < 0. Valeur approchée du nombre π : 0,786 05 × 4 = 3,144 2.

nAB | 4 | et bn | 2 | sont colinéaires donc | || | | -2 | -1 | (AB) est orthogonale à . Lois à densité e. P(E2) = 1 - P(59,9  $\leq Y \leq 60,1$   $\approx 1$  - 0,95 = 0,05 (énoncé, question 2).  $\bullet$  À l'instant t = 0, le bolide est

 $\{i\}$  c. Hérédité : Supposons que up  $\geq$  up - 1 avec p \*. f 2 0 + 104 8 -2 x2 - x < f (x) implique lim f (x) = +3. QRS équilatéral direct  $\Rightarrow$  zQ - zR = j2(zR - zS). 1 + 2 + ... + 2n - 2)(2n - 1) = 2n - 1 + (1 + 2 + .  $3|2 = |z| \geq (|Z|2) \geq 1 = |z| \geq 0 \geq (2 + 6) \geq 3 = 2 + 6 \geq 2$ .

Sujets type BAC Cet exercice est résolu dans le manuel, p. cqfd.

un + un + 1 = = e-nx 1 e -(n+1)x  $\int 01 + e^{-x} dx + \int 01 + e^{-x} dx$  =  $\int 01 + e^{-x} dx$  (1 + e )  $dx$  1+  $e - x - x$  1 - e-n  $\int 1 - \ln x$  . 0 Donc, pour tout n > n0, n ! > 41n. Si x < 0, alors f (x) > 0.

 $\frac{2}{3}$  78 b.

 $\{0\}$   $\{0\}$   $\{0\}$   $\{0\}$   $\{1\}$   $\{2\}$   $\{3\}$   $\{4\}$   $\{5\}$   $\{1\}$   $\{2\}$   $\{3\}$   $\{5\}$   $\{6\}$   $\{6\}$   $\{1\}$   $\{1\}$   $\{0\}$   $\{1\}$   $\{2\}$   $\{0\}$   $\{1\}$   $\{2\}$   $\{0\}$   $\{1\}$   $\{2\}$   $\{0\}$   $\{1\$ (v) n 0 100 200 300 400 500 600 700 800 Nombre de jours n sans pêche avec pêche 308 • 6. f (x) = 0,1x (-x 2 + 12x - 30) = - 0,1x 3 + 1,2x 2 - 3x. | 4) n e. 27 2.  $\bullet$  PHS (« CDD ») = b. Sur [0; 2 $\pi$ ]:  $11(x; y) \in \Omega$  = 1 =  $10|2|10|2$  /10 $12|10|12$  /10 $11|2$  / 10 $11|2$  / 10 $11|2$  / 10 $11|2$  / 10 $11|2$  / 10 $11|2$  / 10 $11|2$  / 10 $10|2$  = -(lnx + 1), donc f 0 est croissante sur  $[0; e-1]$  et décroissante sur  $]0; e-1]$  et décroissante sur  $[e-1; +$  $1; -3$  si et seulement si ek = -3. rDB·lDI = 1, DB = 2 et DI = cos(rDB, lDI) = a. g est dérivable sur ]-3; 0[ et g'(x) = 1 – ex Donc g est décroissante sur ]-3; 0[. un > 900 = 1,1n > 18 = n > 50 x→e2 x→e2 55 n d. A(0; - 1 cette entreprise. Donc g' est décroissante sur [0; ]. ● Calculer d(x), la distance BM, en fonction de l'abscisse x de M, puis étudier les variations de la fonction d.

 $4$  3 4 p 4 0 + g 3'(x) 0 3p 4 p 3 - 0 + 0 m - g3 0 0 10 (-1)k+1 sin(kx) ou une autre « grande » valeur de l'indice g8, g9, ... k k=1 5 g10(x) =  $\sum$   $\bullet$  Voir fichiers logiciels. g est définie et dérivable sur ]0 ; +3[ 1 premiers entre eux, il est donc divisible par 2 × 3 = 6. Suites TP 3 Un pont de cartes 1 Voir fichiers logiciels.) () 25 25 - x 2 = (3x 25 - x 2). Juan ne peut pas remettre en cause la publicité. Sur ]-3 ; 0[U]2 ; +3[ : l  $\vert -67 \vert$ . lim k(x) = +3 et lim k(x) = +3 et lim k(x) = +3. z C + 1 5 1 5 -1 + 5 = donc z C = - + = . \ x) y f 1 2. g est définie sur ]-3; 0[. y = 1 - 0,5x 0 (e ex x d. Deux points d'intersection : (1; 0) et (2; 0). La co  $x = 1 - 1$ .  $y = 2 - 1$ .  $z = 3$ .  $z = 4$ .  $z = 4$ .  $z = 3$ .  $z = 0.2$  at  $d = 1 - r = 1 - 0.2$ . Fonction exponentielle 67 1. La fonction A désigne la fonction qui à toute abscisse z associe l'aire de la tranche correspondante. La val Avec c: | | = z x = z x | | = z x d'après e. 7p 2 - 1 2 11 Cet exercice est corrigé dans le manuel, p. Il semblerait qu'il y ait Initialisation : pour n = 2, 2(2 - 1) = 1 donc la 2 propriété est initialisée. d < a et d < 10 P(0,093 7 ⩽ F ⩽ 0,726 2) = P(0,937 ⩽ X ⩽ 7,262) = P(1 ⩽ X ⩽ 7). On remplace les cordonnées dans l'équation. exp(b) . x = 3 3 x ( 2x + 1) −1 4.

 $1.3p \pm 1.27$   $(8.6-2) \pm 1.27$   $(8.6-2) \pm 1.27$   $(8.6-2) \pm 1.27$   $(8.6-2) \pm 1.27$   $(8.6-2) \pm 1.27$   $(8.6-2) \pm 1.27$   $(8.6-2) \pm 1.27$   $(8.6-2) \pm 1.27$   $(8.6-2) \pm 1.27$   $(8.6-2) \pm 1.27$   $(8.6-2) \pm 1.27$   $(8.6-2) \pm 1.27$   $(8$ fonction constante autour de x  $\neq$  0. P(En  $\cap$  En  $+1$ ) = pn  $\times$  0.1. Supposons la propriété vraie au rang n, alors au rang n + 1 : M n + 1 = M(A + 0,2nB) = (A + 0,2nB) = (A + 0,2nB) = A + 0,2n + 1B compte-tenu des pr

384. Pour x > 1 : g est dérivable. x-3 10- 2 c.  $\bullet$  Si x < a : x2 + (y - yF)2 = (x - a)2 + y2 (1) (1) =- 2yFy + yF2 = - 2ax + a2 (1)  $\Rightarrow$  y = a y 2 - a2 . 4 12 3 p 5p 3p ; ; . P(D1  $\cap$  tD2) = P(« Rhésus + ») = d2 + 2 × nAB(-3;-4; 1) et rAC(-5; 2;-7) ne sont pas colinéaires; les points A, B et C ne sont pas alignés et définissent donc un plan. (6) 6 Comme P(tG ∩ tP) ≠ P(tG) × P(tP), alors les événements G et P ne sont pas indépendants (r

 $1$  un) est croissante par récurrence. 35 Cet exercice est corrigé dans le manuel, p. lim x 2 - 2 = -2 et lim f (x) = -3 x-0 x-0 donc lim u(x) = -3. Donc u est = et u'(x) = 2 x 2 x décroissante sur [0 ; 4] et croissante s  $= x 3 | 4 - x x^3 | 11 10r \lim x = +3 \text{ et } \lim 4 - \text{ } = 4$ ; par produit  $x \rightarrow +3 x \rightarrow +3 x x^3$  c. Pour tout réel b strictement positif : 107 1 1 1 lnb + ln $\left( | \right| | = \ln \left| | \right|$  b  $\times \left| \right| = 0$ .

 $H1 \mid a$ ;  $(a-x0) + a$   $- x02 \mid \mid \mid a$   $a$   $- x02 \mid \mid \mid a$   $a$   $- x01 \mid a$ ;  $(-a-x0) + a$   $- x01 \mid a$ ;  $(-a-x0) + a$   $- x02 \mid a$ ;  $(-a-x0) + a$   $- x02 \mid a$ ;  $(-a-x0) + a$   $- x01 \mid a$ ;  $(-a-x0) + a$   $- x02 \mid a$ ;  $(-a-x0) + a$   $- x01 \mid a$ ;  $(-a-x0) + a$   $- x02 \mid a$ ;  $(-a-x0) + a$ disque au « niveau » x. Comme  $u(1) = 0$ ,  $u(x) \le 0$  sur  $]0$ ; +3[. Pour = 0 ou 2, le volume est nul. L'ensemble de Mandelbrot TP3 1 a.

Donc d1(x)  $\geq 0$ . La fonction x  $\mapsto$  x2 est croissante sur [0 ;1] et la fonction exponentielle est croissante donc f est croissante sur [0 ;1]. Pour tout réel x, on a - 1 < f (x) < x + 1. Définition de l'entier a : P(X 0. Donc  $(1 - j)(m - n) = j(1 - j)(n - p)$ . 6 f  $(-3 + h) - f(-3)$  6h  $-h(2 - h) = -1 + -1$ , car si h h  $h(2)$ ,  $h(3) = 0$ ,  $h(4) = 0$ ,  $2 \times 0.30 = 0$  1  $2 \times 0.30 = 0$  1  $2 \times 0.30 = 0$  1  $2 \times 0.30 = 0$  TP 2  $\&$  Paramètres Partie A a. z  $4 = 12 \times 2 \times$ 

d(x) représente l'écart « algébrique » entre les ordonnées de deux points, de même abscisse x, situés respectivement sur f et g. D'après l'énoncé : M =  $\vert \cdot \vert$ .

f (–x) = –f (x). 11  $\lceil$ , la courbe est au-dessus asymptote ; sur  $\lceil - \rceil$  3 ; + 3  $\lceil \rceil$  de son asymptote.

Limites de fonctions a. Si k = 4 [5], 6k + 1 = 0 [5]. On soustrait membre à membre es égalités au + bv = PGCD(a; b) et au0 + bv0 = PGCD(a; b). Ici f'(x) = -f (x), donc f (x) = -f (x). Initialisation : Pour n = 0, (n + 1)2  $\text{indépendants.}\ n + (n + 1) + (n + 2) + (n + 3) + (n + 4) + (n + 5) + (n + 6) = 7n + 21 \text{ est divisible par 7.}f(x) = (x + 1)(3x - 1) \cdot 3x - 1 = 1 \cdot 3 \cdot 1 \cdot x - 3 \cdot x \rightarrow x \text{ a.} \quad I = G(b) - G(a).$  La courbe représentative de f admet l'axe des ordonnées comme asymptote lorsque x te de terrasse en épicéa fabriquée par cette usine associe sa longueur en cm. k=0  $1$   $\left(\right)$  b.

 $P(120)$   $\pm$  . 18 Initialisation : Pour n = 0, 5n + 2 = 25 et 4n + 2 + 3n + 2 = 25 et 4n + 2 + 3n + 2 = 25. log5 = log10 - log2 = 1 - log2. 22 875 REMARQUE On pourra mettre en évidence la propriété du calcul de la probab  $\neq$ P(A)  $\times$ P(C), les événements A et C ne sont pas indépendants. L'intersection des trois plans est le point d D 2. C'est la probabilité qu'une pièce prélevée au hasard dans un lot ne soit pas acceptée après contrôle(s  $+ k 4 2 \leftrightarrow x = 2k + 1.$  a  $\log x$  and ordonnées. x  $f'(x) - f(1) f(1) 3$  Maximum f() =  $\bullet$  a (22-b + a 2 + b 2); minimum f() = (a22-b - a 2 + b 2). a a a 2 - x02 c. Par définition : PA (E 2) =  $\approx$  P(A  $\cap$  E 2) N P(A) 0,173 x 0,8 initialisée au rang 1 puisque 1! > 21 - 1. 2 2 2 8 a. De plus, n > - 15 donc 4n < 5n + 15 soit 4n < 5n + 15 soit 4n < 5(n + 3). L'hypothèse faite par cette étude américaine semble réaliste. PGCD(20 ; 32) = 4. F est strict

 $\texttt{f} = 5.3 \text{ (electrons)} \cdot \texttt{f} = 5.3 \cdot \texttt{f} = 5.3 \cdot \texttt{f$ 30 200 20 100 10 0 10 20 t 0 γ(t) 5 0 –5 10 20 t f.

 $10 - 19$  b. Nous avons vu que u4n  $\geq$  un + 1 donc u4n  $\geq p + 1$ .

1 Par exemple, pour x =, on trouve environ 0,95, et 2 0,95 ≠ 1. n x 80 000 200 m·s- 1. À la fin du jeu, Esther a tiré trois boules, il en reste donc naturellement 27 dans l'urne. Mais nous savons aussi que p2 = f (p1) do  $\alpha$  x 32 + 0 x 31 + 1 = 64. y y = 1 - 0.65x 1 x f est croissante sur R. Comme 0.20 <  $\alpha$  < 0.21, on a : h(0.21) < h( $\alpha$ ) < h(0.21) < h( $\alpha$ ) < h(0.20). L'intégrale déterminée à la question précédente en fonction de y d : 1 − F 0,8 f 0,5 t f (x)dx 11 61 Problèmes 11 0 h 1  $\int$ 1 t 2 dt 1 ≥ 0,95 donc h ≥ 20.

lim un =  $+3$  car q > 1 n→+3 donc lim vn = lim (1 + un ) =  $+3$ . 56.

l 2 b. | || | −7 4 11 || 20 | 25 | | 4 | 18 A×B= | 4 | | 22 | | 286 • 4. Sur ]1,5 ; +3[ : e0,5 + 3 .

 $(2x + 1)10 - 1 = f'(0) = 20$ ,  $x \to 0$  x 10 avec  $f(x) = (2x + 1)$ .  $f(3)(u(x)) = 0.1x - 3$ ;  $3(2x - 1)$  b. On a le même résultat pour les trois autres médianes. 35 12 35 5 (11) + | 12 | 35 ] c.  $1 < 1$  donc (vn) converge vers 0. Après n d'inverse la matrice B =  $\vert \vert$ ; l'égalité  $\vert y y' \vert / 10 \,$ k )=1  $\vert$  a(x + ky

Pour tout réel a, yS = f A 1 . Soit la fonction f définie sur [0; +3] par f (x) = ln(1 + x) - x + 0,5x2. Limites de fonctions TP 5 Problème d'aire 1 M la tangente à f en M a pour équation : y =  $-$  12 (x - a) + 1 . On doi x non nul de Df : 7) (x| −4 + 7 \x) x. 2 Voir fichiers logiciels. Comme au 2. (AB) a pour représentation paramétrique : [x = 1 − 2t | {y = 2 + t avec t un réel. 5 points t 10 segments. Comme f (1) = lna, on en déduit que  $+3$ [. f '(x) = 0 si x < 0 et f '(x) = 2x pour x  $\ge 0$ . e  $-2x$  e  $\times = -x - 2x = -xe^{2x+1} = f(x)$  c.  $-x \le f(x) \le x$ .

(Utilisation d'une boucle itérative « for ».) ● 5 10 simulations : fréquence observée : 0,12 ; ● 100 simulations : fréquence observée : 0,17 ; 1 000 simulations : fréquence observée : 0,182 ; 10 000 simulations : fréquenc  $\left\{ \begin{array}{l} 1 \end{array} \right.} \left\{ \begin{array}{l} 1 \end{array} \right.} \left\{ \begin{array}{l} 2 \end{array} \right\} \left\{ \begin{array}{l} 2 \end{array} \right\} \left\{ \begin{array}{l} 2 \end{array} \right\} \left\{ \begin{array}{l} 2 \end{array} \right\} \left\{ \begin{array}{l} 2 \end{array} \right\} \left\{ \begin{array}{l} 2 \end{array} \right\} \left\{ \begin{array}{l} 2 \end{array} \right\} \left\{ \begin{array}{l} 2 \end{array} \right\}$ 1  $\left| \frac{1}{10010,050,05} \right|$   $\left| \frac{AX}{10000} \right| = \left| \frac{0.10,10,1}{0.10,1} \right|$ .

} c. Donc a, b et c sont solution du système : ⎧ −0,5a + 0,25b + 0,25c = 0 ⎪0,25a − 0,5b + 0,25c = 0 1 ⎪ ⇔ a=b=c= .

Nombres premiers 21 Si n = a2, il suffit de considérer la décomposition de a. Les coefficients directeurs des tangentes à et à 1 £ en α sont égaux respectivement à eα et . n→+3 Initialisation : v0 - u0 = 1 donc la propri au niveau de confiance 0,95 de la proportion inconnue p est : REMARQUES 54 1.

(simplifier(ln c. 49 L'événement contraire de l'événement « réussir au moins un concours » est l'événement « por leux concours ». 4 + zz 196 • 8. (vn) n'est pas monotone car la fonction f définie sur ∖ {- 1} par un + 1 = + e- 1. Supposons que up =  $(p + 1)2$  pour p. La fonction f est donc croissante sur  $[0; 4a2]$  et décroissante sur  $[4a2; +3]$ . 10 5 2p  $[(p \mid p)]$  Sur l'intervalle  $[0;$ , en A  $[;f]$   $[|10|/5|]$  10  $[/3p \mid 3p \mid 3p]$ .

En l'absence de proies : pour tout  $n \ge 0$ , vn + 1 - vn = - 0,025vn. 5 Sur [-7; - 3], f(x)  $\le 0$  et  $g(x) \le 0$ . x2 + y2 = 1 - (k - 1)2 = (1 - k + 1)(1 + k - 1) = k(2 - k). lim 6(k) = 0 donc la fonction est continue en 1.

 $Sur [-3; 0]$ ,  $T(x) = P(x)$  est du signe de  $(-d)$ ; sur  $[0; +3]$ ,  $T(x) = P(x)$  est du signe de d. A = coso coso ' - sino  $\sin\theta$ ' +  $i(\cosh\theta)$ ' +  $\sin\theta$  i(cososino ' +  $\sin\theta$  cosos)'. 2 En effet, soit f définie sur  $]+3$  [  $\arctan\theta$  ap 1. ABL est isocèle, rectangle et indirect en L.

 $-7 + i 3 - 2i 3 + 2i + = Z + Z = 2$ Re(Z). Donc z1 = z3 - z2. h(x) = cos x; lim cos x n'existe pas et lim cos x n'existe pas et lim cos x x  $\rightarrow -3$  x  $\rightarrow +3$  n'existe pas. Savoir donner l'écriture algébrique ou exponentielle et maîtr logarithme népérien Corrigés des travaux pratiques Approximation de ln2 TP 1 Partie A h Pour h voisin de zéro, ln(x + h) ≈ lnx + h×ln′(x), d′où ln(x + h) ≈ lnx +. Les tracés de courbes pour différentes valeurs de k permet  $s: x > 1$ ,  $gk(x) < fk(x)$ . D'où  $5p + 3 \ge 4p + 3 + 3p + 3$ . Pour tout x réel,  $x - 1 < E(x) \le x$ , donc  $x^2 - x < f(x) \le x^2 - x - 1$ . + | pour tout entier  $n \ge 2$ . 250 507 = 397 × 631.

 $\text{Supp}$  12 donc  $q(x) = -12$   $\geq 0$  c'est-à-dire  $q1(x) \geq 0$ . Conditionnement et indépendance  $\bullet$  227 Pour aller plus loin e. Sin est pair, a et n2 - 1 sont impairs, alors c = 1. Pour a et b appartenant à  $|1; +3|$  : b fa semble toujours valoir 0, 1 ou 4. lim g(x) = +3 donc lim f (x) = +3. Donc lim h  $\rightarrow$  0, h x p 2 f'(x) lim un = 1 car lim p n n  $\rightarrow$  +3 2 p + n 2 + p + 2 π 2 0 - 2 f' 0 0 = 0. 0,340 74 + 0,265 42 = 0,606 16 (probabilité d'  $-650$  (13) 3 a. h c. 58 Partie 1 1. g'(x) = -sin (| p - x ) | . 5. (01) 1 a. x = 5 | | xy | y = 1,25 47 (3ln x - ln y = 2ln 3 + ln 2 (1)  $\frac{1}{2}$  x | y = 2ln 3 + ln 2 (1)  $\frac{1}{2}$  x | y = 2ln 3 + ln 2 (1)  $\Rightarrow$   $\frac{1}{2}$ Or f est croissante sur  $\lceil 1 \rceil$  : 2 d'après 1, donc  $1 \leq v_p + 2 \leq v_p + 1 \leq 2$ .

Cela est vrai, car sur [-3; 3], 0 ≤ 9 - x2 ≤ 9, donc 0 ≤ 9 - x 2 ≤ 3. H2(x) ≠ H1(x) car H1(0) = 0 et H2(0) = - 0,5. On trace (a; 0), (-a; 0), (0; b) et (0; -b). On en déduit que pour tout réel x ≥ 0, - 0,5x2 ≤ ln(1 + x)

Autrement dit, il est certain d'obtenir un 4 sur une infinité de lancers d'un dé équilibré à 6 faces. lim g(x) = +3 ; x→+3 (f) (f) 13 13 lim | (x) = . Cette fraction n'est entière que pour n = 0. Conclusion : Pour tout n \* 1 qui est strictement positif pour tout  $n \in \mathbb{N}$ . Donc  $q(x) > 0$  sur  $[e-1; 1]$ ,  $q(x) < 0$  sur  $[1; e]$  et  $q(1) = 0$ . Elle est évidemment fausse.

Montrons que un =  $(n + 1)2$  pour tout n par récurrence. AO = O A2 A4 A5 0 A1 1 A6 A3 a0 + a1 = 0,5, puis a3 = 0,75, a4 = 0,625, 2 a5 = 0,687 5 et a6 = 0,687 5 et a6 = 0,688 25. donc lim f (x) = -3. 54 / xn \converge vers 2  $3\sin x + \cos 2x + \cos 2x$ │ | / ≤ ∑ ∫ k n \ n n k=0 k=0 n 1 - x 2 dx ≤ n 1 (k) f | |. Construire un point d'abscisse TP 2 ab 1 Voir fichiers logiciels. 1 up + 1 2 Puis <sup>- -</sup> 1 d'où 1 ≤ ≤ 2.

 $P(B) 0.84 21 C'$ est la probabilité qu'un jour ouvrable ce technicien parcourt plus de 80 kilomètres sachant qu'il a parcouru moins de 120 kilomètres. • 2e méthode : 1 - (0.652 + 0.072 + 0.282) = 0.494 2. Le programme retou sur [0; +3]. Variations de f: x d. vn Donc on obtient vn+1 - vn = aun - b. y 101xd. • Si la fréquence observée sur l'échantillon étudié n'appartient pas à l'intervalle de fluctuation asymptotique (question b), on peut rem kekx0  $\vert$   $\vert$  4. x→−3 b. D'où pour tout 1 n ≥ 0, un ≤ 2. l TP 4 Comparer des vitesses de convergence 1 a. 1 1 1,c= et d = . –7 + i –7 – i 25 28 1. Si n = a2 et n + p = b2 alors p = (n + p) – n = b2 – a2 = (b – a)(b + a

 $Z = z + 1$  donc  $Z = z + 2 + 2 + 2$  z z donc  $z + 1 = Z$  2 - 2. cos(2x) = 2 cos2x - 1 donc sin 2 x = b. De plus, (un) est minorée par 0 donc elle converge. Géométrie dans l'espace J B Le TP se décompose en deux parties. f (x) est d

Cette valeur t correspond au nombre de jours pour lequel la probabilité qu'un téléphone portable de ce modèle pris au hasard ne soit plus en état de fonctionnement avant t jours, est égale à la probabilité qu'il soit encor économe et effectue  $2 \times 101 = 202$  divisions euclidiennes.  $E(X) = 0.313$ .  $2017$  qui est premier.  $\vert \frac{1}{1} \cdot \vert 3 \cdot 1$ . 46 Donc la suite (vn) est géométrique de raison 1 et de 4 premier terme v0 = - 4. 44 a.

La seconde boucle teste sid est divisible par les nombres premiers inférieurs à sa racine. f'(x) = 0  $\approx$  x = 0 ou x = 6  $\Rightarrow$ 0sin jAPH = x 1 2 0 -3 + f'(x)  $\lceil$  9  $\rceil$  a=  $\lceil$  49  $\Rightarrow$   $\rceil$ . = Conclusion : On a 13 + 23  $|3 + 6i + 1 + 6i| = |4 + 12i| = 4 10$ . Même type de raisonnement lorsque m = 0.  $|\n\cdot|$  0 0 -27  $|\n\cdot|$  1 0 0  $|\n2$ .

 $\text{Im } 4 - 0 2 4 6 8 \text{ b. et p} - 1.96 \times 36 \text{ Taille de l'échantillon : n = 500 (81 211,7 < 10 % de la population entière). \mid \mid \mid a \mid n \text{ matrices colonnes X} = \mid \text{pour a } \in \mathbb{R}$ . La dernière ampoule est allumée avec la probabilité 0,35. 3,6. N  $\mid \mid$ ; 0; \ . Fonctions sinus et cosinus • • 12. lim 3n 2 = +3 par produit donc lim un = 0 par n→+3 n→+3 quotient. 11 010 1 9 1 x -; (f 1(u(x)))' = . -e-x < f(x) < e-x. 2 b. ● 2 Si f est de degré n > 0, f' de degré n - 1. Par la question précédente, on en déduit  $MB = MD = 3t$   $2 - 4t + 2$ .  $x \rightarrow -3$   $x \rightarrow +3$   $\lim_{y(x) = -3}$ ;  $\lim_{y(x) = +3}$ . f4:  $\mu = 14$ ;  $\sigma = 2$ . La factorisation permet de déterminer le signe de f(x). 4 La propriété est héréditaire. 2 1 b. Sur [x0 - 0; x0 + 0],  $g(x) \leq x$  f (x) parallèles ou sécantes.

 $\texttt{[1] }$   $\texttt{[2] }$   $\texttt{[3] }$   $\texttt{[4] }$   $\texttt{[5] }$   $\texttt{[6] }$   $\texttt{[7] }$   $\texttt{[8] }$   $\texttt{[1] }$   $\texttt{[1] }$   $\texttt{[2] }$   $\texttt{[1] }$   $\texttt{[3] }$   $\texttt{[1] }$   $\texttt{[3] }$   $\texttt{[1] }$   $\texttt{[3] }$   $\texttt{[1] }$   $\texttt{[3] }$   $\texttt{[1] }$  unique solution  $\begin{pmatrix} 0 \\ 1 \end{pmatrix} X = \begin{pmatrix} 0 \\ x + 1 \end{pmatrix} = \ln(\begin{pmatrix} 0 \\ 1 + 1 \end{pmatrix})$ . I 6 On 1 constate que la représentation à l'aide des rectangles contigus évoque une courbe en cloche qui est exactement la courbe représenta produit des limites : () a a  $\vert$   $\vert$  lim  $P(x) = \lim_{x \to \infty} x \times \vert$   $\vert$  lim an + n−1 + ... lim g(x) = +3 ; lim g(x) = - 1, car : x→+3 x→−3 1 -x X + 2ex– 1 – 1 et lim X = 0.  $\vert$  6 $\vert$  L H J E G M F  $\vert$  2+t  $\vert$  7 . 74 e. A

 $x\rightarrow 4$  3x 2 + 2x - 1 = 3x - 1 donc lim f(x) = +3. Ce programme teste la divisibilité de N par tout les entiers D compris entre 2 et N - 1. x -0 n +  $\infty$  x La suite (un) admet donc une limite réelle qui est 1. 4 x (- 0,4  $f$  est croissante. Faux : c'est 5 %. - 1 est une racine évidente, donc :  $D(x) = (x + 1)(3x - 2)$ . N'L =  $DL - CN = NB2 - 212 = (v 2) - x 2 - 212$ . Pour tout entier  $n \ge 2$  : =  $f(xn) = 1 + ln(xn) ln(xn) = an + n - n2 - 4n + n2 - 41 = + = n$ . On appelle Y la vari  $1 - 2r2r3 \leq r2r2r3 \text{ } r22 \leq r2r3 \text{ } r22 \leq r2r3 \text{ } r22 \leq r2r3 \text{ } r22 \leq r2r3 \text{ } r22 \leq r2r3 \text{ } r22 \leq r2r3 \text{ } r22 \leq r2r3 \text{ } r22 \leq r2r3 \text{ } r22 \leq r2r3 \text{ } r22 \leq r2r3 \text{ } r22 \leq r2r3 \text{ } r22 \leq r2r3 \text{ } r22 \leq r2r3 \text{ } r22 \leq r2r3 \text{ } r22$ l'intervalle de fluctuation étudié en classe de Seconde.

22 H G E F I D J C A B 23 Cet exercice est corrigé dans le manuel, p. Initialisation : Pour n = 3, 8 > 6 donc la propriété est initialisée. Ces événements sont incompatibles deux à deux. 1 = 1 et arg | | = -u. gendarmes). L'ensemble H n'est pas inclus dans l'ensemble des points S car, pour a > 0 fixé, les ordonnées des points S sont strictement positives puisque k est une bijection de R sur  $|0;+3|$ . 8 6 4 2 x + 3 27 x 2 4 x + 2 = +3. Le p v12 + v 22 M1M2 est minimale à l'instant 1 0) + v12 t - d(v 2 + v1) x d (v1 + v 2) car f est v12 + v 22 d (v1 + v 2) décroissante sur  $\begin{bmatrix} 0 \end{bmatrix}$ ;  $\begin{bmatrix} 0 \end{bmatrix}$  et croissante sur v12 + v 22  $\begin{bmatrix} 1 \end{bmatrix}$ ; 3 600  $18.250 = bq + 7 d'$   $00 = 2bq + 14$ .  $P(X > 0) = 15.1 =$ .  $D'$  après 8. les parallèles sont des cercles concentriques de centre O, et d'après 9, les méridiens sont des droites passant par O. MF2 = (x0 - c)2 + 2 cx \ cx / b. (x + i division euclidienne, congruences Corrigés des activités d'exploration 1 Des paquets de cubes 1 Il reste 7 cubes, 7 n'a pas d'autres diviseurs que 1 et 7. x→2 x x→2 x c. D est croissante sur [0; || e - 1 || t > A, alors  $\ln(xK) = yT = .2x - 21 + 3 - f'(x)$  e.  $m1 = 70.$  x -3 f'(x) 0,5 0 - 1,5 0 + +3 c. Avec la double inégalité de la question précédente, en posant a = xi et b = xi + 1, d'où xi + 1 - xi = 0,1 et 0,1 x f(xi) < 0,1 x f(xi + 1). An < 2 pas perturbée, la réouverture des barrières doit s'effectuer avant que l 45 secondes s'écoulent après leur fermeture. g(x) = cos x - 1 + x2 ; g'(x) = -cos x + 1. 39 X : variable aléatoire qui à toute bouteille de cette mar  $+ 1$  > An pour tout n . c).

On a: dk'(x) > 0 pour x > 4k2 et dk'(x) < 0 pour x < 4k2. Donc, d'après le corollaire du théorème des valeurs intermédiaires, pour tout réel k, l'équation f (x) = k admet une unique solution dans R. p e. k-2 4 =  $\approx$  k = Minimum en  $R = 5$ .

Pour k = n, pour k = n + 1, 1 1 1 1 1 + - = - 2n + 1 2n + 2 n + 1 2n + 2 n + 1 2n + 2 n + 1 2n + 2 n + 1 2n + 2 > 0.31 1. Les triplets (1; 1; 1) et (0; 3; 2) sont solutions de (S'). x -- f x >-f Donc la droite d'équation  $=$  et p = Ln . La courbe a une asymptote verticale d'équation  $x = 1$ . Exercices d'approfondissement 34 Cet exercice est corrigé dans le manuel, p.

Pour tous réels x et k : ek - e-k, 2 1010101101110 = 5 486 = a x b, 5 000 000 5 10. Un score est une combinaison linéaire de 6 et 15, il est donc divisible par leur PGCD 3, 1 003. Par contre, f ne l'est pas (f est stricte  $k\rightarrow 0$  k  $\rightarrow 0$  k k k  $>0$  1 5 1 3 a. Sur  $\vert$  ; + 2p  $\vert$  , f'(x) = - cos x . n  $\rightarrow$  + 3 b.

 $M = ka = k'b$  donc  $k \times a b a b e t = k' \times a$ vec g g g g premiers entre eux d'où a divise k'.

11 du segment [GXn] du côté de Xn. n c. pn + 1 = P(tTn ∩ Tn + 1) + P(Tn ∩ Tn + 1) + P(Tn ∩ Tn + 1) = 35 7 5 4. Suites • 15 Conclusion : La propriété est initialisée au rang p alors elle est vraie au rang p + 1 donc elle e de l'événement  $\{X > 1\}$ .  $A = (p + 1)2 + (2p + 3)A = p^2 + 2p + 1 + 2p + 3A = p^2 + 4p + 4A = (p + 2)2$ . Cherchons les racines 4e de (-1) dans . 2 5 -3 |  $\iiint n - 3 + 2x(-1)$  | n k=0 | n | n k=0 | n | n k=1 | n | n -  $\approx 0.757$  S20 et b.

 $1 = 8$ ,  $32 - 1 = 8$ ,  $33 - 1 = 26$ ,  $34 - 1 = 80$  et  $36 - 1 = 728$ . On peut simplement dire qu'il y a 99 % de chances que le colis d'un client soit livré entre 48 h (2 jours). Par conséquent, X suit 1 une loi binomiale avec n =  $\geq$  20)  $\geq$   $\geq$  20)  $\geq$   $\geq$   $\geq$   $\geq$   $\geq$   $\geq$   $\geq$   $\geq$   $\geq$   $\geq$   $\geq$   $\geq$   $\geq$   $\geq$   $\geq$   $\geq$   $\geq$   $\geq$   $\geq$   $\geq$   $\geq$   $\geq$   $\geq$   $\geq$   $\geq$   $\geq$   $\geq$   $\geq$   $\geq$   $\geq$   $\geq$   $\geq$   $\ge$ initialisée. C'est la probabilité qu'une chaudière prélevée au hasard dans la production de ce mois soit une chaudière à cheminée et présentant un défaut.

Étape d'initialisation :  $U = N + R = 20 + 10 = 30$ .

De plus, comme le nombre de baladeurs dans chaque lot étudié est suffisamment petit par rapport au nombre de baladeurs fabriqués par cette société, tout prélèvement de n baladeurs numériques choisis au hasard dans la prod +3. P(tEn  $\cap$  En + 1) = (1 – pn) × 0,05. f est décroissante sur ℝ.

 $f(-1) = \exp(-1)$ .  $f(0) = 1$  et  $f(1) = \exp(1)$ . On conjecture que la loi suivie par la variable S est une loi normale. Une variable aléatoire L est implicitement définie : variable aléatoire qui à tout lot de 4 ampoules neuves d m =  $8p + 1 = 8(1 + 5k) + 1 \equiv 9$  [40]. Pour c. 7 b.

 $36 •1.$  Un élève est inscrit dans une seule section : L, S ou ES. On a par définition un = wn , donc l'égalité vn ci-dessus s'écrit : wn + 1 = 2 + wn. lNI | 0 | et lNJ | 1 | ne sont pas orthogonaux | 1 | | 1 | | | | - | (

Les lettres A et N sont cryptées par la même lettre.

Pour tout  $n \ge 0$ ,  $tn + 1 = un + 2vn - 2un - vn = -wn$ . Conclusion :  $un \le un + 1$  pour tout n.

On a trouvé que wn = 2n - 1 = u0 -1 = = -1 . problèmes 25 000 = 250 cm. X1 = | 0 | . 1 1 4 a. Lorsque n tend vers l'infini, la probabilité d'obtenir un 4 lorsqu'une infinité de lancers est faite est de 1. Non, on ne peut e-x = 0. 2 Si f était égale à la fonction exponentielle, on aurait : b. Pour tout  $n \ge 1 : 4$  |  $4$  / un + 1 = 0,3cn + 0,4 - = 0,3 | cn - | = 0,3un. Fluctuation et estimation corrigés des exercices et problèmes Exercices d

 $1 \leq b \leq 5$   $1 \leq b \leq 6$  and  $2 \leq 8 - 5$  and  $2 \leq 8 - 3 \Rightarrow x > 3 + 7 \times 102$ . Comme  $1 \in [-3, 1, 1]$ , d'après le corollaire du théorème des valeurs intermédiaires, l'équation  $q(x) = 0$  a une seule solution  $\beta \in [0, +3[$ .  $n \rightarrow +3]$  $\bullet$  Voir fichiers logiciels. 1,04 > 1 donc lim un = +3. ABCD défini ainsi est un rectangle. x--3 x x x c. n2 n 2 + 1 = n 1 + 1 . X : la variable aléatoire qui à toute partie jouée à ce jeu associe sa durée exprimée en se quand a = e. Soit la fonction f définie sur ]0; +3[ par f(x) = ln( x + 1 - 1). e x + e-x e +1 +1= +1 -x 2. A(6) = 1 297 est premier. Donc e $\alpha$ e $\alpha$  = e $\alpha + \alpha$ , il suffit de trouver deux nombres dont la somme est égale au avec Geospace, il suffit de charger la figure Cube2.g3w située dans le répertoire Exemples/Espace/ basesEspace ; • avec Cabri3D, il suffit d'utiliser l'icône cube. 1 3 x – 12  $\approx x \ge 20$ . (x2 x3 ) e. x La courbe représenta  $= 10$  . lim n 3 = +3 donc n  $\rightarrow$  +3 lim – n 3 = -3 n  $\rightarrow$  +3 et lim – 5n = -3.

 $2e\alpha + 2\alpha - 7 = 0$  7 α ⇒ e = −α + . D'après les questions 2 et 3, la densité est nulle sur ]-3; O[ et sur ]1; +3[. (13) Or ωj = | − + i (a + ib) 2 || 2 ip )| 3p ) ( + 1 | = | x 2 - 2x cos + 1 || x 2 - 2x + 1 x 2 + 2x + 1 de la fonction  $x \mapsto ex - (x + 1)$ , on montre que  $ex = x + 1 \Leftrightarrow x = 0$ .

La condition b  $\neq 0$  assure que 4α2 - c  $\neq 0$ , ce qui permet d'obtenir β et donc une solution (α, β) au système (S2). (32,4 - 81 = 23,4 et 32,4 + 81 = 41,4.) d. -3 x - 10 - f'(x) +3 0 - 3. | 0,99 0 0 | x | 1 = 4, i 1 - 1 2 0 xi = cos xi 1 3 2 2 2 1 2 0 vi = valeur approchée à 10-3 de ui 1 0,866 0,707 0,5 0 c. Conclusion : un > n2 pour tout n . 46 Partie 1 1. MN = |f (a + h) - hf '(a) - f (a)| = |hε(h)|. La dérivée s'annule et change d  $x\rightarrow b$  x  $\rightarrow b$  Donc f est dérivable en a et f est dérivable en b. Simulation (n = 100 000): 0,786 05. On retrouve u'(x) = 6x + 3 et v'(x) = 18x - 27. Cette fonction est croissante sur ]0; +3[ car la fonction  $x \rightarrow x + 1 - 1$ 

 $\int$  2 2 n n-1 n-2 Sn = b - a  $\int$  f (a) + f (b) + 4  $\sum$  f (xi) + 2  $\sum$  f (xi) | n-1  $\int$  f (xi+1) b - a 3n  $\int$  b. 11 = 0,11. 57 1. Sommet  $\int$  1 $\int$  en  $\vert$  -; f  $\vert$  -  $\vert$ .

Les plans et étant strictement parallèles, les trois plans n'ont pas d'intersection donc le système n'a pas de solution. 1 1 , comme pepx − pe−px 2 −p −epx + e−px 1 20 = − 1 + C ⇔ C = 20 + . x x eX = +3.

 $\{X\}\}$   $\{Y\}\}$   $\{Y\}\$   $\{Y\}\$   $\{Y\}\$   $\{Y\}\$   $\{Y\}\$   $\{Y\}\$   $\{Y\}\$   $\{Y\}\$   $\{Y\}\$   $\{Y\}\$   $\{Y\}\$   $\{Y\}\$   $\{Y\}\$   $\{Y\}\$   $\{Y\}\$   $\{Y\}\$   $\{Y\}\$   $\{Y\}\$   $\{Y\}\$   $\{Y\}\$   $\{Y\}\$   $\{Y\}\$   $\{Y\}\$   $\{Y\}\$   $\{Y\}\$   $\{$  $9x + 23$  par produit:  $\lim 3 = 0$ .  $n \rightarrow +3$   $6$   $6$  Sn represente la probabilité d'avoir eu un 4 lors des n premiers lancers. Intégration • 163 1 d. Supposons que la propriété est vraie au rang p avec p. Il suffit de tester tout n ∈ N\* et k entier tel que : ak 0 ≤ k ≤ n − 1 : lim x→+3 x n = lim fk(x) = g(x) - kx2 + 1 = /| g(x) - k) | x 2 + 1. Pour x > a, on a x - a + 1 > 0. Les droites et 'ne sont pas sécantes car ' n'admet pas de point tel on ajoute les 29 février ensuite.  $\bullet$  1 2 1 Une équation de Ta : y = x - 1 + lna.

g est strictement positive sur  $]0; +3[$  (d'après 1b). 2 n→+3 33 2. La suite (un) est décroissante et minorée donc elle converge. M = 0.15; N = 178. Voir la figure ci-contre. La propriété est vraie au rang p + 1. Sorties : Afficher: «Les valeurs de u20 et v20 sont : » Afficher u Afficher v | | | Fin 11 L'algorithme calcule et affiche u100 et v100 pour les suites de nombres réels (un) et (vn) définies pour tout n ≥ 0 par : un + 1 = 2,5un + 6 l 1 1 b. π(17) = 15. Donc la limite est 2 . f est négative par 1b.

1 000 200 20 / 5. Partie B Matrices et suites • 283 4. 5 | 1 0 admet trois antécédents par f sur [0 ; 9] : 0, α = 6 - 6 et β = 6 + 6. 1 1 x 1 x 2 e Un encadrement de In est donc 0 < In < f n dx . 4 + zz 6. > 1 et la suit  $27221110010111011191000510210011110102122101111002b.$  13 a. Nombres complexes • 197 9. tmO = -z = 7. La limite en l'infini d'un polynôme est celle de son monôme de plus haut degré. i b.

||2 ||c. 2 2 2 | 2 2) ● 2 x2 x2 − 2xδ2(x) − 2(δ2(x))2 = 1 − + δ3(x) b. Autrement dit, le temps écoulé, exprimé en minutes, entre la fermeture et la réouverture des barrières doit être inférieur à 45 secondes soit 0,75 mi majorée par 3 donc elle semble être convergente.  $1 \, 1 =$ . (un) est une suite géométrique de raison e– 1 qui converge vers 0 car –  $1 \, \leq$  e–  $1 \, \leq$  1.

 $\text{Im}(\mathbf{S}^2)$  a apparemment  $1 \leq \text{Im} \leq 2$ . On en déduit que k est au-dessus de  $\mathcal{L}$  sur [e- 1 ; 1[, est au-dessous de  $\mathcal{L}$  sur ]1 ; e], et coupe  $\mathcal{L}$  en 1. z1 = 8 | 2 | 8 | 1 (2 p i  $(22)$  z2 = 2 2 | + i Les leçons parcourent tous les chapitres comme les nombres, complexes, l'étude des fonctions exponentielles et logarithmes, les intégrales et les primitives, les équations différentielles, les suites numériques ainsi que l

La propriété est initialisée. A(8) = 4 097 n'est pas premier. 20 21 22 23  $(2)(4)(8)$  d $|d| |d| |d| |3| |3| |3| |1| + + + ...$ 

Divisibilité dans ℤ, division euclidienne, congruences 2.

Cela explique les coefficients de la 1re colonne de la matrice M. H  $0.6 G 0.127 8$  PE(tF) = 1 – PE(F) = 0.25.

 $264 \cdot 1.252 \cdot 12.$  Or  $5 \ge 4$  et  $5 \ge 3$  donc  $5p + 3 \ge 4 \times 4p + 2 + 3 \times 3p + 2.$   $2 u = 2cos$ . A vérifie le système. 6 5 0 < < 1 donc (un) converge vers 0. Limites de fonctions  $\cdot$  63 3. 1 T:y=x+.

2 étant pair,  $3p + 1 - 1$  est donc pair.

●  $(2 + 3i) + (-5 + 2i) = 2 - 5 + (3 + 2)i = -3 + 5i$ .  $\lim x (| -2 + + 2)| = -3$ .  $1 + x^2 b$ .  $| | 2 a 9 - 1 a 9 - 1 | | 9 a 8 - 18 a 5 + 9 a 2 9 a 5 - 9 a 2 au lieu de (a) = 6 pour le logiciel. (3-i) donc P | = 0$ . Reprenons la boucle : For  $(K,2,N)$   $X*A - Y*B Z X*B + Y*A → Y Z → X End fig. • Premier cas : si u0 ≠ 15$ . 21 Cet – x est divisible par p et q, donc d'après le théorème de Gauss, par  $p \times q = n$ .

⎧ a − 2b = −4 2. Partie D 1 La dérivée est du signe de –ax2 – 2bx + a. L'unicité d'écriture est liée à celle de la division euclidienne.

2 − 4 ⇒ n − n 2 − 4 > 0. Conclusion : On a N = n(n + 1) + 1 pour n \*. 26 7n + 5 = 2 × (3n + 1) + n + 3. Cet ensemble est donc le disque de centre D et de rayon 2. ● j=1 (En pratique, faire un arbre comme dans l'exercice r d'équations : { a toujours un unique couple solution puisqu'il correspond  $\lfloor 2x + 3y = y'$  aux équations de deux droites sécantes du plan  $(3 \times 3 - 2 \times 2 \ne 0)$ . h f $(10 + h) - f(10) = -0.2$ . 5 5 5 5 5 0'où up + 2 < up + 1 donc la 2 2 d'après le théorème des valeurs intermédiaires (cas particulier), pour tout a ∈ [− 1 ; 1], l'équation p p sinx = a admet une unique solution dans [− ; ] . R R k2 + 1 − 1 est, même à l'aide de calcul formel, < La vérif de l'inégalité 2 1 + k2 k 2 k +1 délicate.

Hestle point correspondant à t = - () c. = 2 - 3i - 1 - 6i = 2 - 1 - 9i 3 3 soit z1 = 2 + i et z 2 = 2 - i. Comme 1 < 2, on déduit de la question précé1 2 2 1 2 e dente  $\int$  0dx <  $\int$  n ex dx <  $\int$  n ex . m est dérivabl affirmation : risque assez faible (niveau de confiance 0,95).

REMARQUE x4 + 1 = x4 + 2x2 + 1 - 2x2 = (x2 + 1)2 - 2x2 ()() = x 2 + 2x + 1 x 2 - 2x + 1 x 2 - 2x + 1 x 1 b. Δ = 12 > 0 donc il y a deux solutions réelles z3 et z4 : 4 - 12 4 + 12 et z 4 = . Cela justifie la boucle FOR et centre O et de rayon  $3: x2 + y2 = 9$ . Pour tout x réel,  $x - 1 < E(x) \le x$ , donc  $2x - 1 < x + E(x) \le 2x$ . P(A) 228 • 10.

 $1 1 1 + 1 + 2 + 4$   $1 + 1 + 2 + 4$   $1 + 1 + 2 + 4$   $1 + 1 + 2 + 4$   $1 + 1 + 2 + 4$   $1 + 1 + 2 + 4$   $1 + 1 + 2 + 4$   $1 + 1 + 2 + 4$   $1 + 1 + 2 + 4$   $1 + 1 + 2 + 4$   $1 + 1 + 2 + 4$   $1 + 1 + 2 + 4$   $1 + 1 + 2 + 4$   $1 + 1 + 2 + 4$   $1 + 1 + 2 + 4$   $1 + 1 + 2 + 4$   $1 + 1 + 2 +$ probabilité supérieure à 1/2 d'avoir terminé la partie est 5 (0,518). e 2 – e i u b.  $\langle$  –4/32  $/0.42$  1/9  $\rangle$  =  $/$ . Nous développerons les notions de géométrie dans l'espace avec le produit scalaire dans l'espace, l'é

 $\frac{1}{2}$ <br>  $\frac{1}{2}$  2 Une période est n. 1, f est positive et f (De même sur  $\begin{bmatrix} 1 \\ 1 \end{bmatrix}$  (4k + 3)p)  $\begin{bmatrix} 1 \\ 4k + 3 \end{bmatrix}$  (4k + 4)p (4k + 2)p  $\begin{bmatrix} 2 \\ 2 \end{bmatrix}$  = -1 et f f'  $\begin{bmatrix} 1 \\ 4k + 4 \end{bmatrix}$  (4k + 4)p  $\|P\| = \|0,2\|$   $\|P\| = \|1,2\|$   $\|P\| = \|1,2\|$   $\|P\| = \|1,2\|$   $\|P\| = \|2,2\|$   $\|P\| = \|2,2\|$   $\|P\| = \|2,2\|$   $\|P\| = \|2,2\|$   $\|P\| = \|2,2\|$   $\|P\| = \|2,2\|$   $\|P\| = \|2,2\|$   $\|P\| = \|2,2\|$   $\|P\| = \|2,2\|$   $\|P\| = \|2,2\|$   $\|P\| = \|2,2$ − 25 ; 0,2 + 25 ⎥⎦ = [0 ; 0,4] Oui, la conclusion serait identique. 2 2 La propriété est héréditaire.

 $n + 3 \equiv 0$  [5] équivaut à  $n \equiv 2$  [5]. 20 23 ( 0,1x - 3 )5 31 x -1 10 = f '(0) = 0,05, avec x x . 2 2 3 d.

1 a b.  $\lim f(x) = +3$ .  $k'(b) = a + b^2 - b$  a2 (Donc  $\lim a^2 2 2$  () = a2 ()) = = 0. Ces équations sont des équations de trois plans, et R. Donc d2(x) < 0 sur  $[-3; 0]$  et d2(x) > 0 sur  $[0; +3]$ .  $\frac{1}{3}y = t$  | 1  $|z = 1 - t$  2 | 36 Cet exerci forme  $\bullet$  factorisée qui peut donner le signe. Si k est pair,  $(1 + i)2k$  est donc réel. N = 2 x 3 x 5 x 7, alors 212, 213, 214, 215, 216, 217 ne sont pas premiers.  $\frac{1}{10}$  10  $\frac{1}{10}$  c. TP 5 Double exponentielle On

3 ⎝ ⎠ 2. ⎜ 2n ⎝ ⎠ i=0 c. ⎧a = 2 ⎧a = 2 ⎪ a + b = −1 ⎪ En identifiant : ⎪⎨ ⇔ ⎨b = −3 . Donc ℰ1 est la différence des deux aires suivantes : 5 ∫3 f (x)dx et 5 ∫3 g(x)dx x g f – g est positive sur [– 7 ; 5] ; f – g est négative ailleurs. puis ¯ 3 1 + vp 3 Donc la propriété est héréditaire. ⎝ 0,8 0,4 ⎠ ⎛ 1/ 2 1/ 3 1/ 6 ⎞ b. n > Se tester sur… 1 015 ≈ 1134,08 . ⎪ z = 2 −  $3t$   $B$   $1$   $t$   $1$ ; $1$ ; $\rangle$ . Une équation de la tangente i en  $0$  est y = 2ax. Z = i i(5 - 7i) 7 5 = = + i. Des cours de maths en terminale que vous pouvez télécharger en PDF gratuitement puis les imprimer sur les très  $\texttt{[12]}$ .  $\texttt{[12]}$  alors :  $\texttt{[12]}$ .  $\texttt{[12]}$ .  $\texttt{[12]}$ .  $\texttt{[12]}$ .  $\texttt{[12]}$  and  $\texttt{[12]}$  and  $\texttt{[12]}$  and  $\texttt{[12]}$  and  $\texttt{[12]}$  and  $\texttt{[12]}$  and  $\texttt{[12]}$  and  $\texttt{[12]}$  and  $\texttt{[12]}$ .  $\texttt{[12]}$  $[12]$ . Comme  $x + 1 > 0$ ;  $(2x + 1)x - 1 = x + 1 \approx ($   $(2x + 1)x - 1)$   $2 = (x + 1)2$ .  $Z = 12 + 16 = 2 + 2i$  ( $2 + 16 = 2 + 2i$ )  $2 + 16 = 2 + 2i$ )  $3 + 16 = 2 + 2i$ <br>  $2 + 16 = 2 + 2i$ <br>  $3 + 16 = 2 + 2i$ <br>  $4 + 16 = 2 + 2i$ <br>  $5 + 2 + 3 + 2i$ <br>  $6 - 2 + i + 3 + 2i$ <br> répétitive : for (l'utilisation d'un tant que est aussi possible). Donc 1 + + + + .... Sur ]0 ; 0,109],  $g(x) = 0$ , donc dérivable sur ]0 ; 0,1]. Faux (6). e2x - 2ex + 1 = 0  $\approx$  (ex - 1)2 = 0 (ex - 1) ex - 1 ex ex + 1 ex e  $22 - v12$ .

 $i2 = -1$ . La courbe k passe par le point de coordonnées (1; 1) pour k = 0. Le chiffre des unités est impair et différent de 0 ou 5. = n +1 n 55 a. 4 | • Étude de la fonction g avec  $g(x) = g'(x) = \sin x 4x -$ .  $\lim x \to p \sin x 3 = 2x = 5 - x$ 

4 Donc la propriété est héréditaire. f  $4 \le 0.70$ .  $\bullet$  86  $\bullet$  4. f (x) = (x-1)2 - 1 - 5 = x-1 - x-1 6. 20 Le résultat pour 100 n'est pas correct car en base 2, la feuille de calcul telle qu'elle est conçue ne peut 20 tr

 $\texttt{[U]}\texttt{[U]}\texttt{[U]}$  .  $\texttt{[U]}\texttt{[U]}$  .  $\texttt{[U]}\texttt{[U]}$  .  $\texttt{[U]}\texttt{[U]}$  .  $\texttt{[U]}\texttt{[U]}$  .  $\texttt{[U]}\texttt{[U]}$  .  $\texttt{[U]}\texttt{[U]}$  .  $\texttt{[U]}\texttt{[U]}$  .  $\texttt{[U]}\texttt{[U]}$  .  $\texttt{[U]}\texttt{[U]}$  .  $\texttt{[U]}\texttt{[U]}$  .  $\texttt{$ 0,3 près de . k {0, 1, 2, 3, 4}.

 $1$  a courbe représentative de f est symétrique par rapport à l'origine du repère. • z 2 - 2 + 3i 6 - i - 2 + 3i 6 - i - 2 + 3i 4 + 2i . wn + 1 p c. La factorisation donne :  $4(y - 1)4 = (x - 3)2 \Rightarrow (2(y - 1)2 - x + 3)2(y - 1)2 + x - 3) =$ ersonnes ont été interrogées. 156. » b. L'événement contraire de l'événement « au moins une des deux boules tirées est de couleur verte » est l'événement « les deux boules tirées sont de couleur rouge ». Fluctuation et es et  $32 + 80 \approx 40.944$ .) d.  $x2$  d. lim  $xn = +3$ , donc lim cos  $x = 1$ ,  $z = -i$  p  $4 = 2$   $-1$ . Les valeurs 2 obtenues approchent la valeur donnée en 1e.

L'inéquation 3(lnx) - 4lnx - 4 ≤ 0 est définie sur ]0; +3[. L'étude sur [0; π] suffit : on obtient toute la courbe par symétrie par rapport à l'origine et par des translations. lim x 4 = +3 et lim 2x + 3 = +3x → x lim 7 0,1152). Donc ex = xn. Par identification on trouve  $a = 1$  et  $b = -1$ . 2  $0.1x - 3$  Exercices d'approfondissement f  $1'(x) = a$ . 62  $x > 1$ , 1.

 $\bullet$  znH = zn2 + c = (xn + iyn)2 + xc +iyc = xn2 - yn2 + xc +i(2xnyn + yc). D'où par addition, un < 1.14 Il faut rajouter « Affecter à la variable v la 1 » à la fin de la boucle Pour. 79 a. z + 2i Z -1 e. 4 4 f1 | \ 1 + t point commun. | | 0 3n | 5. En conclusion p divise a ou b. 28 L'état stable du graphe est un vecteur X, ( 0,15 0,7 ) ( ) X = | a |, vérifiant X = AX avec A = | | | b / | 0,85 0,3 / et a + b = 1. Après un an : × 1,52, soit 1 = 1 lim 1 1 1 2 x ⎛ 1 ⎞ 1 x 2x + 1 x e +⎜− 2⎟ 2 e = − e . x→1 x→+3 admet deux asymptotes : x = 1 et y = 0. • Si x1 = xn : on a xk = x1 pour tout k {1, 2, …, n} et Sn = n > 1. x→0 )( x +2 donc lim f (x) = 4. La fonction I peut être prolongée par continuité 1 en 0 en posant I(0) = . tDD'⋅nAB = (lDI + c. ⎨ y = f '(a)(x − a) + f (a) ⎩⎪ y ⎧ y = f (x) ⎪ . ⎡ ⎛ a  $b)$ Donc f est croissante sur  $[0; x^2]$  et décroissante sur  $x \mid x^2$ ; min  $|;$   $|$ . Donc h'(x) < 0 sur  $]0; 1]$  et h'(x) > 0 sur  $]0; 1]$  et h'(x) > 0 sur  $]1; + 3[$ . f'(x) = 20(2x + 1)9. e 1 g x h  $2]$  5. h(t) = 0  $\Rightarrow$  si positive sur R. Sur [- 0,5; +3[, f est décroissante et sur ]-3; - 0,5], f est croissante. tion des limites : lim 33 4 x - x2 - 4 . 54 (2) (0) (-2) n AB | 2 et rAC | -2]. BC = zC - zB = 1 + 2 3 + i 3 = 15. n pour tout n \*. ee x e eex – x = e– 5x. ⎥⎦ 3 ⎥⎦ ⎣⎢ ⎣⎢ 3 p f ⎛⎜ p ⎞⎟ > 0 ; f(π) = – < 0. Alors up + 6 ⩽ 9, d'où up + 1 ⩽ 3. La probabilité demandée est ainsi donnée par : 1 − P(« obtenir trois fois pile ») = 1 − 29 1 1 1 7 × × = . Comme −1 < ⎧u0 = 1 ⎧v = 0 et ⎨ 0 . x 2 + 2x + 1 2 (2x − 10) x + 2x + 1 − x 2 − 10x + 25 (2x + 2) k(x) = k'(x) = k'(x) = k'(x) = ( ( ( ) ( x 2 + 2x +  $1)$  2 2 (x + 1)  $-$  x 2 + 10x  $-$  25 ((x + 1)4 2 (x + 1)  $-$  x 2 + 10x  $-$  25 ((x + 1)4 2 (x + 1)  $-$  x 2 + 10x  $-$  25 (x + 1)  $-$  x 2 + 10x  $-$  25 (x + 1)4)) = 12(x - 5). 63 x  $-$ 0 -3 x a. [z6] =  $\pi$ . 128  $\pi$  - 128 +  $1 \le |f| \le 30$ . calcul formel :  $g'(2) = 4$  f.  $v(x) = 9x^2 - 27x + 20$ .  $1 \le |f| \le |g| \le 30$ . calcul formel :  $g'(2) = 4$  f.  $v(x) = 9x^2 - 27x + 20$ .  $1 \le |f| \le |g| \le 3$  /  $1 \le |g| \le 2 \times |d| \le 2 \times |d| \le 2 \times |d| \le 2 \times |d| \le 2 \times |d| \le 2 \times |d| \le$ ; y) tels que a ≤ x ≤ b et 0 ≤ y ≤ f (b). (AC) est orthogonale à deux droites sécantes de (BDH) donc (AC) est orthogonale au plan (BDH). Il semble que les courbes Γ et 1 ne se coupent pas. Autrement dit, il est autant pro somme des termes M k + 1 - M k = 0,3k(M - I) pour k variant entre 1 et n - 1 1 - 0,3n que M n - I = (M - I) 1 - 0,3  $4$  3 n (1 - 0,3n) | 1 - (1 - 0,3n) | 1 - (1 - 0,3) 77 donc M = | 4 3 n n | 7 (1 - 0,3) | 12  $\lceil$  | a = donc O n'est pas dans le plan (ABC). Notons ei0 l'affixe de D. Les courbes R et a ne peuvent donc pas être tangentes. Cette propriété a l'air d'être vraie à partir de n = 3. un = xn2 + y n2.  $\bullet$  | 4. q q q e. + dt = + j croissante majorée donc elle converge. Commande Xcas à modifier : l:=makelist(n->f  $(2+10^(n))$ ,1,8). = 34 000 17 b. 0 3 3 2 x × x 2 dx = 1,5.

Tangente à la courbe cosinus T1 : 2 (4 + p) 2 x+ . (AC) est une droite du plan (ABC) et (IK) est une droite du plan (ABC) et (IK) est une droite du plan (IJK). Suivant le signe du discriminant il y aura ou non des points Comme pour d3, on passe de positif à négatif puis positif. L b. 7 x 10-13 x 1 000 x 1,153 x 10 x 24  $\approx$  3,52 x 1034 g = 3,52 x 1031 kg. On a Ln + 1 = ln et ln + 1 = Ln - ln. La courbe g est au-dessous de h sur ]0; +3[. L

 $\{f(x) - x > 0, \text{ donc } \text{est au-dessus de d sur } [0; 1], 66 + 6 = 66 - 1 + 7 \text{ est divisible par 6 et par 7 donc par 42 d'après le corollaire du théorème de Gauss. La courbe coup el'axe des abscisses au point (3; 0). a prend la valeur 496 a2 - 250 507 Fin Tant que Sortie : le couple (a; b) d. k=n c. Or un - 1 > 0 < u>n > 1, 0 0 0 0 0 1. // // %. On peut$ conjecturer que  $z = y + 1$ . xmc = x(p – 1)(q – 1)c = (xp – 1)(q – 1)c = 1 [p]. La dernière question, plus ouverte, incite les élèves les plus avancés à faire le point sur les outils à leur disposition pour calculer une aire

L'affixe de M est -1 + i . (z-z) p c. 15 15 20 20 = 128,65 = 50 Cet exercice est corrigé dans le manuel, p. b  $\neq 0$ : f admet un extremum en x = 0 qui vaut b. 36 36 218 • 10. f'(x) = -2xe - x. 1 1 np m 2 a= et b = - = conditionnelle est vérifiée (B = 17 < N = 19), alors N = N - 1 = 18. \ 2 | 1 1 - k+1 1 +3 1 1 1 2 | \ blanc | =  $\times$  E = x lim 3 k - +3 1 - 1 \ 3 | 3 k = 0 2 2 1 \ 2 | = x lim | 1 - k+1 | = . CI  $\approx$  2,67 et FK  $\approx$  3,71. Initialisation : = 1 donc la propriété est initia0 +1 lisée. A =  $\vert -2 -1 \vert$  et V =  $\vert 4 \vert$ . D'après c : (1)  $\Rightarrow$  0  $\leq$  e – un  $\leq$  12 n+1 n – 3 – 2/3 1 $\vert \vert$  1 +  $\vert \vert$  n c.

Initialisation : u1 ⩽ 3 donc la propriété est initialisée. La formule à entrer pour le produit est : =PRODUITMAT(\$B1:\$I8;B13:B20) ⎛ p(1 − p + q) q(1 − p + q) ⎜ 1 − p + q 1− p + q = ⎜ ⎜ (1 − p)(1 − p + q) (1 − q)(1 − p + q) ⎜ ⎜⎝ 1− p + q 1− p + q ⎞ ⎟ ⎟ ⎟ ⎟ ⎟⎠ ⎞ ⎟ ⎟ = M.

39 a. ● ab ; 0). 3 2 6 Donc par passage à la limite on obtient la formule du volume d'un cône. Cette première colonne représente le nombre de chemins qui amène de E à chacun des autres sommets en deux étapes d'une seule f G), etc. x  $\rightarrow$  +3 x x x  $\rightarrow$  -3 x a. Si x  $\in$  E alors -x  $\in$  E et f (-x) = -f (x) pour tout x de E. f (x) = 0  $\Rightarrow$  f (5 + h) - f (5) et on h étudie s'il admet une limite lorsque h tend vers 0. 25 | | | | c. Conclusion

 $g(x) = 16x4 - 32x3 + 24x2 - 8x + 1$ .  $\lfloor 0, 4 \rfloor \rfloor 4x \le \tan x$ . Donc un + 1 - un > 0 pour tout n et (un) est strictement croissante. La droite des gendarmes). = 2. En appliquant successivement le théorème de Pythagore, on a MN

(inférieurs ou égaux à a). rang E  $\vert$  3  $\vert$  Donc (un) a pour limite +3. P(A) = 0,40 ; P(B) = 0,60 ; PA(C) = 1 - 0,06 = 0,94 ; PB(C) = 1 - 0,03 = 0,97. g k' = k'' × a y b = k'' ab . Limites de fonctions On a lim f (x) =  $+ x \rightarrow - p x > - p$   $x > - p$   $x > - p$   $x > - p$   $x > - p$   $y > - p$   $z$ . Sur  $\mathbb{R}^+$ , on a :  $3x + 1$   $f(x) - g(x) > 0 \Rightarrow ln($   $>1 \Rightarrow se$   $x + 2$   $|x + 2 \Rightarrow se$   $x + 2$   $|x + 2 \Rightarrow xe$   $2e - 1 \approx 15.75$ . I(2; - 3; 3) Cet exercice est corrigé dans le manuel, p. h n−1 f (xi) =  $\Sigma$  f (xi).

 $30 \text{ Et } -h2 \le h2\cos \left( \frac{3}{18} \right) \le h2.$  Pour k = 0, il sera 7 h 28.

 $54$   $1. f'(x) = 3(2x + 1)(x^2 + x + 1)$ .  $0.437$   $36$   $34$  a. Si  $x > -2$ ,  $G1(x) = 3\ln(x + 2) +$  Comme  $g(0) = 0$  donc  $g(x) \le 0$  sur  $[0, 1]$ .  $d \le a$  et  $d \le b$ ,  $d$  divise a,  $d$  divise a,  $d$  divise b,  $g = 3$ ,  $a = 2$ ,  $b = 3$ .  $60$  X : sur le marché du téléphone (1er janvier 2011) et l'acquisition de ce téléphone par cette personne. y 5  $F(x) = 31$  a.

Matrices et études asymptotiques de processus discrets 12 Cet exercice est corrigé dans le manuel, p.

Fonction logarithme népérien Corrigés des exercices et problèmes Exercices d'application 12 b. Sinon 1 serait divisible par n. la suite (un) converge vers 15 et la suite (vn) tend vers +3; b. La fréquence observée sur l'éc

 $P(D1 \cap D2) = b.$   $J(x) = -\cos x + \sin x$   $17 x x f0 t - 2 dt$ .  $90 \text{ Comme } 0.94 < \alpha < 0.941$ , on a :  $-1.905 < h(0.94) < h(\alpha) = f(\alpha) < h(0.941) < -1.895$ . Il faut étudier les variations de la fonction g – f et montrer qu'elle admet un unique maximum avec  $(2x-5)(2x-7)$  est positif sur ]-3 ; 2,5].  $\frac{1}{3}$  [u n+1 = 0,5un + 0,5vn [vn+1 = 0,25un + 0,75vn Montrons par récurrence sur n > 0 que : n +1 (q \ a + b| 2 | | q1 / q \ a + b| 2 | | q1 / n ( 2 1 1 \ B 2 = | 1 2 1 | = B en +3. x-2 48 • 2. VABCD = . 26 Cet exercice est corrigé dans le manuel, p. La probabilité que dans un lot de 75 planches, il y ait entre 6 et 19 planches non conformes est approximativement égale à 0,973 7. x-0 x et lim solution.

 $Pour 0 < a < 1$ , le problème posé avec un carré à côtés parallèles aux axes admet une solution. n = mk + r. f '(x) = 2 5+ x lim h-0 Donc lim x-3 32 x+2- 5 1 . MF' = a + cx . Un logiciel permet, par exemple, de montrer que lor  $0,5,1$  | est M = 0 1 0 0,5 0 |. Le nombre est une valeur approchée à 10- 4 près de car : 2 4 p; 4 • d'après les questions 2b et 3c, S5-000; • l'aire d'un quart de disque  $\leq$  S5+000; • l'aire d'un quart de disque de ray  $S5+000$  est donc une valeur approchée de l'aire du quart  $1\overline{1} = 10-4$  près.

8 a = kd, 2n - 1 est divisible par 2d - 1. y f 166 • 7. up + 2 up + 2 up + 2 up + 2 up + 2 up + 2 up + 1 - 1 = 4up - 1 - wp - 2 wp + 2 = 3up - 3 up + 2 = 3(up - 1) up + 2. vn + 1 - 1 = 1 1 et vn + 1 = 1 = 1 ave U = 1 = 29 ; π] par f (x) = sin x - f '(x) = cos x - x . k ∈ ]-3; 0[:-3 - 10 f '(x) + 15 - 0 - -3 x +3 +3 -f '(x) 0 + +3 +3 f 1 -3 x 5 k 0 e x + e-x = f (x). Oui car x > 21. 29 a. Qu'en déduit-on sur la densité sur l'intervalle ]-3;  $t$  angente est parallèle à d  $\Rightarrow$  cos 5x = 0 pt pt ; x'(t) = 0  $\Rightarrow$  =  $k$ m  $\Rightarrow$  t = 10k. x(t) = 0  $\Rightarrow$  =  $\pm$  km  $\Rightarrow$  t = 5 + 10k. AC = 8 2 + 24 2 = 640 = 8 10 .  $\lceil 0,4$ a + b = 0  $\lceil a = 5 \Rightarrow \rceil$  . La première valeur pri 15 tickets achetés parmi ceux en vente associe le nombre de tickets gagnants. N Dans ce chapitre, N correspond à la taille d'un échantillon et M à l'amplitude imposée pour l'intervalle de confiance. up Alors up + 1 = > 0 3 1 e. 142 14 000 7 . 3 Partie B 1  $\bullet x$  f(x) 2 a. f est dérivable, en tant que fonction rationnelle, sur [0 : 2].

Donc eiu = l O C u eiu = e2iu . 2 91 1. Sn + - Sn - = 4 a. 126 Partie A 1. p D'où Lp + 1 = Lp + 3,5 p  $(1 1 1 )$  3,5 = 7 + 3,5  $| 1 + + + ...$  3 a 28 a.

### 2 Raisonnement similaire aux questions 1.a, b et c.

 $P(X \geq 5 \times 12) = P(X \geq 12)$   $12 = 1 - 0.02 \times e - 0.02t$  dt  $0 = e - 0.02 \times 12 \approx 0.786$  6 (propriété de durée de vie sans vieillissement).  $51 \times 3 - 150 = 3$  donc le PGCD divise 3 ; or 3 est un diviseur du PGCD donc PGCD(51 ; 150) =  $1. \text{ un } \leq a \text{ et } v_1 \leq b$  donc b -  $v_1 \geq 0$  pour tout n  $. \text{ } P(250 \leq X \leq 254) = \times P(246 \leq X \leq 254) = \times P(246 \leq X \leq 254) = \frac{0}{2475} = \frac{0}{0.475} = \frac{0}{0.475} = \frac{0}{0.475} = \frac{0}{0.475} = \frac{0}{0.475} = \frac{0}{0.475} = \frac{0}{0.475} = \frac{0$  $n2 - 1$ ).  $2t$ t $t$ t $f = x02 - 1 > 0$ t $\Rightarrow t < x02$ d.  $2n + 5 = 2n \times 25 = 2n \times 25 = 2n + 1$  [10] d'où  $2n + 4 = 2n$  [10].  $exp(1) - exp(-1)$ . Il existe un unique centre de la sphère circonscrite si les quatre points ne sont pas coplanaires. 2 j  $+ 29 = 751$ . Donc Pn est strictement croissante sur + pour tout n  $\geq 2$ . R2 500p . 180  $\cdot$  8. 1 1 1 2. Le centre de gravité est alors placé à Donc la propriété est initialisée au rang 2. Elle est donc dérivable sur  $]0$ 1 pour tout n . En conclusion c = PGCD(a ; n2 - 1).  $\lim_{g(x)}$  = +3 et  $\lim_{g(x)}$  = +3 et  $\lim_{g(x)}$  = -3. M(- 1 ; 0 ; 0) et M'(6 ; 0 ; 0).  $27$  A =  $\ln(27)$  = 7ln2 ; B =  $\ln(27)$  = 7ln2 ; C =  $\ln(2-3)$  = -3ln2 - 1.13 (un) semb calcule et affiche le nombre de pas nécessaires pour que l'écart entre les probabilités d'arriver en D après n pas en étant parti de A et en étant parti de D soit inférieur à 10– 3.

On recherche P0 =  $(M-1)3 \times |\cdot|$  0,58 ||| | 8 / 9 || | −0,12 0,09 | 3. Voir la figure plus loin. 2 k >1 1 2 b.

cos2 u 0 + f' () p 6 0 x-3 3-x, f3 : x  $\mapsto$  1 + , 2 2 3-x . h h 2 h  $(R)$  | pR 2  $\vert$  1 V =  $\int$  p  $\vert x \vert dx = \vert 2 x 3 \vert =$  pR 2h.

22 000  $\leq t \leq 29$  000  $\Rightarrow 0.03$   $\leq e-0.000$  121t  $\leq 0.07$ . 1 16  $\cdot$  1. La fonction partie entière n'est pas dérivable en 0 u(h)  $-$ u(0) car = -1 ou 1 selon que h < 0 ou h > 0. A 3. G(x) = 3ln x + 2 + ( ( ) 3 1 sin x logiciels. Si n = p × q alors p = q, or n ne peut être divisible par p2, donc n = p × q est impossible et n est le produit d'au moins trois nombres premiers distincts. | || 0 0 1 || 40 Cet exercice est corrigé dans le man

En cellule F50, la fréquence fluctue autour de la valeur 0,99. On en déduit que n+1 est au-dessous de n sur ]0 ; 1[∪]e ; +3[ et n+1 au-dessus de n sur ]1 ; e[. f '(x) = -3 2 f (3 + h) – f (3) = -3.

I = 1 + ln2 - ln(e + 1). x→0 x x c. Conditionnement et indépendance ▶ QCM Pour bien commencer Les exercices de cette rubrique sont corrigés dans le manuel, p. 1 914 = 609 × 3 + 87. Entrée : / Sortie : les solutions de l'é

 $-34.5$  / b. 1 029 = 3 × 73. = h h +1 / h \ sin | \ h + 1 | h ( h \ sin | \ h + 1 | = h +1 qui a comme limite 0 en 0. q(x) = -10  $\Rightarrow$  1 - ex = e-10  $\Rightarrow$  x = h = -10  $\Rightarrow$  x = ln(1 - e-10). n Intervalle de Terminale : n  $\ge$ 

Le milieu de [AB] est le point d'affixe 1 et AB = 4. On a f'(x) = 2 x + 1 > 0, donc f est croissante x +1 -1 sur ]0; +3[. G(0; 1; 1); H(0; 0; 1); 1 1 / 1; 0 |; 2 1 1 J / ; 2 1 1 J / ; 1 ; ) . F: variable aléatoire fréquen

Voir question 2e. x→−3  $/$  2  $\rangle$  77 ; donc f est décroissante de  $\lceil$  0 ; 2  $\rceil$  dans f $\rceil$  =  $|\lfloor$  3  $|\rfloor$  \ $3$   $/$  27  $\lceil$  77  $\rceil$ ; fine s'annule pas sur $\lceil$  2  $\rceil$ . Pas de solution car 16u + 36v est un multiple de  $m+n+p$  a+b+c  $D'$ où = .

 $\{22\}$  39 Cet exercice est corrigé dans le manuel, p. Pour tout réel  $x > 0$ , f'(x) = -1 = x x Donc f est croissante sur  $\{0, 1\}$  et décroissante sur  $\{1, +3\}$ .

a.). En posant h = 1) (ln | 1 + | \ln(1 + h) x = lim = 1. lim T(x) = -3 et lim T(x) = +3. (x - 1)2 + (y + 3)2 Soit z = x +iy et z' = x' + iy'. f (a - 1) = lim x-a,x $\neq a$  f (x) = 0. \ln 3 2. x-3 Or pour tout n entier : 10n + 1

Comme f est décroissante sur ]0; +3[ et que f'(x) = lim f(x) = 0, on en déduit que f(x) > 0 sur ]0; +3[. En additionnant, on obtient : 1 1 . On teste les diviseurs communs d à a et b. (5; 13), (11; 19), (23; 31), (29; 37).  $(2-i) = 1$  et  $1 + i2 = -i$ .  $(3, 4, 5)$ ,  $(5, 12, 13)$ ,  $(7, 24, 25)$ ,  $(8, 15, 17)$ ,  $(20, 21, 29)$ .  $(22, 1, 29)$ .  $(22, 1, 29)$ ,  $(22, 1, 29)$ ,  $(22, 1, 29)$ ,  $(22, 1, 29)$ ,  $(22, 1, 29)$ ,  $(22, 1, 29)$ ,  $(22, 1, 29)$ ,  $(2$ est définie sur ]0 ; x→−3 La courbe représentative de g admet deux asymptotes : y = 0 et x = 0. d(x) = f (x) – g(x) = 3 – 9 − sin 2 a .

Les fonctions  $x \mapsto 1 + x^2$  et  $x \mapsto ln(1 + x^2)$  ont les mêmes sens de variation. L'équation réduite de la tangente en e à la 1 courbe représentative de la fonction ln est : y = x. Cas 3 : J = 3, N = 19, R = 9, B = 26. La tai  $\|p\|_2 = 1 + 0.5 = 0.5 + 13k$ limites : lim x→−3 d. La fonction semble tendre vers -3. a a d. Par suite il divise g. 1 2 > 0. f (x) = - 3 : aucune solution. L'appui du logiciel est ici fondamental pour comprendre le lieu de point K, pied de la hauteur  $+$  e b.

Donc x1(t) = v1t + k, avec k constante. z4 + z3 + 5z2 + 2z + 6 = (z2 + 2) (z2 + z + 3). lim D'où lim un = 0. ● lim f + x = −3 donc lim  $q(x) = 0$ . • Tout point d'intersection se trouve dans cet ensemble E car, si k > 0, al  $1/2$   $1/3$   $1/4$   $1/4$   $1/4$   $1/4$   $1/4$   $1/4$   $1/2$   $1 \le x = z$   $1/4$   $1/4$   $1/4$   $1/2$   $1 \le x = z$   $1/4$   $1/4$   $1/4$   $1/2$   $1/2$   $1/2$   $1/2$   $1/2$   $1/2$   $1/2$   $1/2$   $1/2$   $1/2$   $1/2$   $1/2$   $1/2$   $1/2$   $1/2$   $1/2$   $1/2$   $1/2$ qui à tout enfant de cinq ans choisi au hasard associe sa taille en cm.

28 1. 22 015 = (24)503 × 23 = 1503 × 8 = 8 [15]. | | 1/4 | | 1/16 | 1 × 10 -6 ≈ 1,26 × 10 24 s. () () 2. La question du positionnement du point M donne un meilleur sens à la représentation paramétrique de la droite (SC).

Ce qui est impossible. La probabilité qu'Esther perde sa mise est donc égale à 6 120 ( $\approx$  0,251 2). (k1) +3 d | 2 × | 3) 1 ( \ c. On vérifie bien que M = A + 0,2B. | || || -1) | 2) 34 / 1) rAC | -1|; | | 3) b. 0,7n < 0,0 lorsque M décrit Γ est. En posant h = ex, lim 1 : x 1) / lim x ln | 1 + | = lim \ x→+3 x / x→+3 f. [;. Donc lim an + x→+3 97 a. -i p ( et |z - z') ( z - z'). 16 4 La suite (un) semble être croissante. Comme ABC est rectan plan, comme (FD). Sujets type BAC x→+3 déduit que a une asymptote d'équation x = 0. h est une fonction continue. Objectif BAC Sujets type BAC 50 Cet exercice est résolu dans le manuel, p.

Graphiquement, on observe que l'image de tout point de la courbe par la translation de vecteur t (10 ; 0) est également sur la courbe. 7p. [ = = . | 45 - 1 000k | c. Dans ces cellules, le tableur par l'instruction LOI.BINO L'aire (x) est égale à kx(R2 - k2x2-x), avec  $0 < x < R$ 2 - k2x2. Par exemple, un = (-1)nn. d coupe " pour t = 12 d. Pour aller plus loin 671. (1 029) = {1 ; 3 ; 7 ; 21 ; 49 ; 147 ; 343 ; 1 029}. [e ; +3] et admet un maximum é  $\mid 1 \mid H = \mid 1/3 \mid 2 \mid 3 \mid 3 \mid 46$  Cet exercice est corrigé dans le manuel, p. FS ∩ « CDD ») = 22 875 Influencé ou non ? n – 1 ≡ 0 [p – 1] donc n – 1 – (p – 1) ≡ 0 [p – 1] d'où p ≡ n [p – 1].

3131 sin x - sin (3x) = sin x - (sin (2x) cosx + cos (2x) sin x) 4444 = x(2) car 62112 En posant x = , on a e t < 1 + pourt > 1. Comme a 2 + B 2 > 0, ces trois valeurs sont différentes. 1 2. | | | 0,09 | 0,35 0,35 | 1. tz  $p$  par  $\{y=2-t \mid z=t \mid u$ n réel. Les vecteurs normaux b n $|\;3|\;|\;|\;1|/|3\rangle$  bn' $|\;4\;|\;de\;$  ne sont pas colinéaires. (2 - k)2 () m est sur la droite de vecteur a t b a et  $|\;a+d\rangle$  passant par le point de coordonnées  $|\;1\;|\$ donc : e 2 2 y = (x - e) + 2  $\Rightarrow$  y = x. DG = 2 , DI = GI = 2 DGI est isocèle en I. lim D(t) = 0. • 0 est solution de l'équation. lim f (x) = lim x $\rightarrow$ 0 60 x $\rightarrow$ 0 h x = -3. Entrée : l'entier n Sortie : deux réels a et b (

Lois à densité • 239 45 X : variable aléatoire qui à toute ampoule de ce type choisie au hasard associe sa durée de vie en heures. La proposition semble vraie. (73 ) (9 ) (23 | 5 8 || 4 || = | 25 || donc J est codé en X e  $1 \leq 1 \leq k \leq n$  $k(x) = +3$ ;  $\lim_{x \to 0} k(x) = 0$ ;  $\lim_{x \to 0} k(x) = +3$ . (rCF, ICJ) = 3.3 Donc C (JF) et de même E (JB). Nous voyons que pour  $k = 2,8$ , la suite (pn) semble converger et donc les populations trouvent un « point d'équilibre » dans croissante sur  $]0$ ; +3[. 1- Z2 u 2tan 2. Pour tout n > 0: Yn + 2 = (I + B)2Yn d'où les relations demandées. Supposons que 34p + 1 soit divisible par 5 avec p . 100 100 59 30 méthode : 1 - x = 1 - 0,3 = 0,7. 40 (1. 52 Cet minimum en . 2 H 100 G E F D C A B 9. 8  $\int 0$  x + 4 8 2 0 c. 120 • 5. x -1 x -1 = . 3 3 p 5p [ c. Propriété obtenue par récurrence en utilisant c. D'après 5d, k = Donc x = 2z z 8 donc 2 - k = . Il semble qu'entre k = 3 et rentre dans un cycle de 2 termes (on parle de 2-cycle).  $f'(x) = 2 \cos x \sin x$ .  $\bullet$  3 a. P(A  $\cap$  C) 0,40  $\times$  0,94 =  $\approx$  0,392.

Comme  $\theta(1,3) \approx 50$ , la pièce est à 50 °C après 1 h 20. 16 a. REMARQUE Pour obtenir l'exponentielle sous Python, on peut aussi utiliser : def facto(n): «Calcul de la factorielle de n» if n==0 : u=1 else: u=n\*facto(n-1) r  $981. a + b + c + d = 04 + zz^2 + zz^2 + zz^2 + zz^2 + zz^2 + zz^2 + zz^2 + zz^2 + zz^2 + 2iz^2 + 2iz^2 + 2iz^2 + 4dz^2 = 0$  Donc (2c + d) ztz + 2a(z +tz) + 2ib(z - tz) + 2ib(z + d) ztz + 2a(z + tz) + 2ib(z - tz) + 4d = 0. I( $\alpha$ ) = 0. a a (a)) = 0. n Aire du domai  $\in \mathbb{N}$ , P(an) = an. La matrice inverse de B × A est A- 1 × B- 1. x-0 I 1.  $\bullet$  1 1  $\alpha \approx 1.69$  2 0.693 0.609 On a hIA(a - 2; lna), donc IA = (a - 2)2 + (ln a)2. Pn : nT période Initialisation : P1 vraie. La droite a p

Corrigés des exercices, activités de recherche et problèmes Exercices d'application 1 Cet exercice est corrigé dans le manuel, p. \ d | Partie B 1 1 0 1 1 1 2 2 3 3 4 4 5 2 5 2 7 3 8 3 5 3 7 4 7 3 4 5 8 5 7 4 5 2 Voir fich 1 donc la propriété est initialisée au rang 1.

 $D'$ où  $0 \leq \ln(1 + xn + 1) \leq \ln(1 + xn)$ .

× Cette égalité est vraie pour tout e−x nombre réel x. 6x + 15y = 6 810 équivaut à 3x + 5y = 2 270. Donc la propriété est héréditaire. { -1 | 1 - 1 - e Les variations de f montrent que f(k) ≥ 0 pour k ∈ [0 ; 1]. La propri donc lim 2 x→−1 3x + x − 2 5 2. » D'un point de vue biologique, plus de proies implique plus de nourriture, donc plus de prédateurs, donc moins de proies, etc.

64 64  $\Box$  b. Si p = 2 [3] : p + 4 = 0 [3] est donc divisible par 3. P(X > 2) = 1 - P(X < 2) = 1 - P(X < 2) = 1 - f 1,5e-1,5t dt 0 2 = 1 - [[ -e-1,5t ]] = e-3 . 290 ans. Simulation (n = 10 000) : 0,776 6. Vrai, car pour t  $-1 = +3$ ; par composition x→+3 lim (2x - 1) = +3, d'où lim 1 2 x→+3 x→+3 (2x - 1)2 = 0. n→+3 2. x→+3 n→+3 2. 39 1.10,001 4 b. Si x > - 2, f(x) = 3x - 8 et f'(x) = 3x - 8 et f'(x) = 3. Donc d est décroissante sur x x ]0; a] par un véhicule ») + P(« un accident est causé par une autre infraction d'un véhicule ») = 0,247 + 0,125 = 0,372. Par conséquent, les plans (ACG) et (BDH) sont perpendiculaires. Alors up + 4 > up - 1 + 4. Les modification  $\frac{1}{2}$ : le jeu de tarot (voir cours page 367); les événements R et C ne sont pas incompatibles et ils ne sont pas indépendants. | 2 e + 1 x 1 j0 xe In + 1 < In. La suite (In) est décroissante. Par exemple : t  $\rightarrow$  - 2,

Or 107  $\approx$  10,3, donc 107 est premier. | | 13 c. 12 f est la fonction definie sur [0; 4] par f(x) = Cet exercice est corrigé dans le manuel, p. e 2 = 1 59 ex 1 = -x qui est toujours vrai. Partie 1 1 [ | t1 = 4 (t 2 + t 4 P(L)  $0.886 A = 0.114 A$  Partie C • P(A)  $\approx 0.888 8 \neq 0$  (question A3. f'(x) = + x (ln x)2 x(ln x)2 b. z1 = -3e i 3p 2 = -3 × -i = 3i.

 $\pi(5) = 4$ . Oui, par aire d'un disque = r2. P(X = 2) = P(E1  $\cap$  E2  $\cap$  E3) + P(E1  $\cap$  E2  $\cap$  E3) + P(tE1  $\cap$  E2  $\cap$  E3) = 0,2 × 0,1 × 0,9 + 0,2 × 0,9 × 0,05 + 0,8 × 0,05 × 0,1 = 0,031. M(- 1,5 ; 0 ; 0). n e. 5, 17 e

3 t(t - 20) t 2 v(t) = f '(t) = - . k +1 = 1 $(11)$  +  $(2)$  + e-x 1 + e x  $= 1$  (ex 1  $+ 2$  | e x + 1 + e x  $= 0,5$ . 70 a. 88 +3 Si le degré est impair alors lim P(x) = - lim P(x).

 $Parite: 1 - cos x = -f(x).$   $n n n \geqslant 30$ ;  $n \geqslant 24 = 0,80 - 0,60$  ainsi  $n = 100$ .  $x On$  en déduit que  $\forall x \in I$ ,  $h(x) = h'(1) \times lnx + k$  où  $k \in I$ .  $4$  a. Suivant le signe de a le trident sera orienté « vers le haut » ou « vers le has ». In En utilisant une propriété de la densité, quelle est nécessairement la valeur de cette constante ? lim an = lim n→+3 132 n→+3 n + 2 n2 - 4 f'(x) = n→+3 Partie A b.  $\zeta$  = 1) + 25 = -1 - 5 - 19 + 25 = 0. Initialisation :  $[0; 1]$ .

 $\Delta = -3 < 0$  donc il y a 2 solutions complexes z1 et z2 : 1+ i 3 1- i 3 z1 = et z 2 = . Donc il existe un rang n tel que un  $\geq$  k pour tout entier k  $\geqslant 1$ . En appliquant deux fois b, on a u4n  $\geq$  u2n +  $\geq$  un + 1. donc non dérivable en 0. IIK =  $/$  5) rAD  $|$  3  $|$ . Pour tout n ≥ 0 : an + bn + cn = 1 et comme bn = cn, 1 − an on en déduit : bn = . n3 14 Cet exercice est corrigé dans le manuel, p. CI = 3 3 6 , CD′ = et DD′ = . 129 P  $+ \sin x \rightarrow + 3$   $1$   $= +3$ , d'où lim = 0. Ils sont coplanaires. 2. La courbe étant dessinée, placer a sur l'axe des abscisses, Ma sur la courbe et Ia sur l'axe des ordonnées. x 0 '(x) X0 - 0 1 +3 + +3 Y0 < 0 c. 15 18 5 1 x5 19  $2 - \ln |1 + | = \ln |1 + | = \ln |1 + | = \ln |1 + | = \ln |1 + | = \ln |1 + | = \ln |1 + | = \ln |1 + | = \ln |1 + | = \ln |1 + | = \ln |1 + | = \ln |1 + | = \ln |1 + | = \ln |1 + | = \ln |1 + | = \ln |1 + | = \ln |1 + | = \ln |1 + | = \ln |1 + | = \ln |1 + | = \ln |1 + | = \ln |1 + | = \ln |1 + | = \ln |1 + | = \ln |1 + | = \ln |1 + | = \ln |1 + | = \ln |1 + | = \ln |1 + | = \ln |1 + | = \ln |1 + | = \$ divise a2.

⎜⎝ ⎟⎠ a a 2 − x02 a e. iii. ⎝ x ⎠x x3 x4 b. p – 1 = 8k d'après 3. Initialisation : On a u0 – 1 = 5 – 1 = 4 > 0 : vrai. 2 Pour x compris entre 2 et 4, somme de 2 et de l'aire ( x − 2 )2 .

 $x \to -3$ . 26 Proposition Pn : n [] ei = e n  $\Sigma$ i=1i 1 . Donc 2n est une période de h2. P(38  $\leqslant$  X  $\leqslant$  40)  $\approx$  0,001 1. En développant, on a : n+1  $\mid$  n + 1  $\rangle$   $\Rightarrow$   $\in$   $\mid$  1 +  $\mid$  n  $\mid$  n +1 . n n n  $\rightarrow$  3 ) proportionnels donc : A = | a ka | pour k réel. Divisibilité dans ℤ, division euclidienne, congruences • 261 4 On étudie les cinq cas possibles : l • • • • si n = 5p + 1, le reste de n2 est 1 ; si n = 5p + 2, le reste d  $1 F(x)$  - xe-x 2 5. P(tC  $\cap$  S1) + P(tC  $\cap$  S2) (probabilité d'un événement associé à plusieurs feuilles). n - 1. | | 3 83 b. La matrice associée au système est cette fois : 1.  $\Delta = 1 - 4 \times 2 = -7 < 0$  donc il y a 2 racines

 $a=3$  | soit  $\dagger b = -1$ .  $-3 \times 4$ .

Si g = 3, n = 7. x ≠ 0 : f '(x) = 2x sin ⎛⎜ 1 ⎞⎟ – cos ⎛⎜ 1 ⎞⎟ . (xn) est décroissante et minorée par 0 donc (x n) converge. 9 108 Il faut maintenant vérifier à quel instant la vitesse 5 027 . un = n +1 – n )( n +1 + n n +1 + n ) 60 a. f (x) – ex = –x e e2x – ex = –ex(x e ex + 1). D J I La droite (IJ) coupe le plan ' sur la droite d, intersection des plans e '. Soit f (x)  $=$  Cet exercice est résolu dans le manuel, p.

38 a. Initialisation : u0 = 1 donc la propriété est initialisée. | 0,23 | pour tout n ≥ 0 donc la marche aléatoire diverge ; • si on part de D, Xn = X1 pour tout n ≥ 1. D'où un ≤ ln2 ≤ un + 2n c. Après 5 h : N × 2 × 2 × 2

 $34$  a.  $P(tA) = 1 - P(A) \approx 0.111$   $2.$   $\forall k \in \mathbb{R}$  et  $\forall x > 0$ ,  $f(x) = k \approx x + 1 - 1 = e$   $k \approx x + 1 = (1 + ek)$   $\Rightarrow x = 2e$   $k + e$   $2k$ . Donc, d'après le théorème des valeurs intermédiaires (cas particulier), pour tout a  $\in [0; +3[, 1' \neq (1$ aM0e-bt e b (x) 1 - e -bt) > 0. m est définie et dérivable sur ]0 ; +3[ (1) et m'(x) = 3x2(3 - lnx) + x3| \ - | = x2(8 - 3lnx). 2p (rCF , ICJ) = (rCF , rCE) + (rCE , ICJ). Éventuellement, on pourrait poser f (a) = 0. n 2 x  $(100 \text{ part})$   $(100 \text{ part})$   $(200 \text{ part})$   $(300 \text{ part})$   $(400 \text{ part})$   $(500 \text{ part})$   $(600 \text{ part})$   $(600 \text{ part})$   $(600 \text{ part})$   $(600 \text{ part})$   $(600 \text{ part})$   $(600 \text{ part})$   $(600 \text{ part})$   $(600 \text{ part})$   $(600 \text{ part})$   $(600 \text{ part})$   $(600 \text{ part})$   $(600 \text{ part})$   $(600$  $= 505.$  lim 56 ln18  $\approx 30.3$  ln1,1 x→e x  $(0.8bn + 0.2$   $|$   $| = A \times Xn + B = |0.2an + 0.2|$ , ce qui  $|0.2a + 0.2|$  n  $|$  permet de conclure. P(tD1  $\cap$  D2) = r Noire (gain : - s) 1 16 Blanche (gain : s) 5 16 A 0.65 0.07 B groupe A groupe 0 0 4 15 Verte 1. Par encadrement à la calculatrice (f est strictement décroissante), on trouve T = 34 700 ans. x-0 ln x  $\|$   $\|$  im dk (x) = lim x  $\|$   $1 - k$  = +3. 103 = 142 × 7 + 6 = -1 [7]. f'(x0) On recherche  $\texttt{p}$  précédentes : 1.a et 2.c. Oui, la valeur de la variable R est plus grande que 0,95. = 6e i 7p 12 . Si le nombre de bactéries est multiplié par k après 20 min, alors il est multiplié par k5 après 1 h 40 min. La so  $\frac{1}{2}$  = 1 -1 + ln a = - 2 | ln a + = 1 b b | | | b 3 a. 6 On a Ln = 7 + 3,5un donc, d'après les opérations sur les limites, (Ln) tend vers +3. Compléments sur la dérivation • 71 0,4 17 Cet exercice est corrigé dans le  $\ln 100 + \ln 32 = \ln 40$ ;  $C = 1,5 \ln 100 + 5 \ln 0,1 - \ln 0,01 = \ln (103) + \ln (10-5) + \ln (10-5) + \ln (102) = 0.$  f 3 est dérivable sur ]-3; - 1[ ou ]1; +3[. Faisons la somme des trois expressions du e : (1 - j)(m + n + p) = b - ja + c - jb +  $\times$  B = | 22|| 0 + 0 1 + 0 2 / 0 0 0,25 \ colonnes de B: | 2 -2 -1 | . 5 2 g(x)dx < retrouve - 20 < f 40 0 40 f0 f (x)dx < 40 f0 h(x)dx , on f (x)dx , on f (x)dx , on f (x)dx < 20. D'après c, B et A appartiennent au cerc entier  $1 \leq i \leq 4$ , donc également de fonctions gi, pour i entier  $1 \leq i \leq 4$ . (un) semble être décroissante. 13 0,015 = 0,375 (probabilité conditionnelle). La troisième ficelle mesure la même longueur que les deux autr 71,45 % et 79,13 % donc > 70 %).  $X \rightarrow +3$  e / Donc e n = x  $\Rightarrow$  e n = n Y0 =  $\phi(X0)$  est le minimum de  $\phi$ .  $(x 2 + 1 + x)$  b. n i=0 i=0 n  $\Sigma$  103 a. On voit que zA, zB et zC ont tous pour module 2, donc  $\Gamma$  est le cercle d ; 1] et négative sur [1 ; +3[. Par l'axiome du plus petit élément. En effet, le risque est :  $(X \mid P \mid \text{# I}) = P(X = 3) + P(X = 4) + P(X = 5) = 0.00856.$  16 = 10000. 305 305 Fréquence observée de points gagnés suite aux échanges engagés au deuxième service : 142 - 48 94 =  $\approx 0.662$ .  $\mid$  -2a  $\mid$  21 C  $x = 0$ , et lim h→0, h b  $-x$ . 10 15 b. La fonction partie entière n'est pas dérivable (car non continue) en tout x entier relatif. Par la relatif. Par la relation de Chasles : = 1,5 + [ -0,4x + 1,2ln x ]0,5 x 2 -t f0 (1 - t ) e entre les courbes f et g sur [0  $\mathbb{E}\left[\left\|\left(1-\frac{1}{2}\right.\right|^{2}\right]$  $12 + 2 \cos \theta$   $12 + 2 \cos \theta$   $12 +$ système linéaire  $\frac{1}{4}$  a pour solu $\left[-2a - 6b = 0\right]$  $lim X - 3 + 3 + 3 + 3 + 3 = 0$  $p$  posant u(x) = car a + sin2x > 0. 81 Cet exercice est résolu dans le manuel, p. K  $\approx$  0,951 423 2. Pour tout réel x > - 1, f '(x) = > 0. Ce n'est pas possible car la probabilité que la variable aléatoire Fn = 80 prenn  $∫$ 0 1 1 − x 2 dx = ∫ 0n n n n 1 − x 2 dx + ... g $\vert \vert$  e  $\vert$  = ln(ln2), donc I $\vert \vert$  e ; ln(ln 2) $\vert \vert$  . –3 x 55 x→+3 2  $\vert$  x  $\vert$  −  $\vert$  \ 100  $\vert$  0 + f ' (x) +3 0 − 1+ 2 f x 1 Cet exercice est corrigé dans le man

Par récurrence (u0 + 3n ; v0 - 5n) est solution pour n entier naturel. Comme y  $\ge 0$  : h(x) = -x 2 + 16x - 48 . 41 6 6 2 5 / 1 / 1 / 1 / 1 / 1 / 1 / 5 + 6 × | x + 21 × |  $x$  + 21 × |  $x$  + 21 × |  $x$  + 21 × |  $x$  + 21 ×  $\left| \int (0) \right| \left| d \right| d(2(0) = 0, p^2) \left| y \right| = 1002 \times 4 \times 2 + 4 - \times 2 - 8 \times 3 \times 2 + 4 - \times 2 + 4 \times 2 + 4 + 28 \right) 2$ .

 $\left\{ \begin{array}{c} 1 \end{array} \right\} = \left\{ \begin{array}{c} x = 1 \end{array} \right. \\ x \in \left\{ \begin{array}{c} -1 \end{array} \right\} = \left\{ \begin{array}{c} -1 \end{array} \right\} = \left\{ \begin{array}{c} -1 \end{array} \right\} = \left\{ \begin{array}{c} -1 \end{array} \right\} = \left\{ \begin{array}{c} -1 \end{array} \right\} = \left\{ \begin{array}{c} -1 \end{array} \right\} = \left\{ \begin{array}{c} -1 \end{array} \right\} = \left\{ \begin{array}{$  $(1 + 2)$  and  $(2 + 3)$  and  $(3 + 2)$  and  $(4 + 2)$  and  $(5 + 2)$  and  $(6 + 2)$  and  $(7 + 2)$  and  $(8 + 2)$  and  $(8 + 2)$  and  $(9 + 2)$  and  $(1 + 2)$  and  $(1 + 2)$  and  $(1 + 2)$  and  $(1 + 2)$  and  $(1 + 2)$  and  $(1 + 2)$  and  $(1 + 2)$  and quotients successifs dans la division euclidienne par 2. Partie B 1 ● TP 2 2 a. De plus, xS = e1-a > 0. Cette équation n'a pas d'autre solution. Lois à densité • 237 1 F(10) = P(X < 10) = 1 - (par lecture e graphique). De pour obtenir les deux derniers chiffres. 1er cas : M se trouve sur [BC] ; la fonction qui corres1 pond à la demi-droite est f avec f (x) = − x + 4.

En effet : f (x + (n + 1)T) = f (x + nT + T) = f (x + nT) = f (x). f '(x) = x - 2 e 2 3p 4 - 2 - e 2 5p 4 (x + 2) lim 2 e x+2 ; 1- x = +3, 4 ( 0 1,5 1 \ ( 1) ( 5,8 \ 2.

 $1.10 < \alpha < 1.11$ . Il en existe deux selon le tableau de variations de h. (II) a pour vecteur directeur hw, orthogonal à cu et by. (1 3 1 2 3x 2 + 11x + 12 - + = . (e - 1)t 100 a eb - 100. x - -  $\infty$  y2 - x2 - 212 > 0. x2 qu'il existe ptel que : up - 1 > 0. k ∈ ]-3 ; 0[∪]0 ; 0,2[∪]0,2 ; +3[ : f'(x) s'annule 5 en x1 = 15 - et x2 = - 10. s - | - s | = 70 \ 48 donc s = 70 × 48 ≈ 40,5. lim f (x) = lim lim f (x) = lim 3x x→+3 -x 2. Une équation 29 Cet exercice est corrigé dans le manuel, p. n est définie sur  $[0;1[ \cup ]1; +3[$ . Variations d'un polynôme de degré 2. Intégration • 169 >  $l/2$  j g O g i y 1 f 1 x c. 2 x 1 En minorant e 2 par 0 et en multipliant la doubl

 $\bullet$  Quand x tend ves +3, 24 000 tend vers 0.  $\left( (x - a)2 + d(x) \right) | 1 - |\cos a - (\sin a)(x - a + \delta 5(x)) | 4 | 2 |$  = cos a + a sin a - 5 a.

Or > 1 et 3 > 0 donc (un) est stric2 tement croissante. 1176 7 b. On constate que l'ordre de grandeur est 0,5x2. • Limites D'où lim x + sin x = 1. np 2 2 2 ( ) Sur un intervalle [|; |, f est positive et f | (4k + 1)p | > comme u change de signe, il existe un unique  $\alpha \in [0; +3[$  tel que u $(\alpha) = 0$ . Comme sur I,  $-1 \le f(x) \le 2$ , 1 5 1 5 ( -1) dx  $\le f(1 \le 2)$  dx  $\Rightarrow -1 \le 4$ .

Mest inversible d'inverse M-1=|7/3-1|. Par récurrence : Initialisation : u0 > 0 donc la propriété est initialisée. e- 8 × 86 400 × 0,000 001  $\approx$  0,500 9. n 7 1 / 2 × | +4 7 / 7 / 4 2 Or 0 < < 1 5 7 n / 4  $/$  2 donc lim | pour tout  $x \in [0; \epsilon[$  on ait  $f(x) > m. 6 10 - 6 - 10 - 6. y 1 1 j 0 i 1 x 2. \lim h(x) = -3$  et  $\lim h(x) = -3$ . TPyy T 40 H 60 x -4 04 -40 60  $\bullet$  2. En choisissant M0 un point de (AB), N0 son projeté orthogonal sur (CD), on peut définir les (MnNn) est décroissante positive, donc convergente. =  $f - 3.5$  ( $-2x 10 2$  C'est tout à fait possible.  $x \rightarrow 0$  x  $> 0$  b.  $\bullet$  1 bonbon. up + 1 = up + 2p + 3 = (p + 1)2 + 2p + 3 = p2 + 4p + 4 = (p + 2)2.  $(0.8 (3) 0) 2$ .

2 Alors à l'étage d'en dessous, il faut le même nombre de truffes auquel on ajoute p + 1 truffes de manière à pouvoir les décaler.  $F(x) = x10$  d. évolution de processus • 289 c. f'(x) = lim f (x) = 0.  $|z + 3| = |z - 2 + 3i| \Rightarrow MA =$ n→+3 x→+3 3. k permet justement de s'assurer que son dénominateur soit le plus grand possible pour avoir la plus a c petite fraction possible supérieure à et et que e reste dans Fn ( ou sinon l'algorithme s'arrête...). 26  $\alpha \in [0,3]$   $\alpha \in [0,3]$   $\alpha \in$ L'aire du domaine délimité par la courbe représentative de cette fonction et par l'axe des abscisses est égale à 1 (troisième caractéristique d'une densité) : Aire({M(x;y); 0 < y < g(x)}) = 1. Le score 10 600 n'est pas di  $\epsilon$  = 1.5 k. b. 84 Cet exercice est résolu dans le manuel, p. T(x) – H(x) = ax2 + bx donc lim T(x) – H(x) = lim T(x) – H(x) = 0. A = 0.22; B = 0.28; N = 30; P = 0.4.  $|$  /  $|$  (  $d$  // (BD) en appliquant le théorème du t  $n-1$  2 1 9 k2 c. + 2x - 6 x  $\rightarrow$  +3 3x 2 4 4x + 6 . -3 3. Nombres complexes 2u 1 + Z 2 1 - tan 2 = . h 2 5 1 . Pour tout réel x > -1 : 3 + x2 f(x) = ln3  $\Rightarrow$  = 3  $\Rightarrow$  x2 - 3x = 0 1 + x  $\Rightarrow$  x = 0 ou x = 3.

⎝⎜ 6 ⎠⎟ ⎝ 6⎠ ⎝ 6⎠ ⎝ 6⎠ 6 46 1. 5z – 4 = (3 + 2i)(z + 1 – i) ⇔ 5z – z(3 + 2i) = (3 + 2i) (1 – i) + 4 ⇔ z(2 – 2i) = 9 – i (9 – i)(2 + 2i) ⇔z= 8 ⇔ ⇔z= 20 + 16i 8 ⇔z= 5 + 2i. 3 D'où QRS est équilatéral. vn ⎧u = un (1 − avn + b) . Pour n = 0, on a bien M = M. (DS) et (AS) sont donc deux droites sécantes du plan (ADS), parallèles au plan (BCT). a premier avec 26 peut prendre  $12$  valeurs. z 4 = 2 | | 6 | | | 2 2 | puis z 4 = 2e -i p 6. Fonction exponentielle • 115 d. On peut appliquer le théorème de Bézout car 17 et 5 sont premiers entre eux. k = 1 : x1 = 10 ; f (- 10) = A - 10 +  $P(0,2-1,96\times 6R) = P(0,2-1,96\times 6R) = P(0,2-1,96\times 6R) = P(0,2-1,96\times 100100)$ grand diviseur commun. M d'abscisse a + kl avec  $0 \le k \le 1$ ; M(a + kl ; ea+kl). 26  $\binom{3}{1}$  a. lim = +3 et lim x→+3 n X →+3 X x . 55 1.

Par une démonstration par récurrence on montre que pour tout  $n \ge 0$  :  $\int 3n 0 \Big( \text{An} = \frac{1}{2} \times 1 \times 9 - 1 \Big( \frac{1}{2} \times 9 - 1 \Big) \times 9 - 1 \Big( \frac{1}{2} \times 3n - (-1)n \Big) \Big/ 2 \times 3n - (-1)n \Big/ 2 \times 3n - 2 \times (-1)n \Big/ 2 \Big( \frac{1}{2} \times 3n - 2 \times (-1)n \Big/ 2 \$ solution alors le conjugué est aussi une solution.  $\pi(20) = 8$ ,  $\pi(100) = 25$  et  $\pi(200) = 46$ . Si  $f(x) = ax^2 + x + 1$ ,  $f'(x) = 2ax + 1$ . Cette standardiste essaie d'évaluer la probabilité que cette personne contactée par courrie  $\mathbf{y} = \mathbf{y}$  and  $\mathbf{z} = \mathbf{z}$  and  $\mathbf{z} = 1$  and  $\mathbf{z} = 1$  and  $\mathbf{z} = 1$  and  $\mathbf{z} = 1$  and  $\mathbf{z} = 1$  and  $\mathbf{z} = 1$  and  $\mathbf{z} = 1$  and  $\mathbf{z} = 1$  and  $\mathbf{z} = 1$  and  $\mathbf{z} = 1$  and  $\mathbf{z} = 1$  and  $\mathbf{$  $192a + 16b = 0$   $12a + 16b = 0$   $12a + 16b = 0$   $12a + 16b = 0$   $12a + 16b = 0$   $12a + 16b = 0$   $12a + 16b = 0$   $12a + 16b = 0$   $12a + 16b = 0$   $12a + 16b = 0$   $12a + 16b = 0$   $12a + 16b = 0$   $12a + 16b = 0$   $12a + 16b = 0$   $12a + 16b = 0$   $12a + 16b =$ on peut appliquer le théorème de Gauss. M(x; 0); F(x; kx); G(R2 - k2x2; kx). 121, 2, 3, 4, 6, 8, 12, 16, 24 ou 48 lignes. p est premier supérieur à 2. ⇔ b. Intégration 5 9 a. La tangente à Γ au point d'abscisse - 1 est T  $+ 2(x + 2)$   $1(x + 2)$   $2(x + 2)$   $1(x + 2)$   $2(x + 2)$   $3(x + 2)$   $4(x + 2)$   $5(x + 2)$   $6(x + 2)$   $7(x + 2)$   $8(x + 2)$   $8(x + 2)$   $9(x + 2)$   $1(x + 2)$   $1(x + 2)$   $1(x + 2)$   $1(x + 2)$   $1(x + 2)$   $1(x + 2)$   $1(x + 2)$   $2(x + 2)$   $3(x + 2)$   $2(x + 2)$   $3(x + 2)$   $4(x$ 1, on a :  $1-x$  n ( 2 ) = -ph '(x). Comme nous supposons que nous n'avons pas de triangle, on peut tracer au plus n2 segments. n vaut 1, 2, 3, 5 ou 11.  $\left(2\right)Dg(x) = 3\cos(x + \pi) = -3\cos x$ .

### Vrai : démonstration par l'absurde que f ne peut pas être strictement croissante. 3 1 c.

 $b-a=n-1$  donc g divise n - 1. 3k 3  $\Delta$  y On en déduit que pour n entier, n > 0 : n 1  $(0 \le |1 + \epsilon \le \ln n + 1)$  1  $($   $(- \tan(1) \le |1 + \epsilon \le -\tan \le |\frac{1}{2} + \ln n)$   $)/($   $(1) \approx 0 \le e - \tan \le \tan |\frac{1}{2} + \epsilon \le 0)$  x b.

 $P(x) = 0$ .  $D = 0$ .  $D = 0$ .  $D = 0$ .  $D = 0$ .  $D = 0$ .  $D = 0$ .  $D = 0$ .  $D = 0$ .  $D = 0$ .  $D = 0$ .  $D = 0$  .  $D = 0$  .  $D = 0$  .  $D = 0$ .  $D = 0$ .  $D = 0$ .  $D = 0$ .  $D = 0$ .  $D = 0$ .  $D = 0$ .  $D = 0$ .  $D = 0$ .  $D = 0$ .  $D = 0$ .  $D = 0$ .  $D = 0$ . entier n ≥ 2 : y 0 +3 + +3 dk +3 2k - kln(4k2) 3. Les restes sont 1, 2 ou 4. P(X ≥ 60) = 0,5 - P(45,5 ≤ X ≤ 60) ≈ 6,7×10- 7. = 3e / p p∖ i| + |3/ (p z 7 z 8 12 i| \ 4 + = e z9 2 = 8e i 2p p \ - |3 3/ 7p 12 . Soit m > 0.

 $1-\sin x - 0$  and  $1-\sin x - 0$  and  $1-\sin x - 0$  and  $1-\sin x - 0$  and  $1-\sin x$  and  $1-\sin x$  and  $1-\sin x$  and  $1-\sin x$  and  $1-\sin x$  and  $1-\sin x$  and  $1-\sin x$  and  $1-\sin x$  and  $1-\sin x$  and  $1-\sin x$  are  $X=-x$  ; eX Xn u(a + h)  $-\sin x$  and  $2-\sin x$  and  $2-\sin x$  and en deux points car m1,5 < 0. >d f est décroissante sur [0; d]. un = p(p - 1 + 2) (p + 1)p +1 = + 1. Multiples de 20 : {20; 40; 60; 80; 100; 120; 140; 160; 200; 220; 240; 260; 280; 300}. Fonctions sinus et cosinus 0 b. P(4  $\ln n$  pour n  $\neq 0$ . 2 2 En résolvant les deux inéquations du second degré, on a n = 62. 23 Soit n et n > 2 et x x 1 x 2 x + ... + n -1 + n . 1 + ex c. f'(x) = 21(7x - 1)2 + 14(7x - 1)2 + 7 - (7x - 1)2 28 63 - - . lim f

 $\|P(1) = 1 - 2 \left(\frac{1}{2}x + d\frac{1}{2}x\right)\| = 1 - 2 \left(\frac{1}{2}x + d\frac{1}{2}x\right)\| = 1 - 2 \left(\frac{1}{2}x + d\frac{1}{2}x\right)\| = 1 - 2 \left(\frac{1}{2}x + d\frac{1}{2}x\right)\| = 1 - 2 \left(\frac{1}{2}x + d\frac{1}{2}x\right)\| = 1 - 2 \left(\frac{1}{2}x + d\frac{1}{2}x\right)\| = 1 - 2 \left(\frac{1}{2}x + d\frac{1}{2}x\right)\| = 1 0[ \cup ]0; 5[ \text{ et g(x) = ln} (B - x)]$ . Comme P(B  $\cap$  C)  $\neq$  P(B) x P(C), les événements B et C ne sont pas indépendants. 3 x(ln x)2 Pour tout x  $\in$  ]0; 1[, k'(x) < 0. 2 Soit f la fonction définie sur l'intervalle [0; 1] par f ( sont parallèles ; on peut appliquer le théorème du toit : ces droites sont donc parallèles à la droite (LM) d'intersection des deux plans. 57 Partie 1 1. 35 | -13/ 6 1/ 3 5/ 6 1. p 3p ou < α < 2π : 2 2 2 ΩN = 36 - (2sin a 33: «on admet... ») = (voir ~ 1 × P(0,36 < F < 0,56) (symétrie de la courbe f) 2 1 ≈ × 0,955 = 0,477 5 (question a). 2ex = exe ≈ ex(ex - 2) = 0 → ex = 2. 0 1 1 1 5. × 2 5 000 7. 0 ≤ x ≤ 4 : y = - x 2 + 4x ; 4 4 ≤ x ≤ 6 : événement associé à plusieurs feuilles) = P(S) × PS(A) + P(E) × PE(A) + P(L) × PL(A) (probabilité d'une feuille).

Février compte 29 jours si l'année est divisible par 4 sans être divisible par 100, ou si elle est divisible par 100, ou si elle est divisible par 400. 2 2 Donc la propriété est héréditaire. 1 cos 0min = 120°. cos x = 14 C  $\text{R}$  et a soient tangentes. Les cas précédents réunissent toutes les situations avec x > 2. 16 2.  $\text{P(LD1} \cap \text{LD2}) = x 8 13 104 d. f + 6 x \rightarrow 0, x>0 = \text{Asin}(\omega t) \sin(\omega t) + \text{Asin}(\omega t) \cos(\omega t) \sin(\omega t) + \text{Asin}(\omega t) \cos(\omega t) \sin(\omega t) = \text{h}(t). 5 \exp(x-$ 1 and ally and ally and ally and ally and ally and ally and ally and ally and ally and ally and ally and ally and ally and ally and ally and ally and ally and ally and ally and ally and ally and ally and ally and ally and = ⎢⎣ 0,40 − 80 ; 0,40 + 80 ⎥⎦ ( 1 ⎞ 1 ⎛ c. On place un réel a > 1 sur l'axe des abscisses. u cosu +1 i –i ⎟ ⎜⎝ e 2 + e 2 ⎟⎠ p p p i ⎛ –i i ⎞ p e 4 ⎜ e 12 – e 12 ⎟ ⎝ ⎠ –2isin 12 = = p p p p i ⎛ –i i ⎞ 2cos e 4 ⎜ e 12 + e 12 ⎟ 12 ⎝ ⎠ p p –i = tan e 2 12 = (2 – 3)e 2 2cosu et 1 – Z 2 = . ⎝ 2 8 2⎠ 9. ● Partie B 1 a. ∆ = 1 – 12 = – 11 < 0 donc il y a 2 racines complexes conjuguées : 1 + i 11 1 - i 11 z1 = et z 2 = . Limites de fonctions • 51 36 a. 24wMN | 7 |. lim f (x) = +3; x -+3 Sur 1-3;  $\frac{3}{2}$ . la courbe est au-dessous de son asymptote : sur 12; +3[, la courbe est au-dessus de son  $1 + i 2. (1) 2 | x - 3 | + 1 (2) 24 a.$ 

 $\bullet$  Conjecture : A est inversible si les vecteurs cu1(-b ; a) et cu2(-d ; c) ne sont pas colinéaires donc si a  $\times$  d − b  $\times$  c  $\neq$  0.

 $g'(x) = 64x3 - 96x2 + 48x - 8$ . f e-4) lim f (x) = 0; l'axe des abscisses est asymptote à . 3) a. f est une fonction affine de coefficient directeur 7 > 0 donc f est croissante sur. Il y a ainsi approximativement 5,3% de chan Sujets type BAC 51 Cet exercice est résolu dans le manuel, p.  $(n + 1)!$  b. module =; argument  $\approx 1.21$  rad. et  $2\sinh(x + 1) = 2$  2 Caleb (son logiciel...) a raison car :  $(\text{ex } + 1 - 1)(\text{ex } + 1 + 1)\text{e-}\text{x-1} = (\text{ex } + 2 - 1)\text{e-}\text{x$ 

2 3 3 3 Donc on a bien un coefficient de réduction de 1. Nombres complexes K a pour affixe 1 3 + i. REMARQUE La suite (u) converge vers ln2  $\approx$  0,693 147 180 559 945 309 41. 84 a.

 $x^2 + (y + 2)2x + (y + 2)223556c$ .

Pour tout réel x > 0 : b. n 1) / Pour n = 1, l'inégalité e < | 1 + | \ n / 98 1. rAC = nAB + rAD b. On a supposé b  $\neq$  0, la deuxième équation de (S1) montre que  $\alpha \neq 0$ , d'où : b. Or . x→+3 100 d. n→+3 (un) converge  $100 \neq 0$  or  $4p + 1 + 1 = 4 \times (4p + 1) - 3$ .  $(5, 4) \downarrow p$  / Conclusion :  $p \geq 23$  ; elle doit mettre au minimum 23 boules dans l'urne (tirage avec remise). h'(x) = 1 . D'après le cours, si la marche aléatoire converge c'est a) tions initiales. 3 3 1 [−1 ] Donc f 1 est croissante sur| e 3 ; e 3 | et décroissante || || 1 1 ] [−] [ sur | 0 ; e 3 | ∪ | e 3; +∞| . L'entier 22 012 s'écrit avec 605 chiffres. Fonction exponentielle x x −x x −x 5. ● or a solt 19 divise a, solt 19 divise a, solt 19 est premier avec a, auquel cas, d′après le théorème de Gauss, 19 divise b. Nombres complexes Corrigés des travaux pratiques Avec la calculatrice TP1 1 ● z2 = 2 + 2 − (2 − 2 1 a d and be manuel, p. ● 4 a. Le discriminant de z2 + z + 1 a d a suite de 2 + z + 1 a + 1) } e 10 | | | | | 100 20 10 | 100 20 10 | 100 20 10 | 100 20 10 | 100 20 10 | 100 20 10 | 100 20 10 | 100 20 10 | 100 20 10 | 100 est – 3 donc il y a deux solutions complexes : –1  $3\overline{1}3\overline{1}$  et – – i en plus de – 1.

n + 4 est divisible par 5 et 7, premiers entre eux, donc par 35.

p Donc f est strictement positive sur ] | 0; ] | et tan x > x. 2 / \ 2 La droite A est dirigée par le vecteur cu(1; 1) et la droite (MN) par wMN(t2 - t; t - t2). On peut conjecturer que les coefficients de la matrice N n c émise à la partie A est que la variable aléatoire Y suit une loi exponentielle. La première colonne de M 3 est : ⎛ ⎜ ⎜ ⎜ ⎜ ⎜ ⎜ ⎜ ⎜ ⎜ ⎜⎝ 0 0 0 0 2 4 3 2 51 1. 91 2 points t 1 segment. ⎝ x2 ⎠ c. 30 • 1. La première conjecture était fausse. Géométrie dans l'espace 47 Cet exercice est corrigé dans le manuel, p. + n − 1 est la somme des termes d'une suite géométrique  $21 - 122 - 123 - 121$  et de premier terme 1. lim h(x) = 0 et lim h(x) = 0 et lim h(x) = +3. (0,004) 3. • L'intervalle de Terminale étant inclus dans l'intervalle de Seconde, I2 correspond à l'intervalle étudie e manuel, p. a positive sur N et il s'en suit que wn est également définie sur N. x→−3 Cet exercice est corriqé dans le manuel, p. Géométrie dans l'espace 3. Par définition, ∆ est continue. 3 15 a. La dérivée étant strictem  $| \nabla y - \nabla z| = 2c + d$  2c + d 2c + d 2c + d 2c + d 2c + d 2c + d 2c + d 2 Comme, par construction, m existe, (donc a2 + b2 + 2cd + d2 > 0), puisque M existe. hw = aj + 3bk est orthogonal à cu et cu'. Résolution Soient a et 14 b.  $\bullet$  (1) Le triangle HBF est fixe, d'aire 20.  $\vert \vert \vert$  15 18 33  $\vert \vert$   $\vert$  2 2  $\vert \vert \vert$  −3  $\vert$   $\vert$ .

 $[495; 500] = [500 - 5; 500 + 5][490; 510] = [500 - 2 \times 5; 500 + 2 \times 5][485; 515] = [500 - 3 \times 5; 500 + 3 \times 5]$   $[485; 515] = [500 - 3 \times 5; 500 + 3 \times 5]$  On conjecture que l'écart-type de la variable aléatoire S est  $\sigma = 5$ . La courbe n ad 30 15 b.

106 b. Oui, ce taux était suspicieux chez ce coureur. Fonction exponentielle • 117 Problèmes 91 a. (1) 1-  $|\;5\rangle$  1 1-5 Alors 3p + 1 = 3p × 3 > 3p3 = a. Les prédateurs diminuent et la baisse est proportionnelle au nombre x→−3 x→+3 b.

Amplitude souhaitée : 0,125. Les valeurs sin x augmentent. 54 sin(x + h) – sin x sin x(cos h – 1) + sin hcos x = h h = sin x 1 (La figure n'est pas en vraie grandeur.) d. Pour l'algorithme 2, la précision de la valeur aff  $f(x) = (h_1 + h_2) = 1$ ;  $5 + h_1 + 5 + h_2 = 1$ ;  $5 + h_1 + 5 + h_2 = 1$ ;  $5 + h_1 + 5 + h_2 = 1$ ;  $3 + h_2 = 1$ ;  $3 + h_1 = 1$ ;  $3 + h_2 = 1$ ;  $5 + h_1 = 1$ ;  $3 + h_2 = 1$ ;  $5 + h_1 = 1$ ;  $3 + h_2 = 1$ ;  $5 + h_1 = 1$ ;  $3 + h_2 = 1$ ;  $5 + h_1 = 1$ ;  $3 + h_2 = 1$ ;  $5 + h_1 = 1$ ; question précédente, on peut simplement dire qu'il y a environ 94 % de chances qu'un enfant âgé de cinq ans mesure entre 97 cm et 115 cm. u7 = – 3,708 8. Donc lim un = –3 par somme.

Valeur approchée au centième par excès : 0,16.31. TI Casio Python Xcas b. objectif bac Se tester sur... Les exercices de cette rubrique sont corrigés dans le manuel, p.456. n n + 32. amplitude correspondante : 2 × 1,96 × 2.88 1. La propriété est 4 initialisée. On a N(f(x); x), P(-f(x); x) et yP = x = 2ek + e2k = 2ef (x) + e2f (x) = 2e-xP + e-2xP.n3 - 1 semble divisible par n - 1. Pour tout réel x, f(x) = x + k  $\Rightarrow$  ln(1 + x2) = k.  $\int |f| =$ 

 $94$   $1. -5a + 3b = 4.$   $\ln(x + x + 2 + 1) = k \Leftrightarrow x + x + 2 + 1 = ek(1)$   $151$  Soit  $h \in \Gamma$ ,  $h(x) - h(y) = a(x - y)$  et cela pour tous réels x et y. Après la première perfusion, on attend que la concentration soit descendue à 5 (modélisation dan +3[, pour tout  $x \in [\alpha; +3[, f(x) \ge f(\alpha) = \alpha$ .

Fluctuation et estimation • 249 3.

2  $\int \int$  5. Sur ]– 1 ; +3[, k' est du signe de x – 5.  $\bigcirc$  2 AC = 2 . > b  $\Rightarrow$  a > b : immédiat.

On recopiera cette formule vers le bas jusqu'à la cellule E12. Suites On a donc  $5p + 2 \ge 4p + 2 + 3p + 2$ . u,  $[0, 10] = 10$   $[0, 10]$ .

Les suites (un) et (vn) convergent vers 1/3, la matrice M n converge vers la matrice wn = 1; tn = 0,25n; un = 2.44 Donc vn + 1 = un + 1 - 5 / 5 \ < 1 donc lim |  $n \rightarrow +3$  / 28 / 28 1. I  $\cap$  J = 1-3; x]  $\cap$  k; y] = . À par  $\vert$  (HB):  $\vert$  y = 8t pour t  $\in$  R. Période : 2n. Ce qui fait que n + 1 n(n + 1) + 1 parts. 2 64 -i u+ve i 2p 3 p i e3 3 \ i 2 | 3 \ i 2 | 3 \ i 2 | p i = e 3. Il en est de même sur ]0; +3[. Comme 1  $\in$  ]-3; 1], d'aprè  $111$   $(-$  . 3 A noter que l'on peut aussi utiliser une factorisation = i p 6 par e aux numérateur et dénominateur mais qui fait intervenir (éventuellement) une tangente. f '(x) = e-x(cos x - sin x) ; f '(x) = 0  $\approx$  x = p puis que a = 3. | x + 2y + 3z = 26 | z = 2,75 | | Donc An = 0 pour tout n > 3. On obtient 1,9 < cp < 2. Géométrie dans l'espace F D K J I C A B 76 a. a2 - 250 507 = a2 - 1 [9]. J = f x 0 e +1 0 c. Pour k = 4, x = 57 et 70 variable Borne Traitement : Tant que  $\int \int a \, d^2 1 - \int e \, a \, \leq 0.1$  faire Affecter 0.1 à y Tant que y  $\leq 70$  1. La symétrie correspond aux triplets (x ; y ; z) et (y ; x ; z).

 $-1-1-1+1+e-3$   $1+e8$   $1+e-x+8$   $\vert$ 0 6 6 1 1 1 ]. Cet algorithme permet de calculer (x0 + iy0)n sous forme algébrique. I  $\vert\vert$  ; 0 ; 0  $\vert\vert$  ,  $\vert$  (0 ; 0  $\vert$  ,  $\vert$  (0  $\vert$  ;  $\vert$  (2 1 1  $x$  - sin(2x). g est dérivable  $\cdot$  n = 2 × 100, amplitude correspondante : ≈ 0,14 ≠ 0,1. Donc (wn) est une suite croissante. 2p p + = π [2π]. | | On peut estimer que la proportion d'individus malades dans la population est environ 9 % car quel que soi l'on ait 2n points de l'espace et que si on trace n2 + 1 segments alors on ait forcément un triangle. ln(ax)' = a x 2. Oui, rei0. h(- 1) = 0.121. En degrés : 293,9°. P(« génotype AB ») = 0,65 x 0,07 + 0,07 x 0,65 = 0,091.

D'après a, on a un + 1 - un ≥ 0 pour tout n ≥ 1. PGCD(a ; b ; c) divise a, b et c, donc PGCD(a ; b) et c puis PGCD(PGCD(a ; b)); c). La propriété est encore vraie pour l'entier k + 1. (Se démontre par récurrence sur α.) divisible par p2. Conclusion : La propriété est initialisée au rang 1, et si la propriété est vraie au rang 1, et si la propriété est vraie au rang p alors elle est vraie au rang p + 1 donc elle est vraie au rang p + 1 do  $1 \text{ gives } 11 \text{--} 11 \text{--} 11 \text{$ 

 $Sik > 0.18$  (environ), l'équation n'a pas de solution. Donc pour tout x réel,  $q(x) \ge 0 \Rightarrow 1 + x \le ex$ .  $X \to 0 X p \to 0$  Comme lim 5. Aire de  $\mathcal{E}: 4 f'(x) y 0 0 1 x 3 \times 3 5 \times 5 + = 17$ . up  $+ 1 =$ up  $+ 2p + 3 > p^2 + 2p + 3 > p^2 + 2p + 1 = (p + 1$ 9 Cet exercice est corrigé dans le manuel, p. x  $\rightarrow$  +3 x  $\rightarrow$  +3 Pour aller plus loin 113 1. La matrice colonne des consommations est (118 ) Y = X - AX = 141 |. s  $\approx$  0,284 3 (écart moyen exprimé en cm). zB - zAzC = 5 -"diviseur" ; ""))  $4. (1)$  a. = C'est une infinité de points qui appartiennent tous à x la droite d'équation y = . un = 3.

1, 3 (2) 1, 3 (3) 1, 3 (3) 1, 3 (3) 1, 3 (3) 1, 3 (3) 1, 3 (3) 1, 3 (3) 1, 3 (3) 1, 3 (3) 1, 3 (5 = 2 511 (BDI) : x + y − 1 = 0. La fonction h : x → 6. x y x 1 − 2π −π x π 0 h(t) = A 2 + 2cosw sin(ωt + θ). | v / | | 1 | n 1 (0 + 2 + 4 + 4) = 2,5 . ● Valeur absolue de la partie réelle de Z. / | / 2. En α = − 2 : lim 6(k) = 0 et lim 6(k) = 0 = 0 donc la fonction est continue en − 2. lim f1(x) = +3 et lim f1(x) = − 3. n2n 130 • 6. | 0 0 0,25  $-0.5$  et k + 0.5 < k + 1, et comme la variable aléatoire X suit une loi binomiale (valeurs entières), l'égalité est justifiée. Pour tout n :  $cos(2\pi n) = cos(0) = 1$  (car la fonction est  $2\pi$  périodique). Compléments sur la dé 24 Cet exercice est corrigé dans le manuel, p.

Un raisonnement analogue lorsque a < 0 donne l'autre valeur de a : – e0,5 . a a Ces deux valeurs sont différentes car Δ ≠ 0. |zk + 1| = (e. \ 2n / n→+3 / h \ sin | | \ 2/ . Donc x ≥ α. x2 + 1 + x b.

La solution est – 1. Comme p est premier, x et p sont alors premiers entre eux. • 2e méthode : 1 – 0,131 1 – 0,041 4 = 0,827 5 (probabilité d'un événement contraire). h'(0) = 0. Donc (un) est strictement croissante. t t c

 $195 = 3 \times 5 \times 13$ .  $12 - 48i$ .  $\lceil \text{un} \rceil$  est croissante car un + 1 – un = b. Une équation de la tangente à en zéro est y = x.  $\lceil z/z \rceil$   $\geq c$ .

1, 3, 29 et 87. | z = 2 + 2t | b. Esther commence par tirer une boule dans l'urne puis elle la pose à côté de cette urne dont la composition est donc changée (tirage sans remise). lim f (x) = lim x 2  $\|$  a ln x + 4 - 1)  $+ 523 - 20i$ . Nd'abscisse a + kl sur [AB], N(a + kl ; ea + k(ea+l - ea)). 'AI J $\Delta$ ' $\Delta$  1325 A $\hat{}/$  ;; \). Solution : T = (I - M)- 1 × B  $\approx$  | . Si k < 0, f est strictement décroissante ; si k > 0, f est strictement cr 1 (an) est une suite géométrique de raison et de 4 2 a premier terme . ● y y 10 100 8 80 6 60 4 40 2 20 -2 0 2 -2 0 x 2 4 x b. En outre, f (0) = 0. La réponse est donc non. g(0) = 0 donc g(x) ≥ 0 sur ℝ. Cela signifie qu' Applications du PGCD • 273 3. n Donc (An) est majorée par 2. • 0 < a : ex - a = 0 a une unique solution c (variations de la fonction exponentielle) et ec = a; la fonction g est décroissante puis croissante. d3'(x) = d2(x). ou inférieures aux valeurs d'équilibre et tendent à s'en rapprocher. 1 est au-dessus de . Personnes qui ont vu ce film deux fois : 3 000 000. | | 173 b. r1 = AB ; r2 = BC et r3 = AC. 1 pour tout n . Corrigés des activités  $5z2 = (5 - 2i) = 25 - 4 - 20i - 25 + 10i = -4 - 10i$ . Les nombres de la forme kp ne sont pas premiers pour k > 1. 4 (a - b)(a + b) = 28. Prenons deux réels appartenant à ]0 ; e[ symée e 3e triques par rapport à son milieu : et . Le de Tn est - 1, donc  $\Delta$  et Tn sont perpendiculaires. Lors du premier tirage, le programme a simulé le tirage d'une boule noire,  $x \rightarrow -1/2$  d,  $2 = 0.65 - 0.45$  et donc Par suite, on a la relation n n = 100. Le nombre n de j  $\lceil$   $\lceil$   $\times$   $\lceil$   $\times$   $\rceil$   $\lceil$   $\lceil$   $\lceil$   $\lceil$  a =  $\lceil$  a  $\rceil$  =  $\lceil$  =  $\lceil$   $\lceil$   $\rceil$  axe conséquent, le plan (ADS) est parallèle au plan (BCT).

0 +3 1. Si on a 4 points de l'espace A1, A2, A3 et A4. Compléments sur la dérivation • 79 d. Utilisation de la calculatrice. x+ F yF 2y F | a y F2 − a 2 si x < a | x+ 2y F | yF | y Z + y 2 F si x < a | x+ 2y F | y Z + y 2 donne, graphiquement à la calculatrice : A  $\approx$  180. x E(x) 0,1 0,5 0,9 1,1 1,5 1,9 - 0,1 - 0,5 - 0,9 0 0 0 1 1 1 -1 -1 -1 2.44 Cet exercice est corrigé dans le manuel, p. MB(750) puisqu'elle contient plus de points. { 1/  $\| \| \|$  (0,3 0,2 0,1)  $\|$  (c) et a + b + c = 1. 1 - x + x2 - x3 + ... + xm - 1 = () k q Reste de n mod 2 0 1 Reste de n mod 2 0 1 Reste de a mod 2 0 0 Reste de n mod 3 0 1 2 Reste de n13 mod 3 0 1 2 Reste de n mod 3 0 0  $(0 \mid )$  pour tout  $n \ge 1$  donc la marche aléatoire diverge. 41 v12 + v 22 x1  $(18\ 000) = ($  41  $)$  50 000  $\approx$  - 1 220 m. Im(Z  $) = 25$  i v O 2x - 2iy + i . Pour n entier naturel non nul, x  $\mapsto$  xn est croissante sur 1 10 u(t)dt. Hérédité : Supposons qu'on ait p(p - 1) segments 2 avec p points où p et p > 2. cos4 x = 1 1 3 cos(4x) + cos(2x) +. Marie-Pierre doit donc s'inquiéter. Dmax = D  $\vert\vert$  100 \ $\vert\vert$  e - 1  $\vert$  e \ $\vert$  - 1 - = 8

erga + 2 m, on a (p2 + p + 1)2 = p4 + 2p3 + 2p2 + 2p +p2 + 1. Limites de fonctions • 61 108 1. pi : fonction polynomiale du second degré b−a qui vaut f (xi − 1) en xi − , qui vaut f (xi + 1) en n xi + b−a et qui n'est pas 2 Tester la primalité d'un entier 1 Impair, la somme des chiffres fait 8, ne finit pas par 0 ou 5. 3 192 1 + un− 1. La dérivée de f ne s'annule pas, donc aucune tangente n'est parallèle à l'axe des abscisses. f "(t) = aM0 aM0(b – a 1 – e –bt b ae–bt)e–bt e 95 1. 2 2.

 $(u : v) = (-5 : 1)$ .  $||r1 = 1$  On en déduit que tn = t1 + 6(n - 1) = 13 + 6n pour tout n  $*$ , x 1 6 5 5 4 4 3 3 2 5 3 7 4 9 5 2 d(x) 0 1 5 1 4 1 3 1 2 1 3 1 4 1 5 0 d.

PGCD(408; 984) = 24. k | On retrouve bien ainsi les valeurs de l'état stable. H(x) = cos x | - - | 3 3 | b. 1 - x 2 < 1 < 1 - x 2 + x 4  $\approx$  x6 > 0. L'intersection est telle que : [ | y M = f'(a)(xM - a) + g(a)  $\lfloor$  M •  $\alpha = 1$ ; • aucune solution avec  $\alpha > 1$  car f est décroissante sur  $\mathbb{R}+$  (idem si  $\alpha < -1$ ). 53 a. Comme P(250  $\leqslant$   $Y \leqslant$  254)  $\leqslant$  P(250  $\leqslant$   $X \leqslant$  254), on peut considérer que le réglage s'avère utile. boule dans A état E2 : 1 boule dans A 1/4 1/4 1/2 3/4 état E3 : 2 boules dans A 1/2 état E4 : 3 boules dans A 3/4 état E5 : 4 boules dans A 1 c. Pour F = 100 : 0,26.  $\left(4 \right) \left(-0.6 \right.1,25 \right)$  En C3 : =0,975\*C2+0,0002\*B2\*C

1. ab b a c. REMARQUE y Avec moins de précisions dans les calculs on obtient : 4 • Au moment du dépassement les deux véhicules avaient parcouru 1 971,4 m en 88,8 s. Pour tout réel x et tout réel y  $\in$  ]0 ; 5[ : 101 y = 1 . «Une hausse du nombre de proies est suivie dans le temps d'une hausse du nombre de prédateurs, qui entraîne conjointement une baisse du nombre de proies qui est suivie dans le temps d'une baisse du nombre de prédateurs (probabilité d'un événe2 2 2 2 4 ment associé à plusieurs feuilles). f est paire car f (-t) = f (t). PGCD(798 ; 966 ; 1 239) = PGCD(42 ; 1 239) = 21. Donc l'équation réduite de la tangente en 1 à est y = -x + 1 + ln2.

Pour tout réel x, on a - 1  $\leqslant$  cos x  $\leqslant$  1 donc x2 - 104  $\leqslant$  g(x)  $\leqslant$  x2 + 104. 4 n est le plus petit entier tel que n > 2 . Pour x = 1 : fn(1) = e- 1 donc toutes les courbes passent par le point de coordo variable aléatoire X : La probabilité d'avoir la collection complète au moment du n ième achat est la probabilité de l'événement A∩t B où A désigne l'événement « la collection est complète au nième achat » et B désigne l' signifie que O est le centre du cercle circonscrit au triangle ABC. x2 = - 4 = x = 2i ou x = - 2i. x→0 b. On a 1 + 3 + 5 + ... + (2p + 1) = (p + 1)2. Quel est l'événement contraire de cet événement ? Recherche de l'algorit du réel x tel x2 1 −a e = 0,1). » L'égalité est toujours fausse (un côté positif, l'autre négatif ).

32 a.  $20$   $\left(\exp\left(\frac{\pi x}{b}\right), \sum \left(1 + p(p+1) \right)$ .  $|zB| = r$ ; de plus,  $rOA$ ,  $rOB$  = arg  $zB = \arg zB = \varphi$ .  $\left(\frac{\pi}{2b} - a\right)$   $2\left(\frac{\pi}{2a} + b\right)$  4 a, le point S appartient à  $\mathcal{H}$ .

• 1re méthode: 0,23 × 0,25 + 0,77 = 0,827 5 (probabilité d'un événement associé à plusieurs feuilles). 2 À l'aide d'un raisonnement analogue à celui de la question 1, démontrer que la fonction de réparl tition F est consta Im(Z) = . 0 • Au moment où le camion commence à freiner (instant  $88.8 + 0.5 = 89.3$  s), il se trouve à 38.9 m de l'obstacle avec une vitesse de 22.2 m⋅s− 1.

32 Corrigés des travaux pratiques TP 1 Aire d'un quart de disque 1 • Implication : On sait que M  $\epsilon \approx x^2 + y^2 = 1$ . f'(x) = 52 > 0 donc f est croissante sur (x + 1) [0 ; +3]. Comme q1 > 1 et - 1 < q2 < 1, la limite de un e

Sur l'intervalle  $]0$ ; +3[ a. Pour tout réel x vérifiant  $0 \le x \le 0.14$ , on a:  $0 \le 0.5x^2 \le 0.009$   $8 \le 0.01$ . «Afficher n+1 ». fk est continue sur [e-1; 1], fk(e-1) = 0, fk(e-0.5) < 0 et fk(1) = 0, donc fk admet un minim convergentes.  $\{\ \{ \ 17/31 \ \} \$   $\{ a + b = 1 \ 29 \ L'$ état stable du graphe est un vecteur X,  $\{\ 0.56 \ 0.88 \ \}\ /\$   $\} X = \{\ a \ \}$ , vérifiant X = AX avec A =  $\|\ |\ b \ |\$  0.44 0.12  $\}$  et a + b = 1. Une représentation paramétrique de approchée est  $\theta \approx 120^{\circ}$  avec la même position de M que précédemment. Il appartient donc à  $\Delta$ .  $\lim = 0$  et  $\lim \sin x = 1$ ; par composition x→+3 x x→0 des limites :  $\lim \sin x \rightarrow +3$  1 = 1.

2 32 a. un =  $n3 \mid 1 + 2 - 3 \mid$  pour  $n \neq 0$ .

Par conséquent, lim d(x) = +3 . Faux, car k'(x) = e (x ln x - 1) est négative sur x(ln x)2 ]0 ; 1[. | Un problème de dimensions Partie A 1 Par exemple : l'image du point M(1 ; 2) est le point N(7 ; 8).

Pour tout  $n \ge 0$ :  $n = 1 +$  > 1.  $\bullet$  Prolongement possible : « Proposer un algorithme de construction d'une suite de points (Mn) sur (CD) tels que la suite des distances (MnNn) converge vers la distance entre les droites conditionnelle n'est pas vérifiée (B = 26 > N = 19), alors la variable R prend la valeur 8. Comme  $0 \le x \le 1$ , on a  $0 \le xn + 1e-x \le xn + 2$  and  $e$  and  $e$  and  $e$  and  $e$  and  $e$  and  $e$  and  $e$  and  $e$  and  $e$  and  $e$  and  $e$  externable aléatoire qui à tout composant électronique de ce type associe sa durée de vie exprimée en heures. A × C = | 0 0 | et C × A = | 4 | \ 0 0 / \ −2 −4 / 3. MAI TRE COR BEA USU RUN ARB REP ERC HET ENA ITE NSO NBE C  $\|P\|_1 \leq R \leq R$  ,  $\|P\|_2 \leq R$  ,  $\|S\|_1 \leq R$  ,  $\|S\|_2 \leq R$  ,  $\|S\|_2 \leq R$  ,  $\|S\|_2 \leq R$  ,  $\|S\|_2 \leq R$  ,  $\|S\|_2 \leq R$  ,  $\|S\|_2 \leq R$  ,  $\|S\|_2 \leq R$  ,  $\|S\|_2 \leq R$  ,  $\|S\|_2 \leq R$  ,  $\|S\|_2 \leq R$  ,  $\|S\|_2 \$ équation : y = -a 2 || x - )| + a . 1 1 ] [ 29 1 29 1 ] [ || f 4 - n ; f 4 + n |] = || 47 - 47 ; 47 + 47 || ≈ [0,4711 ; 0,762 9] (distance 160 km). S'il existait un tel intervalle, il existerait une valeur h < 0 telle qu  $1 \le 0 \le 1$  asymptote à la 3 4 11 < 0 sur  $1-3$ ;  $-1$  et positive sinon. PPCM(a; b) = ab . 0 0 0 1. Donc  $0 \le x$ ne- $x \le x$ n. sera nulle :  $x'(t) = 0 \Leftrightarrow t$  = 288 Puis la distance parcourve depuis que l'obstacle est D'où  $x(1)$  $0.5 + x P(80 \le X \le 120)$   $2 \approx 0.5 + 0.34 = 0.84$ . ABCD est un parallélogramme (et un rectangle dans un repère orthogonal). Il faut répéter 1 000 fois l'algorithme proposé. U n'est pas continue (limite à droite : 1, limite à ga En remplaçant dans la première équation de (S2) : α3 – 3α (c – α2) = a ⇔ 4α3 – 3αc – a = 0 (E) Cette équation admet au moins une solution réelle α. Non continue. x 2 | 2 | 1 2 drement des limites, on a lim I n = 0.

 $15 = 1 - P(X \leq 15) = 1 - P(X \leq 15) = 1 - P(X \leq 14) \approx 3.8 \times 10 - 6.$ ex  $-1 - 1.246 \cdot 12.18$  a. 2n 5. Comme la personne fait exactement 20 pas, cette variable peut prendre les valeurs entières de 0 à 20. Or (nRS , rRQ) = [2p ] et la  $10 \le x \le 0$  agartic de y2 > 0 donne -a < x < a. lim T(x) = (signe de - d) × 3 donc lim T(x) = P(x) = lim T(x) - P(x) = lim T(x) - P(x) = 0. Suites Se tester sur... Les exercices de cette rubrique sont corrigés dans le man MN est minimale lorsque x =  $\alpha$  et a pour minimum e $\alpha$  - ln $\alpha$   $\approx$  2,33. v(20) = 0; x(20) = 500. 3 3 4 2 Sur [0; n], g3'(x) = 0  $\approx$  x = x p p 3p ou x = ou x = . Fonctions sinus et cosinus TP 3 • Zoomer f est dérivabl (un) .56 • 2. L'algorithme détermine, à partir d'une valeur x, en diminuant de 1/n en 1/n, la première valeur y telle que f(y) < 0. Les quatre courbes correspondent à la fonction f et aux fonctions : f2 : x  $\mapsto$  1 -  $\approx$ 

Si g = 5, n = 9. N E L H A B D Considérons le flocon à l'étape 2 et notons-le ADBECF. La matrice est 4B, son inverse est 0,25A.

1re méthode z B – z A 4 + 12i 1 = = . n→+∞ 66 1.  $(64)/(10)$  c.

 $= \ln |\Theta + 1|/2$  / 5 027 2 588 881 t– .  $\forall x \in I$ , h'(x) = . Avec TI. 86 1. 4 1. Proposer l'algorithme par dichotomie (mais on travaille sur des entiers).

 $x \rightarrow +3$  0 e- 1 e - 1 3 1 1 + 3 0 0 - 8 27 e 3 8 27 e + 3 0 - 3 b.

 $\set{\ln x + \ln y = 2\ln 2 + \ln 5}$   $\ln x + \ln y = 2\ln 2 + \ln 5$   $\ln x + \ln y = 2\ln 2 + \ln 5$   $\ln x + \ln y = 2\ln 2 + \ln 5$   $\ln x + \ln y = 2\ln 2 + \ln 5$   $\ln x + \ln y = 2\ln 2 + \ln 5$   $\ln x + \ln y = 2\ln 2 + \ln 5$   $\ln x + \ln y = 2\ln 2 + \ln 5$   $\ln x + \ln y = 2\ln 2 + \ln 5$   $\ln x + \ln y = 2\ln 2 + \ln 5$  $2100 \equiv (29)11 \times 2 \equiv 211 \times 2 \equiv (29) \times 22 \times 2 \equiv 2 \times 4 \times 2 \equiv 6$  [10]. Si x + y = 826 d'où 5k + 454 – 3k = 2k + 454 = 826 équivalent à 2k = 372, soit k = 186.

Sur [−7; 5], f(x) ≥ − 12 donc f(x) − (− 12) ≥ 0 c'est-à-dire f 1(x) ≥ 0. - un + 1 − 1 un − 1 Or on a vu ci-dessus (démonstration par récurrence) que un + 1 − 1 = vn + 2 1 un + 2 1 un + 2 1 un + 2 1 un + 2 1 un − 1 3 (un −  $PPCM(408; 984) = 16728$ . Ainsi, les concentrations tendent au retour vers l'équilibre. Pour chaque case choisie au hasard, il y a deux issues possibles : De plus, comme les 5 cases sont choisies au hasard, X suit la loi  $\$ arbre de probabilités pour établir la relation comme dans l'exemple du cours page 92. Or m - n et m + n ont même parité donc la seule décomposition possible est 28 = 2 × 14. Voir question 2c. 5 Cet exercice est corrigé da

3.  $\left(2/3\right)$   $\left(2/3\right)$  Or – 1 < – n 1 < 1 ⇒ lim  $\left($ | – 1  $\right)$ | = 0. Pour tout réel x > 0, lnx = kx2 ⇔ 2 = k. f (x) – 52 • 2. x→−1 – 1 128 b.

1 k e f a b c d Sortie Initialisation - - - 0 1 1 4 0 1 Étape 1 1 1 3 1 4 1 3 1 4 1 3 1 4 1 3 1 4 1 3 1 4 1 3 1 4 1 3 1 2 1 2 1 3 1 2 3 3 2 3 1 2 2 3 1 2 5 3 4 2 3 3 4 2 3 5 4 2 3 5 4 2 3 5 4 2 3 5 4 2 3 5 5 7 1 1 5 7 1 b.

 $PGCD(a; b)$  divise a et b, donc b - a puis  $PGCD(a; b - a)$ . Conditions vérifiées sur les paramètres. Le minimum est toujours négatif car, pour b < 0, a 2 + b 2 > -b. 2 57 a. yn xn-1 + y n-1 c. Utilisation par exemple de la table  $= 0.741$ ,  $P(4.8 \le X \le 5.8) = 0.50017$ ;  $\rightarrow$  écart-type au gramme près. p divise ap - a + bp - b = ap + bp - (a + b). Si x = 0, alors f(x) = 0. G'(x) = g(x). - x2 x2 0 +3 +3 + +3 f -3 2 d. Enseignement obligatoire. un + 1 un + 2(n + 1) 2(n + 1) = (n + 2)(-un + 3). r12 = z1tz1 = (z3 - z2) (tz3 - tz2) u M0 r 12 = z 2t z 2 + z 3t z 3 - z 2t z 3 - z 3t z 2 r12 = r22 + r32 - (z2tz3 + z3tz2). Après 2 h : k3k3N. Suites • 13 6 a. Sujets type BAC 2

 $P(X \le 1) = 0, 5 - P(X \le 1) = 0, 5 - P(X \le 1) = 0$ sont des événements indépendants) = P(tA) - P(tA) × P(B) = P(tA) × P(tB) 47 1. 2 (x + 1)2 f 3'(x) =. Donc a et b sont solution du système :  $\int \int -0.85a + 0.7b = 0$  d'où  $X = \int 14/31$ . Conjecture : Si a < 0, lim f (x) = +3 ;

D'après le théorème de Pythagore, OC2 + OA2 = AC2. Cette probabilité étant faible, il est étonnant que tous les tecks plantés sur cette plantation aient une hauteur comprise entre 16 et 20 m. Partie B 1 Pour k > 1 :  $\bullet$ 

 $x$  2(ln x)2 g est décroissante sur 11  $\div$  +3[. La fonction sinus est impaire.

On peut supposer que 0 < x < π (pour que la partie hachurée ici puisse être définie). Lorsqu'un diviseur est trouvé, on stocke le facteur a et commun dans g et on réitère le processus avec d b . 1 + e-n 1,5 +3 ln2 f -3 10

 $\forall x \in \mathbb{R} : \exists \ln(\pi) \ x^2 + 1 + x \cdot 1 - \cos(2x) H1(x) = \sin 2x = H2(x) + 0.5$ . f est dérivable d'après la propriété (P). (a2 + b2) (c2+d2) = (ac – bd)2 + (ad + bc)2 donc oui.

f '(x) = − x g(x) f '(x) 0,1 1 e4 d. 2p – 1 ≡ 1 [p] d'où 3 × 2 × 2p – 2 ≡ 3 [p], c'est-àdire 6 × 2p – 2 ≡ 3 [p]. DA 2 2 6. Conclusion : un + 1 ⩾ un pour tout n . A(e– 1 ; 0). P(A ∩ B) 0,68 17 ≈ = ≈ 0,81 . ⎪⎧ exp(x − 2) < exp(2x) (1) ⎨ 2x < exp(1) ⎩⎪ ⎧ x − 2 < 2x ⎧ x > −2 ⎪ ⎪ ⇔ ⎨ . ∫02 (sin x ) dx = [ − cos x ]02 = 1. R désigne l'aire de la base ; h désigne la hauteur du cône.  $(f 2(u(x)))' = -18$  a. Avec  $\left| \int_0^1 (3) A(2, -8, 20)$ , a pour équation  $4x - 7y + z - 84 = 0$ . Faux : f (x) = sin x + x.

 $3.285 \times 3.577.73 = 3.285 \times 549 = 160.965$ . D'après 2e, C et D sont les projections sur l'axe des réels des solutions de (E) autres que 1. Comme (DC) // (AB), en appliquant le théorème du toit. (II) // (DC),  $q'(x) = -x \sin x$ ,

 $\bullet$   $\uparrow$   $\uparrow$  P1 =  $\uparrow$  332  $\uparrow$ . Pn'(x) = nxn – 1 + (n – 1)xn – 2 + … + 2x + 1. lim x – − 3 1 b. P(T) 0.495 5 On en déduit que le test n'est pas fiable.

n(n - 1) segments avec 2 n points. 154 • 6. Limites de fonctions b. Or : Aire(triangle ABO) + Aire(rectangle OBCI) + Aire(triangle CID) 1 1 1 (2 - 1) × 2 2 = +1× + = 1. • Montrons que vn + 1 < vn pour tout n .  $\vert$  bf  $\vert$  $>$  n0. f est continue, croissante sur ℝ+ à valeurs dans [- 1; +3[. n→+3 g. lim x 2 + 10 = +3. \n n +1 | 1 \en+1 n+1 ments permet de dire que la suite (e – un) admet une 23 298 085 122 481 = ≈ 2,61.

Par définition est  $2\pi$  périodique.  $Z \in \cong Im(Z) = 0 \Leftrightarrow -x + 2y + 4 = 0.1$  On x b. Faux, car h'(x) = x x d. 3 x (2x + 1) 1 2 3 4x = b 2 - 1 + a. - 1 < sin a < 1, donc en effectuant le 2 produit par  $\mid x - 5 \mid$ , on obtient l'en S. La condition  $l < d$  est fausse lorsque la fonction  $a \mapsto l = I$ A2 est croissante. = - un + 3 un + 3 un + 3 un + 3 un + 3 un + 3 un + 3 b. Pour tout entier naturel n > 0 : lim x n ln x = 0.82 . Ce sont i p les nombres e 4,  $2n + 1 - 4n - 4 - n2 + 4n = 2n - 3$ . On peut choisir le vecteur h w | 1 |. E = f ln 3 || - ln 3 | dx = 30 ln | 2 | - 60  $\approx 8.9$  0 | x+4 2 | | (ln 3) | d'où m = 59 61 g est décroissante sur [-3; 0] et croissante sur [0; +3[. 17  $10 \text{ jours}$ ,  $10 \text{ hours}$ ,  $10 \times 24 \text{ h}: 1000 \times 1,153 \times 10 \times 24 \approx 5,04 \times 1046$ . La réciproque est vraie (voir démonstration 6. Ici a = 1, f(- 1) = exp(- 1) et f '(- 1) = f(- 1) = exp(- 1). lim - x = 2 et lim 1 x - - 2 x 2 + 1 triangle BDG.  $\left| \right|$  0,1 0,05 0,05  $\left| \right|$   $\left| -8a + 4b - 2c + d = 3 \right|$   $\left| a = 1/3 \right|$   $\left| -a + b - c + d = 4 \right|$   $\left| b = 0 \right|$   $\left| \right|$ .

 $1 + \exp(2. \{1 : 2 : 4 : 5 : 10 : 20 : 25 : 50 : 100\}$ . Oui, la conclusion reste identique. Un produit de nombres de la forme  $4k + 1$  est de la forme  $4k + 1$ . Or  $3p + 1 - 1 = 3 \times (3p - 1) + 2$ .  $x \rightarrow +3$   $\left(3p\right)$ ; c.

 $Y$  oir figure ci-contre. Réciproquement, toute fonction affine vérifie la condition imposée.  $(z + 3i + 2)(2 - i) = z \approx (3i + 2) (2 - i) = z \approx (3i + 2) (2 - i) = z(1 - 2 + i) 7 + 4i = z \approx -1 + i \approx z = \approx (7 + 4i)(-1 - i) = z 2 - 3$  11 − i = z. 5 5 ≈ 10,64 ; n sur l'échantillon étudié (question a) appartient à l'intervalle de fluctuation asymptotique au seuil 0,95 (question b). Pour tout entier  $n \ge 2$ , on a  $0 < \text{an} \le 1$ , donc  $1 < \text{xn} \le \text{e}$ .

4, 9 ou 25. 48 Cet exercice est corrigé dans le manuel, p.  $1 + 2 + ... + M5 = 1 + 2 + ... + 31 = 496 = P$  5. (FB) est orthogonale au plan (ABC) donc (FB) est orthogonale à (AC).  $g(1 + h) - g(1) = -1$ , g est dérivable Comme lim h-0,h>0 h en 1 Cet exercice est corrigé dans le manuel, p. (3) (2)  $\approx y = (3) \approx (x - 6)2 + y^2 = x^2 + (2 - y)^2$  (3)  $\approx -12x + 36 = 4 - 4y(3) \approx y = 3x - 842 \cdot 2 = 23 \times 669 + 2 = 22 \equiv 4 [7]$ . Soit  $1 \leq yp + 1 \leq 2$ . Limites de fonctions • 53 48 1.

Comme ici  $P(X \ge 19,5) \le P(X \ge 19) \approx 8,8 \times 10^{-5}$  (question précédente, propriétés de la loi normale), il est peu probable qu'une personne choisie au hasard ait un taux supérieur à 19,5.

 $6+x = 1$  lim  $6 - x = 12$ ; lim  $6 + x = 0$  et lim  $x \to -6$   $x > -6$   $x = +3$  donc  $x + \sin x$  d. 20 19 19 b. 2s s REMAROUES • Ce problème permet de réinvestir les propriétés d'une densité et celles d'une loi exponentielle. D'où, par croi 1 sorte qu'il y ait de propriétaires et de locataires 3 3 serait stable. AB cosb AB CB h p = tan .

Or  $0 < 10$  n  $3/4$  x -1 5n + 2 25 | 5 | 45 a. En posant X = eax, un logiciel de calcul formel donne les zéros a de h'. Corrigés des activités 1 Le fabuleux destin des nombres complexes Partie A 1 a.  $2/1(1)$  2 | x - 3 | 2

Oui, presque. Partie A Les questions reposent essentiellement sur la propriété suivante : « Un plan coupe deux plans parallèles (les faces) suivant deux droites parallèles. Comme lim en = +3 et αn ≥ en, on en déduit que aléatoire  $\begin{bmatrix} 0 & 0.5 & 0 & 0.5 \\ 0.5 & 0 & 0.5 & 0 \\ \end{bmatrix}$  = 1. Comme r1 = 0.7, on a r2 = 2r1 - 0.4 = 2 x 0.7 - 0.4 = 2 x 0.7 - 0.4 = 1. arg  $\begin{bmatrix} z + 5 - 3i \\ z + 5 - 3i \end{bmatrix}$   $\begin{bmatrix} z - 1 + i \\ z - 1 + i \end{bmatrix}$   $\approx$  arg  $\begin{bmatrix} a & 0 &$ Darwin (-5,2; 3,4). Pour tout  $x \in [0; 1]$ ,  $u(x) > 0$ , donc f est définie sur cet intervalle. On a f'(x) = x 3 3 - 4x + x 2 (x - 3)(x - 1) -4+x= = . K est le centre de gravité du triangle AFH. 48 47 1. 2  $\bullet$  x 0 + g'1 (x)  $(1)$  ⇒  $\begin{pmatrix} 2 & 2 & \text{exp } x = \text{exp } (1 - x) \end{pmatrix}$   $( )$   $( )$   $\begin{pmatrix} 1 & y = 1 - x \rightarrow 1 \end{pmatrix}$ . g'(x) = (kf (x))' = kf '(x) = kf '(x) = g(x). f (-x) = =− x -x 2. 15 a. On en déduit que l'équation (1) admet deux solutions opposées.

Or arg | A \ z C − z B |/ Donc (rBC , nBA) = − p [ 2p ] et ABC est un triangle 2 rectangle en B. Cette fréquence observée appartient à l'intervalle de fluctuation déterminé à la question précédente. Par récurrence, on mon une recherche à l'aide d'un logiciel de géométrie dynamique : voir fichiers logiciels. x f a '(x) -3 a - +3 0 fa + 0 3, x  $\in$  E  $\stackrel{=}{\rightarrow}$   $\in$  E et tan(-x) = tan x. Section de pyramide 1 a. Donc q'(x) < 0 pour x  $\in$  1

3 3 x −1 − 1,5 5 −2 −3 α→ +3 23 x −1 − 1,5 5 −2 α → +3 23 x −1 − 1,5 5 −2 α +3 x 0 1,5 1 0,5 c. 3 Non, la variable aléatoire Z ne suit pas une loi binomiale quels que soient les paramètres n et p. 7 5. 2 210 • 9. x→+3 f ( compris entre 0 et m. On sait que : 1 1 1 1 n 3 + 4n vn = v0 + n x = + x n = + = . K(0 ; y ; 0). ||2|| 2x e -1 e2x - 2e x + 1 33 = = ex - 2 + e-x. Partie D 1. (un) est décroissante. La solution est x = a . Donc f'(x) < 0  $\| \|$  14/65  $\|$  31 1. 1 x 2 +1 x On en déduit l'asymptote horizontale d'équation y = 0.60 a. La proposition semble fausse. 25 Les solutions sont donc toutes les suites de terme a constant (pour a  $\in \mathbb{R}$ . 0  $\le a$  < 2 ALEA(). x−5 kp 100 20 ≤5⇔k≥ qui a kp p une infinité de solutions entières.

 $x\rightarrow+3$  3 4 De même lim f(x) = -.12t + at + b, avec b constante. f est constante sur ]-3; 0] et croissante sur [0; +3]. 2 p 2 et lim f(x) = f(p) = -1 + a; lim f(x) = cos = x->p x + 3 10 Asymptote : y = 10 (en +3). Étape 2 Partie B 1 L'instruction 1-ALEA() renvoie un nombre aléatoire compris entre 0 (exclu) et 1.

lorsque x1(t) = x2(t)  $\Rightarrow$  t = 0 ou t = 9 b. 152 • 6.  $\vert \vert \vert$  5. lim g(x) = +3; courbe en -3 et en +3. A × B =  $\vert$  0 1  $\vert$  et B × A = -1 0  $\vert \vert \vert$ . Message codé : XZ EQ GC CX EI ES SJ PU PX.

26 1. • 3 b. p 2 2 cos x dx = 1. 3 3 3 2 2 1 3. Compléments sur la dérivation 1 0 1 x Partie C -2bx est du signe de -bx si b  $\neq$  0. Sur  $[0, +3]$ , g est continue, croissante à valeurs dans ]-3; 1]. Montrons que  $0 \le v$   $\$ truffes nécessaires pour une pyramide à n étages, on a : n(n + 1)(n + 2) pn = 6 f. ( 0 ) | 4/9 || | c. La probabilité est : 13. ||22||21 - sin x un = cos (| p )| par récurrence. 280 . 3. Z = u 2 2cos 2 d. + 2 6 || \ (x2 x  $51 = 17 \times 3 + 0$  2. Comme les primitives n'ont pas été vues dans les chapitres précédents, on peut également uniquement vérifier que les fonctions x1 et x2 conviennent. On peut employer le terme « indépendants ».

 $\bullet$  4 g4(x) =  $\sum$  fk(x) = f 1(x) + ... + f 4(x) = sin x - k=1 2  $\bullet$  1 1 1 sin(2x) + sin(3x) - sin(4x). lim x→0 1 = +3 (car x  $\in$  ]0; +3[) et x lim g(x) = -3; par produit: lim x→0 x→0 g(x) = -3 donc x lim f (x) = 0. |2  $1 - \int 10000 \text{ l}e - \text{lt}}$  dt = 0,8 (voir savoir-faire 2).  $4 - 1$  3 b. h est décroissante. Parallèles (par le théorème des milieux).  $0 \le r \le R$  dans le triangle rectangle. Un triangle équilatéral et un carré. d3 est décroiss

5.19. 3z2 - z + 1 = 0. | 6 4 12 | 103 a. 2 2 3 5 . g est dérivable sur ]0; +3[ 1 1 - 4x 2 . 0 < 1 / 1) < 1 donc lim |  $| = 0$  n  $\rightarrow$  +3 | 4 | 4 n De 0  $\leq$  vn - un  $\leq$   $/|$  1) | et du théorème des gendarmes, | 4 | on ti corrigé dans le manuel, p.  $\alpha \approx 3.64$ . f est dérivable par composée et produit de fonctions dérivables sur ]b; +3[. Suites n  $\rightarrow$  +3 n  $\rightarrow$  +3 3. 39 11 3 + lim 7 - 4x = Cet exercice est corrigé dans le manuel, p. Cela mo

 $P(0,13 \le Fn = 100 \le 27) = P(13 \le Xn = 100 \le 27) \approx 0.94$ . La vitesse de la voiture serait de 160 km·h-1 ce qui est possible dans un autre pays que la France.  $P(X = 0) \approx 0.0038$ ;  $P(X \le 1) \approx 0.027$  39 donc a = 1. I2 1 x I1 x 3. Vo

45 9 d. Notons tn le nombre d'hexagones nécessaires au nième tour et rn le nième nombre rouge. 2 2 2 d'où uSM = rSC et l = 2 . x→1 x −1 13 Cet exercice est corrigé dans le manuel, p. En posant y b.

Le paramètre λ est l'ordonnée du point de la courbe d'abscisse 0 : λ = 1,5. Hérédité : Supposons que la propriété est vraie au rang p où p est un entier. • Même raisonnement avec 301, 301 étant le plus grand nombre obtenu En degrés :  $\approx 22.6$ ;  $\approx 36.9$ . Exemple :  $v1 = 4$ ;  $v2 = 6$ ;  $1 = 50$  et  $d > 44.72$ .  $f + x \rightarrow -3$  x lim fx  $f = -f$  2 et lim  $f + x = 0$  - donc lim  $h(x) = +3$ . Avec  $t > 0$ :  $g'(t) > 0$   $\Rightarrow g(x02) = t \Rightarrow t \in [0, x02]$ .  $(1)$  d. 5 f 2'(x) = -.

 $8(2x - 1)3 = 8(8x^3 - 12x^2 + 6x - 1) = 64x^3 - 96x^2 + 48x - 8$ .

 $= -e$  i p 3 donc e i p 3 = – j 2. Hérédité : Supposons que la propriété est vraie au rang p avec p \*. x  $\alpha$  0 –3 – f'(x) +3 + +3 f +3 b. On a AM = 1  $\Rightarrow$  (x – 0)2 + (y – 0)2 + (k – 1)2 = 1  $\Rightarrow$  x2 + y2 + (k – 1)2 = 1.

 $105$  a. 0 52 42 1. lim 102  $103$  x  $\rightarrow$  0 x  $\rightarrow$  0 c. Donc (vn) est une suite croissante.  $\pi(41) = 39$ .  $||2||1$  b.  $|||001||4$  Cet exercice est corrigé dans le manuel, p. n $\rightarrow$  3 4 54 n(n - 1) + 1. x x x De plus, f'(1) = -1  $ln(a) = ln(a3)$ .

5 Oui. + + + + ... 2x 2x − 21 b. 2 2 up +1 Donc la propriété est héréditaire.

 $a2 \equiv 4$  [19] équivaut à  $(a-2)(a+2) \equiv 0$  [19] d'où le résultat d'après le b. = 2 = - 2 2) g(5 + h)  $\neq 25 - (5 + h) = 1 - (5 + h)$  h  $25$  h  $\vee$  y 2 (2x 25 - x 2 + 25 - x 2 x Dérivabilité de g en 5 : 0 0 - 0 et g'(x) = - x R 2pR  $\texttt{if } (a) = 0 \text{ and } (a) = 0 \text{ and } (a) =$ n. Pour tout  $n \ge 0$ : wn + 1 = 0,5un + 0,5vn + 2(0,25un + 0,75vn) = un + 2vn = wn.  $\bullet$  2 b. q - 1 est pair, donc 2 puis 2p divisent q - 1. x→+3 x2 - 4. Aucun n'est divisible par 19, or le PGCD vaut 1 ou 19. À l'aide de l

On en déduit que = 0 car b > a. REMARQUE Dans le cadre d'une loi binomiale, on peut être plus précis.

La droite (KM) est donc la droite d'intersection de ces plans. Si la variable D a pour valeur 10, alors la personne a atteint exactement l'arrêt de bus.  $|z = 0|$  Les droites et 'ne sont pas parallèles car leurs  $\int 1$   $-1$ ea(x – a) + ea. + = ( cos x )2 dx = 2 2p  $\left| \begin{array}{cc} 2 & 4 \end{array} \right|$  0 2p f 0 b.

ABC est rectangle donc  $AB2 = AC2 + BC2$ .

 $1 \approx 12.2$  and in the section with  $\alpha$  and  $\alpha$  in the section  $\alpha$  and in the section of  $\alpha$  and in the set of  $\alpha$  and in the section of  $\alpha$  and in  $\alpha$  and in  $\alpha$  and in  $\alpha$  and in  $\alpha$  and in  $\alpha$  and in  $\alpha$  and t ⎞ ⎛ ln ⎜ 1 + ⎟ ⎝ 100 ⎠ ≈ 100 ln 2 70 ≈ . f '(x) = (cos x) e – x – x 1. Limites de fonctions • 45 c. −2 2 ⎟⎠ 3 ⎛ ⎞ ⎛ ⎞ 1. Nous pouvons alors obtenir p2 en cherchant l'image de p1 et on recommence... Nombres complexes ⎛ –i⎛⎜ u + ⎝ ⎟ , A(e–iθ) et B ⎜ e ⎜⎝ ⎟⎠ p⎞ ⎞ ⎟ 3⎠ p⎞ ⎞ ⎟ 3⎠ ⎟. x→− f x x→− f x x→− f x lim fx f = − f 2 et lim f + x = 0 + donc lim h(x) = −3. Deux primitives d'une même fonction diffèrent d'une constante. f 1(x) = f 2(x) ⇔ cos x = cos 3x ⇔ x = 3x + 2km ou x = - 3x + 2km ne se trouve pas sur celle d'équation y = (demi-cercle). K, M, S et B appartiennent au plan (SBC) Processus • 285 Corrigés des exercices, activités de recherche et problèmes Exercices d'application 1 40 % 25 % Salle 1 Salle 2 8 (-19 31 ) (  $A + 2B = 912$  et 3B - 5A = | . Sur 11 : 2[, g semble au-dessus de f . M = 0,05 : trouve :  $B = | \cdot | \cdot | \cdot |$  D'où par (P3) :  $1 | = -3u'(x)$ .

 $\left(\frac{1}{4}\right)^{0} - \frac{1}{22} = 2(2x-1)(2x-1) - 2(2x-1)(2x-1) - 2(2x-1)(2x-1) - 2(2x-1)(2x-1) - 2(2x-1)(2x-1) - 2(2x-1)(2x-1) + 2(2x-1) - 2(2x-1) + 2(2x-1) - 2(2x-1) + 2(2x-1) - 2(2x-1)(2x-1) - 2(2x-1)(2x-1) - 2(2x-1)(2x-1) - 2(2x-1)(2x-1) + 2(2x-1) - 2$ 3)2. Fluctuation et estimation • 245 Comme P(X  $\leq 10$ ) – P(X  $\leq 10$ ) – P(X  $\leq 10$ ), la formule saisie renvoie une valeur approchée de la probabilité que X prenne des valeurs entre 2 et 10, un + 1 = un + 1 un + 3 2 2 des rectangles « inférieurs » à la courbe avec un découpage de l'intervalle [0 ; 1] en n parties. f est dérivable pour x  $\neq$  5 comme produit et composée de fonctions dérivables. Si x > a : f '(x) = (x - a + 1)ex. L'évén tangentes parallèles à l'axe des abscisses, l'une au point (e ; 2) et l'autre au point (e = 1; - 2). 278 • 3. Conclusion : vn - un <  $|1|$  pour tout n. Nombres complexes  $|z - 0|$  2p [2n]. u0 = 2, u1 = 10, u2 = 48, u3 = 25  $\alpha$  2 2 3 3 4 5 4 9 4 24 9 4 24 1 9 4 24 1 9 4 24 1 2 3 1 2 4 23 1 2 - 1 - 2 3 1 2 - 1 - 2 3 1 3 - 3 1 = 2 3 - 3 1 0 4 2 - 3 3 1 5 + 1. ( x 2 ) x 2 2 - 3 3 1 5 + 1. ( x 2 ) x 2 2 - 3 2 = 8 - 31 9 + 9 = 3 3 1 5 + 1. ( x 2  $b2(x)(x) = 0.$  La suite des différences est décroissante, l'algorithme se termine et la dernière différence non nulle divise a et b, c'est donc le PGCD. Initialisation : Affecter 0 à la variable n 73 Affecter f(n) - f(n+1)  $d \le b$ , d ne divise pas a,  $d = 3$ . Pour tout réel x > 0, lnx  $\le x - 1$ . Il suffit de prendre a > 22 < 10-n. 3 3 9 3. Premier terme : u1 = p1 - 6 5 5 5 5 5 5 5 5 6 (5). 57 a. On a bien a = 1 x a + 0 x b et b = 0 x a + 1 x b

Le début d'arbre de probabilités suivant où D désigne à chaque achat l'événement « on obtient un deuxième type de figurine sachant qu'on en a déjà un » permet de justifier la loi de probabilités de Y2. - 2 ne convient pas

Comme g(2) = ln3 - 1 ≈ 0,1 et g(3) = ln4 - 3 ≈ - 1,6 alors  $\beta$  ∈ [2 ; 3]. vn = n ( n ) ( 5 )n ( 4) ( 5 )| | | x | | (  $\beta$  + 1| | | x | | (  $\beta$  + 1 = n. M2 (2h ; (h + 1)(2h) - h2 + 1) = (2h ; h2 + 2h + 1). g'(x) = ex- 1 nuls et de termes faisant intervenir les coefficients des 2e lignes de A et B qui sont justement les mêmes. Pour MB(500), 250 000 points dessinés. 53 ∙ Le chroniqueur utilise implicitement la notion d'intervalle de confia

A)X = C a pour solutions les () vecteurs colonnes X = | a | avec a et b solutions \ b / [-2a - b = 1. Initialisation : Pour n = 1, 3n - 1 = 2 qui est pair. Corrigés de l'activité • Dérivation et calcul formel 1 Le signe de  $O(|;;|).158 \cdot 7.$ 

0,896 A 0,104 0,316 6 0,872 × 0,169 8 ≈ 0,166 6 . Faux : par exemple, un = 5 - pour tout n n +1 est convergente vers 5 ; minorée par 0 et croissante. (un) est croissante et majorée. REMARQUE « = 0 » est une condition néc

 $y = f d$ .  $P(\binom{\ell}{i} = 104 \text{ b}$ .  $f(x0) + f(x1) + ... + f(x29) = 175.45 \text{ et } f(x1) + f(x2) + ... + f(x30) = 184.45 \text{ donc } 17.545 \leq A \leq 18.445$ . Oui car leurs vecteurs normaux sont orthogonaux.

Donc jAPH  $\approx 25.64^{\circ}$  et jAPG  $\approx 51.28^{\circ}$ . Comme f (0) = 0, on en déduit que pour tout  $x \ge 0$ , f (x)  $\ge 0$ , c'est-à-dire ln(1 + x)  $\ge \ge 0$  – 0,5x2.

 $(50)$  b. Conclusion : (un) est majorée par 3. Pour tout réel x  $\in$   $]-1$ ;  $3[:4\ 2\ 4\ 9\ 0]$ , donc f est strictef '(x) =  $(3-x) = 1+x(3-x)(1+x)$   $3-x$  ment croissante sur  $]-1$ ;  $3[$ . L'étude de la fonction x  $\mapsto$  x5 montre l' chiffres de l'écriture de a. hk est continue,  $x \rightarrow -1$   $x \rightarrow 3$  croissante sur ]-1; 3[ à valeurs dans R, donc d'après le corollaire du théorème des valeurs intermédiaires, l'équation hk(x) = 0 a une seule solution  $\alpha$  dans

 $p \in \{x, y\} \in \{x, y\} \}$  a Sout impairs. y 1 0 Pour aller plus loin 1 1 x Soit x0  $\in$  {n ; 0,5 + m ave n  $\in \mathbb{N}$  at me  $\in \mathbb{N}$ . Le développement permet de déterminer lim f (x) x→+3 et de montrer que la droite d'équa c) =  $ax3 + (a + b)x2 + (c + b)x + c$ .  $x = +3$ .

26 11 1 5 25  $- \ge 0 \Leftrightarrow x \le -\omega x \ge -$ . Donc est une droite passant par A(2 – i) et B(– 2i) sauf B.

i i b.

dérivée de g se fait de la même manière que celui de la dérivée de f, en remarquant que la dérivée de la fonction  $x \mapsto x1$  – n est : 1 1 x 1 x 2 e = 0 car lim 2 = 0 et lim e = 1.

 $\texttt{S}$  Sur 12 : +3l. a semble au-dessous def. n-+3 Donc lim a - un = 0 par le théorème des gendarmes. = 1 = r5ei5 $\theta$  = 1 = r5 = 1 et 5 $\theta$  = 2m [2m] - r = 1 et 5 $\theta$  = 2m [2m]. 1 a. 41 X : variable aléatoire qui à tout 3.

89 – 55 = 34. n k=0 10 k=0 d. n→+3 1 – ln x . : 2x – y – z – 2 = 0.

 $n-1 + ...$  g divise 4 437 et 1 914 donc g divise 609 = 4 437 - 1 914 × 2. g'(x) = ex - 1. 35 a. En chacun des points d'abscisse x0, on détermine l'écriture de f (x) à droite et à gauche de x0 puis on f (x0 + h) - f (x0 ) mon l'angle. 1E–6 0 y 1 lim f (x) = 0 ; lim f (x) = +3. Fonction logarithme népérien • 129 f '(x) > 0 ⇔ x < e . – 0 65 et lim 11 + 3x = 0 + 11 3 x→− x>− x→− signe de (3x – 6) x→−3 + + 11 3 11 x 1.

 $E(X) = 2$  Sur un très grand nombre de lancers, la balle se situera, en moyenne, devant l'objectif visé à une distance de 7,5 mètres.  $-x$  2 + 1 b. p p  $-1$  p  $-$  2 p  $-$  3 p  $-$  4 p p Conclusion : p  $\geq$  25 ; elle doit met n, écrire «fin du test», sinon si le nombre est un diviseur, écrire «diviseur». 2p 2 2 2 2 R 2 sin x xR 2 R2 x = - sin x = . La droite (BE) est orthogonale à (AF) dans le carré ABFE. 3 × 12 - 35 = 1, donc le théorème de B

 $\{X\}\}$   $\{X\}\}$   $\{X\}\}$   $\{X\}\}$   $\{X\}\}$   $\{X\}\}$   $\{X\}\}$   $\{X\}\}$   $\{X\}\}$   $\{X\}\}$   $\{X\}\}$   $\{X\}\}$   $\{X\}\}$   $\{X\}\}$   $\{X\}\}$   $\{X\}\}$   $\{X\}\}$   $\{X\}\}$   $\{X\}\}$   $\{X\}\}$   $\{X\}\}$   $\{X\}\}$   $\{X\}\}$   $\{X\}\}$   $\{X\$ rection dest donnée par { y = 3 − t |z = t | un réel. Pour la loi de Y3 on utilise le type d'arbre suivant (où T désigne à chaque achat l'événement « on obtient un troisième type de figurine sachant qu'on en a déjà deux » g(x) = e s . \ 3 6 6) (FM) a pour représentation paramétrique : [ x = 1 + 2t | √ y = 1 + 5t avec t un réel. Si z = 0 alors Re(z) = 0. Le point C appartient au cercle de centre O, de rayon OA et à la droite d'équation rédu O) dans la population : p = 0.42. b b 1 dx c. IHIB est un parallélogramme. 3 1 + i + i2 = 1 - i = 0. Le nombre de valeurs possibles que peut prendre la variable aléatoire Z est : n + 1, k! 5 (vn) semble être décroissante  $\alpha$  cartésiennes 1 a. lim  $-$  3x 4  $-$  x + 7 =  $-3$ . (ABC) : 5x - 2y + z - 13 = 0. Comme  $0 \leqslant n2 \leqslant dn$  and  $\leqslant$  dn et  $0 \leqslant n2 \leqslant dn$ , on en déduit que les suites (un) et (vn) convergent vers 0. Donc  $\psi(x) = \phi(x) - \mathrm$ F(S∩H) + P(tS∩H) + P((S∩H)) + P((S∩H)) + P((S∩H)) + P((S∩H)) = P(O) + P(H) P(S∩H)) = P(O) + P(H) P(S∩H)) = P(D) + P(H) P(S∩H) + =1 P(H) P(H) Partie B REMARQUES • Dans cette partie, tous les résultats peuvent être vérifiés Donc – 1 ≤ x ≤ 1 (par l'absurde). Résolution Lorsque a < 0, les fonctions  $x \mapsto x$  et  $x \mapsto a$ lnx ont des sens de variation opposés.

 $1 \mid p \mid (1 \ 1 \ 1 \ 1)$  en factorisant. f  $2(u(x)) =$ ;  $(0,1x - 3)4$  72 • 3. On a O(0; 0), A(a; lna) et B(2a; ln(2a)) où a > 0. x1(t) = x2(t)  $\Rightarrow$  0.1sin | 4t + |(1) | 2) Affecter  $\pi/6 + 2\pi$ \*(ent((a - 5 $\pi/6$ )/ Tant que y  $\leq b$ 0,66 est négative sur [0; a] et positive sur [a; ]. 2 Comme x > 0, est aussi dans le demi-plan d'équation x > 0. crite au tétraèdre ABCD, de rayon 4 b. On peut donc factoriser 4p + 1 - 1 par 3 et un entier. 2p  $\int$  0 41 x dans le manuel, p. f  $|\; - \; | = 1$  –  $\; \; 2a$  / 4a La condition sur la distance : 2 2 1 5 1  $\; \; 1$  / 1  $\; +$  /  $|\; - \; |$  = 4  $\; -$  a =  $-$  12 ou a = 4 . Ln + 1 = n et Sn + 1 = 4Sn puisqu'avec un segment, 3 on en fait 4. P 'K] M I 11 Cet exercice est corrigé dans le manuel, p. La probabilité calculée se rapproche de la valeur  $\beta = 0.95$ . 2 2 c. Une suite croissante majorée converge. Comme c > 0, f 1'(t) < 0 et f 1 80 décroissante sur [0; +3

 $g'(x) = 0 \Rightarrow f'(x) = 0$  ou  $f(x) = 0 \Rightarrow x = 0$   $x = \beta$  ou  $x = -b$ . Le centre de la sphère circonscrite à quatre points appartient au plan médiateur de trois segments formés par les quatre points.

Multiples de 12: {12; 24; 36; 48; 60; 72; 84; 96; 108; 120; 132; 144; 156; 168; 180}. u3 = 111 = 3 × 37, u4 = 1 111 = 11 × 101. C'est une valeur approchée de la probabilité qu'une variable aléatoire X suivant la loi normal Conditionnement et indépendance 3 a.

Pour ceci, nous allons faire appel à la droite d'équation y = x qui, en y projetant p1, permet de le placer sur l'axe des abscisses. Si a > 0, lim a ln x = -3 et lim 4x - x 2 = 0, 53 a. b prend la valeur 2 11101101 = 237 de cette remarque, on pourrait conclure que le réglage s'avère utile. Comme I2 – A est inversible, on en déduit que 15 X = (I2 – A)– 1B =  $\langle \rangle$ .

973p2x-2πf(x)3−2−1xπf(x)32−−π−p20p21210Cet exercice est corrigé dans le manuel, p. Lois à densité • 229 Partie C 1 Voir fichiers logiciels. Lorsque x ≥ 2,0 ≤ e-x ≤ e -2. z nBC = zC - zB = 3 - 2i - (3 + 2i) = - 4i. D'aprè – zR| et arg | \ zS – z R | | 3 p i z – zR (1) ⇔ Q =e 3 zS – z R j2 (1) ⇔ zQ – zR = –j2(zS – zR). \ n n2 | 4 3 lim n 2 = +3 et lim  $\vert$  –1 + – 2 \  $\vert$  = –1 n→+3 \ n n  $\vert$  n →+3 donc lim un = –3 par produit.

uMB  $|-$  t  $|$  et wMD  $|$  1 - t  $|$ .  $|$  Partie 1  $/$  1 2  $\rangle$   $\langle$  x  $\rangle$   $\langle$  x + 2y 1. b Partie 2 1. P(« génotype OO ») = 0,28 × 0,28 = 0,078 4. 11  $\approx$  0,305 5. n→ +3 135 1. = = 3×5 5 3 3 c. On pose f (x) = 25 - x 2 2sera de la forme  $A = k \times 10n - k \times 10n - 1 = 9k \times 10n - 1$ , et le reste changera comme précédemment.

 $\frac{1}{2}$  2 d. lim u(x) = -1 et lim u(x) = +3.

 $10$ ;  $10$  alse by out B(e-n coupled reduced by theoreine de Gauss. Initialisation : L2 = x1 + 7 et x1 = 3,5 d'après d, donc L2 = 10,5. La fonction q est dérivable sur  $10$ ;  $+3$  et q'(x) = t×h'(tx) - h'(x). Donc ABC est ; 0). Sinon, il existe a et b permettant de tracer une ligne du crible. On a donc 5n + 2 ⩾ 4n + 2 + 3n + 2 pour n = 0. 8 a. z = eiθ ; donc 1 et e 2ip 5 sont solutions de (E). 2 2 (1 − (−1)) × × (2 − 1) 3+3 = 1. Vérification : 1 1 ⎞ ⎛ P ⎜ 0,40 − < Fn =81 < 0,40 + ⎟ = P 32,4 − 81 < X n=81 < 32,4 + 81 ⎝ 81 81 ⎠ ( ) = P(24 ⩽ Xn = 81 ⩽ 41) ≈ 0,959. Les deux ficelles reliant l'hypoténuse mesurent 40 2 + 152 = 1 825 ≈ 42,7 . En comptant le temps à partir de ce moment-là (- 4t2 + 44,6t), il lui faudra 5,6 s et 124 m pour s'arrêter. Représenter par exemple la situation à l'aide  $1 \leq n$  interpent of  $\alpha = 12a - 12b + a$  d'où d =  $(1 + i)b - ja$ . En posant t = 0, on a : 2X x02 Pour aller plus loin c. En conclusion, la propriété est vraie pour tout entier n  $\geq 1$ . Transformation d'écriture. M(x) =  $\mid 0 \ 1$ que :  $P(59.9 \le Y \le 60.1) = P(\mu - 0.1 \le Y \le \mu + 0.1) \approx 0.95$  on en déduit que  $2\sigma \approx 0.1$ . 1 10 50 u(t)dt = • u, [0; 10] = = 5. C.

Calculons 1 + Z 2 et 1 − Z 2 : 2isin eiu + e –iu – 2 . Sur ]– 3 ; 2[, ln(–x2 – x + 6) = ln((x – 2)2) (1) (1) ⇔ –x2 – x + 6 = x2 – 4x + 4 (1) ⇔ 2x2 – 3x – 2 = 0 ⇔ x = – 0,5 ou x = 2.

89 1. et ln⎛⎜ k + 1 ⎞⎟ ⩾ 1 – k +1 k +1 ⎝ k ⎠ 1 1 n + 2⎞ ⩽ ln⎛⎜ ⩽ ;…; ⎝ n + 1 ⎟⎠ n+2 n +1 pour k = 2n – 1, 1 1 2n ⎞ ⩽ ln⎛⎜ ⩽ . Donc z1 × z 2 = 11 × 37 = 407 . n→+3 1 1 1 1 h. d'(x) = −x ( x + 2 f ( x + f )2 ). 4x − 5 d. Hérédité : Supposons que up ⩽ 3 avec p . Géométrie dans l'espace • 207 1 1 . g'(x) = 6x2 – (2b – 1). Z = 1 ⇔ z + Les solutions de (E) dans sont donc 1- i 3; 2 + 3 et 2 - 3. Pour k = -1, x prend la valeur 1. g(x) = x3 - 15x2 + 75x - 125. L'aire du triangle DBI vaut J K G F triangle ABC est rectangle and. n - n0 = 0 [17] et n - n0 = 0 [5], donc n - n0 est divis  $17 \times 5 = 85$ . n→+3 3 = 0. g' est croissante sur  $[0; +3]$ ; g'(0) = 1 donc g'(x) > 0 sur  $[0; +3]$ . Il est impossible que les bactéries se multiplient à cette vitesse, car sinon au bout de 10 jours leur masse totale dépasser  $\texttt{G}$  are of  $\texttt{G}$  are of  $\texttt{G}$  atteint  $\texttt{D}$  are all (Voir fichiers logiciels). Si f (x) > m x 0 1 2 3 4 5 6 7 8 9 lim xf x (x) = 0 donc lim  $\texttt{g}(x) = 0$ . La perfusion ne peut pas être poursuivie dans les mê Pour tout n > 0 et tout réel x distinct de 0 et ln2 : 1 1) (x = nx = ex - 2 = = x = ln| 2 + |. On a wn + 1 = n + 1 = 1 vn vn + 1 v 2 n b. Ainsi, l'aire du domaine délimité par f , l'axe des ordonnées, dont les points ont est divisible par 37 car 333777 et 777333 sont divisibles par 111. On trouve n0 = 109. Aire de  $\epsilon$ : 5 5 (9 f-7 (f(x) - g(x)) dx = f--7 (| -25 x 2 - 18 63 | x + | dx 25 5 / 5 9 2 63 | [ 3 = | - x3 - x + x 25 5 | ] -7 [ 25

 $22\ 875$  : nombre de personnes qui sont des salariés.  $E(X) =$  Exercices d'approfondissement 40 1. Il s'agit d'une probabilité conditionnelle : probabilité de l'événement E 2 sachant l'événement A, PA(E2). Non, le risque d  $\texttt{[1]}$   $\texttt{[2]}$   $\texttt{[3]}$   $\texttt{[4]}$   $\texttt{[5]}$   $\texttt{[5]}$   $\texttt{[6]}$   $\texttt{[7]}$   $\texttt{[6]}$   $\texttt{[7]}$   $\texttt{[6]}$   $\texttt{[7]}$   $\texttt{[6]}$   $\texttt{[7]}$   $\texttt{[7]}$   $\texttt{[8]}$   $\texttt{[9]}$   $\texttt{[1]}$   $\texttt{[1]}$   $\texttt{[1]}$   $\texttt{[1]}$   $\texttt{[1]}$   $\vert 5819 \text{ b. a} = 3, \text{ b} = 4, \text{ q} = 1, \text{ d} = 2.$ 

 $\lim x \to 1$  y T 1 1 x c.

La courbe admet une tangente parallèle à la droite d'équation  $y = x$  au point d'abscisse 0,5 3 . (AJC) :  $x + y - ax$  A + by A + cz A + d C(0 ; 1 ; 0) ; a2 + b2 + c2.

l n n k+1 k + 1) n Donc f (l dx ≤ f k n | n || f k n n −1 (k) f | . Si on remplace le coefficient a 12 par un entier m alors la suite n Objectif BAC Sujets type BAC 55 (0,55 0,35 0 | et N = | | 0 1 || || 0 ( ) 2 -1. On ca  $P(K \le 11, 25) = P(K \le 11, 25) = P(K \le 11) \approx 0,67.$  À partir d'un échantillon, on va (ou non) remettre en cause cette valeur. x+ F yF yF x→a x Donc f est dérivable en a. PGCD(a; n2 – 1) divise a et b, donc c. Deux plans sont par Si 3v0 - 4u0 ≠ 0, la suite définie par 3vn - 4un est divergente puisque son terme général est égal à (3v0 - 4u0) ÷ wn. On conjecture que la limite d'un polynôme en l'infini est la même que celle de son monôme de plus haut Comme  $ex \ge 1 + x$  et  $\lt$  on a : f (x)dx +  $\int f(x)dx - \int f(x)dx$  164 • 7. = 3 600 9 La fonction x1 donne la position du camion. h est donc une fonction affine.

On a : lim u(x) = +3 et lim u(x) = 0. x→+3 1 + x x x→+3 1 + Donc lim g(x) = -3. = x+ f x+ f  $a = -1$   $a = -1$   $\mid$  En identifiant les coefficients :  $\mid$  af a + b = 0  $\Rightarrow$   $\mid$  b = f . 21 = 3 × 7. p + 1,96 × p(1 - p) 1 p(1 -  $(AC)$  appartient au plan (SAC), donc le plan (SAC) contient une droite orthogonale au plan (SDB). p1 = p5 = 0. f 3(u(x)) =  $\left(\mid x-3\right)\mid +1=$   $\left\lfloor 2\right\rfloor$  4 (f 3(u(x)))' = Cet exercice est corrigé dans le manuel, p. Aire( x 1. sin 3 x = -1 3 sin(3x) + sin x. ei3x = cos 3x + isin 3x. 42 2 1 1 x x 1 = (probabilité d'une feuille). 48 1. n-+3 3)  $\int$  n 3 - 3 - 3  $\int$  6n 2 + 3n - 3 - 6n 2 3n - 3 n  $n = 5$ . blanc(0) =  $\sum$  k =  $\sum$  0 = 0. Or la f 25 b. On a un = 150 000×1,04n. 2 1 F(2) = P(X ≤ 2) = P(1 ≤ X ≤ 2) = f 2 dt 1 t 2 1 [1] = | - | = . f (15) > 1,9 et f (16) < 1,9, donc n0 = 15. Dans chacun des cas précédents, les propriétés des intégrales b permettent d'é a + 4) + 1 quel que soit a . Fonction logarithme népérien 1 (x - a) + lna. Limites de fonctions H -6 20 P - 20 0 2 4 6 8 x 104 1)  $x$  = 4 +  $|x$  . d3 > 0 pour x ∈ [0 ; α[∪]β ; +3[. k′(x) = x2 + 1 . 64 64 a. (\*) 99 Dans (\* sauf B. Le centre du cercle est donc le point d'affixe zC + zD = 2. D'après le théorème des gendarmes, comme ln x 2 = 0, lim = 0. 0 = 0. Or p est premier et b > a donc le seul cas possible est lorsque b - a = 1, soit b = a exercice est corrigé dans le manuel, p. Il semble qu'il n'y ait que deux valeurs (opposées) du réel a qui conviennent. Le programme affiche la valeur 80. Les fonctions x  $\mapsto$  x 2 + (ln x)2 ont les mêmes sens de variation  $x \rightarrow e$  x  $\rightarrow e$  x  $\rightarrow e$  2 a. P(C) 10. La suite (un) semble converger vers 2. On obtient donc a + b = 2 et a + 1 = 2.5, c'est-à-dire a = 1.5 et b = 0.5. | || 1 0 0 0 32 Cet exercice est corrigé dans le manuel, p. D'après b, conjecture que l'espérance de la variable aléatoire S est  $\mu = 500$ . aa'  $\equiv 1$  [26] signifie qu'il existe v tel que aa' + 26v = 1. x→+3 \ x x  $\mu$  d.

 $\bullet$  2 et  $\bullet$  3 a. iront dans la même direction en 4 Sur [0; m]:45 a. \ zA - zC  $/$  2 = i 3. b→+3 63 Partie A 1. L'ensemble des points d'intersection est : {(0; 1), (1; e-k) avec k > 0}. lim f + x = 0 + et lim - x 2 =  $y$  ≥ 0 ⇔ -b ≤ y ≤ b. x -3 -f g'(x) 0 – - 0 +3 0 q -3 1 d.

Par définition d'une limite, I doit contenir tous les termes de la suite à partir d'un certain rang n0 et I' aussi à partir d'un certain rang n1. + n + 1 – n 1 n +1 –1 n +1 1 = 1+ – = – D'où vn = n n n n 1 1 = 0 et lim n→  $117$ , 6 615 = 33 × 5 × 72. Ces probabilités ont pour limites respectives : 0,5 ; 0 et 0,5. 2 0132 013 = 32 × 1 006 × 31 = (-1)1 006 × 3 = 3 [10]. D'après la question précédente, la probabilité qu'il soit livré le lendema  $1$  donc la propriété est initialisée. La probabilité que la hauteur en mètres d'un teck choisi au hasard soit comprise entre 16 et 20 mètres est approximativement égale à 0,023. P(H ∪ F) = P(H) × P(F) + P(tH) × P(F) = 0,  $1 \mid \texttt{6}{2-15} \text{A+B=} \mid$   $\texttt{Et}$  and  $\texttt{B} = \mid \texttt{B}$  and  $\texttt{B} = \mid \texttt{B}$  and  $\texttt{B} = \mid \texttt{B}$  and  $\texttt{B} = \mid \texttt{B}$  and  $\texttt{B} = \mid \texttt{B}$  and  $\texttt{B} = \mid \texttt{B}$  and  $\texttt{B} = \mid \texttt{B}$  and  $\texttt{B} = \mid \texttt{B}$  and  $\texttt{B}$ / b. Le deuxième nombre impair est 3. Il suffit de distribuer ex | \ 1 - 3 x | / . l Cet histogramme est symétrique. 2x 3 21x 2 - x2 < 29,72 ⇒ x > 12,3... = - p(p + 1) p p + 1 2011 1 1 ∑ p - ∑ p + 1 = 2011 + 1 - 2012 . (

 $\{0, 4a-0, 2b-0\}$  on the Barno multiple and the Sarno multiple  $\{0, 6a-1, 1-b\}$  on the Feuille and the Sarno multiple  $\{1, 1, 2\}$  pour tout entier  $n \geqslant 2$ . Or la matrice  $12$  – M n'est pas a inversible, cet état d sont deux fois plus nombreuses que les prédateurs. Ce cas convient.  $\cos y = 1 - + 63(y)$ , avec  $y = x - a$ . Volume d'un cône.

 $\left| \frac{\partial u}{\partial x} \right| = i \text{ et } d$  and  $d = i \text{ c } = -i$ .

 $A = \vert \vert \vert \vert$  (Algorithme : 0,3000,20,40,80,20,20,20,10,50,20,10,10,30,4) | C'est la différence des deux égalités. Donc u est croissante sur [0 : 1] et décroissante sur [1 : +3]. H(x) = 5e 5 + ln (  $4x + 3$  ) 4 d. -3 c. 5 1 renvoie un nombre aléatoire entre 0 et 1).  $h'(x) = \cos 2x \cos 2x y 1 x 22 1$ .

Donc M forme un triangle équilatéral avec A et O. 3a 4 C est le point d'intersection des tangentes : / 3a + 3a ; | 2a 6 + 2a 3 + 2 a 6 + a 3 + 1 | | / Les coordonnées de C trouvées avec le logiciel seront simplifiées... U  $a$  3 - 1  $\vert$ . Il n'y a pas de couple de jumeaux avec le nombre 2. 8 f 0 Pour trouver yG, on peut utiliser la même formule en modifiant la fonction selon le dessin ci-contre. • z = 1 + 2i, il faut résoudre le système  $\frac$ 

Initialisation : Affecter à la variable n la valeur 0 Affecter à la variable s la valeur 3 000 Traitement : Tant que s 3 Voir fichiers logiciels.

C'est la décomposition suivant la base 2. 2n = un + D'où u2n > un + 1 1 1 1 + + ... Pour i allant de 1 à n - 1 Si impair alors b - a) Affecter S + 4 f | a + i | à S \ n / Entrée : n Traitement : Affecter T + f | a + i | à i ⎟ à S ⎝ n ⎠ Fin Si Fin Pour b − a (f(a) + 2T + f(b)) à T 2n Afficher T 176 • 7. ∫ x 2(1 − x)5 dx = ∫ x(x − 5x 2 + 10x 3 − 10x 4 + 5x 5 − x 6 )dx l 0 0 1 ⎡⎛ x 3 1 1 1 1 1 1 1 x4 x5 x6 x7 x8 ⎞ ⎤ . 10 × partDéc(A2/10)→A U × A→U Q→N 2. f (un) = ⎛⎜ + 2np ⎞⎟ sin ⎛⎜ + 2np ⎞⎟ = ⎝2 ⎠ ⎝2 ⎠ 2 2 −1 + 1 2 − p + 4np = 1 – 2 − p + 4np = car 2 1 2 1+ 2 − p + 4np un p  $p \equiv 1 - 2$  and Les fonctions  $x \mapsto ex$  et  $x \mapsto e$  and Les fonctions  $x \mapsto ex$  et  $x \mapsto e$  and  $x \mapsto e$  and  $x \mapsto e$  and  $x \mapsto e$  and  $x \mapsto 1 - e$  and  $x \mapsto 1 - e$  and  $x \mapsto 5$  and  $x \mapsto 5$  and  $x \mapsto 5$  and  $x \mapsto 5$  and  $x \mapsto 5$  and Les premiers termes sont : 1 ; 1 ; 2 ; 3 ; 5 ; 8 ; 13 ; 21 ; 34.  $1,9 \le \le 2$ .

Pour tout réel x, f'(x) = a 1 l  $\ln(\vert \ \rangle \vert = \ln(\vert \ a \times \vert) = \ln a + \ln(\vert \ \rangle \vert) = \ln a - \ln b$ . z 8 = 3e 2 e -i i 2p 3 z 7 z 9 = 8e  $\vert$  4 p 6 = 3e i i 4p 6 3p 4.

or loss 2p + 1 = 2p × 2 > 2p × 2. 1 Cet exercice est corrigé dans le manuel, p. En effet, si Y suit une telle loi, sa fonction de répartition est nulle sur [0; +3] par F(t) = 1 - e-λt (λ étant le paramètre de la loi). x→0 La tangente en  $x = 0$  est l'axe des abscisses d'équation  $y = 0$ . On conjecture que pour tout nombre réel  $x \in [0; 1]$ ,  $F(x) = x$ .

Pour n suffisamment grand,  $p \approx f$ n (question 6.a) 5. De plus, u1  $\geq$  u0. 37 Taille de l'échantillon : n = 250. d'aire 2 c.  $(0,4,0,7)$   $( )$  2. Par suite, ce client peut remettre en cause l'affirmation faite par l'étude interne.

 $P(2 \times 24 \leq X \leq 4 \times 24) = P(\mu - 3\sigma \leq X \leq \mu + 3\sigma) \approx 0.99$  (propriété de la loi normale). 74  $/2$   $/$  1) a. Partie D 1 m = E(X) = np l et s = var(X) = np l et s = var(X) = np(1 - p) . rn + 2 = rn - rn + 1 × qn + 1 = aun + b 1, 0 < x x b. La variable c sert à compter le nombre de points situés sous la courbe. Il suffit simplement d'observer la localisation de la proportion dans les échantillons 32 et 41, et (en opposition) celles dans les éch raison 1 1 1 + + + ... p 3- 7 Donc z 2 = p et 2  $^{\degree}$  z  $^{\degree}$  3 2 4 i p 4  $\cdot$  • la formule ai + 1 = Entrée : b.  $\mid$  4  $\mid$  8  $\mid$  8  $\mid$  2  $\mid$   $\mid$  p  $\rangle$  p or - < - 1 donc  $\mid$  -  $\mid$  n'a pas de limite. 18 La formule divisible par 641.

16 A= p +1 × (2p2 + p + 6) 6 A= p +1 (2p2 + 7p + 6) 6 A= p +1 (p + 2)(2p + 3) 6 m=1 n=2 p(p + 1)(2p + 3). REMARQUE Voir Savoir-faire 2 de ce chapitre. En utilisant le théorème indiqué, le temps moyen de retour à l'état ini  $\mathbf{B} = \mathbf{B}$  ,  $\mathbf{B} = \mathbf{B}$  ,  $\mathbf{B} = \mathbf{B}$  and a set thus consiliere that  $\mathbf{B} = \mathbf{B}$  and a set  $1/16$   $\mathbf{0}$  |  $\mathbf{0}$  |  $\mathbf{0}$  |  $\mathbf{0}$  |  $\mathbf{0}$  |  $\mathbf{0}$  ,  $\mathbf{0}$  ,  $\mathbf{0}$  ,  $\mathbf{0}$  ,  $\mathbf{0$ démonstration. k = n0 + 105m avec m un entier relatif. P(F = 0,20) = P(X = 3)  $\approx$  0,25. On peut penser que le signe de dn est similaire au signe de d3. Si n = 3k, un = 111 × (1 + 103 + ... + 103k - 3). C'est la probabili (6) Géométrie dans l'espace 17 a. • ligne 12 : pour tout post faux. La dérivabilité en 0 et en 8, ainsi que la non dérivabilité en - 3 et 12 s'obtiennent par recherche de f(x0 + h) - f(x0). x1(t) = at + b car l'accélératio sont nécessaires.  $(2x - 1)2$  Donc f est croissante sur  $[1, +3]$  et f  $(1) = 1$ .

1912 a. M =  $|0,200|$  et N =  $|10,200|$   $|0,21|$   $|10,2$  . L'étudiant a raison. 3 Donc la droite d'équation y = 3 11 3 donc lim f (x) = +3. Nombres complexes • 181 3 b. 1 6 Non, elles convergent plus ou moins vite. 2 C'es  $2c(1 + c(2)) = 2c(1 + c(2)) = 2c(1 + c(2)) = 2c(1 + c(2)) = 2c(1 + c(2)) = 2c(1 + c(2)) = 2c(1 + c(2)) = 2c(1 + c(2)) = 2c(1 + c(2)) = 2c(1 + c(2)) = 2c(1 + c(2)) = 2c(1 + c(2)) = 2c(1 + c(2)) = 2c(1 + c(2)) = 2c(1 + c(2)) = 2c(1 + c(2)) = 2c(1 + c(2)) = 2c(1 + c(2)) = 2c(1 + c(2)) = 2c(1 + c(2)) =$  $\alpha = 0$  osinus • 95 b. 2  $2(n+1-1-1)/n$ n. Quel que soit le réel m > 0, pour tout x > m2 a. L'ordonnée d est maximale  $(4-(3-1)=2)$  lorsque  $\alpha = 0$  ou  $\alpha = 2\pi$ .  $22-1$  Comme  $12 = e - e$ , on en déduit que  $13 = e$ . Pour tout réel x Comme la limite de un est l'infini, il existe un entier n tel que un > 10101.  $x\rightarrow 0$  2 2x (x + 1) +1= > 0. 0 < f (x) - 2 < 10- 5  $\Rightarrow$  0 < < 10- 5  $\Rightarrow$  x > 3 + 7×105.

And est de parité contraire à celle de n. ln(2 × 109) ≈ 224,7 ln1,1 a. Donc (vn) est géométrique de raison 0,5 et de premier terme v1 = -ln4. z 2 = 9i = 9| cos || )| + isin | | 2 | 2 45 ip puis z 3 = 2e . Donc g est posit

 $\left|\frac{1}{2} \left\| \left\| \left\| \left\| \left\| \left\| \left\| \right\| \right\| \right\| \right\| \right\| = \frac{1}{2} \left\| \left\| \left\| \left\| \left\| \left\| \right\| \right\| \right\| \right\| = \frac{1}{2} \left\| \left\| \left\| \left\| \left\| \left\| \right\| \right\| \right\| \right\| = \frac{1}{2} \left\| \left\| \left\| \left\| \left\| \right\| \right\| \right\| \right\| = \frac{1}{2} \left\| \left\| \left\| \left\$  $=$   $\begin{bmatrix} 1 \\ - \end{bmatrix}$  Inx qui a le même  $\begin{bmatrix} \ln 10 \\ \sin 0 \end{bmatrix}$  signe que lnx. x  $-1$  2 x +1 1 b. C'est la probabilité qu'une personne soit diagnostiquée atteinte de la maladie de Crohn par des symptômes similaires à ce − t + 4 ⎞⎟ dt . N(t) = 56 a. 73 Cet exercice est corrigé dans le manuel, p. (AF) est orthogonale à toute droite du plan (EBC), donc à (EC). ● Premier coefficient du produit de M par la 1re colonne de N. 4 3.

 $\left\lfloor \frac{n}{n}\right\rfloor -1$   $\left\lfloor \frac{n}{n}\right\rfloor -1$   $\left\lfloor \frac{n}{k}\right\rfloor -1$   $\left\lfloor \frac{n}{k}\right\rfloor -1$   $\left\lfloor \frac{n}{k}\right\rfloor -1$   $\left\lfloor \frac{n}{k+1}\right\rfloor -1$   $\left\lfloor \frac{k}{k+1}\right\rfloor -1$   $\left\lfloor \frac{k}{k+1}\right\rfloor -1$   $\left\lfloor \frac{k}{k+1}\right\rfloor -1$   $\left\lfloor \frac{k}{k+1}\right\rfloor -1$   $\left\lfloor \frac{k}{k$ 7 P  $\leq$   $\leq$   $\leq$   $\geq$   $\leq$   $\leq$   $\leq$   $\leq$   $\leq$   $\leq$   $\leq$   $\leq$   $\leq$   $\leq$   $\leq$   $\leq$   $\leq$   $\leq$   $\leq$   $\leq$   $\leq$   $\leq$   $\leq$   $\leq$   $\leq$   $\leq$   $\leq$   $\leq$   $\leq$   $\leq$   $\leq$   $\leq$   $\leq$   $\leq$   $\leq$   $\leq$  Alors  $|z - 2 + 3i| = MB$ . D'après b, on a  $1 \le vp + 1 \le vp \le 2$ . Pour a = -2. x-1 75 1. 50 50 50 3 - 2i . mB  $\times$   $(1) = ($ .  $|b|$   $|1$   $|c|$   $|b|$   $|1$ . Ce triplet est primitif car y et z n'ont pas de diviseurs communs. On remarq par 7.

REMAROUE Le nombre de personnes interroqées, étant de 441 (≥ 400, question 2), l'amplitude de l'intervalle de confiance correspondant (au niveau de confiance 0,95) est au plus d'un dixième. Il faut montrer que : ea+kl ≤ − ∑ f ⎜ ⎟ = ( f ( 0 ) − f (1)) = n . f = 0,521. Donc l'aire est minimale en x0 = 0 et vaut 2ab. M(0,4 ; 2,8 ; 4,6). i ⎛ 3 1 ⎞ 15 + i 5 = 2 5 ⎜ + i = 2 5e 6 . w0 = 2n – 1 , car 2n ≠ 0 quel que soit n . 114 × 2 013 ≡ 24 × 6 ≡ 7 × 6 ≡ 6 [9]. Si cette condition est vérifiée, on calcule le produit : ⎛ da − bc db − bd ⎞ ⎛ 1 0 ⎞ 1 ⎛ d − b⎞ ⎛ a b⎞ = 1 ×⎜ ⎜ ⎟= ⎜ ⎟. , on aura donc : || 0 ; 2 || Corrigés des travaux pratiques Série de Fourier TP 1 1 g1(x) = f 1(x) = sin x. ● M(t ; t2) et N(t2 ; t). || 0 = 1 − 2x S = {(0,5 ; 0,5)}. 2 C 0e −7T = e− 7ℓT = (e−ℓT)7 = 0,57 ≈ 0,008 < 0,01.

 $M = 0.10$ ;  $N = 400$ .  $f = 400$ ;  $N = 400$ ,  $f = 400$ ,  $f = 400$ ,  $f = 400$ ,  $f = 400$ ,  $f = 400$ ,  $f = 400$ ,  $f = 400$ ,  $f = 400$ ,  $f = 400$ ,  $f = 400$ ,  $f = 400$ ,  $f = 400$ ,  $f = 400$ ,  $f = 400$ ,  $f = 400$ ,  $f = 400$ ,  $f = 400$ ,  $f = 400$ , d'après les variations de f, on a p p 1,72 ≤ f (x) ≤ 1,75 sur  $\lceil -$ ; 1.1 ex ex = = x. On calcule le rapport = h 100 \sin (| .2x - 21 2x - 21 6. La fonction f est strictement décroissante, 168 • 7. g'est du signe de x. g  $0.80$ .  $+x = -3$ .  $g(x) = \frac{1}{2}$   $-x + 1$  si  $-1 < x < 0$  b. zC  $-$  zB  $= -6$ i et zD  $-$  zB  $= -4$  donc C  $=$  i zD  $-$  zB  $2$  p d'où (rBD, rBC)  $=$  [2p] et BCD est rectangle en B. I] est donc la distance entre les deux droites et'.  $1 \frac{1}{1}$   $\frac{1}{1}$ ,  $\frac{1}{1}$ ,  $\frac{1}{2}$  =  $\frac{1}{2}$  b  $\frac{1}{20}$  b  $\frac{1}{20}$ . En étudiant les restes de ces nombres en fonction de ceux de k modulo 3, l'un de ces nombres est divisible par 3. p 3p ou α = : ΩN = 36 -

 $\int \int \int 50$   $\int \int 49$  donc on a bien M 2 – M = 0,3(M – I). 4p + 1 – 1 est donc un multiple de 3.

n i (22) -i = 4e 4. M = | 1/4 1/4 1/2 |. Parmi les trois plans, il n'y en a pas deux confondus. - 1 - 2t = e t 1 x02 2X e 104 Partie A 1. La valeur qui annule f '(x) est qu'il faut 3 situer dans l'intervalle ]b ; +3[. f e [0; +3] telle que f ( $\alpha$ ) = 0. Un < 1,000 05 pour n > 9.  $\vert\vert\vert$  0 1  $\vert\vert\vert$  8 9 a. • « l'interprétation serait différente... ». 2 REMARQUE [0,36; 0,56] correspond ici à l'intervalle de fluctuation étudié en classe de

24 360 c. La fonction  $x \mapsto 1 + x$  est dérivable est strictement positive sur  $]0$ ; +3[. Pour a = 0, on obtient :  $\forall$  b  $\in$  I, h(0) = h(0) + h(b)  $\Rightarrow$  0 = h(b).  $\times$   $\times$  = = 30 29 28 24 360 203 b. f'(x) = x - (x + 2) (5x 261,67,71,73,79,83,89 et 97.191 = 731 = 13b.  $(-4,625/26/)/b.44291$ ; (f 2(u(x)))' = 5  $|x-3|$ . La négation de cette proposition est : «La suite n'admet une limite infinie ». Sinon, comme p est premier avec a, p diviserait un  $11 + 11 = 0$ , on en déduit que la dérivée est strictement positive sur  $11$ ; +3[. PPCM(12; 20) = 60. 3 3 = { {3 | 1 | b + 4d = 1 1 | a+ c+ o=d | 5a + 5b + 5c + 5d = 4 3 3 | 3 | | 1 1 1 | | 0 = 1 - a - b - c - d a + b + c + 15G + 3NC) [97]. Vrai car z  $\notin$  i  $\Rightarrow$  tz  $\neq$  2.7  $\Rightarrow$  2.1 Notons c la racine cubique du réel a2 + b2, on a alors  $\alpha$ 2 +  $\beta$ 2 = c  $\Rightarrow$   $\beta$  2 = c  $\Rightarrow$   $\beta$  2 = c  $\Rightarrow$   $\alpha$  2. Faux, par exemple z = i. On note F une v  $1 > 0$ , donc  $\alpha \in [0; 1[.(\frac{1}{2} 0.6a + b = 1 [b = -2 [Donc h(x) = ln(5x - 2)].$  Pas de forme exponentielle à cause du dénominateur. Sp + 1 = 2 + Conclusion : Sn = 2 - 2n + 3 pour tout n . Le vecteur bn | 1 | est | | | | | | | | | | | | | première colonne signifie que 99 % des femmes de moins de 15 ans passeront dans la catégorie 15-30 ans (donc 1 % de taux de mortalité). la limite lorsque h tend vers 0 de h 59 1. f est dérivable sur [0 ; a[ comme composée pour tout entier n non nul. Probabilité d'un événement associé à plusieurs feuilles : P(« RNR ») + P(« RNR ») + P(« RRR ») + P(« RRR ») + P(« RRR ») = 10 × 20 × 9 + 20 × 10 × 9 + 10 × 9 × 20 + 720 24 360 24 360 24 360 24 3  $\texttt{I} = 0.3 \text{ cm} + 1.00 \times 10^{-1}$ 0,4.

 $1 \le x \le 1$   $1 \le 1 \le x \le 1$   $1 \le 2 \le 3 \le 5 \le 7 \le 9 \le 10 \le 2 \le 4 \le 5 \le 7 \le 9 \le 10 \le 2 \le 4 \le 5 \le 20 \le 2 \le 12 \le 4 \le 5 \le 20 \le 2 \le 15 \le 20 \le 9$ .  $15 \le x \le 20 \le 9$ .  $15 \le x \le 20 \le 2 \le 12 \le 6 \le 5 \approx 0.202$ .  $2 \le 012 \le 6 \le 202$ .  $2 \le$  $-$ ao  $f(x)$ , De plus, (vn - ') converge vers 0, 52 1, Cette somme est divisible park si et seulement si k +1 est un entier, c'est-à-dire si k est impair. Donc  $\ell$ 2 est la somme des deux aires suivantes : 3 O f 2 x  $\ell$ 2  $0 \ 2 \neq l = 1$ . Nous ne pouvons que conseiller la projection de l'excellente série Dimensions (au moins les épisodes 1, 5 et 6) disponible sur internet gratuitement, qui est très bien faite et pédagogiquement irréprochable est compris entre 1 et 2 » ; - E3 l'événement « l'écart est supérieur à 2 » ; - A l'événement « la pièce est acceptée ». 1a).

Le signe de h'(x) est celui de lnx.  $+ + + 23n - 1n + 1n + 22n - 12n + 11 + + ...$ 

 $\bullet$  x 5 2 0 + f'(x) 10 0 - 0  $\approx$ 32.5 f 0 0 4 b. Pour tout réel a  $\geq 1$ , AB = f(a) - 2a = a ln a des variations de la fonction a  $\mapsto$  montre qu'elle a admet un maximum en a = e. f = 1 1 ] [1 1 ] [1 1 ] [1 1 ] [1 1 ] [ econstante. Non, pour k = 6, le couple (35 ; 37) n'est pas composé de jumeaux. Fonction logarithme népérien • 151 4. La suite (un) est croissante et majorée par 1, donc elle converge. (1) Côtés opposés d'un carré donc par  $x\rightarrow +3$  On en déduit l'asymptote verticale d'équation x = 0 et l'asymptote horizontale d'équation y = 0. 11 Sur  $]-3$ ; -  $\lceil$ , la courbe est au-dessous de son  $\lceil \lceil 3 \rceil \lfloor$  1 x+2 1 4 1 = - = , donc f (x) - < 0 sur 3 3 non nulles : zn = tz = |z|n = |tz| = |z| = 1. \ 2) blanc  $\vert\vert$  1 \  $\vert$  = 0. h′(x) = - 2 + 1 = . Le volume reste constant. lim x 2 + 3x + 2 = +3 ; par composition, x - -3 2 x + 3x + 2 = +3 et lim f (x) = +3. P(7  $\leqslant$  Initialisation : v1 = donc v1 < v0. (1 est racine 3 5 donc lim f (x) = g  $\|\cdot\|$  = . Initialisation : u1 = 0.1/57/10 || 1 La matrice de transition est :  $\tilde{M} = |\bullet|$  2 a. Pour les zéros de B, par passage au carré, on obti  $2(p + 1) - 1$ . a et b désignent les abscisses des extrémités sur l'axe orthogonal aux tranches. f vérifie les trois propriétés d'une densité. Conclusion : On a an = 2n - 1 pour tout n \*.  $\ln$  161. Pour tout néel x : h(x) = 8 p . Sécantes en J.

2 Cet exercice est corrigé dans le manuel, p. |||||||iii ji 2p | b. La variable aléatoire X peut-elle prendre des valeurs strictement négatives ? 1 (x − 1) − ln x x − 1 − x ln x = .

 $\alpha$  is a premier, donc m = p. n  $\rightarrow$  +  $\infty$  Par encadrement de limites : lim un = 0. x0 e Le tableau de variations donne la variation de l'élévation de l'élévation de la température. On en x  $\rightarrow$  =  $\infty$   $\rightarrow$  1. Sur ] -Donc f est décroisx x2  $\vert$  sante sur [1 ; +3[. 10 − 1 9 1 + 10 = 5,5, soit 5 minutes 30 secondes.

2e d. 68 ⎛ z – 1 + i ⎞ = (uSM , uRM) [2π]. 2ztz – kztz = 4k donc 2ztz = k(4 + ztz) c. Cette standardiste sait que la personne contactée est une personne salariée. a Le coefficient directeur est − . (3 ; 5 ; 7).

 $1-$  i b.  $\{x^2\}$ e. g,  $[0;2\pi]=1$  2p $($  cos x  $)$  dx = 0. Les nombres à crypter sont distincts s'ils sont inférieurs à n, donc n  $\geqslant100.$  f  $'(x)=$  nu' $(x)(u(x))$ n – 1 est de même signe que u' $(x)$  si n est impair. 2 5x  $$ parallèle à ce qui est impossible. Or x < 0, donc d'(x) est du signe de (x + 2f ). g est affine par intervalle. (3 ) 3 3p . Il suffit que les trois vecteurs ne soient pas coplanaires. Intégration • 171 A l'instant t = 800

Pour tout réel x ≥ 0 : 1. La seconde conjecture est fausse. On appelle E, G, H et F les points de coordonnées 1 3 3 1 1 1 respectives (| ; 0 \|, (| ; 1 | | d. Divisibilité dans Z, division euclidienne, congruences 11 1. C 9 929 et 9 931 sont les plus grands jumeaux inférieurs à 10 000. [1, 2, 2, ...] est associé à 2. (FD) est orthogonale à (EB) et (EG), donc au plan (EBG).  $\bullet$  x2 = -3  $\Rightarrow$  x = 3 i ou x = -3 i.

 $P(A \cap L)$   $(P(A) \neq 0)$ . Donc pour  $x \in [0, \alpha]$ ,  $f(x) < 0$  et pour  $x \in [\alpha, +3]$ ,  $f(x) > 0$ .  $f(0, 20 | q(x)dx = f(0)h(x)dx = f(0)h(x)dx = f(0)$   $f(x)dx = 0$ .  $f(x)dx = 0$   $f(x)dx = 0$   $f(x)dx = 0$   $f(x)dx = 0$   $f(x)dx = 0$   $f(x)dx = 0$   $f(x)dx = 0$   $f(x)dx = 0$   $f(x)dx =$  $g_1(x \to +3)$  La fonction est strictement monotone et change de signe, il existe un unique réel α tel que g(α) = 0. La plus rapide est (sn), puis c'est (tn) la plus lente. 5 a. K  $||$ ; [29 29 29 |] 202 • 9. Pour tout réel x relatif. Comme  $G(x) = i \cdot 3$ . et 2. d = 15, la concentration maximale c est 6,13. Oui, si le diviseur est 89.

Algorithme 2 : sommeinf contient également la somme des aires des rectangles « inférieurs » à la courbe avec un découpage de l'intervalle [0 ; 1] en n parties. 13 La dérivée s'annule en 0, - 1 000 5 et 1 000 5 . La courbe 2 si x > a, et au-dessous sinon. 1000 b.  $(1)(-1)$  4.

250 • 12. Applications du PGCD • 271 b. Par l'absurde, supposons qu'il existe une matrice B telle que B  $\times$  A =  $\vert \vert$ .

58 a. p Égalité d'aire B A x H C Soit R le rayon du secteur et x son angle. - 2 un + vn 2(un + vn) Or unvn = 2. Pour a et b appartenant à  $]0$  ; 1[ : 2. cosu + 1 cosu +1 iu 2Z = isin u. Le point M correspond à t = 0,4. f

Compléments sur la dérivation y A f q Q 1 T 1 x B 0 4. 4 4 LK = 1 - 3 i = 37 . (3 ; 5), (5 ; 7), (11 ; 13), (17 ; 19), (29 ; 31), (41 ; 43), (59 ; 61), (17 ; 139), (107 ; 103), (107 ; 109), (137 ; 139), (127 ; 129), (239  $0.872$  A • PtA(E)  $\approx 0.324$  5 (question B2.). Pour  $x \neq 0$ :  $x3$  f'(x) =  $x2 + 4$  x Problèmes 0 f (h) - f(0) = h 4 - 2x (xx2 + 4 - 2) 4 76 • 3. B e. Pour N = 59 qui est premier, on effectue 4 tests au lieu de 58. f est

 $364 = 22 \times 7 \times 13$ .  $\cap$  H2 =  $\{\cdot\}$  ; -  $\{\cdot\}$ .

g | | g Ce cryptage n'est donc pas exploitable. 74 Comme 605 < log(22 012) < 606, alors 10605 < 22 012 < 10606. g(x) > 0 = x2 < ex. v10 = - 8,23×10- 5 et v20 = - 4,35×10- 8. Hérédité : Supposons qu'il existe p, p > 0 tel  $G(0) = F(0) = 0$ , on trouve k = 0. n 2(n + 1)2 4 21 Démontrons cette propriété par récurrence sur n. Pour tout n > 0 : Xn + 1 = MXn où M = | |. d a pour représentation paramétrique : [x = 1 + t |  $\{y = 1 - 2t \text{ avec } t \text{ un réel.}$  e point P quand le point M parcourt la courbe à l'aide d'un logiciel de géométrie dynamique : voir fichiers logiciels. x a. P(tM) = 44 1. 2 e. \2 / \ 2 1}. Géométrie dans l'espace ▶ QCM Pour bien commencer Les exercices d  $\{1\}\xspace$   $\{2\}\xspace$  of  $\{3\}\xspace$  and  $\{4\}\xspace$  and  $\{5\}\xspace$  and  $\{4\}\xspace$  and  $\{6\}\xspace$  and  $\{7\}\xspace$  and  $\{8\}\xspace$  and  $\{9\}\xspace$  and  $\{1\}\xspace$  and  $\{1\}\xspace$  and  $\{2\}\xspace$  and  $\{1\}\xspace$  and  $\{1\}\xspace$  and  $\{1\}\xspace$  and  $\$ + 1 a 2 + 1 | / (a) = ( ) 2 1 1 2a / 2 2 a -1 . 1 -  $\ln x$  g(x) = 2 . 65 - E1 l'événement « l'écart est inférieur à 1 » ; 10 2 = . v-0 x +1 +1 x +1 -1 1 1 =  $\lim$  = . (5k ; 3k) pour k entier relatif.  $\ln \ln x$  os x = 1 - sin  ${\rm (a)}$   ${\rm (b)}$   ${\rm (c)}$   ${\rm (d)}$   ${\rm (e)}$   ${\rm (h)}$   ${\rm (h)}$   ${\rm (h)}$   ${\rm (i)}$   ${\rm (i)}$   ${\rm (i)}$   ${\rm (i)}$   ${\rm (i)}$   ${\rm (i)}$   ${\rm (i)}$   ${\rm (i)}$   ${\rm (i)}$   ${\rm (i)}$   ${\rm (i)}$   ${\rm (i)}$   ${\rm (i)}$   ${\rm (i)}$   ${\rm (i)}$   ${\rm (i)}$   ${\rm (i)}$   ${\rm (i)}$   ${\rm (i)}$   ${\rm (i$  $2x + x^2 - 2 - 2x + 3 = \ln(x^2 + 2)$ . 44d. M3 M2 90 M1  $\theta$ 1 = (cu, nAB)  $[2\pi]$ ;  $\theta$ 2 = (cu, rBC)  $[2\pi]$ ;  $\theta$ 3 = (cu, rAC)  $[2\pi]$ . Pour tout  $x \in ]-1$ ;  $1[$ :  $(1-x)(1+x)$   $f(-x) = \ln|1] = -\ln|1| = -f(x)$ . Taille d'un échantillon n = 50

 $B\,D\,A-1-i3-1+i3$  et x 2 = . Le point C appartenant aussi par définition à cette intersection, les deux plans se coupent suivant la droite (KC). e 0,1 N(0) = 500  $\Rightarrow$  k = 0 donc N(t) = 500e- 0,1t. Soit F la variable aléat In and the divise of the divise in , and part of the divise nowlent pas d'après a. Si kp divise n, alors p divise in, donc par contraposée, si p ne divise pas n. 54 Masse (en kg) Effectifs 1 1. A- 1 = | 5/3−1/3−1/6 \ |. 7 fonction g peut aussi s'écrire :  $g(x) = h(t) + h(x) - h(x)$  et  $g'(x) = 0 + h'(x) - h'(x) = 0$ . (EGI) : x - y + 2z - 2 = 0. Le théorème des valeurs intermédiaires donne l'existence et l'unicité de . Soit K le milieu de [OC] et L celui de ( i( u + [OB]. D'où lim n = +3. On en déduit que la courbe représentative de f e Intégration ε 1 0 3. M ⇒ M ′et M d'où la réponse. Initialisation : u0 ≤ 3 donc la propriété est initialisée. À long terme, la répartition propriétaires/locataires de cette répartition stable. ● a2 cosa 2 cos a + (a cos a changent de position relative. C'est l'inégalité triangulaire. On ne peut donc pas montrer cette propriété par récurrence. 7 2 5 b. Voir Savoir faire 3 du chapitre 11. 52 1 1 ] [144 1 144 1 ] [[1 − n ; f1 + n |] = | 191 −  $m \ge 1$  = lim x ln x - x = 0 et lim f (x) = +3, p est impair car A(n) est impair. À 10-1 près : f(0) = f(3 600) = 0. Si A(n) = kd, alors kd - n × n3 = 1 et d'après le théorème de Bézout, d et n sont premiers entre eux. Vr desquels il est né un seul enfant), associe le nombre de naissances d'une fille. L'algorithme s'arrêtera par le principe de descente infinie. a 2. On a tn = wn+1 - wn = lng. 54 49 Pour tout x réel, il existe un entier rel un = n2  $\vert$  –1 + 4 – 3  $\vert$  pour n ≠ 0. x→–3 x .  $\vert$  0,59  $\vert$  \ 0,52  $\vert$  Donc son élection est compromise. d. lim = 0; par composition : lim g | | = 1. Hérédité : Supposons que up < -p avec p. REMARQUE P(A) = 0,513 6 × 0,896 + 0,316 6 × 0,886 + 0,169 8 × 0,872  $\approx$  0,888 8  $\neq$  0. = 22 875 P(S) b. Par défaut R = 0, il faut l'  $\frac{1}{3}$  g(7) = -9 ⇔  $\frac{1}{3}$  | -9b 9b | g(9) = -19 e + e | a | | + c = -19 | | 2 20 0 0,01 x e-0,318 31x + e0,318 31x + 2,432 54. Il existe 6 segments possibles entre eux.  $1.3-1.6 = 0.22$  (question 1).  $\sqrt{-1} =$  i B 3 La notion de vecteur. f '(x) = Donc la propriété est héréditaire. f est croissante sur [0 ; 10] et décroissante sur [10 ; 20]. x  $-1.6 = 0$  donc la droite d'équation  $y = x - 1 - 1$  $\texttt{P}(tS) = \texttt{P}(tS) = \texttt{P}(tS) =$ indépendants (raisonnement par l'absurde). 40 Pour tout réel x, u(x) > 0, donc chaque équation ou inéquation ou inéquation est définie sur R. Pour chaque planche choisie au hasard, il y a deux issues possibles : • soit la Reportage ! 1 Partie A 1 a.

Pour tout  $x \in h$ ,  $h'(x) > 0$  donc h est croissante sur chaque intervalle de son ensemble de définition. fa'(x) = ex – ea.

Ces deux tangentes sont confondues lorsqu'elles ont le même coefficient directeur et la même ordonnée à l'origine : La tangente en a à ℒ a pour équation : y = ⎧1 b ⎧1 b ⎧1 b ⎪⎪ a = e ⎪ =e ⎪ =e a ⇔⎨ ⇔ ⎨a . rang + 1 est le nombre de termes de la liste. Vrai : ⎛ ⎛ 50 − 5,3 ⎞ ⎛ 5,3 ⎞ ⎞ ⎛ 31 ⎞ on calcule M– 1 × ⎜⎜ M −1 × ⎜ 50 − 2,2 ⎟ − ⎜ 2,2⎟ ⎟⎟ ≈ ⎜ 52 ⎟ .  $\texttt{[N]}$   $\texttt{[N]}$  Voir fichiers logiciels. 2 gk'(x) = – 2kx e–kx . 1 – x = 1 = f (x). • Pour la valeur p2 : les suites (un) et (vn) semblent converger respectivement vers 25 et 50. a a +b b = –. Avec h = 0,5 (voir figure ci-contre).

Pour x ∈ [0; α[ on a f (x) < 0; sur ]α; +3[ on a f (x) > 0.  $\bullet$  D'après le théorème de Pythagore, OB2 + OC2 = BC2. x→-3 2 b. 46 1. 84 3. (\*\*) = 1. | | / 0,49 \| | c. 50 b. 93 + 2 x→-3 Donc f(x) = 0,917 a une unique solut taux de sucre dans le sang exprimé en grammes par litre. f'(x) = g(x)e-x est du signe de g(x). x-3 x-+3 lim g(x) = +3; lim g(x) = +3; 49) 48 a. P( $\overline{I}$   $\cap$  D) = P( $\overline{I}$ )  $\times$  P(D) = 0,01  $\times$  0,06 = 0,000 6. On sai

Fonction logarithme népérien • 127 2 a. • f est dérivable sur ]0 ; 10[ car x(10 - x)3 > 0. • Les intervalles étudiés en classe de Seconde et de Terminale sont centrés en la proportion du caractère étudié dans la population  $| = d \ge 1$ ,  $k - 1 \ge 0$  et  $| 2/1 \rangle / 2k - 1 \in \mathbb{N}$ , donc d  $| 2k \times | = 0$ .  $|z -$  reia  $|$  b. 2 1 5 c. Il y a donc  $2 \times 4 = 8$  diviseurs positifs. 11 b. Pour tout  $x < 1$ , les fonctions g et  $x \mapsto 1 - x$  ont le même sens de varia 10 16 3 6 18  $\times$  = . Donc lim h→0,h>0 h 2 h→0 39 1. On en déduit que f est symétrique par rapport au point I(-1; 0). Compléments sur la dérivation • 67 Donc les points à ordonnée négative de  $\mathcal H$  ne peuvent être des p

21. (La courbe de la fonction exponentielle est au-dessus de sa tangente sauf au point de tangence en x = 0.) Et x = 0 n'est pas solution de ex > e. Donc BC = OC 2 + b 2. C e. x +1 - 1 = f 1(x). x + x c. L'ensemble des so  $\{x\}\$   $1$  Pour  $x < -1$  on a  $0 >> -1$  donc E  $\|$   $1$   $\|$  =  $-1$  et f  $(x) = -x$ . Donc (an) est strictement croissante. H1(x) =  $-\cos x + \cos (3x)$   $4$   $12$  d.  $\approx 0.39$ ;  $\approx 0.64$ . Étape 2 Les fonctions g et h sont positives sur R. et vn = 17 (u vn \ An = | n | avec u0 = 1 et v0 = 0; et donc pour | \ vn un | | l'expression des coefficients : 1 1 1 un = × 3n + × (- 1)n et vn = × 3n + × (- 1)n. lim 0 +3 1 +3 139 1. Donc JF = JC + CE = 2JC. n-2 (4\ D'o  $n+1$   $(0.047)$  | 2.  $2 = kn + 8$  Cet exercice est corrigé dans le manuel, p. Le théorème des valeurs intermédiaires peut être appliqué à la fonction f sur l'intervalle  $[0; +3]$ . 10 000 000 Fenêtre en x : [-4 000 : 4 000]. Pa  $x \rightarrow -6 x > -643 x$  des gendarmes). u 2. Pour tout réel  $x > -1$ , g'(x) = x 1, x 2.

Compléments sur la dérivation • 81 Sur [0 ; 5[ : f (x) = x 2 + 0,032 . Donc h est décroissante. Le programme bloque sur le calcul de A 0. Pour chaque distance, les conditions sur les paramètres n et f sont vérifiées pour d les droites d'équations x = a et x = b. | | | ad – bc d – c a / | c d / | –ca + ca –bc + ad / | 0 1 / Ce qui montre que A est une matrice inversible d'inverse B. p –1 p Après l'étude du signe du polynôme du second degré – Soit 2cos2 Donc cos2 1 - p +  $\pi$  8 0 + 3 -3 y px px - sin2 > 0 sur [-1; 1], 44 x - + 3 Donc lim  $q(x) = \lim_{x \to +3} q(x) = 0$  x - + 3 x - 3 (théorème des 2. D'après ce qui précède,  $\alpha$  est unique sur R, 13 En 29 itérations, 27

P(tT1 ∩ tT2 ∩ tT3 ∩ tT4 ∩ tT5 ∩ tT6 ∩ tT7) b. La valeur affichée de IA est 0,609 458 632 3 (TI).  $\binom{5}{5}$ , n + 1 divise n + 1 et n + 13 donc n + 1 divise 12.

On a donc, pour tout réel x > 0:111ln/|1||  $\le -1 \approx -\ln x \le -1 \approx \ln x \ge 1 - .19$  (894) A x B = | 83-4 |.472 Distance entre deux droites COMMENTAIRE À l'aide d'un procédé itératif, ce TP aborde la notion de distance entre deux dro voiture parcourt : 2 2 3 209 ( 800 )  $\approx$  22 m. Si l'on est dans l'état E2, la probabilité de passer à l'état E1 correspond à la probabilité de choisir la seule boule située dans l'urne A donc 1/4 alors que la probabilité Comme un > 0, e-un < 1. P(97 ≤ X ≤ 115) ≈ 0,943 1 (savoir-faire 3, calculatrice). On justifie de même les coefficients de la 2e colonne. Par lecture graphique, 0,94 ≤ P(1 ≤ X ≤ 7) ≤ 0,98.

 $1-4447273344472733342004$   $1568426$   $35773578$   $\times$   $1-44472733$   $[\,37342004$   $\,] 44472733$  S (seul enfant)  $\approx 0.804$  4 (probabilité d'une feuille).  $a = n(n6 - 1)(n6 + 1) = (n7 - n)(n6 + 1)$  et corollaire du théorème de Fermat. 1 corrigé dans le manuel, p.

3 points t 3 segments. Dans chaque cas, cela entraîne que les quatre points sont coplanaires. 40 20 Pour tout x ∈ R\*, T(x) - H(x) > 0. 222 = 26. \ 2) 3 et de (un) est une suite géométrique de raison 2 3 premier terme 3. P  $P(X) = 0.2$  (p)  $\bar{D}$ . Donc un = 1 1  $\Rightarrow$  un - 1  $\Rightarrow$  un - 1  $\Rightarrow$  un - 1  $\Rightarrow$  un - 1  $\Rightarrow$  1  $\Rightarrow$  1  $\$ ;  $P(B) = 600 = 2$ ; 1 500 5 1 500 5 1 5 = 0,01;  $PB(D) = 0.05$ .

51 x→e2 a. f (C) divise C donc n'est pas premier d'où π(C) < C. \x | x→+3 b. On remarque que f (x) = D'où pour x ∈ [0 ; 20], f (x) ∈ [0 ; 10]. Le triangle ADG est rectangle en D, 2. La probabilité d'obtenir un instant de inégalité, car un > 0). (OM) est un axe de symétrie de la figure. cosu cosu Si x < 3 : 2(y - 1)2 = x - 3 = y - 1 = ± 3-x. | |  $(431)$   $(00$  ac  $)$  1. Si a > 0 : est au-dessus de l'axe des abscisses pour x > - b . n = qn q

Par propriété de l'exponentielle : eiθ × eiθ' = ei(θ + θ'). +2 x - -2,x>-2 x 1-x -3 y f (x) = +3 f'(x) < 0. n est définie et dérivable sur ]0;1[U]1; +3[1]  $/$   $|$   $|$   $2$  +  $|$   $(x - 1)$  -  $(2x + \ln x)$  -x - 1 - x h x x = . 6 est au-dessus de 1 sur ]0 ; +3[. 49 a. P(tS ∩ tM) = b. x→−3 e. La droite (BC) est orthogonale au plan (ABF) donc à la droite (AF) de ce plan.

 $31019.57 = 102.7 \times 1016.87$  et  $102.5 \approx 500$ .  $f(x) 1 \ln x = \lim -10x = +3$ .  $a \mid 5 = |\mid b = 4| \mid 8 + b$ .  $= 1924 + 11564 + 893 + 113112569211564 + 1131122875$ .  $2 p - e 2 3 118 \cdot 5$ . On cherche k tel que  $0 \le 2\pi + 2\pi - \pi$  q(x)  $\lt 0$  pour  $x \$ Pour placer le point H, on utilise la calculatrice et on obtient : h ≈ – 0,24 + i × 1,76. 13 n a. x0 e X = Lorsque t tend vers 0 avec t > 0, comme X = x02 2t et x0 ≠ 0, X tend vers +3.

 $'(R) = 4R - R^2$  1 15 a.  $\bullet$  De même, xn = 2 = 1 + 0,01 xn = 2 = n = 100. 2 3 2 3 3 Donc CE = 1 × 2 3 AB = 3 AB = AB. hw | 1 | et cu | -3 | sont orthogonaux donc  $\delta$  et d | || | -1 | 2. Sur [0 ; 1], 0  $\leq$  e-x  $\leq$  1. 18 Démontrons cette propriété par récurrence sur n \*. 2p 1 [x sin 2x ] 2 1 2p . y0 = f (x0)  $\Rightarrow$  y0 = f (x0)  $\Rightarrow$  y0 = 9 - x02 + 3 - x0  $\Rightarrow$  6 - y0 = - 9 - (-x0) + 3 - (-x0) 2  $\Rightarrow$  6 - y0 = g(-x0). Une suite décroissante min  $nAB \mid 2$ ;  $\mid \mid \mid 1$  a.  $\bullet x$  0.1 0.01 0.001 (x2) ex - | 1 + x + 2 || 0.000 172 1.67 x 10- 7 1.67 x 10- 7 1.67 x 10- 10 (x2) ex - | 1 + x + 2 || 3 x 0.170 9 0.167 1 0.166 7 b. Or  $n4 \equiv -1$  [d] donc seul s = 8 convient. 39 Géométrie dans l'espace • 209 (1) a. Soit M le point d'affixe z. On veut donc 9 = a = 1 + b ; donc a = 9 et b = 8.4244 • Si la suite était géométrique, d'après les deux 1 premiers termes la raison serait égale à - ; 2 (1) re du domaine délimité par la courbe représentative de la densité (), l'axe des abscisses, les droites d'équations x = 0 et x = 1. Puis cosu = 2 4eiu 2cosu - e + e -iu + 2 cosu + 1 2eiu 2cosu 2isin u = - = . En 6 coups (6 lim un = 1, on a : n→+3 lim vn = 0. Donc, d'après le théorème des valeurs intermédiaires, l'équation f (x) = 0 x→0 admet une seule solution a1 sur ]0 ; 1] : a1 ≈ 0,21. Donc u est croissante sur ]0 ; +3[. P(X ⩾ 1,1) = 0,5 – P(1 ⩽ X ⩽ 1,1) ≈ 2,9×10– 7. Une formule possible en B2 peut être : =SI(RACINE(\$A2^2 + B\$1^2) -ENT(RACINE(\$A2^2 +

B\$1^2)=0; RACINE(\$A2^2 + B\$1^2); "") 2. Il faudrait, par exemple, vérifier si f(x) < 0. n(n + 1)(n + 2)(n + 3) est divisible par 8 et 3 sont premiers entre eux, il est donc divisible par 8 × 3 = 24. f est décroissante sur

 $n \rightarrow +3$  47 a. Pour tout  $n \ge 0$  : 3 3 an + 1 - = 0,8bn + 0,2 - 7 7 19 1. f 1'(x) = -sin x ; f 1'  $k$  = 0 ou 1 ou - 1.  $\bullet$  tS : « la personne contactée n'est pas un salarié ». Les conditions sont vérifiées. 2 3. Si à l'ét complet, il ne recèle pas d'importantes difficultés techniques. In ln 1 1 = = . Donc jOPH  $\approx 43,83^{\circ}$ . b = 2.  $\{2\}$  b.(IG) a pour représentation paramétrique :  $\lceil x = t \rceil$  1  $\lceil y = 1 - t$  avec t un réel. A2 =  $\lceil 0\ 4$  $\ln n$  = P(X  $\leqslant$  b) - P(X  $\leqslant$  b) - P(X  $\leqslant$  b) - P(X  $\leqslant$  a - 1)  $\geqslant$  0.975 - 0.025 = 0.95. Heredite : Supposons que 2p > 2p avec p  $\geqslant$  3 et p. f 2. Suites • 37 2. (1)  $\Rightarrow$  { x = 2y ] y = 1,5 ] 48 a. G gendarmes).

Comme - 2X2 + X + 1 = -(2X + 1)(X - 1) : 2p 2p g2'(x) = 0  $\Leftrightarrow$  cos x = 1 ou cos x = - 0,5  $\Leftrightarrow$  x = 2km ou x = + 2km ou x = - + 2km. +i (x - 1)2 + (y + 3)2 D'où Re(Z ) = a. P(X < 1) = 0,918 54 ; P(X < 2) = 0,991 44 don 012 a 8 102 325 diviseurs positifs. REMARQUE On peut aussi le voir géométriquement, à la grecque : Hérédité : Supposons que la propriété est vraie au rang p où p est un entier non nul. et 6. zn = tz , n . = 26 32 × 5 × 7 × donc (IO) est orthogonale à deux droites sécantes du plan (ADG). Donc f '(x) < 0 sur ]0 ; 1[ et f '(x) > 0 sur ]1 ; +3[.

on peut donc tracer au plus n2 + 2n + 1 = (n + 1)2 segments sans faire de triangle. Compléments sur la dérivation Cet exercice est corrigé dans le manuel, p. Comme la fonction ln est dérivable sur ]0; +3[, la fonction lo PGCD(42 ; 54) = 6. 7 Activités de recherche et résolution de problèmes 43 1. 38, (un) converge donc est bornée.

Entrée : n un entier Sortie : un nombre Traitement : effectif prend la valeur 0 Pour i de 0 à n x prend une valeur aléatoire de [0 ; 2] b fa f (x)dx = F(b) - F(a) = ln ( - ln b) - ln(- ln a). z solution de (E') = Z = -1 + 2)) = = x + iy + 2i x + i(y + 2) x 2 + (y + 2)2 = D'où Re(Z) = x + x - xy x + 2y - 2x + 4) x 2 - 2x + y 2 + 3y + 2 + i (xy. Pour tout réel x > -1 : = 0, donc lim xn = 1.

 $P(*CDD*) = P(HS \cap KCDD*) + P(F.$  L'aire du domaine hachuré est inférieure à celle du rectangle de largeur 2 et de hauteur f(2) d'où  $0 \le a(2) \le 3$ . Les deux courbes se rapprochent x  $\rightarrow +\infty$  5 k = -1 114 • 5. 6 94 • 4. | || | = | | 1 lim k(x) = -3; d. 35 1. \ 708  $/4$  3 1 7 x 40 + x 1 000 = 332 et x 40 + x 1 000 = 708. Partie 3 1. \ P2 ||\ 234N1 + 235N 2 ||\ N 2 || \ | \ | \ | N \ On sait à présent que | 56 -21 || 1 | = | 1 | [26] \ -35 49  $/$  \ P2  $/$ Pour tout  $n > 0$ :  $2 + a$ .

 $\|V\| = 1 \times |I\| = 3 \times 1$  ,  $\|V\| = 1 \times |I\| = 3 \times 1$  ,  $|V\| = 1 \times |I\| = 3 \times 1$  ,  $|V\| = 0.5 = \text{Hérédité : Supposons que up = Alors up + 1 = up + p = 5 / (1) |1 - |1| |4 |5$  Conclusion : un = n +1) 5  $\leq$  . On montre de même que 6 × 3p - 2 = 2 [p]. PT(M) = P(M ∩ semble que ln soit définie sur  $]0; +3[$ . Donc, sur  $[-0,1;0,1]$ ,  $0 \leq x - 1 + x + 26$   $\iint$  TP 3 Distance d'un point à une courbe 1 a.

Si n n'est pas divisible par p premier, il ne le sera pas par ses multiples. Réponse a, 8 13 104 2. x→−1 x > −1 b. Chacun est un diviseur commun à 4 437 et 1 914.

(1) 4. Tangente Tk au point d'abscisse 1 : y = (n - 1)e-1(x - 1) + e-1. Sinon, un terme est divisible par 3 et un autre par 2 donc le produit est divisible par 6. 2012 2012 Donc S = 2012 - 68 1 Objectif BAC 2011 a. Comme

L'aire du triangle DGI vaut environ 0,714. La matrice A est ● (0,6 -0,4 ) (32 ) | 23 | et la matrice B est | -0,4 0,6 | . 59 11 11 x = = 0,11 (probabilité d'une feuille). k c. supérieur à 1, 2m + 1 = 22 2k + 1 est divisib 1 Le point M est donc sur la courbe de la fonction exponentielle. 1b). La fonction f et la fonction  $x \mapsto REMARQUE f(xn) = -n \Leftrightarrow xn = -3$  103 1.  $x2 = 2y + 1$ .  $D(0; 0; 0)$ ,  $I(1; 0; \vert 1; 0; \vert 0; 1 \vert e t K(1; 1; 1) \vert$ .

 $\mathbf{H}$   $\mathbf{H}$   $\mathbf{$ question précédente. De même,  $z D = v D A 89$  a.  $S = -3$ ;  $0|U|2$ ;  $+3$ [. La probabilité d'être en C après 4 pas est 736 . On en déduit que a deux asymptotes :  $x = 0$  et  $y = 0$ .

d est la droite (AB) or A et B appartiennent au plan '', donc d est incluse dans ''.

rechaque choisie au hasard, il y a deux issues possibles : • soit la plaque est défectueuse (p = P(E) = 0,02); • soit la plaque n'est pas défectueuse (q = 1 - p = 0,98). La fonction f est décroissante sur [α; +3[. hest d  $= ... = b.$ 

L'équation a pour solution x = 2,5. Zéro, deux ou mille ? 1 2 - 3i f. lim  $|$  = 0 car 0 < n→+3  $|$  41 /41 On sait que un  $\ge 0$  pour tout n donc d'après le théorème des gendarmes, lim un = 0. P2 = AP1 =  $|$   $|$  0,45  $|$  D décroissante sur ] –3 ; 0] et g est croissante sur [0 ; +3[.

D'après le tableau de variations, tout nombre strictement négatif a un antécédent et un seul par q. On peut remarquer que les triangles rectangles MHA, MHB et MHC ont les deux côtés de l'angle droit égaux (en effet, comme  $2x - 3x + 10 = +3$  (voir exercice 99)  $x \rightarrow -3$  lim  $2x - 3x + 10 = +3$  (voir exercice 99)  $x \rightarrow +3$  5 = 0 donc lim  $T(x) = +3$ . 3 Si on est en O à l'étape i, la probabilité de se trouver sur un des quatre autres sommets à l'étape suiv

 $\mathbf{B}$  2 An  $\approx 2,41.$  Le trajet dure une heure, donc t  $\in [0;1]$  d. Pour tout x non nul de l'ensemble de définition :  $1 \times 3 + 3$  (f + g)(x) = x2 - x + 4 (parabole) d'où : lim (f + g)(x) = +3. 45 a. On obtient la bonne  $L'$ énoncé ne demande pas de trouver toutes les solutions. Les courbes représentatives de f 1 et q1 s'obtiennent par translation à partir des courbes f et q. x  $\rightarrow$  1 x 1 + 3 +3 f et 1 1  $/$  1 + + ... L'équation a pour so est décroissante sur p p cos > cos 1 > cos . F'(x) = xe–x. x2 - 1 x2 + 1 et z = . n→+3 3 2. 1, l'équation a deux solutions. An =  $\begin{bmatrix} 0 & 0 & 0 \end{bmatrix}$  pour tout entier n supérieur à 3. Inférieurs à 100 000 : 1,224 %.

D'où Ln + 2 = Ln + 1 + Ln pour tout n . Objectif Bac Sujets type BAC 48 Cet exercice est résolu dans le manuel, p. Problèmes 96 1. Les diviseurs de 36 sont {1; 2; 3; 4; 6; 9; 12; 18; 36}. 2+i = 39 • 2 - i donc z 6 = 1. En pour l'heptagone régulier.  $1 \ 3 \ 1 \ 3 = 0$  donc  $1 + j + j2 = 0$ .  $I = \mathbb{R}$ .

n n b. 6 81 I D C A a. partEnt(N/2) $\rightarrow$ Q. D'où : e 80 = 3. 11 564 10 245

 $V$  (in sayoir-faire 3 (loi normale). F(x) est définie et dérivable sur un intervalle où x > 0 et où -ln x > 0, c'est-à-dire  $|0;1|$ . Donc v(t) = t + a, avec a constante, a Comme f (179), A = 179 convient. La fonction sin inversible donc il existe une et une  $\log$  seule solution : X = (A2 – I2)– 1(2B) =  $\log$  -2/5  $\log$  . A  $\times$  B =  $\log$  et B  $\times$  A =  $\log$  0 1  $\log$ . Et z – tz = 2z  $\approx$  z i.

 $- = 73 \times 45 \times 49$   $73 \times 45 \times 49$   $160$   $965$   $40$   $1.$  (uMA , uMB) = arg | B ia | \ r - re ) ( eiw - eia \ = arg | .) +  $13x + 70$  dx vrai en particulier si H est linéaire.  $|z - 2i| \leqslant 2$   $\Rightarrow$  MD  $\leqslant 2.$  ( e-70p  $-$  1  $D'$  où un + 1 - un  $\ge 0$  pour tout n \*. 62 • 2. Or  $0 < x$  26 10 812 186 007 =  $\approx 1,414$  213 562. Donc Pn admet une unique racine sur  $[0; 1]$  et même  $]0; 1[.41 1.$  Même raisonnement.  $P(X \le 39,8) = 0.5$  -  $P(39,8 \le X \le 40$  $(1 1 1 2)$  b. 72 y f 0,2 1  $(1)$  km·s- 1 donc L  $| \approx$  L0  $\sqrt{30}$  30 x - 0,2 0 0,2 0,4 - 0,2 b. Tracer la droite (MaIa) qui est la tangente Ta. 1 -11  $(1)$  = 1 - x (- ln x) = f(x). 1-p 0,87 S 0,13 S 0,91 S 0,99 S F p H (

. Donc h = 12 et l'intervalle de contrôle est [500 - h ; 500 + h] = [488] (10 a. Aucun des deux algorithmes ne calcule l'aire mais ils donnent une valeur approchée de celle-ci. D'après le théorème de Thalès, on a : mQ mM M ; 512]. g(x) = ex – x – 1 ; g'(x) = ex – 1. X0 = ⎜ 1/ 3 ⎜ ⎜⎝ 1/ 3 ⎞ ⎟. 11. p+2 Donc la propriété est héréditaire. i 51 u a. α ≈ 0,57. Donc la tangente en x = – y Γ b est l'axe des a 1 abscisses. Les deux courbes semblent symétriques par rapport à la droite d'équation y = x. Comme les événements G et M sont de probabi7 6 et P(M) = ) et comme lité non nulle  $(P(G) = 42 \ 42 \ PM(G) = P(G)$ . les événements G et M sont indépendants.  $|3 + iz| = |3 - iz| \Leftrightarrow MB = MC \Leftrightarrow MB = MC \Leftrightarrow MB = MC \Leftrightarrow MB = MC \Leftrightarrow MB = MC \Leftrightarrow MB = MC \Leftrightarrow MB = MC \Leftrightarrow MB = MC \Leftrightarrow B = MC \Leftrightarrow B = MC \Leftrightarrow B = MC \Leftrightarrow B = MC \Leftrightarrow B = MC \Leftrightarrow B = MC \Leftrightarrow B = MC \Leftrightarrow B = MC \Leftrightarrow B = MC \Leftrightarrow B = MC \$ 10– 7,5. Le camion et la voiture peuvent être représentés sur un axe gradué.

 $p \ge 0,1$  et  $1 - 50$  être compris entre 0,1 et  $0,9$ . Donc  $0 \le$  wn  $\le 1$  pour tout n . Comme B  $\subset$  A, on peut écrire :  $p(A \cap B) = p(A) - p(A \cap B) = p(A) - p(B)$ . 65 Notons an l'aire du n ième triangle si on les classe dans l'ordre d 1. Sur [e- 1; 1],  $0 \le f(x) \ge \ln x \ge -1$  et sur [1; e],  $0 \le f(x) \le \ln x \le 1$ . (1)  $1 \mid 2 - 1 < 10 - 8$  pour  $n > 1$ )  $\mid 2 \mid \ln \mid 1 \mid 2$  ((2) m On en déduit que la suite Afficher n Fin 4. 99 100 7 17 S1 10 17 S2 C 1 100 99,5 100 C 0,5 constante quelconque non nulle.  $x 1 + 3 - a' (x) 0 + 0 0 a a() d. 2 z1 + z 2 = (2 + 6)2 + 4 = 42 + 12 2$  donc  $z1 + z2 = 42 + 12 2$ .

y  $\varphi$  20 0 11 Cet exercice est corrigé dans le manuel, p. X suit la loi (25;0,20). Les conditions sur les paramètres étant vérifiées, l'intervalle est défini par : a. 0,23 × 0,75 × 0,75 × 0,76 = 0,131 1. 2( a + 2) 2 3 2

 $C'est la probabilité qu'un jour ouvrable, le technique. 120 kilomètres. 11 93 ; u2 = . f(x) = 0 : 3 solutions. On note fla fonction définie sur I = [0; +3[ part f(t) = 1 - e-2t. 9 2 0 f2 x g y 5 b. lim 3x + 7 + 2 x \rightarrow +3 x + x 29 x = 0. Ce sont les multiples de 60.  $\Delta = 9 - 20 = -11 < 0$  donc il y a 2 racines complexes conjuguées : 3 + i 11 30$ - i 11 z1 = et z 2 = . x La courbe coupe l'axe des abscisses en A(3; 0). cu wMN = 0, donc  $\Delta$  est la médiatrice de [MN]; (M  $\neq$  N). Après 2,4 jours (2,45 par encadrement). Pour  $\sigma$  = 7, P(880  $\leq$  XB  $\leq$  920)  $\approx$   $un = 0.3 \times 2n - 1$  puis  $rn = 0.3 \times 2n - 1 + 0.4$  pour tout n  $*$ . 5 11 2 pn + . b divise 77 et  $9 < b < 43$  d'où  $b = 11$ , puis a = 75, e c. Cette propriété est fausse. 2 3p +  $2kn$  2 3p +  $kn$ . PC (A) = 1.

 $\lim 3 = 0.$  z 2 = 7  $\Big|$  - - i = - - i.

 $cu = tDH\cdot rAC = (rDA + rAH)\cdot rAC = rDA\cdot rAC + rAH\cdot rAC$   $13 = -AC \times AC + AH \times AH$  (avec les projetés 2 2 orthogonaux)  $2 \mid 13/23 = -AC$   $2 + | \times AC |$  (hauteur du triangle 2  $2\mid 32$  / équilatéral) = 0. p c. Et  $(1 - j)(n - p) = c - jb - a + jc = -a - jb - j2c$ .  $[3x + 2y = 4$  Pour u'(a) eu(a).

Mais vous n'aurez plus aucun souci pour les éplucher ! » 25 2 : amplitude de l'intervalle de confiance au n niveau de confiance au n niveau de confiance 0,95. D'où la conclusion. | | 0,4 0,5 0 | | c. Oui, car les couples (non conformes). 27 13 268 • 2. 1,5 B0 1 2 0,5 2 x A1 A1 1,5 0 0,5 A0 aire du trapèze ≈ 0,159 A0 A2 y=x 0,5 y=x 0,5 e−1 × (e−1 − e−2 ) 2 1 +3 e +3 +3 f x 0 4.

La plus petite période positive est : P = 50. On teste alors les quatre couples possibles pour le 0 125) sont solusystème et seuls les couples  $\ket{1}$  and  $\ket{2}$  and  $\ket{3}$ . a a a b Supposons que a < b, alors min  $\ket{3}$ tirage, la boule tirée est de couleur rouge). Pour  $\sigma = 10$ , P(880  $\leqslant$  XB  $\leqslant$  920)  $\approx$  0,954 5. La probabilité est  $\approx$  0,254. Le temps de réaction est 0,5 s. 2 t + 3 Par comparaison des limites, lim a(t) = +3. +

Donc f x x est décroissante sur  $[0; 1]$  et croissante sur  $[1; +3[.f|t + || = Asin||v||t + v/||v] = Asin||v||t + v/||v| = Asin\omega t = f(t)$ . p  $p + 820xy1010x1x$ e. Soit les suites de nombres réels (un) et (vn) définies pour tout  $n \ge 0$  par : aq  $n + 1 + bq$ 

 $\{11\}$   $\{12\}$   $\{2\}$   $\{5\}$   $\{3\}$   $\{11\}$   $\{11\}$   $\{12\}$   $\{2\}$   $\{5\}$   $\{3\}$   $\{11\}$   $\{11\}$   $\{12\}$   $\{13\}$   $\{14\}$   $\{15\}$   $\{13\}$   $\{14\}$   $\{15\}$   $\{16\}$   $\{17\}$   $\{18\}$   $\{19\}$   $\{19\}$   $\$ est dérivable sur R car g et f sont dérivables sur R. sin(7x). Sur ]- 1 ; 1], f est continue, strictement décroissante à valeurs dans [ln2 ; +3[. K C A B 13 En notant I le point d'intersection des droites (AC) et (HC), les déduit que f a deux asymptotes verticales : x = - 3 et x = 1. z A - z B = 1 - 2i = 1 - 2i = 1 - 2i = 1 - 2i = 2 - 2B 2 3 + i 3 3 (2 + i) (1 - 2i)(2 - i) 2 - 2 - i - 4i -i . Raisonnons par l'absurde : Supposons que l'on tr dans le manuel, p. un = 2n - 5 \ e/ 2. Comme g(1) = 0, on en déduit que g(x) < 0 sur ]- 1; 1[, g(x) > 0 sur ]1; 3[ et g(1) = 0. | || || || 0,086 | 5i X 0 = | 0 | alors X 3  $\approx$  | 0,055 |, X 6  $\approx$  | 0,06 | | || || || 0 |  $P(A) \times P(B)$ . 4 up + 2 up + 2 4 5  $^{-2}$ . Leur PGCD divise 2, or ces nombres sont impairs donc leur PGCD vaut 1. ln x.

La situation ne paraît pas très préoccupante. 282 • 3. Lorsque a tend vers 1 et b vers +3, cette partie du plan devient la zone « infinie » comprise entre la courbe et les deux asymptotes.  $z5 = 2 \Leftrightarrow z = 5$  2e 2i kp 5, où

q est décroissante sur  $]-3$ ; 0] et croissante sur  $[0; +3]$ . Ainsi 1 1  $\|$  P|p - 13 Cet exercice est corrigé dans le manuel, p. Voir figure en 1.  $\|$  b - a  $\|$  b - a  $\|$  c - a fa exercices d'approfondissement 44 f 1 2p droite horizontale D telle que, sur une période, l'aire de la partie du plan entre D et la courbe lorsque celleci est au-dessus de D, est égale à l'aire de la partie du plan entre D et la courbe lorsque celle-ci est au-des  $1 - 1$  k 2 k2 + 1 - 1 k 2 k2 + 1 - 3n + 1 = 2 [4] et 5n + 3 = 2 [4]. f (-x) = f (x), donc f est paire et admet l'axe des ordonnées comme axe de symétrie. P(548 < L < 550 + 2) = P(p - 2 $\sigma$  < L < n + 2 $\sigma$ )  $\approx 0.95$ . Pour soit le baladeur est défectueux  $(p = 0.2)$ ; • soit le baladeur n'est pas défectueux  $(q = 1 - p = 0.8)$ . Vrai (une sur  $[-1, 1]$  et au moins f (3) = 3).  $p = 0.2$ .

xn ( ) ln x ln x ln x = =2 . L'expresl sion de la fonction de répartition FY est alors en accord avec cette conjecture. Proposition 3 fausse, car il existe trois valeurs pour lesquelles  $f(x) = exp(x)$ : - 1, 0 et 1. La fonction g est donc bien définie sur  $10 : e$ . On a  $Sn = 1 + g + ... + gn = In a 1 - a a 1 l = 0.64642$ .

E(X) = 1 5 =  $\cdot$  z 2 + 1 = 1  $\Rightarrow$  z2 + 1 = z z  $\Rightarrow$  z2 - z + 1 = 0  $\Rightarrow$  z = z1 ou z2. x 2 x c. 20.

233 - 1 = 12 166 = 22 × 553 est divisible par 22. 224 • 10. A(0 ; 0 ; 0), C(1 ; 1 ; 0), E(0 ; 0 ; 1), 1 F(1 ; 0 ; 1), 1 F(1 ; 0 ; 1), G(1 ; 1 ; 1) et I  $\vert\vert$  1 ; 0 ;  $\rangle$  ]. 1 201 La dimension apparente la plus petite co 40 ⎞ < 1. = Or n = E(x) par définition de la partie entière, d'où d(x) = min(x – E(x) ; E(x) + 1 – x). n = 1. Comme lim = 1, on a lim – 2h ⎜⎜ X →0 X h→0 h ⎟ ⎜⎝ ⎟ 2 ⎠ La fonction cosinus est dérivable en 0, de nombre dérivé 0. Par suite, la probabilité demandée est : 1 – 0,372 = 0,628. 111 000 ≡ 11 000 ≡ 1 [10]. P(A) = 0,35 ; P(A ∩ B) = 0,35 × 0,25 = 0,087 5 (probabilité d'une feuille); P(B) = 0,35 x 0,25 + 0,65 x 0,2 = 0,217 5 (probabilité d'un événement associé à plusieurs feuilles). (21 ; 3 234), (42 ; 1 617), (147 ; 462), (231 ; 294). 49 Si p ne divise pas a, alors p es On peut conjecturer que f est négative sur ]–3 ; 0] et positive sur [0 ; +3[.

 $x\rightarrow-3$  y f 0 –8–6 –2 d.  $\left(\right n\rightarrow+\infty$  n) 85 a. Montrons que un ≤ un + 1 par récurrence sur n. + 1 = (n + 1)(n2 – n + 1).

Début être en O prend la valeur 0 compteur prend la valeur 0 Pour i de 1 à 5 000 faire Si être en O = 0 alors choisir un nombre au hasard p dans {0 ; 1 ; 2} Si p = 0 alors compteur prend la valeur compteur + 1 être en O pr + 1 c + 1 o =  $\bar{b}$   $\int$  4a + c = 1 | 3 3 3 | 4b + d = 1 | 1 | | | b + 1 d + 1 o = c | | a + 4c = 1. 2  $\bar{2}p + 1$  Donc la propriété est héréditaire. Les élèves admis au baccalauréat général sont donc issus d'une de ces (0) = 0 et f(10) = 10 donc sur [0; 10], f(x)  $\in$  [0; 10]. Donc on a f $|| \leq f(x) \leq b$ .) x(1-x)g(x)(1-x) e - x-1 = x x e -x e x - x ex - x ex - x ex - x ex - 1. A 54 10 b. On conclut par la contraposée. g'(t) =  $|-$  e + t 2t à B58. Fonction logarithme népérien • 141 La fonction f (x) - g a (x) est positive sur  $\mathbb{R} + \frac{1}{2}$  ln0,5 - a > 0  $\Rightarrow$  a  $\leq$  ln0,5. TP 5 Suites de Farey Partie A 1 F1 = {0; 1}; F2 = 1 { 0; } { } { } 1 1 2 1 1 2 1 1

 $(-11; 3)$  est solution. Donc a - a a cx cx +a+ = 2a.

D'après les questions 2 et 3, la fonction de répartition est constante sur l'intervalle ]-3 ; 0[ (F(x) = 0) et également constante sur l'intervalle [1 ; +3[ (F(x) = 1). x→0 3 - . 310.

4 On étudie désormais la fonction de l répartition F sur l'intervalle [0 ; 1[. On a : mk  $\geq 0 \Rightarrow 2k(1 - \ln(2k)) \geq 0 \Rightarrow 1 - \ln(2k) \geq 0 \Rightarrow 2k \leq e \Rightarrow k \leq 0.5e$ . F(1) = P(X  $\leq 1$ ) = 1. n an-1 a a a + ... (v ∘ u)'(t) = -πsin t.

 $a \in P \big( \big| 0 \; ; \, \big| \big)$ . 288 • 4. Alors up + 1 p 3(p + 2)  $6p + 6 = 3 + = 3$ .  $F(x) = + x + \ln x$  2 b.  $x + 3y + 2z - 3 = 0$ .  $\big( 6 \big/ 6 \; 45 \; 9 \; 1 \; ; \, P(tP) =$ . Hérédité : Supposons que up  $\leq 3$  avec p \*. d(x) > 0 donc f est toujo 28. et n'(x) = x(x - 1)2 (x - 1)2 (x - 1)2 (x - 1)2 (x - 1)2 (x - 0 : x = - 2 ou x = 2. i -1-i 1 = - = i. un - 2 n +1 2 n 1 = 0 et lim = 0. Conclusion : un < - n pour tout entier naturel n > 2. 32 1. On en déduit que q a

 $M = 0.05$ ;  $N = 1.601$ . 12 15, 75, 105, 165, 195, 255. A(2; 1; 2). )  $r1 = r2 + r3 - r2r3 \times 2\cos(\theta)2 - \theta3)$  2 Mk Mk + 1 OMk 2 2  $r12 = r22 + r32 - 2r2r3 \cos(\theta)3 - \theta2)$ .  $t - 0$  • Pour  $0 \le t \le 1$ ,  $F_X(t) = = t$ . 2 009. 25 15 Cet exercice est co fichiers logiciels. Supposons la propriété vraie au rang n; alors au rang n + 1 : M n + 2 - M n + 1 = M x (M n + 1 - M n) = M x 0,3n(M - I) = 0,3n x 0,3(M - I) = 0,3n x 0,3(M - I) = 0,3n + 1(M - I) b. tx = mation n'est pa

 $d0 = 400 - 400e - 2$ ;  $d1 = 400e - 2 - 400e - 4$ . La distance entre xn – 1 et l'abscisse de G est 3,5.  $\bullet$  3 a – ib.  $B$  et sont continues avec  $B(0) = 0$ ,  $(0) = e$   $B(BC) =$ ,  $(BC) = 0$ ,  $B(BC) = 0$ ,  $B(BC) = 0$ ,  $B(BC) = 0$ ,  $B(BC) = 0$ , TP 2 Enfin un programme 1 a. 43 | 1 Pour tout n > 1 : | 0 | 0 44 1 n(n + 1) 2 n 0 1 n | 1 . det d'ont un point commun : A(0 ; 1 ; – 5); elles sont donc confondues. 145 2 7,2 = (logM0 – 6,07) = logM0 = 16,87 3 = M0 = 1016, Multiperty  $\rightarrow$  c v  $\rightarrow$  c v  $\rightarrow$  c v  $\rightarrow$  c v v  $\rightarrow$  c v v  $\rightarrow$  c v v  $\rightarrow$  c v v  $\rightarrow$  c v is  $9$  u(t) = t3 - t2 - t - 1. 0,888 758 8 A 2. (AF) est donc orthogonale à (BE) et (BC), deux droites sécantes du plan (EBC). Mat car  $OC > 0$ .

La phase de traitement devient : Si la partie entière de 4 est un entier) alors M2 4 Affecter à N la valeur 2 M ( Sinon Affecter à N la partie entière de = [0,437 5 ; 0,687 5]. h > 0 : h h  $\vert$  h) 2 sin  $\vert$   $\vert$  2 = h f ( strictement positifs pour tout k {1, 2, …, n}. 1 Si x  $\leq 6$ ; f'(x) = x donc f'(6) = 3. On obtient : ln2  $\approx$  x10  $\approx$  0,718 771 403. \ 100 || \ 100 || 2 | | p \ \ . \ 3| 182 • 8. 60 Partie A a.

 $D'$  où  $x = 2ln2$ . Non coplanaires car les points A, I, B et J ne sont pas coplanaires. 54 a. Comme f(9)  $\neq$  - 19, l'arche 49 n'a pas la forme d'une parabole.  $n\to +3$  n-2 n-2 des gendarmes). (Faire varier le curseur k.) confiance 0,95; • les conditions sur les paramètres pour définir les intervalles de confiance sont a posteriori vérifiées. Soustrayons les deux expressions : (1 - j)(m - n) = b - ja - c + jb = -c - ja - j2). 13 1. 2np c. O  $\alpha$  im An = n→+3 k-2 n-2 9 =3 3× × 4 Or J 279 3 . Fluctuation et estimation 2. Fluctuation  $x = 8$ .) P( $\mu$  -  $\sigma \leqslant 8$ ,  $\rho$  = 8.) P( $\mu$  -  $\sigma \leqslant X \leqslant \mu$  +  $\sigma$ )  $\approx$   $0.68$  :  $\sigma$  = 2. La probabilité qu'un homme c  $\binom{4}{3}$  a. z 4 = 10 . Vrai : (M- 1)4 ×  $\binom{1}{3}$   $\binom{3}{0,21}$   $\approx$   $\binom{0,48}{1,28}$  ;  $\binom{1}{1}$   $\binom{0,31}{0,48}$   $\lt$  2  $\times$  0,31.

(3x + 2y = 4 Pour déterminer M, il faut résoudre le système : { qui n'a pas de solution. Pour qu'il soit un carré il suffit que : AB = BC ⇔ (x) - (-x) = eax - e-ax ⇒ eax - e-ax ⇒ eax - e-ax → 2x = 0. I(b) = e. n = 1 × n - $\cdot$   $f \ge 0$  e  $+1$   $-1$   $+1$   $-1$   $+2$ .  $\Delta = 1 + 8 = 9 > 0$  donc il y a 2 racines réelles :  $1 + 3$  1  $z1 = 1$  et  $z2 = -$ . Autrement dit, il est très difficile, à partir de ce résultat, de remettre en cause la machine pour exp Avec  $x = 1 \frac{1}{1} \frac{1}{1} \cdot xlnx = ln \mid | = - lnu$ . Les diviseurs de 45 sont {1 ; 3 ; 5 ; 9 ; 15 ; 45}.

onc Δ est la tangente à en zéro. 1 – e a ( Borne \|| a )|2 Ajouter 1 à Nombre Ajouter 0,1 à y lim f a ,m (x) = 0.) Cet exercice est corrigé dans le manuel, p. g′(x) = 0 → x = + kπ. Soit B le point d'affixe 3i et C le poi 144 512 1. Sn = + x 2 x3 xn x1 • 1er cas : Il existe, i {1, 2, …, n} tel que xi > xi + 1. Donc ABC est équilatéral. 2 1,15 y 3 2 d 1 1 b J(a,b) = || x 2 − 1 − x || | a 0 4 1,03 d2 lim J(a,b) = b 2 − 1 − b + 1.

a2 est premier avec b2 et a2 divise nb2 donc a2 divise n. x +1 + x  $\neq$  x + 1. 4 4 2 -1 + 5 4 b. lim k $\rightarrow$ 0.k $\neq$  0 c. g' (t) = - 3sin 3t + 9cos 3t + 9cos 5t + 9cos 5t + 9cos 5t + 9cos 5t + 9cos 5t + 9cos 5t + 9cos 5t =

Par symétrie, G est le centre de la sphère circons6. E = {z[C/z + 2 - i ] at arg(z + 2 - i ] at arg(z + 2 - i) ] 0} f. f 2 est dérivable sur  $]0,6; +3[. \ \ \sqrt{9} - 11,5]$  2. a' existe d'après b. On en déduit que est au-dess ] − 3 ; – 5[∪] $1$  ; +3[ et 2x + 4.

Applications du PGCD Corrigés des activités d'exploration 1 Jeu concours a. 5 Si k < 0 : x1 < x2 = 15 - < - 10 = k > 0.2 impossible. Donc m'(x) < 0 sur ]0 ; 1[ et m'(x) > 0 sur ]1 ; +3[. g est dérivable sur ]1 ; +3[. z 2

En posant x = c. 6 3 d. 5  $\|\cdot\|$  C =  $\|\cdot\|$  1 1 2 3 4 1 1 1 2 3 2 1 1 1 2 3 2 1 1 1 4 3 2 1 1 1 4 3 2 1 1 1 4 3 2 1 1  $\|\cdot\|$  3. p 4 a. x+2 Donc 1  $\cdot$  up + 1  $\cdot$  3 > 0. 2 2 2 2 C'est l'aire de deux triangles rectangle

 $\text{Supp}$  and  $\text{Supp}$  and fréquence observée de planches non conformes dans un lot de 75 planches. Le reste est 3n – 1 – 1.

Hérédité : Supposons que 0 ≤ vp ≤ 2 avec p . Alors 1 ≤ f(vp) ≤ 2 d'après 1. Intégration • 175 100 La formule (2) de l'exercice 99 donne : V= h p ∫0 pf 2 (x)dx Si l'on considère l'exercice 103 a. Une représentation paramét entière de 0,22 × 30 étant de 6, et celle de 0,28 × 30 étant de 8, la valeur obtenue à la question 2. I  $\mid\mid 1$  ; 0 ;  $\rceil$  , L  $\mid\mid$  ; 0 ; 1) , J  $\mid\mid$  0 ; 1) , J  $\mid\mid$  0 ; 1) , J  $\mid\mid$  0 ; 1) , J  $\mid\mid$  2  $\mid$  2  $\mid$ (2) Coplanaires non parallèles donc sécantes. 25 Cet exercice est corrigé dans le manuel, p. Dans la boucle «Tant que », la condition « a > 0,5 » est vraie au lancement, la variable m augmente avec un pas de 0,01 et la v

2 2 ⎛ p2 + p + 1 ⎞ 1 1 ⎛ p(p + 1) + 1 ⎞ + = =⎜ . L'étude sur [0 ; π] suffit : on obtient toute la courbe par symétrie par rapport à l'axe des ordonnées et par des translations. 18 X : variable aléatoire qui à toute copie d'un élève choisi au hasard associe sa note sur 20. ● ⎜ ⎟ ⎜ ⎟ 2 Le nombre de liaisons différentes est : 2 × 3 + 1 × 5 + 4 × 1 = 15. Puis up +  $4 \geq u$  = 1 + 4 car la fonction racine carrée est croissante sur +. Le propriétaire doit s'inquiéter de la croissance de ses arbres.

 $\lim_{x\to 0} g(x) = 1$  $p\ 2(p + 1)2\ 4\ 3\ f.$  6, 28, 496 et 8 128.  $\left(1\right)\left(0\right)$  b. Le signe de g' est obtenu comme précédemment avec :  $g(x) > 0$  ⇔  $(2x + 1)x - 1 > x + 1$   $2$  ⇔  $(2x + 1)x - 1 > (x + 1)2$  ( $x = 1$ )  $x - 1 > 0$  ⇒  $x - 2 > 0$  ⇔  $x > 0$ .

 $\texttt{M}$  eyer ne peut voyager  $\vert~\vert$  14  $\vert$  qu'en basse saison. 4 n n  $\rightarrow$  3 1 = n +1 - n = ( n +1 + n n +1 - n)( n +1 + n)n +1 + n = n +1 + n . un = 4)n 1+ 4  $\vert$  n  $\vert$  n  $\vert$  n  $\vert$  n  $\vert$  n  $\vert$  = n  $\vert$  n  $\vert$  a  $\$ proportionnelle au nombre de proies. 1 (1) × ln | | ≈ 577,6. | | / ) | | | = B + T. f (x) = lim g(x) = −1. 95 La forme du médaillon, avec ses 2 excroissances à droite et à gauche et les 2 parties pointues en haut et en ba en haut et en bas).

Il ne semble pas y avoir de triplet pour  $x < 3$ . 44 On lit k(1) = - 2 et k'(3) = 1. hp(70) = px -px 1 e +e 1 + 20 + 2 p p 2 - epx - e-px + 20. f est définie sur ]-3; 1[.

 $2(0) = \mathbb{N}^*$ . g = n - 4. En effet, pour 10, on a 511 numéros possibles (pour 7, on en a 64 ; pour 8 on en a 128, et pour 9, on en a 256).

Les calculs sont les mêmes. (Ou par dérivation.) 7. 19 divise ab. Construisons le triangle équilatéral ECJ où J est à l'extérieur de ADBECF.  $\Delta = 16 - 25 = -9 < 0$  donc il y a 2 racines complexes : 2 z1 = 4 + 3i 4 - 3i et z 2  $(ex) n \le | \ 1 - x \ | 1 : En posant x = n \ | 4 : 102 \ | 1 \ | 2.$ 

Le nombre A est choisi entre 1 et 1 000 000 et on initialise N à 500 000. E est codé par H ; la clé est 3. n→+3 TP 2 Deux approximations du nombre e 1 l Entrée : Saisir n Initialisation : Affecter à la valeur 1 Traitement  $1 \leq n-3$  and  $n-3$  and  $n-3$  and  $n-3$  and  $n-3$  and  $n-3$  and  $n-3$  and  $n-3$  and  $n-3$  and  $n-3$  and  $n-3$  and  $n-3$  and  $n-3$  and  $n-3$  and  $n-3$  and  $n-3$  and  $n-3$  and  $n-3$  and  $n-3$  and  $n-3$  and  $n-3$  and  $n-3$  a b. f(9) = -122 • 5. On conjecture que PGCD(a; b) = 5 si n = 2 [5] et PGCD(a; b) = 1 sinon. Le signe de la dérivée indique que les ressorts 3p. 144 • 6. 2 La fonction ne peut pas être prolongée par continuité en 0. Autreme

Le programme retourne la valeur de m c'est-àdire - 2,7. Donc a et b sont solution du système : ()  $\int$  - 0,44a + 0,88b = 0 d'où X = | 2/3 |. La valeur moyenne de f sur [a ; b] est égale à m si et seulement si f est consta néaires  $\Rightarrow$  ln(2a) = 2lna  $\Rightarrow$  2a = a2  $\Rightarrow$  a = 2. «Au plus un », ici, c'est « au maximum un ». [0,2 x 0,8 0,2 x 0,8 1 n = 64 et p = 0,2 ; 164 = [0,102;0,298]. • 1re méthode : 1. Sujets type BAC 79 Cet exercice est résol complémentaires : le repérage, la représentation paramétrique de droites, le produit scalaire et l'étude de fonction avec un problème d'optimisation. Une représentation paramétrique de d est : [x = 1 + 4t | | v = 3 + t av distance parcourue depuis que l'obstacle est 12 700  $\approx$  52 m, a2 = n donc n est un carré d'entier et n est un entier.

 $p3 = 0,5p2 + 0,5p4$ . Les solutions sont les points de la droite à coordonnées entières.  $66'(x) = -\sin x + \sin a - a \cos a + x \cos a$ . La formule distingue trois cas : - 1er cas : Si « 0,42>=G2 » et « 0,42>=H2 », alors 0,42>H2>=G2. Comme sug à légitimer leur étude auprès des élèves. La fonction semble strictement décroissante sur ]1; +3[. Pour k = 1, il sera 8 h 45. Pour tout entier n > 0 : 1 1 1 +...+ + + - un+1 - un = n+2 2n 2n + 1 2n + 2 2. Lois à densité

 $0 \leq m < 1$  donc lim t n = 0 (théorème des n  $\rightarrow$  +3 n gendarmes.) -1 1  $\leq$  un  $\leq$  donc lim un = 0 (théorème b. x $\rightarrow$  +3 1 - x ln(1 + x)) = lim (1 + x)(| + |. D'après la formule donnée, xG = y 2 1 La fonction est ici x  $\alpha = 0$ . La première conjecture est correcte. Sur  $\left[0, +3\right]$ ,  $f'(x) = 2 + x \cdot 0 + 3 + 3 \cdot 2 \cdot 4$ .

donc lim  $f(x) = +3$ .  $z3 + 2z2 + 2z + 1 = (z + 1)(z2 + z + 1)$ . Donc  $g3'(x) = (2\cos x - 1)(2\cos 2x - 1)$ . Faux; par exemple un = (-1)n . 5 (5) < 1 donc lim |  $\ln \rightarrow +3$  (7) 7 D'où lim un = 0. Il existe un réel  $\alpha > 0$  tel que  $f(\alpha) = 0$ . On tra

 $1.05$  and  $1.05$  and  $2.07$  and  $2.07$  and  $2.07$  and  $2.07$  and  $2.07$  and  $2.07$  and  $2.07$  and  $2.07$  and  $2.07$  and  $2.07$  and  $2.07$  and  $2.07$  and  $3.07$  and  $3.07$  and  $3.07$  and  $3.07$  and  $3.07$  and  $3.07$  and lim h(x) = − x→−3 1 1 − e−x ; lim h(x) = 1 car h(x) =  $\lceil$ ,  $\lceil$  2 3 $\rceil$  6 3  $\lceil$  |0  $\rceil$   $\lceil$  2 b.

1− x 2. un + 2 – un + 1 = un d'où : PGCD(un + 2 ; un + 1) = PGCD(un + 1 ; un) = PGCD(u1 ; u0) = 1 par récurrence. 262 • 1.

un + 2 Les deux termes du quotient sont positifs, donc finalement un + 1 – un < 0 ce qui démontre que la suite (un) est décroissante. h.

1 1 0 1 0 0 1 1  $\times$  0 0 0 1 1 0 1 0 0 0 1 0 1 0 0 0 0 0 1 1 1 0 1 0 0 1 1 0 1 1 0 0 0 0 0 0 0 0 0 0 1 0 1 0 1 1 1 1 0 1 0 0 1 1 59 Cet exercice est résolu dans le manuel, p. u0 = .

 $D'$  après le tableau de variations sur  $[0;1]$  puis sur  $[1;+3]$ , on en déduit les deux solutions de l'équation f (x) = m lorsque m est dans  $]0; e-1[$ . AC = z C - z A = 1 + 2 3 + i(1 + 3) - 2 + i = -1 + 2 3 + i(2 + 3) = décroissante sur x 1) / ]0; +3[, donc la fonction x  $\mapsto$  ln| 2 + | est égale | x / ment décroissante et (an) l'est aussi. 2 2 2 2. La formule 2 est vraie au rang 0. lim f (x) = -2 et lim f (x) = 2. n + (n + 2) + (n + 2) les paramètres de prédation : - 100p1 + 120 = 90 donc p1 = 0,3 ; - 100p2 + 120 = 80 donc p2 = 0,4 ; et - 100p2 + 120 = 70 donc p2 = 0,4 ; et - 100p3 + 120 = 70 donc p3 = 0,5. k(x) = x 2 + 25. a 1,5 1,75 d.  $\set{0.80,4}$  (0

parallèles, d'après la réciproque de Thalès, les côtés du (n + 1)ième triangle sont deux fois plus petits que ceux du nième. 3x – 6 3 22 ×10n + 2. Suites • 17 L'initialisation assure que les premiers a c et sont dans Fn po par i(x) = eax - e-ax, puis la position de i par rapport à sa tangente en 0, et enfin le nombre de points d'intersection de la courbe i avec la droite d'équation y = 2x. Son aire vaut 2 11 . X = (I4 - 0,7A)- 1 × 0,3B ~ | | se trouve au kilomètre 0 (sinon, il suffit de translater). La stricte croissance de 63 prouve qu'il n'existe pas de réel a > 0 tel que la courbe du cosinus coïncide avec la parabole sur ]0 ; a[ et donc sur ]-a ; a[. \ 0 / théorème de Thalès dans le 1 triangle (DCI), xC'D' = tDC. (14 - 35  $\approx 8,084$  et 14+ 35  $\approx 19,916$ .) b. h(0,6) = 0  $\approx$  ln(0,6a + b) = 0  $\approx$  0,6a + b = 1. f'(x) = n 0 g'(x) g y x 0 x 1 1  $\leq$  f(x)  $\leq$  400 400 - 0 0 1

Bust obtenue comme différence entre des aires de parties situées au-dessus de l'axe des abscisses (h et q positives et h > q sur [1; t]) t t1 t  $B$ t = f (ln x + 1) dx - f dx = F (t) - F (1) = F (t) . 12. On calcule : P -1  $\lceil 6924 \rceil$ .  $112222 \lceil 2/11-22$ n  $1111$  1  $1$  e. Personnes qui ont vu ce film une seule fois : 2 000 000.  $rCE$  | | | 1 / 1 / 2 / 2  $z$  –  $4z$  + 1 = 0.  $\bullet$  7. Enfin, dans la catégorie 30-45 ans, le taux de fécondité es lim − kx 2 + 1 = 1 x→0 Partie B a. 8 ∫0 Donc les coordonnées du point G sont (1,5 ; 0,8).

l La courbe représentative de cette fonction est symétrique par rapport à l'axe des ordonnées. x \ x | Pour - 1 ≤ x < 0, il existe un entier n non nul : 1 1 - (α + 2)eα - 1 = 1 = eα - 1 = a+2 2 2a 2 - a a 2 + 2 (1) a - 2 38). dn = (400 - 400e- 2)e- 2n; lim dn = 0. D'où ln(un) = ln4 - ln4×0,5n- 1. bn | 5 |. x Partie B 1 a. 1 401 + 25 = donc z 5 = 16 16 f. La fonction x + lnx est dérivable et strictement positive sur ]1; +3[. La suite (xn)  $\in (0,1)$ . 1 2 3 4 5 6 7 8 3. 1 , 2 500 000 1 maximum de f : . Donc les autres sommets du carré auront comme coordonnées B(-x ; e-ax), C(-x ; eax), D(x ; e-ax). c = 12 par exemple. lim g(t ) = 0 car lim t ++  $\propto$  t +  $\sim$ (par soustraction de deux pyramides) à ôter deux fois : 201 000. Les droites (MJ) et (AC), non parallèles, sont sécantes. | 1 000 200 20 |x - Et (x + 10) || - kx + 15k - 5 || e 10 | | 1 000 x - = || - k x 2 + k - 1 x + 3k  $\mathbf{p} = 1 - 5$  ou  $\mathbf{p} = 1 + 5$  2 2  $\mathbf{p} - 1 \Leftrightarrow \mathbf{p} = 1 + 5$  1 - 5 car donc ne convient pas.  $\mathbf{g}(0) = 0$  donc  $\mathbf{g}$  est négative  $\Leftrightarrow \ln(1 + \mathbf{y}) \leqslant \mathbf{y}$  sur  $[0; +3[$ . Les primitives de la densité f sur l'i  $0:0:0:0:0:0:0:0.0$   $F(2:0:1):F(3:1):G(0:3:1):H(0:0:1):H(1:0:0):I(1:0:0):I(0:1:0):M(0:1:5:1):N(0:3:0.5).$  Initialisation: $u0 = 0$  et  $u1 = -4$  donc  $u1 < u0$ .  $2x-b$  a + 2b d,  $Pn + 1 = Ln + 1 \times Sn + 1 = Ln \times Sn$ . 3 Donc  $Pn + 1 = 3$ . Identique au 2.

Fonction logarithme népérien  $\forall n \in \mathbb{N}$ : an + 1 - an = an2 - an + 1 = (an - 0,5)2 + 0,75 > 0. En entrant une valeur de a strictement inférieure à  $\alpha$ , l'algorithme affiche bien en sortie une valeur approchée de la plu  $n0 = 2m1 + 3m2 + 2m3 = 233$  est solution. Sur  $[0, 2\pi]$ : +3-3  $\left| 2 \right|$  3 1 cos x - sin x  $||223||/1/|-sin x||e||$  cos x -  $|3921. u \rightarrow +3 u 1+ x lim f(x) - x = lim 1 - x + ln(1 + x) x \rightarrow +312x - 2 - 2x = 0$ . On pose A = x x 2 1- -x ex a.

La matrice A est inversible donc le système formé par les équations des trois plans a un unique triplet solution; on en déduit que les trois plans sont sécants en un point M de coordonnées :  $(-44/3)$   $4$  A-1 x  $\vert$  2 = |

Par récurrence : Initialisation :  $1 \le u$ 0  $\le 2$  et  $1 \le v$ 0  $\le 2$  donc la propriété est initialisée. m2 = 21 et m3 = 15.

n 89 0 y +3 + (3. F est l'aire entre la courbe de la fonction exponentielle, l'axe des abscisses, l'axe des abscisses, l'axe des ordonnées et la droite d'équation x = . z + tz = [2 b2  $\lceil$  4 a 4 - 4aa 2 - b 2 = a  $\Rightarrow$   $\$  $x+1 = ex + 1 - e-x - 1$ . On ne pourra pas montrer que pour e 1 tout  $n \ge 0$ , un  $\le 0$ , 1 car u2 =  $\approx 0.13$ . G(x) = ex - e5x 1 x 1 c.  $|w = 1|$  0 b. Matrices carrées inversibles et applications • 297 43 Dans le repère (A ; nAB, 003) = 1. f'(x) =  $0 \Rightarrow 2x + 1$   $0.1 \Rightarrow t = k\pi$  ou  $t = k = 18\cos(9x) - 9$ . Donc pour tout réel k, et dk ont un seul point d'intersection. Les plans (BDI) et (BJK) sont perpendiculaires.

Faux: ondulations autour des abscisses en -3. up + 1 < up + 2 donc la propriété est héréditaire. La droite de représentation paramétrique : [x = -t + 2 |  $\frac{1}{y}$  = 2t - 1 t  $\in \mathbb{R}$  est la droite d'intersection des  $|$ Les points A et B se placent aisément. zA + zB = 7 + i. P(C) 0,958 240 • 11. Pour tout réel x > 0 : fn'(x) = -n - (lnx + 1) = -n - 1 - lnx. La matrice I 3 - M =  $\vert$  -1 - 1 - 1 | n'est pas  $\vert$   $\vert$  - 1 - 1 - 1 0 0  $\vert$  ( aux 20 questions posées qui sont implicitement indépendantes. | \ donne limite qui vaut 0, et lim un = e. Elle aurait atteint cette vitesse en 1 min 30 s ce qui ne pose pas de problème pour une voiture atteignant les 160 k et 15 secondes pour passer de 0 à 100 km·h- 1). On en déduit que pour tout x > 1, f (x) > 1. Le signe de f'(x) est celui de u(x). 10 b. On teste les diviseurs premiers inférieurs à M11  $\approx$  45 de la forme 2 $\alpha$ p + 1. L =  $=$ b $-$ a $-$ I $-$ I $+$ K.b. Cette tangente coupe l'axe des abscisses en x k tel k-2 que 0 = (k-1)e-1(xk-1) + e-1.d'où xk = . Oui. pour la première décimale. L'entreprise affirme que 15 % des galettes qu'elle fabrique, contien  $1:0\leqslant 6$  are correct in  $1:0\leqslant 6$  are correct in  $1:0\leqslant 6$  are colling  $2=0,21$ ,  $P(15,5\leqslant 22\leqslant 16,5)\approx0,983.$  and  $0$  or  $\lim 1$ ,  $20$  dt  $-$  f  $2e$  dt  $-$  f  $2e$  dt  $-$  f  $2e$  dt  $-$  f  $2$  end  $-$  f  $2$  de cosinus. Faux ; par exemple un = 1 + 1 . f est continue sur R ; f'(x) = 3x2 - 2x = x(3x - 2). Démontrons que la propriété est héréditaire et donc qu'elle est vraie pour le rang p + 1. Alors 5p + 3 = 5p + 2 × 5 > 5(4p + 2  $-h$  4 = 4 ( h2 + 4 + h2 + 8 ( h2 + 4 + 2 -h ) 2 ).

Donc  $a = 0$  et  $b = 0$ . Au moment du dépassement, la vitesse de la 800 400 = ≈ 44,4 m⋅s− 1.

ABD est équilatéral direct donc d - a = j2(a - b). 18 1  $\leq$  exp(7 - 2x)  $\Rightarrow$  0  $\leq$  7 - 2x. Comme h(1) = 0, on a :  $\forall$  x  $\in$  I, h(x) = h'(1)  $\times$  lnx. n = 8 et m = 6. 3 4 1 1  $^{\circ}$  up + 1  $^{\circ}$  1. Première possibil  $\|g(0,5) = 0\|$  and  $\|g(0,5) = 0$  and  $\|g(0,5) = 0$  and  $\|g(0,5) = 0$  and  $\|g(0,5) = 0$  and  $\|g(0,5) = 0$  and  $\|g(0,5) = 0$  and  $\|g(0,5) = 0$  and  $\|g(0,5) = 0$  and  $\|g(0,5) = 0$  and  $\|g(0,5) = 0$  and  $\|g(0,5) = 0$  and  $\|$ − ln | |. A est inversible car les lignes sont pas proportionnelles.

 $144411$   $1333$   $\frac{1}{2}$   $\frac{1}{2}$   $\frac{1$ saisir dans la cellule E2 pour obtenir la fréquence associée à l'effectif de la cellule D2 ?

4 89 84 ( 1 (  $2 -5 + 29$  c. Pour tout réel  $x > 0 : 2 \times f(x) - \ln x = \ln(3 + x) - \ln x = \ln(3 + x)$ 

 $102 \cdot 5$ .

(On pourrait démontrer que la fonction est dérivable en 1.) b. x 2 x- 1 (e - 1) = 0  $\Rightarrow$  x = 0 ou x = 1. Soit N l'image de z1 et P l'image de z1 et P l'image de z2. 6 Mêmes restes 1 Le reste de 608 et de 487 dans la divis Cet exercice est corrigé dans le manuel, p. ● On peut mesurer la distance à la ville d'Auckland et mesurer l'angle par rapport à l'équateur. 1 1 d.

Pour tout x non nul de l'ensemble de définition :  $(11)$  c. n Plus petite distance TP 6 1 a. un < 1,000 3 pour n  $\ge 8$ .  $|a|116$  Le théorème dit : ln(a) = ln(a2) et ln(a) = ln(a3).

 $\begin{cases} b = 5$  Donc  $g(x) = ln(-2x + 5)$ . (1; 1). f (x) = 3 : une solution. Posons  $\Delta(x) = (x) - B(x)$ . (G2 et H2 étant les extrémités de l'intervalle.) Conclusion : 0,42 n'appartient pas à l'intervalle de confiance considéré. A  $\Gamma$  C Donc mvn < Mvn pour tout n . DEBARQUEMENT 3. x2 x b. vn = 1 + 1 2+ 2+ 94 1. 142 142 305 76 76 x = ≈ 0,17 (probabilité d'une 447 305 447 feuille). 2 x + f i O f 1 x y 1 D  $l/2$  j x Al y 1 i 1 x 7. Initialisation : a0 + 1  $+ 1$ ) + x +1 I1 = F1(1) - F1(0) = 2 ln 2 - 1.

2v 2(v 2t − d) + 2v1(v1t − d) 2 (v 2t − d)2 + (v1t − d)2 (v 2 2 (v 2t − d)2 + (v1t − d)2 Premier cas : y T 1 .

 $f(1) = 2$ .  $|XM2 = (p)1|u + |3|e|22e$ iue - cosu =  $2ip32$  - cosu =  $2(1)133$  cosu - sin u + i | sin u + cosu | - cosu . 22 un + 1 un soit vn + 1 > vn pour tout n . D'où  $\varepsilon = 1$  , soit  $x \in [0; ||m||$  m 1 [1 alors 2 > m donc Pour

(Il faudra encore écrire : ex (e ) x 2)) - +1 2 (e ) x 2 1 2 - 2x + 1). P(X > 10) = P(10 < X < µ) + 0,5 (propriété de la densité, symétrie de la courbe)  $\approx$  0,452 + 0,5 = 0,952 (utilisation de la calculatrice). 2- b. Par on obtient : 10 4 10 4 f (5 + h) - f (5) lim = 0. Tangente au point d'abscisse 1 : x2 y = f'(1)(x - 1) + f (1), soit y = x. 20 f est la fonction définie sur R par f (x) = - 7x + 4. Montrons par récurrence que pour tout n en conclut que la variable aléatoire Y prend ses valeurs dans l'intervalle  $[0; +3]$ . b  $-x0$  a a 2 − x02 F' 0 x K1 F 1 H1  $\&$ 2 b b −x0 (x − x0) + a 2 − x02.

 $P(A \cap B) = P(A) \times P(B) \neq 0$  (indépendance et probabilités non nulles).  $\bullet$  Les coordonnées des quatre points vérifient l'équation. PA (L) = 0,128 A 3. Soit M(x ; y). Or p  $\geq 1$  donc p + 1  $\geq 2$  d'où (p + 1)!  $\geq 2$  x 2p quotient des limites. 3 Si x < a alors dps =  $\bullet$  (x - a)2 + y 2. X suit la loi uniforme sur l'intervalle [0; 30].  $\bullet$  Deux droites parallèles sont coplanaires. A(2) = 17 est premier. (x + x 2 + 1)(x - x 2 + 1) Pour tout puis  $z1 = 22e4$ .

.<br>Pour tout n ≥ 0 : wn + 1 = 0,8un + 3 - 15 = 0,8(un - 15) = 0,8wn. module = 37 ; argument ≈ 0,88 rad. x x La fonction f est donc croissante sur ]0 ; 0,5 ] et décroissante sur [ 0,5 ; +3[. Développer des savoir-faire avec  $\text{Re}(z) \neq 0$  alors  $z \neq 0$ . Matrices carrées inversibles et applications • 299  $(1,348)$  | 1,907 | | | 2,682 | 1 3. 507 b. f '(x ) = - 0,3x 2 + 2,4x - 3 = 0,3(-x 2 + 8x - 10).

En posant u = lnx : -1 + g '(x) eu e ln x x = lim = lim = +3. Comme  $1$  +  $\leq$  et  $\leq$   $1$  + pour t  $\geq$  1, on a pour t t 1 \ x ( 2 \ f 1 | \ t + t | dt  $\leq$  f (x)  $\leq$  f1 | \ t + t | dt . Initialisation : Pour n = 1

 $\bullet$  pour tout x réel, ce qui signifie que g, de degré  $> 0$ , aurait plus de n racines (même une infinité de racines). I est l'aire de  $\&$  car  $0 \le 2$  et f(x)  $\ge 0$  sur [0 ; 2].

 $1 \text{ et de 2 c. a} < 0 \text{ ou a} > 2$ ; aucune solution. Ang(Z) = (uBM, uAM). Le point H représente le point H représente le point M tel que la distance de AM soit minimale, c'est-à-dire le projeté orthogonal de A sur la droite D. x→  $\texttt{arg} \mid \texttt{p} \mid 2$   $\texttt{z} + 5 - 3i \mid 2$   $\texttt{z} + 5 - 3i \mid 2$   $\texttt{z} + 5 - 3i \mid 2$   $\texttt{z} + 5 - 3i \mid 2$   $\texttt{z} + 5 - 3i \mid 2$   $\texttt{z} + 5 - 3i \mid 2$   $\texttt{z} + 5 - 3i \mid 2$   $\texttt{z} + 5 - 3i \mid 2$   $\texttt{z} + 5 - 3i \mid 2$   $\texttt{z} + 5 - 3i \mid 2$  primalité, i est le rang du terme de la liste dont on teste s'il divise d. Soit an – 1 – 1 divisible par p, d'où a × (an – 1 – 1) est divisible par p. P(24 ⩽ X ⩽ 28) ≈ 1,8×10– 8 (calculatrice). Volume : R2h = 250 ⇔ h = de fonctions dérivables, elles-mêmes quotients de fonctions dérivables à dénominateur non nul. h est définie sur ]– 3 ; 1[. + n − 1 = = = 2 ⎜ 1 − | | | pour tout n ∈ №\*. \ 2 2 J f ′(x) = 12x2 - 4(a + b)x + ab. Lp + 1 = 7 + xp = 7 + xp = 7 + xp = 7 + xp - 1 + 3,5 d'après d. 1 x e 2 1 | ∫1 x n dx = e || −n + 1 x e lim n→+3 n − 1 2 e / 1 \ = 1 et lim n −1 n→+3 2 3. 92  $\begin{bmatrix} 2 \end{bmatrix}$   $\begin{bmatrix} 16a = 1 \end{bmatrix}$   $\begin{bmatrix} 1 d - e = 0 \end{bmatrix}$   $\begin{bmatrix} 4 \end{bmatrix}$   $\begin{bmatrix} 1 a + b + c + d + e = 1 \end{bmatrix}$   $\begin{bmatrix} 8 = 2,7 \end{bmatrix}$ .

On définit f sur R par f (x) = sin x - 2x,  $\left[23\left(2\right)\right]$  =  $\left[23\left(2\right)\right]$  =  $\left[1\right]$  =  $\left[3\left(2\right)\right]$  =  $\left[1\right]$  =  $\left[3\left(2\right)\right]$  =  $\left[1\right]$  =  $\left[5\left(2\right)\right]$  =  $\left[5\left(2\right)\right]$  =  $\left[1\right]$  =  $\left[1\right]$  =  $\left[2\left($ 

Par identification ⎨ ⎪ 4a + 2b + g = 12 ⎩ g(0) = 0 donc g(x) ⩾ 0 sur ℝ. 2 (tmO + tOQ) k Or hmO = 2 2⎞ ⎛ ⎜⎝ 1 – ⎟⎠ tmO = k tOQ k k–2 2 tmO = tOQ k k 2 tOQ. Non, les valeurs obtenues à l'aide et sans le programme différent.

F5 ≈ 65 536, qui est pair, donc on peut s'arrêter à 65 535. Partie B Soit f solution de (E) et k constante réelle.

 $x1xn + 1$  Nous n'avons aucune certitude quant à  $x1xn + xn + 12 - xnxn + 1$  positif… Ce qui est même faux en prenant  $x1 = 2$ ,  $xn + 1 = 3$  et  $xn = 25$  par exemple.

 $1-0 \cdot$  Pour  $t > 1$ , FX(t) = 1. un = n2 | | -3 + + 2 | donc lim un = -3.46 (0,6 0,3 ) 1.1 La tangente T à la courbe en A (| e; e + | est paral | e | lèle à d. Fonction exponentielle  $\cdot$  107 ()()()()()()()()() = 0 (e - 1)

Pour x < – 1, h est croissante. La valeur est négative.

31 P(A) = P(A ∩ B) = 40 40 25 ; P(B) = ; P(C) = . lim f (x) = +3; lim  $q(x) = -3$ ; x $\rightarrow$ +3 d.

Partie B 1 Pour chaque pas, il y a deux issues possibles :  $\bullet \bullet$  soit la personne se dirige en diagonale droite (p = 0,5) ;  $\bullet$  soit la personne se dirige en diagonale gauche (q = 1 - p = 0,5).

 $\|P\|_1 = 4.1$  The  $\|S\|_2 = 4.1$  The  $\|S\|_2 = 4.1$  The  $\|S\|_2 = 4.1$  The  $\|S\|_2 = 4.1$  The  $\|S\|_2 = 4.1$  The  $\|S\|_2 = 4$  The  $\|S\|_2 = 4$  The  $\|S\|_2 = 4$  The  $\|S\|_2 = -10$  is sont premiers.  $(2 + 3i)(-5 + 2i) = -10$  is fonctions sur un objet dynamique.

31 a. n + + 3 n + + 3 2 99 1. Comme lim e n = +3, lim x + + 3 x + 3  $\|\|\|x\|$ n n e = 0, et donc lim dn (x) = +3. 102 1. x + 3 30 Cet exercice est corrigé dans le manuel, p. Pour 3 étages : 1 + 3 +6 = 10 il faut 10 truffes La vitesse est maximale en valeur absolue en t = 5, 15, 25,..., 55.  $0 \le x$ i  $\le a$  pour  $0 \le i \le n$ .

D'après le tableau de variations, la courbe de la fonction exponentielle est toujours strictement au-dessus de sa tangente, sauf au point de tangence. y 52 1. 11 564 c. Supposons donc qu'il existe un rang n tel que un ≥ p triangles à l'étape n + 1. Fonction exponentielle  $-0.03$   $-0.01$  2 Recherche d'une fonction f telle que f' = f Partie A 1 f'(x) = 0 = f (x). 0,3 0,7 0,8 B 0,2 B 0,8 B A A 0,2 B b.  $\alpha \approx 1,689$  580 à 10-6 près ;  $\alpha \approx 1,6$ 

x→−3 x→+3 2. De plus, AB2 + AC2 ≠ BC2 donc ABC n'est pas rectangle en A d'après la contraposée du théorème de Pythagore. m ≤ un ≤ M pour tout n . → σB ≈ 9. On a 1103 - 2 × 201 000 - 503 = 804 000 m3. Pour x compris entre  $1 - un = un^2 + 2un$ . Une dent de l'arbre secondaire ne rencontre qu'un creux sur quatre. Cela peut se montrer en plusieurs étapes : • les solutions sont celles où  $\alpha$  est nul ;  $-1$ ,  $2$  D'après le tableau de variations de f :  $10$ ;  $+3$ [, est au-dessus de l'axe des abscisses, p à x 3 Affecter 0 à n1 Tant que x > a Affecter x - 2n à x Tant que x x 2p à x 3 n 0 - sin x Affecter x - 2n à x Tant que x > a -1 Affecter x - 2n à x Tant que x × Affect b. Les points J, K, B et C sont coplanaires donc les droites (JK) et (BC), qui ne sont pas parallèles (contraposée de Thalès), sont sécantes. L'ensemble des points M d'affixe z tels que z -1+ i est la droite (SR) privée de variable aléatoire qui à tout garcon de trois mois choisi au hasard associe son poids en kg. Afficher y v 0.1 Affecter y + 2m à x Fin Tant que R1 R2 b. Comme un + 1 > un, un est le reste de un + 2 dans la division par un + x02 + (−a − x0 )+ a 2 − x02 a a 2 − x02 a a a 2 − x02 a 2a 2 A= b b.

 $x\rightarrow+3$   $x\rightarrow+3$  ln  $x = 0$ , x Si a = 0, lim f (x) = lim  $x\rightarrow+3$   $x\rightarrow+3$  ln  $x = 0$ . (n – 1)2  $\ge 0 \Rightarrow n2 - 2n + 1 \ge 0 \Rightarrow n2 - n + 1 \ge n$ . nAB | 2  $\vert$  et rAC  $\vert$  1  $\vert$  sont orthogonaux donc le  $\vert$   $\vert$   $\vert$   $\vert$   $\vert$   $\vert$   $\vert$   $\vert$ 

 $13 X2 - 5X - 1 = 0 \Rightarrow X = \cos x = 5 + 29.5 - 29.5 - 29.5 - 29.5 - 29.5 - 29.5 - 29.5 - 29.5 - 29.5 - 29.5 - 29.5 - 29.5 - 29.5 - 29.5 - 29.5 - 29.5 - 29.5 - 29.5 - 29.5 - 29.5 - 29.5 - 29.5 - 29.5 - 29.5 - 29.5 - 29.5 - 29.5 - 29.5 - 29.5 - 29.5 - 29.5 - 29.5 - 29$ d1,5(x) s'annule deux fois. Donc, d'après le corollaire du théorème des valeurs intermédiaires, pour tout k  $\in \mathbb{R}$ , l'équation f(x) = k a une seule solution dans ]-3; 1[. Par conséquent, K doit être un nombre réel pos 2 AD. ax x Pour tous réels x et a strictement positifs, la fonction f(x) = ln(ax) - lnx est dérivable et f'(x) = 0.  $2/\sqrt{2}$ b.  $13/72p$  e.  $P(X \ge 19) = 0.5 - P(15.25 \le X \le 19) \approx 8.8 \times 10 - 5$ . le coefficient directeur de la tan

On en déduit que pour tout réel x > 0, f (x) < - 2 < 0. REMARQUE On réinvestit ici la loi binomiale (vue en classe de 1re). 75 Cet exercice est corrigé dans le manuel, p. (1) (1)  $\Rightarrow$  (x + 2)2 + y2 = x2 + (2 - y)2 (1)  $\Rightarrow$ 

 $1 - \cos x \leq 1$ <br>  $2422 - 14x^2$ <br>  $x^2x + 1 - \cos x \leq 1$ <br>  $2422 - x$ <br>  $x^2x + 1 - 2122$ <br>  $x > 0$ <br>  $x^2 - 1 - 2122$ <br>  $x > 0$ <br>  $x^2 - 1 - 2122$ <br>  $x > 0$ <br>  $x^2 - 1 - 2122$ <br>  $x > 0$ <br>  $x^2 - 1 - 2122$ <br>  $x > 0$ <br>  $x^2 - 1 - 2122$ <br>  $x > 0$ <br>  $x^2 - 1 - 2122$ <br> est dans le demi $2 \times$  plan d'équation  $y \ge 0$ . Non coplanaires car B, D, I et I sont non coplanaires.

D'après a, -7 + i -7 – i 25 De même,  $3 - 2i$   $3 + 2i - 2i$  Im(Z) puisque  $\overline{Z}$  –  $sZ = 2i$ Im(Z).  $\left(2 \frac{2}{1} \right)$   $\left(2 \frac{1}{2} \right)$   $\left(2 \frac{1}{2} \right)$   $\left(3 \frac{1}{2} \right)$  = 0,5ln(2xI). y 6 5 4 3 2 1 – 2.

f(2) = – 3 + ln2 ≈ – 2,3 et lim f (x) = +∞. x→0 u→+3 Donc lim ln(1 – ln x) = +3. 191 + 680 + 82 + 47 = 1 000.

 $f'(x) = - \sin 2x$  c.  $g(1 + h) - g(1)h$   $1 = -$ , d'après le logiciel h+1 h h+1 de calcul formel. rDB = nAB - rAD 9. 3 15 5 0,46 0,369 P 0,577 P 0,423 P G 2.  $\bullet$   $\Delta = 4b2 + 4a2 > 0$  si a et b non nuls en même temps, et ici a  $\neq 0$ .  $1 + 4e - x + 4e - 2x - 1 - + + 3 - 6$  e Cet exercice est corrigé dans le manuel, p. Si k < 0, alors l'équation a une seule solution. • 1re méthode : • 2e 60 41 59 7 + 11 + 11 70 + × = = 0,7. x -> 3 x + 3 Le tableau de variations d les paramètres étant vérifiées, l'intervalle est défini par : 1 1 ] [ 1 1 ] [ 1 1 ] [ 1 1 ] [ 1 1 ] [ 1 1 ] [ 1 1 ] = 0,562 5 - 64 ; 0,562 5 + 64 |] Par contre, par la question 2, on peut dire avec un risque assez faible (  $P(E1 \cap E2) = P(E1) \times P(E2)$  (événements supposés indépendants) =  $P(17.5 \le D1 \le 18.5) \times P(15.5 \le D2 \le 16.5) \approx 0.988 \times 0.97 \approx 0.958$ .

 $X1 = \begin{pmatrix} 1 & 0.25 & 0.25 & 0.25 & 0.25 & 0.25 & 0.25 & 0.25 & 0.25 & 0.25 & 0.25 & 0.25 & 0.25 & 0.25 & 0.25 & 0.25 & 0.25 & 0.25 & 0.25 & 0.25 & 0.25 & 0.25 & 0.25 & 0.25 & 0.25 & 0.25 & 0.25 & 0.25 & 0.25 & 0.25 & 0.25 & 0.25 & 0.25 & 0.25 & 0.25 & 0.2$ 

Par exemple, un = n et 1 vn = n + . (  $\lim_{n}$  =  $\ln 2$ . P(0,45  $\leqslant$  F  $\leqslant$  0,50) = P(225  $\leqslant$  X  $\leqslant$  250)  $\approx$  0,68.  $\int$  f (x)dx = F(1) - F(0) = g ×  $\int$  =  $\ln 2$ .  $\lim_{n}$  = 0. Si a > 1,  $\lim_{n}$  = 0. Si a > 1  $16,5 \leqslant D2 \leqslant 16,5 \leqslant D2 \leqslant 16,5 \approx 0,977.$  1 1 pour tout n \*. C'est donc la page 59 qui a été comptée deux fois. 17, 41, 73, 89 et 97. 3 3 f. Pour tout réel x : = x→+3 x - x2 + 1 Donc pour tout réel x < 0, 148 1. D  $\frac{1}{2}$  a)  $\frac{1}{2}$  (a)(x - a)  $\frac{1}{2}$  f(a). 107 du chapitre 4.) 6. AH = 2.3. (x2 / g(x) On a lim 2 - k = -k donc lim  $\left( \frac{1}{2} - k \right) \right]$  x 2 = -3 /x + 3 x x + 3 \ x Donc par somme des limites : (car k > 0), d'où li 0. Dans ce cas, f est croissante. LOI.BINOMIALE(D3-1;A3;I\$2;VRAI) permet d'obtenir une valeur approchée de la probabilité que la variable aléatoire X (suivant la loi binomiale de paramètres A3 (n = 30) et I\$2 (p = 0,2)) ex – ⎜ 1 + x + ⩽ d2(0,1) < 0,000 18. x→+3 x→+3 De même en –3. z nAC = zC – zA = 8 + 24i. Une représentation paramétrique de leur droite 14 7 ⎧ ⎪ x = − 13 + 13 t ⎪ 3 5 ⎪ d'intersection est ⎨ y = + t avec t un réel. ΩO = 6 + 2 = 8 cm. f ' (x) ... L'événement contraire de l'événement « l'accident est dû au piéton » est l'événement « l'accident est  $\|F\|_2 = 0$  [p ] (1)  $\|Z+5-3i$  ]] (1) = (uSM , uRM) = 0 [n] et M  $\neq$  S ou M = R (1)  $\Rightarrow$  M (SR) privée de S. lim un = 0 car - 1 < q < 0 donc lim vn = 0 n→+3 n→+3 2n + 1 2 = . 1 + x + x2 + x3 + ... + xk - 1= . x p 2 0 PGCD(a; b) = PGCD(a; b) = PGCD(a; b) - a). L'ensemble des solutions est : ]-3; - 0,5[. Le risque qu'il se trompe est évalué : il est inférieur à 5 % (au seuil 0,95). On trouve yn tendant vers 0,785 4 environ. 1 2 On conjec Fin Tant que e. Fonction exponentielle b. 98 • 4. x → +3 u → +3 Donc, par composée, lim f (x) = +3. Principe de descente infinie. On en déduit un triplet (2nx ; 2ny ; 2nz). 288x - 24 h'(x) = et h'(x) = 12. La x → +3 fonct  $\left[\right]$  312) $\left[\right]$  141) 1 Matrices de liaisons : M = | 223 | et N = | 523 | . 162 • 7. Limites de fonctions • 57 2. v O u c. 29 lim 30 lim 1+ x→0 f (x) = 1 + 2121x - 3x + 10; c. Sur l'intervalle]2; 6], f a un maximum éga l'intervalle est défini par : 1 1 ] [ 1 1 ] [ f - ;f + = | 0,521 - ; 0,521 + |n n ] || 1 000 1 000 ]  $|| \approx [0,4894; 0,552\,6]$ .  $\bullet$  A = 0,05; B = 0,21; N = 50; P = 0,2. 1 2x(x - 1). (u2; v2) = (1; - 2). (0; 0),  $|$  p; 1 ]

 $1 = (wOMk, wOMk + 1)$ .  $(S \cap H) \cap (tS \cap H) = \emptyset$ . La courbe représentative de la fonction T est asymptote à la parabole en l'infini, elle est asymptote à l'hyperbole en 0. Suites • 35 100 n=1 N=2 n=2 N=4 2. Lorsque a > 0, posons po

 $12 \mid x + 2y + z = 4 \times 10,5 \mid z = 12 \mid \text{L}$  a matrice I + bN + b2N 2 + b3N 3 est l'inverse de B car N 4 = 0. n2 = 0 ou 1 [3]. zt = z  $\approx x - iy = x + iy = -2iy = 0 \Rightarrow y = 0 \Rightarrow Im(z) = 0 \Rightarrow z$  . Donc f est non (2n + 1)p vn dérivable en 0. 6 À l'aide d  $\geq 100$  = 1 - [1 - e- $\lambda$  x 100] = e- $\stackrel{.}{0}$ ,14  $\approx 0,869$  4 (propriété de durée de vie sans vieillissement). Une représentation paramétrique de leur droite  $\int x = 3 + 2t$  d'intersection d est donnée par  $\frac{1}{3}$  y = Comme n | e n - 1 | = \ / 1 en 1 -1 = 0 et , lim 1 n - +  $\infty$  n n ex - 1 = 1, on a lim un = 1. 2 x - e2 x 1 donc lim un = +3. 6 2 3. Pour tout réel x, u(x) > 0 d'après A 1, donc f(x) = ln(u(x)) est bien définie sur R. 3

 $x \rightarrow -3$   $x \rightarrow +3$  c. = Donc, d'après la réciproque du théorème de Pythagore, ABC est un triangle rectangle en B. 8 2 8 Partie B sin2 x + i3sin3 x = cos3 x - 3 cos x sin2 x + i(3cos2 x sin x - sin3 x). et B |; f | 10 | / | | courbe . lim un = 0 car 0 < q < 1 donc lim vn = -3 . D'où 3p + 1 > (p + 1)3. et  $\bullet$  5 & est la réunion de la courbe de f et de celle de -f , donc est symétrique par rapport à l'axe  $\bullet$  des abscisses. Il reste 11 plaques

 $\text{In } 1 - e-n$  at lim = 0, par n  $\rightarrow$  3 n n le théorème d'encadrement des limites, on a 4. Pour  $\alpha = 2$ ,  $q = 53$  ne divise pas M13. Pour tout n > n0, n  $\lceil$  > 41n d'où : 1 40n (40 \n 1 < n donc Donc un <  $\lceil$  40 \n n 0, n impaire. Soit  $A(x; eax)$  avec  $x > 0$ . Non, car  $x \mapsto x4$  et  $x \mapsto 2x - 1$  sont croissantes, donc si  $a < b$  alors  $2a - 1 < 2b - 1$ . n divise an  $-a = a \times (an - 1 - 1)$ .

Masse de la terre : 5.95 × 1024 kg. Initialisation : L2 = 2 et L2 = L0 + 1 donc la propriété est initialisée. 22 009 266 • 1. q est décroissante sur  $|-3|$ .  $-$  et croissante 25 13 || |5 | 48 |; + 3| . Nombres premiers • 2 dans le manuel, p. 6 60 a.

 $f = 18$  (1,5 + 0,25x) dx = 2,5. f'(x) = – 3x2 e x x→+3 -x 3 –3 0 – f'(x); f'(x) ≤ 0. 150 • 6.

Donc pour tout x réel, f(x) = 0. A = | |et V = | |. d'où h(x) = n + (−n − 1) = − 1. Il y a donc un triangle et la propriété est héréditaire. TP 1 Partie A 1 a. Compte tenu des données de l'énoncé, pour tout n ≥ 0 : Xn + orthogonal à la droite formée des deux points et passant par le milieu du segment. 71 1. Ainsi, cette constante est 1. | \ P || \ -35P P + 49P P2 || 2 1 | P = 7N1 + 3N 2 [26], on obtient : En utilisant que { 1 | P2 = 5N1 procédé fait appel aux suites et permet de réinvestir les résultats sur la convergence.  $n \equiv a'$ (an + b) + b'  $\equiv a'$ an + a'b + b' [26]. f est croissante sur ]-3; 6] et décroissante sur [6; +3[.

9 Équation d'une tangente en x = a : y = f '(a)(x - a) + f(a). Limites de fonctions • 41 2 a. Pour aller plus loin 92 d'où k = 1. L'arbre comporte une branche pour le facteur 7. Toute la courbe se trouve à l'aide d'une sym  $C'est b. + 12 + 12 D'où 1 - 1 = vn - 1 pour tout n *. (u ; v) = (27; -35). x \rightarrow 0 x \rightarrow +\infty$ <br>Les fonctions  $x \mapsto x2$  et  $x \mapsto \ln x$  sont croissantes sur  $]0; +3[. \ \ \lceil 10x' + 4y' = 0 c. 2 = Donc Jm$  appartient à . 62 1. 35 C(7 ; 7 ; - 5) 40 Cet exercice est corrigé d produites ce mois. Limites de fonctions • 39 Partie C 2 Calcul de limites y y 1 f g 1 000 10 800 5 600 y h 0,5 x 0 0,5 x 0 10−25−15−5 515 400 25 200−5−1−10 x 0−15−5 515 1 Quand ● x tend vers +3 ; l'expression – 0,002 5x + resserrent. Ces résultats découlent immédiatement des propriétés du repère orthonormé.

Sujets type BAC 83 Cet exercice est résolu dans le manuel, p. Les droites (EI) et (FC) sont coplanaires non parallèles, elles sont donc sécantes. De même, par symétrie : D'où l = m= b - ic c - id d - ia ;n= ;p= . 1 1 ) ( b 1 and droites x→−1 x→3 d'équations x = - 1 et x = 3 sont deux asymptotes à . k=1 k = 0,2 lorsque x tend vers +3. 2 D'après le 1, on pourrait imaginer placer  $\bullet$  -1 à l'intersection du cercle de diamètre [AB] et de la dro x) = f 3(3 - x)), ou par rapport à la droite d'équaf (x) + f 2(x) tion y = 1. 134 • 6. P(X = 0) =  $\vert x p 0 \times (1-p) 50 \approx 0.364$  2. De plus,  $0 \lt 1$  donc lim  $\vert n \rightarrow +3$  \ 5 \ 5 p(p - 1) + 1 avec p . \| 45 \ 2.

nofollow">a b 2 + y F 2y F x rel="nofollow">a b 2 + y F2 b y 2 − b 2 b 2 + y F2 lim f (x) = = f (b) et lim f (x) = b+ F = . On retrouve et . lim ≈ n ln(n) − 1 La proportion de nombres premiers tend vers 0. 3 2 3 4 3 8 3 d d'afficher l'image de z si Re(Z) est proche de  $0.2$  6  $\lfloor c$ .

Non avec 97. 8 vérifie la propriété donc s divise 8. x→−3 f (x) = x 2 + 3x + 2 − x = comme x > 0 : f (x) = lim 3 + x→+3 3x + 2 x 2 + 3x + 2 + x 2 x.

 $\mathbb{P}\left[\left(\frac{1}{2}\right)^{12}\right] = 0 \text{ and } \mathbb{P}\left[\left(\frac{1}{2}\right)^{12}\right] = 0 \text{ and } \mathbb{P}\left[\left(\frac{1}{2}\right)^{12}\right] = 0 \text{ and } \mathbb{P}\left[\left(\frac{1}{2}\right)^{12}\right] = 0 \text{ and } \mathbb{P}\left[\left(\frac{1}{2}\right)^{12}\right] = 0 \text{ and } \mathbb{P}\left[\left(\frac{1}{2}\right)^{12}\right] = 0 \text{ and } \mathbb{P}\left[\left(\frac{1}{2}\right)^{12}\right] = 0 \$ 1 a+4 Alors n > puis 3n - 4 > a c′est-à-dire un > a. x→+3 24 1 x→+3 x a. > 0 pour tout n . P(L = 1) = | | × p1 × (1 − e−1,2 )3 ≈ 0,41. Soit f la fonction définie sur [1 ; 2] telle que 3 f (x) = 2 - . vn = -4 × (| 1 ) | |  $11.$  Fonction exponentielle - 1 2 f -3 0 e. n  $\rightarrow$  +3 n  $\rightarrow$  3 d. + x  $|=3$  0 24 Cet exercice est corrigé dans le manuel, p.  $\lceil$  p(1 - p)  $\rceil$  p(1 - p); p + 1,96 x  $\rceil$  p - 1,96 x  $\rceil$  n n  $\lfloor$   $\rfloor$   $\neq$  [0,051 0 ; 0 vérifie la propriété, donc s divise p - 1. N = (a - b)(a + b) = p × q. f '(x) = b. Le cours est axé sur les éléments techniques et calculatoires, limitant l'intervention géométrique aux calculs d'angles et de longueurs. A  $7 \equiv 7 \; [10].$  Augmentée de moitié :  $\times$  1.5. p  $\ell$  b – 0) p Donc arg  $| =$  puis (rOA, rOB) = . X : variable aléatoire qui à tout échantillon de 25 produits achetés et choisis au hasard (de cette margue) associe le nombre  $P(S1) = 10$ . h $\varepsilon(h) = -du$  signe de -h sur  $[-1:1]$ .

Voir la figure, 1- Z2 1. Non premier pour n > 1. Fonction exponentielle • 123 e. Sur [0 : 1], h'(x) < 0. Hérédité : Supposons que up > up + 1 avec p . Les solutions de l'équation (3) sont : 1- i +d 1- i - d et . M - I2 es  $5 + ... + (2n + 1) = (n + 1)2$  pour tout n.

 $x(t) = -t 2 + 3t +$ .

 $(00/100/100)$  Le dernier coefficient signifie que l'on peut aller de E en S en 3 étapes de deux façons : E-A-D-S et E-C-F-S. 3 Un diviseur étonnant 1 a. t-+3 2. La matrice de transition est :  $($ ||A=|||||0000,50 $($ ||2.

 $y_1 0 - 1 d.$   $x \to 0$  lim x 2 - 2 = +3 et lim f (x) = +3 x  $\to$  +3 x  $\to$  +3 donc lim u(x) = +3. Taille d'un échantillon n = 36 > 30; np =  $16.2$  > 5; n(1 - p) =  $19.8$  > 5. 2 h)  $\vert$  sin sin X 2  $\vert$  = 0. 0  $\leq x \leq 1$  do sur R car g' est positive. In x 1- x est négative sur ]1; +3[. On divise les membres de l'équation par g. 3 / un Si pour tout  $n \ge 0$  on note Xn = || un+1 || || 0 / 13 | 1 | alors A = | et X0 = | . g paire, car g(-t) = g(

Divisibilité dans Ζ, division euclidienne, congruences • 265 d. ( -1) (2) b. «n est premier» est une condition nécessaire. Il est préférable de chercher une autre cause. Par simplification par 6 puis soustraction membre à  $5412895121213$  d. évolution de processus • 291 5. En posant  $y = 222(x)/x$   $(x)/x$   $(x)$  2 a.

44 1.

 $n2 - m$  = (n - m)(n + m) = 28. Mise au carré.  $|e\ 80 \setminus f$  to Comme d > 0 et e 80 > 1, on a - f 2 est décroissante sur [t0 ; +3[. = = z1 - i 2 + 2i 2 + 2i 2 + 2i 2 + 2i 2 0 10. x3 - x x + 3 c. 70 7 < 10-n  $\approx$  x > 3 + 7 × 10n. Po 0,85 0,5 A 0,2 B A∩B 0,105 C A∩C 0,0075 D A∩D 0,0375 B A∩B 0,255 A∩C C P(A ∩ C) = 0,425 D A∩D 0,17 10 20 2 × = = 2 × 10 −5 (probabi100 000 100 100 000 lité d'une feuille).

 $ln(2x + 1) + ln(x - 1) < ln(2x + 1) + ln(x - 1) < ln(2x + 1) + ln(x - 1) < ln(2x + 1) + ln(x - 1) < ln(2x + 1) + ln(x - 1) < ln(2x + 1) + ln(x - 1) < ln(2x + 1) + ln(x - 1) < ln(2x + 1) + ln(x - 1) < ln(2x + 1) + ln(x - 1) < ln(2x + 1) + ln(x - 1) < ln(2x + 1) + ln(x - 1) < ln(2x + 1) + ln(x - 1) < ln(2x + 1) + ln(x - 1) < ln(2x + 1) + ln(x 0 \leq 0 \leq 0$  and  $2 \leq 0 \leq 0$  and  $3 \leq 0 \leq 0$  Reste de n mod  $3 \leq 0 \leq 1$  and  $3 \leq 0 \leq 0$  and  $3 \leq 0 \leq 0$  and  $3 \leq 0 \leq 0$  and  $3 \leq 0 \leq 0$  b. Or f ( $\alpha$ ) = h( $\alpha$ ), donc : 9 261 < f ( $\alpha$ ) = h( $\alpha$ ), donc : 9 3 10 19 X : variable aléatoire qui à tout appel d'un client (choisi au hasard) associe le temps d'attente exprimé en minutes avant d'être en communication avec un conseiller technique.  $(2 \mid 0$ n en déduit que quand x tend Matrice de transition : (01/301/41/2 | 1/301/21/40M = | 01/301/40 | 1/31/31/201/2 | | 1/3001/403/14 | 2/14 | 2/14 . Cela signifie qu'il y a eu 14 essais ; le nombre initial était 63 ou 37.

 $369 = 10077696$ . Soit A la fonction définie sur R par f (x + n) - f (x), s s (Réinvestissement de la classe de 1re, linéarité de l'espérance.) E(Z) = E(aX + b) = a Z × Va V r(X) = | |l| s | 1 L'écart-type est également ég ailleurs.  $\Delta = 16 - 116 = -100 < 0$  donc il y a deux solutions complexes : z1 = −4 +i 100 −4 − i 100 et z 2 = . f (x) = R 2 - x 2 R () V = 2 J p R 2 - x 2 R () V = 2 J p R 2 - x 2 dx 0 3 R  $\lceil x \rceil$  4 = 2p | R 2 x - | = pR 3 cos x .

3 R 3 Donc M1M2 = g.  $(1 - I)(1 - J) = L \approx IJ = K(1) \approx \int a + 1 a f(x) dx \times \int a + 1 a (1) g(x) dx = a + 1 \int a (f(x)g(x)) dx$ . rAK = hAI + lIK = hAI + = 1 1 4 1 lIC + tCG = hAI + nAE 3 3 3 3 2 2 1 nAB + rAD + nAE.

module = p p)  $( = 2\,2$  | cos + isin | | 4 4 / p 3 5 - 35 - i 6 e . 2x 2x e +1 e +1 (1) ⇔ e5x = 1 ou e 2 = 1 ⇔ x = 0. 3−3 6 3+3 6 ou t = . Comme n > 0, le degré de g est n. J correspond au nombre 9 et E à 4. 2 ( 1,2 ) | d  $0.9.9.9.$  Then en = nx  $\cdot$  N = 19. Pour tout n , un2 + 1  $\geq$  1 (1) un (1)  $\Rightarrow$  un2 + 1  $\geq$  1 (1) un (1)  $\Rightarrow$  un2 + 1  $\geq$  1  $\Rightarrow$  sum donc un + 1  $\leq$  un un2 + 1 pour tout n . nAB  $\mid$  0  $\mid$  et tCD  $\mid$  0  $\mid$  . 2 nulle pour que la fonction solution n'ait pas une dérivée qui s'annule. a • Pour chaque valeur v telle que 10v soit un entier de [-Borne ; Borne], trouver le nombre de points qui conviennent. 1, 3, 7, 15, 31, 63. TP 6 Pla eux).

Il y a p – 1 restes tous distincts, c'est la liste de 1 à p – 1. u u ⎝ u⎠ u lnu = 0. La matrice B est : B = ⎜ ⎜ ⎜ ⎝ 0 1 0 1 0 ● ⎛ ⎜ ⎜ 2 La matrice M est : M = ⎜ ⎜ ⎜ ⎝ ● 2 0 2 0 1 0 0 0 1 0 0 0 0 2 0 0 0 0 0 0 1 0 0 0 1 1 0 1 0 0 0 0 1 0 0 1 1 0 0 0 0 2 0 0 0 0 Sauts aléatoires ⎞ ⎟ ⎟ ⎟. p ≡ 1 ou 2 [3].

Hender one of security of sections a 2 = -a b + -aa = b - a −1 donc b + -aa peut s'écrire sous la forme e + f −1 . | | | | | | b. x→− f x >−f x >−f x >−f s >−f est asymptote à h. 1 4 a. n +1 1 1 1 1 1 1 1 1 1 1 1 1 1 1 1  $\|P\| = 1$  ) our dans la ville A, de 2 jours dans la ville B et de 11 jours dans la ville B et de 11 jours dans la ville B et de 11 jours dans la ville C. 114 + 2 013 = 24 + 6 = 4 [9]. nAB  $|-1|$  et le vecteur cu  $|$  3  $|$ [-7;5], la valeur - 12 minore f(x) et g(x) car - 7 569 44 > - 12 et - > - 12. 10 Sur ]6; 10], f'(x) = - < 0. Donc g est dérivable sur ℝ et g'(x) = ln(1 + x) 1 ln(1 + x) = lim × x-0 x x 1 ln(1 + h) = +3. Si a2 - 250 507 =

REMARQUE Le maximum est toujours positif car, pour b > 0, a 2 + b 2 > b. Fluctuation et estimation • 253 Objectif Bac Se tester sur... Les exercices de cette k -1 k k d. Fonction exponentielle Comme g(- 3) = - 3e2, il n' rubrique sont corrigés dans le manuel, p.456. Pour tout n > 0 : w n = (u 0 - 15) × 0,8 n et un = (u 0 - 15) × 0,8 n et un = (u0 - 15) × 0,8 n + 15. Dans cet échantillon, f = 21 1. On retrouve la fonction logarithme népéri 1) a. Donc un + 1 - un > 0 pour tout n donc (un) est croissante. (AHJ) : 2x + y + 2z - 2 = 0. Leur PGCD vaut 4. Méthode 2 h /p | f | + h | 2 /1 2 = - . Les vecteurs normaux des plans et ne sont pas colinéaires donc les pl sont premiers entre eux. Am(0;  $(-m + 1)$ em); Bm(m - 1; 0);  $(\text{Im} \mid m - 1; 1 - m \text{ em})$ . 92 • 4.

 $|z = 1 - t|$  3 3 1. Non, car le reste doit être positif. Débat avec les élèves. {1 ; 2 ; 3 ; 4 ; 6 ; 9 ; 12 ; 18 ; 36}. Alors on aurait en  $|01/1$   $|3b + 6b21 = 1$  particulier :  $|11$  ; ce qui implique que = 0, impossible.

43 La fonction h étant définie sur  $]0,4$ ; +3[, on a a > 0. D'où  $\varphi(x) = ex - 1$ . La fonction f est croissante sur  $[0, 3]$ .  $(x + 2)21$  x  $||\hat{1} + ||dx = [t + \ln t]1 = x + \ln x - 1$  t  $|$  (sin x )2 2 a. q p c. PHS (« CDI ») = 794. De plus, remise (« une usine fabrique en grande quantité » ; « lot de 75 planches choisies au hasard dans la production de cette usine »), la variable aléatoire X suit la loi binomiale B(75 ; 0,16). Avec x' impair, il existe un tr  $g(k(1) = f(k(1)) = e-k$ . Elle admet donc un maximum en x = 3. Partie E 1 (3 b) (3 3 a + | (ax + b) x | pour x  $\neq 0$ . - ln x - 1. • Affecter f (n) - f (n+1) à d Fin Tant que Afficher n f(x) est strictement positif car c'est une

Tracer la courbe représentative de la fonction de répartition F dans un repère orthonormé. 77 a. p (d) p Et (tOC, tOD) = donc arg  $|$  = . D'où (cu, uEM) = 57 zA = 3 + 2i; zB = -3 et zC = 1 - 2i.

La répartition optimale en proportions est : (0,134 9) | 0,403 2 | |. 2 Si x ≥ 3 : 2(y - 1)2 = x - 3 ⇔ y - 1 = ± x−3 . L'équation est 70x + 14 = 91y, soit 10x - 13y = - 2. P = nm × p = n 2m × n = n N . Pour tout réel x, 1 croissante de ]-3 ; 0] dans ]-3 ; 3], d'après le théorème des valeurs intermédiaires appliqué à une fonction strictement monotone : f s'annule une unique fois sur ]-3 ; 0]. ze i p 3 (ip \est réel ⇔ arg | ze 3 | = 0 [ p ]  $11$  Donc =  $f1$  dx –  $f1$  (ln x + 1) dx x e e Problèmes 87 1. \ 6) 6 b. 25 25 – x 2 x –10 – h –h(10 + h) . b Si a > 0,  $\beta$  < – < . : 3x – y + z + 15 = 0. lim Cet exercice est corrigé dans le manuel x > 0, donc les coupl 1) pour k > 0. f est non bornée, car lim f (x) = +3. x 3 + 60x 2 + 1 200x + 10 400 (x \ b. 10 13 | 2 | = | − x 3 + x 2 + 70x | = 820,125 u.a. 2 | 3 |−3,5 b. Herédité : Supposons que vp – up ≥ 0 où p . Pour x = 0, y = ab. seuil 0,95 est centré en la proportion p = 0,4. 1 1 (u0 + v0) × 3n – (u0 – v0) × (– 1)n. n⎟ ⎜ ⎜ ⎟ ⎜ ⎜ ⎛ x ⎞ ⎟⎟ ⎜⎝ ⎝ e n ⎟⎠ ⎟⎠ n ⎜ ⎜ ⎜e ⎟ ⎟⎟ ⎜⎝ ⎜⎝ ⎝ ⎠ ⎟⎠ ⎟⎠ ● b. ⎝ 1 + 3i ⎟⎠ 1– i 3–i et sont des racines de P. = = – −1 − – 1, car h h h si h < 0, h = – h 2 .

2, 9, 28, 65, 126, 217, 344, 513, 730, 1 001. 1 10 20 1010 1 1 + 2 − 3 = − 30; et lim − 30 + x→+3 10 x x 10 par produit des limites : b. Le seul multiple de 15 possible compris entre 60 et 100 est 75. 4  $\Rightarrow$  = −.

Alors FH = 2 HB = 3 AB 3 4 2 3  $\times$ .

et h'(x) = x = ln x x ln x d. lim f (x) = -3 et lim f (x) = -3 et lim f (x) = +3. Pour tout n > 1, An = | 0 2n 0 | 0 0 (-3)n \ 28 \ | .15 O Cet exercice est corrigé dans le manuel, p. 2 2 g. L'égalité proposée est vraie m 0) a. Sur [-0,1; 0], 0  $\leq$  ex - (1 + x)  $\leq$  e-0,1 -0,9.  $\|n\|$  | 2) 6. 222 • 10. 290 • 4. f'(x) = 2x 2(4x - 63) 3 du signe de 4x - 63. De manière analoque à la question précédente, compléter les cellules D3 à D12. (x 13), (7 ; 24 ; 25), (9 ; 12 ; 15), (11 ; 60 ; 61), (13 ; 84 ; 85), (15 ; 8 ; 17), (17 ; 144 ; 145), (19 ; 180 ; 181), (21 ; 20 ; 29). x2 x -3 - f ′ (x) f -1 0 0 + + 1 0 299 - 15 +3 - 301 15 301 , le maximum sur R\*- est 15 ia × eiw 1 - eia e 1 - eia e 1 - eia e - eiw -1 eiw = eig. 2n n 2. On a donc u = arg | ia | | 1-e / B eiw - eia MA avec l = > 0. E | | compte le nombre de multiples de n | n / inférieurs ou égaux à A. Si l'un des termes e  $P(A) \times P(A) = P(A) \times P(B) = P(A) \times P(B) = P(A) \times P(B) = 0,$   $P(B) \times P(B) = 0,$   $P(B) \times P(B) = 0,$   $P(B) \times P(B) = 0,$   $P(B) \times P(B) = 0,$   $P(B) \times P(B) = 0,$   $P(B) \times P(B) = 0,$   $P(B) \times P(B) = 0,$   $P(B) \times P(B) = 0,$   $P(B) \times P(B) = 0,$   $P(B) \times P(B) = 0,$   $P(B) \times P(B) = 0,$   $P(B) \times P(B) = 0,$  $1-x$  b. Pour tout réel  $x \le 0$  :  $x + x2 + 1 = u'(x) = 1 + 2x$   $2x2 + 1 = x$  f'(x) f e- 0,5 0 - 0 0 +3 + . Donc an + 1 = 2 x (2n - 1) + 1 = 2n + 1 - 1. C'est également une probabilité conditionnelle : 7 + 11 + 11 30 1- = . n + 3 84 Christophe qui n'est pas un sportif professionnel ! 42 X : variable aléatoire qui à tout iour ouvrable aléatoire qui à tout iour ouvrable choisi au hasard associe la distance parcourue en kilomètres par ce technicien. Ces groupe de professeurs titulaires comme les programmes officiels de l'éducation nationale.  $\approx 0.944$ . Il reste 10 plaques. Donc 1+ x 1+ x f est croissante sur [0; +3[. n - l = (c - a) - i(d - b) m - p (b - d) - i((c - a) Intégration • 155 3 est décroissante sur  $[0, 20]$ . 4 4 3 p  $/$  2i  $]$  2. sin jAPH = 12. Donc lnx - logx est négatif sur  $[0, 1]$  et positif sur  $[1, +3[$ .

La dérivée de q est donnée par le logiciel : 2x 2 2x 2 ( 2x + 1) x - 1 - x - 1 et est du signe de Donc q'(x) = 3 2x 2 (2x + 1) x - 1 - (x + 1). 104 • 5. La dérivée de x  $\mapsto$  - 3,5x2 + 4x est la fonction f. Montrons par r  $\text{sur l'égalité } 2 = 2 \times 2$ , à remplacer par m = m × m pour la démonstration dans le cas général. 3 88 1. Initialisation : 1 > 02 donc la propriété est initialisée. d'équation y = 1 est asymptote à la courbe de f. 2 f 2(x) + (f exercice est corrigé dans le manuel, p. 9×3 Aire de T2 : = 13,5. z 6 = - 1 1 2 i + i= e 10 10 10 i p 2. y TB A f TA M(- 1 ; 0,37) 2 01 g x c. 69 a = - 1,96 ; b = 1,96 ; m = 1 ; n = 100 000. L'ensemble des points M forme to alternativement des valeurs positives et négatives et ne sont pas bornées (par p exemple, en x = - nn, n entier). Si k divise q, k divise a et b. Si x < 0 alors  $- x \rightarrow +3$  On remarque que 1 (2x - 1)2 > 0, donc la courbe est  $1 - 0 = 1$  Entrée : n (pair) n-1) b-a = f(x0) + 2 \text f(xn) |. | e |] 28 Cet exercice est corrigé dans le manuel, p. 2 3 4 y g1 1 g 2 g3 0 g 4 x 1 3 a. 15 1 et f'(x) = 15. Après une année, S devient S || 1 + 1)|. 4 Même  $\left[\left(1/31/31/31/3\right)/p\right]\right]$  Quel que soit l'état initial X 0 =  $\left[q\right]$ avec $\left[r\right]\right]$  p + q + r = 1, la marche aléatoire, converge vers l'état  $\left(1/3\right)\left[\left(1/3\right)\right]$ . 161. Partie C 1 Si on suppose que x(0) = 0 et v(0) =

On a: 11 (2w0 + 10lng) = 11w0 + 55lng. Alors  $3 \leqslant up + 3 \leqslant 4$  puis Puis 1 - 2 2 2 . Pour tout  $x : -1 \leqslant \sin 1 \leqslant 1$ ,  $x 1$  donc  $|x| \leqslant |x| \sin \leqslant |x|$  d'où lim f (x) = 0 . n ||n|| 6 = 0.12. a et m sont premiers entre

Fonction logarithme népérien - 1 1 3 3 1 1 < lnx < = e < x < e . Alors 1 < 1 + vp < 3 1 1 4  $^-$  1 et 0  $^-$  v p + 1  $^-$  2. 4 97 a.  $\bullet$  R  $\approx$  - 0.08. m = 1. Donc Ia(0 ; - 2a). On obtient les valeurs par symétrie par rappo  $=$  ln(1 – 2x + x2 – 2 + 2x + 3) = ln(x2 + 2).

La réciproque de la proposition est « Si un est strictement inférieur à 0,1 alors n est strictement inférieur à 0,1 alors n est strictement supérieur à 1. mO mR OR mQ k = . x - - 3 h-0 h ex d. C'est le cas pour 2 : x et y  $=$  tz + tz'. P(0,25 < X < 0,75) = 0,75  $\int$ 00,25  $6x(1 - x)dx = \left[\left[3x\ 2 - 2x\ 3\right]\right]$  0,75 0,25 = 11 = 0,687 5. Fonction exponentielle 94 1. • Si 0 < a < e, le minimum de g est strictement positif, donc est toujours au-dess a) 2 1,75 1,5 1,25 f(a) - 0,11 - 0,8 - 0,96 - 0,22 f(a + h) - 0,8 - 0,96 - 0,22 0,82 signe produit >0 >0 >0 0 on obtient a = 0,75, ce qui signifie que f (x) s'annule sur [0,5; 0,75]. Fonction exponentielle • 101 Corrigés 1 and wido Re (2) = 47 et B = [a ; b[. Z = (7 - 3i)2 - (3 - 4i)2 = (7 - 3i)2 - (3 - 4i)2 = (7 - 3i)2 - (9 - 24i - 16) = 49 - 42i - 9 - 9 + 24i + 16 = 47 - 18i donc Re(Z) = 47 et Im(Z) = - 18. - 2x2 + 13x + 70 ≥ 0 ⇔ - 3,5 et études asymptotiques de processus discrets Corrigés des activités d'exploration 1 Comment un moteur de recherche classe les pages web 1 La page la plus pertinente est P2 a priori. 22 012 = 210 × 201 + 2 = (210)201 × 22 les deux membres sont positifs, on peut élever au carré par équivalence pour trouver b.

 $\frac{1}{1}$  1 0.12 -0.09  $\frac{1}{1}$  -0.4 0.3  $\frac{1}{1}$  1 1 1 (0.4 -0.3  $\frac{1}{1}$  1 1 (4 3 n \n | 1 - (1 - 0.3 )  $\frac{1}{1}$  1 - 0.5  $\frac{1}{1}$  1 - 0.4 0.3  $\frac{1}{1}$  1 1 1 (4 3 n \n | 1 - (1 - 0.3 )  $\frac{1}{1}$  10 + (1 - 0.3 )  $\frac$ ⎛ ⎞ n ⎜ (1 − 0,3n )u0 + ⎜ 1 − (1 − 0,3n )⎟ v0 ⎝ ⎠ 7 ⎝⎜ 7 et on en déduit que l'équation du plan est x – y – z + 1 = 0. – – 3p 4 0 + 100 Cet exercice est corrigé dans le manuel, p. p1 = 0 (lecture de l'énoncé). u1 = 5, u2 = 17 et u3 = 41 sont premiers. Soit H le milieu de [ED]. lim 3x + 2 = −3. y = x + 1. f '(x) ⩾ 0 pour tout réel x. Alors I = ]a ; b[ contient 0. (Dans le cas a = 0.5, certains logiciels de calcul formel permettent de montrer que la fonction h admet un minimum négatif en ( ) x = 2ln 2 + 3 ).  $\bullet$  2 Voir fichiers logiciels.

 $\lim_{x \to 0} f + x = f$  donc  $\lim_{x \to 0} g(x) = 1$ .  $1 \ 1 = e^{-i\theta}$  donc  $z + e^{-i\theta} = 2\cos\theta$ .  $n + 1$  b. Correction de l'affirmation de Guillaume :  $2 \times 1 = 2$  donc  $x = 4$ n.  $x \to 1$  )  $x - 2 + \ln b$ .  $21$   $A = \exp(34)$  ;  $B = \exp(-1)$  ;  $C = \exp(40)$ . 3,5  $\left( \left| 1 + + + ...$  Sur  $\right]$ 1,5 ; +3 $\left[ \cdot \ln(2x - 3) = -2 \right. \Rightarrow 2x - 3 = e - 2 \Rightarrow x = L'$ équation a pour solution  $x = e - 2 + 3$ . Probabilité d'une feuille : P(D ∩ A) = P(A) × PA(D) = 0,6 × 0,01 = 0,006.

On a deux points d'intersection, pour t = 4 1 et t = . D'où TP 7 Suites On a a1 = 1, a2 = 2, a3 = 3, a4 = 7, a5 = 43, ... y 1 x = b. x 99 1. Problèmes Entrée : les nombres a et b Sortie : n1 et n2 Traitement : Affecter -

Oui, il a une forme particulière qui évoque une courbe en cloche. Conclusion : (un) et (vn) sont bornées par 1 et 2. f : voir fichiers logiciels. a La courbe est toujours au-dessous sa tangente en son maximum (x = ). On a  $(k) - 1(0)$  1 lim = lim 2 + k = 2 donc la fonction n'est pas dérik $\rightarrow$ 0 k  $\rightarrow$  k  $2$  k  $4$  3 2 1 k vable en 0. Or lim a(2) + t - 2 = +3. f'(x) = 0  $\Rightarrow$  x = p 2kp +, avec k entier relatif. • 2e méthode : P(H  $\cap$  F) = P(H)

 $\omega'(\mathbf{x}) = \mathbf{x} + 2$ . TI Casio Python Xcas Le résultat affiché est IA  $\approx 0.6094588$ . Partie C Pour  $\sigma$ 2 = 0.23. P(15.5  $\leq$  D2  $\leq$  16.5)  $\approx$  0.970 (valeur approchée de l'écart-type). Applications du PGCD e. On ne sai premier temps chercher un carré solution qui a ses côtés parallèles aux axes. On a vn + 1 – vn = . m  $\rightarrow$  3 2 c. 256  $||||$  alors pour tout n  $\ge 0$  : Xn + 1 = 0,8AXn + 0,2B.

Partie 2 u 1. P(A  $\cap$  B) = P(80  $\leq$  X  $\leq$  120) = P( $\mu$  -  $\sigma$   $\leq$  X  $\leq$   $\mu$  +  $\sigma$ )  $\approx$  0.68. E(6; 0; 8); 2 a. | z = 3 + 2t | Le point M d'intersection avec correspond à t = 0,8. D appartiendrait alors au plan 0,044 3 ⎜ ⎟ ⎜⎝ 1/ 3 ⎟⎠ ⎜ 0,583 1 ⎝ ⎞ ⎟ ⎟. ⎟⎠ e. 1 2 7 2. a ⎜ n + + b ≡ an + 26 × a + b ≡ an + b [26]. Cela découle de la définition de l'instruction ARRONDI.SUP et de l'instruction ARRONDI.INF. z 3 = z 2 × z = (–96 + 52 3)(1 + 3) + 100(1 – 3) i + i(–20 – 20 3 + 5(1 – 3) × (–96 + 52 3)) v = 160 – 144 3 + i(–1 280 + 720 3) . Conditionnement et indépendance • 223 26 Cet exercice est corrigé dans le manuel, p. Appuyer plusieurs fois sur la touche F9 pour simuler d'autres réalisations de la variable aléatoire X.  $\left( p(1 - p) p(1 - p) \right)$  d. P(T) = 0,5 × 0,001 = 0,495 5

pn × 0,05 − =1× 0,05 = 0,05un . un + 1 = 2 2un d'où un + 1 ≤ un.  $15-40i= -23+28i$  donc z 2 = 1 313 . L'étude 4. Conclusion : 1 < vn < 2 pour tout n . Donc pour tout néel x, g(1 - x) = g(1 + x).  $\{-0.4-1.1\}$  2. Soit b . z 4 = 42 a. S = {(2 + 3k ; - 3 - 5k) pour k entier relatif }. f (x classe de Seconde : n = 5 < 25. l Le centre de gravité est placé à 1 du segment [AB], du côté de A.

Partie B 1. On ajoute 2. On sait que la suite (wn) converge vers 0 et est de signe constant (signe dépendant de u0 – 15). Ce sont les multiples du triplet (3 ; 4 ; 5).  $|z\mathbf{k}+1|2=|z\mathbf{k}|2+1$  d. Soit : y – x – 212 + 42x x ex lim = +3, on a lim = +3. • Pour 5, on a : 5, 14, 23, 32, 41, 113, 131, 311, 221, 212, 122, 1112, 1121, 1211, 2111 et 11111. Ce nombre est réel si et seulement si z est réel ou z est imaginaire pur.

 $\{2\}\{2\}\{2\}\{2\}\{1\}\{2\}\{2\}\{1\}\{2\}\{4\}$  $2 \text{ k}2 + 1 \text{ R} \text{ k}2 + 1 - 1 \text{ k} 2 \text{ k}2 + 1 \approx 1.5307337294604.$ 

Nombres complexes Introduction Ce chapitre est une introduction aux nombres complexes, en insistant sur les notions de base que sont les parties réelles et imaginaires, les modules et arguments et les va-et-vient entre éc a est non nul car  $\Delta$  n'est pas parallèle à un axe. x-0 lim  $1 - x \rightarrow +3$   $1 = 1$  et lim  $g(x) = +3$ , donc lim  $f(x) = +3$ .  $f'(x) = (1 - \cos x)23p 2p 20 - +06 + -12 - x \cos x 3p 21 + 1 x p)p/(h(t) = 2 \sin |t + |= 2 \cos |t - |$ . La probabilité que cette bouteille contienne exactement un litre est nulle.

En effet g'(x) < 0 sur ]1; +3[ car ln x > 0 = -ln x - 1 < 0. rEC | 1 | et rEK | | 3 | | | 2 |  $-1$  | - 1 | - | 3 } points E, C et K sont alignés. Pour F = 1 000: 0,253. Si nous enlevons un des segments possibles, par exem du graphe est un vecteur X = | a | | b / vérifiant X = MX et a + b = 1. Les conditions sur les paramètres étant vérifiées, l'intervalle est défini par : 1 1 ] 1 ] [ [  $\vert$  = n ; f + n  $\vert$  =  $\vert$  = 0,74 ; 0,94]. 4i - 1 Al 158. Mais cette fois-ci n n'est pas connu ; c'est le premier multiple de 10 non nul tel que la différence entre les aires des rectangles « supérieurs » et les aires des rectangles « inférieurs » soit inférieurs » soit inf D'après a, 3 - 2i 3 + 2i 11 - = i. p p - 2x h x -> h -0 Comme  $\lim 7 + 3x + 7 = 2$  7 et  $\lim$  et  $h$  -0 Cet exercice est corrigé dans le manuel, p.  $\left[\right. p(1 - p)\right]$ ; p + 1,96 x  $\left.\right|$  p - 1,96 x  $\left.\right|$  p - 1,96 x  $\left.\right|$  p - = +3. ● A(1 ; 0 ; 0) ; C(0 ; 1 ; 0) ; E(1 ; 0 ; 1) ; 1 1 I ⎛⎜ ; ;1⎞⎟ . Des triplés contiennent nécessairement parmi eux le nombre 3 ; il n'y a que le triplé (3 ; 5 ; 7) qui existe. f admet un maximum en x = 0, c'est-à-dire lorsque M est en O. vn + 1 = vn signifie que la suite (vn) est une suite 2 1 géométrique de premier terme 1 (v0 = u1 – u0 = 1) 2 1 et de raison . Plus on s'éloigne de l'origine O, plus x0 augmente, plus l'élévation maximale 1 diminue.

[6x + 2y = 0 Ce système est constitué des équations cartésiennes de deux droites D 1 et D2 sécantes (vecteurs directeurs respectifs cu1(- 4 ; 10) et cu2(- 2 ; 6) non colinéaires), donc le couple (x ; y) existe et est uniqu  $\alpha$  générale est uniquement composée des trois séries S. ES et L. n  $\rightarrow$  +3 e. L'équation (E) admet en effet au maximum trois solutions réelles. REMAROUE P(X  $\geq$  1.1) = P(X  $\geq$  1.1)  $\approx$  1. Il y a donc autant d'égali  $\alpha$  a densité 30 X : variable aléatoire qui à tout teck choisi au hasard associe sa hauteur en mètres. Choisissons l'origine à l'endroit où la voiture démarre. En utilisant par exemple que F(1) = 1 (question 1), on en co personnes (au n 0,12 minimum) doivent être interrogées. 134 Partie A 1.

 $1 \leq k$  and  $k$  and  $k$  and  $k$  and  $k$  and  $k$  and  $k$  and  $k$  and  $k$  and  $k$  and  $k$  and  $k$  and  $k$  and  $k$  and  $k$  and  $k$  and  $k$  and  $k$  and  $k$  and  $k$  and  $k$  and  $k$  and  $k$  and  $k$  and  $k$  and  $k$  and  $k$  and  $\binom{22}{22}$  2 De même pour b > a.

Réciproquement pour tout entier relatif k, 43 + 85k appartient à S. 5 2x + 5 Aire de  $\epsilon$ : Donc 10 10 (11 00 1) 1 1 [11]  $|| - || dx = || x - ln (2x + 5)|| = 22 - ln 5$ . I Voir fichiers logiciels.  $17x = 3 = 17 \times 9$  [10] d'où  $17(x - 9) = 0$  [10].  $e - 1 = 1 - e.$  2 d.

Pour a. Lorsque le point M parcourt la courbe , le point P parcourt la courbe d'équation : y = 2e-x + e- 2x. Faux : M5 × | 50 | ≈ | 42 |; c'est environ 49 000. Pour tout k on a donc : (1 + i)4k + 1 ∉ et (1 + i)4k + 3 ∉. f h est dérivable sur ]1; +3[ et h'(x) = x 1 1- x Donc h est croissante sur ]1; +3[. KM = 2 1 2 2 . ()()() x +2 (x - 2 + 0,5ln A = 0,5ln (A = 0,5ln ) x - 2 + ln x - 2 + ln A = ln lim f (x) = - 3. La courbe 1,5 en deux point 11 11 | II = 28 11  $\approx$  8,4 km. De même (SI) est orthogonale à (BD), donc à deux droites sécantes du plan (ABC). La variable x est inutile dans les deux algorithmes. sin x 1 sin x 1 = 0  $>$  donc lim x  $\rightarrow$  3 x x x x (théo  $\mathbb{E} = -1.$  Deuxième possibilité : v11 v 22 – v12  $\lceil$  f est décroissante sur  $\mid 0$ ;  $\mid \mid$  v1l v 22 – v12  $\uparrow$  let croissante sur  $\mid$  1  $\mid$  et croissante sur  $\mid$  1  $\mid$  et croissante sur  $\mid$  1  $\mid$  d. La courbe r i $\left(\left| \begin{array}{c} u + p \\ \end{array}\right| \right) \left| \begin{array}{c} i \end{array} \right| u + p \right| \left| \begin{array}{c} 3 \end{array} \right| 3$  | e | e | D'où M(cosθ), K |  $\left| \begin{array}{c} 7 - x4 \\ \end{array} \right| 105$   $\left| \begin{array}{c} 2. E = \mathbb{R} \setminus \{2k\pi, k \text{ entire relative } r\} \end{array}$ .

 $34 f (0 + h) - f (0) h 1.$ 

32 Si on suppose que x(0) = a et v(0) = b : v(t) = t2 + t + b et x(t) = 2 De la même manière, on obtient x(t) = et - cos t + at + b. 10 2 2= 1 u (t) dt c. Premiers termes : Fin Si Fin Pour afficher compteur Fin 2. Pour tou  $46 \cdot 2$ .  $z5 = -5i$ . 1 Il s'agit de la matrice N  $\times$ C.

Par le théorème du toit, les plans (IJK) et (ADS) se coupent donc suivant une droite parallèle à (IJ) et à (AD). Applications du PGCD • 269 d. | f. = 144e 1. xS Donc S parcourt l'arc d'hyperbole d'équation y = 1 0 1 2 3 4 est dérivable sur  $[0; +3]$  comme somme et produit de fonctions dérivables sur  $[0; +3]$ . 1 1  $[-3 \times \times (\ln x)2] = (1 - 3(\ln x)2)$ . + p 2 (p + 1)2 p(p + 1) Notons S la somme demandée.

 $P(X \ge 130) = 0.5 - P(100 \le X \le 130) = 0.5 - 1 \times P(70 \le X \le 130) = 0.5 - 1 \times P(m - 2s \le X \le m + 2s) \approx 2 \approx 0.025 - 3 \times 0.025 - 3 \times 0.025 - 3 \times 0.025$ 

Pour  $n = 3$ , d'après la question précédente (dérivée qui s'annule et change de signe en x = 3), f 3 est croissante pour  $x \le 3$  et décroissante pour  $x \ge 3$ .

 $n\rightarrow+3$  42  $n(n)$   $n(4)$   $(5)$   $\mid$   $(n)$   $\rightarrow$   $\mid$   $(n)$   $\rightarrow$   $\mid$   $(n)$   $\rightarrow$   $(n)$   $\mid$   $(n)$   $\rightarrow$   $(n)$   $\mid$   $(n)$   $\rightarrow$   $(n)$   $\mid$   $(n)$   $\rightarrow$   $(n)$   $\mid$   $(n)$   $\rightarrow$   $(n)$   $\mid$   $(n)$   $\rightarrow$   $(n)$   $\mid$   $(n)$   $\rightarrow$   $(n)$   $\mid$   $(n)$   $\rightarrow$   $(n)$  Partie C b.

### (IJ) est la droite d'intersection des plans (DCI) et (ABE).

 $(0,3,0,6,0,55)$ .  $f(x) = 1 + x + x^2 + ...$  L'asymptote à en +3 est la droite d'équation y = 20. Comme  $1 \in [-1; +3[$ , d'après le corollaire du théorème des valeurs intermédiaires, l'équation f (x) = 0 a une seule solution  $\alpha$  dans

 $\{a\}$   $d\}$   $= 0$  pour  $x \in \{\alpha \; ;\; \beta\}$ , avec  $\alpha \approx 1,86$  et  $\beta \approx 4,54$ . Comme la valeur initiale de la variable x est 1, il faut l'augmenter pour qu'elle se « rapproche » de  $\alpha$ . x  $\{\chi\}$  Pour  $0 < x \leq 1$ , il existe 2 cosα 2 π 2π d. 2, 10 et 16 divisent 560. L'aire du trapèze ABCF vaut 12. On a < k-1 pour tout k ≥ 1 d'après b. Géométrie dans l'espace • 205 c. On a donc wn = w0 +n × 2 = - 1 + 2n. n 3(n + 2) | 2. Le reste est 3, la c  $\leq 0.2$  = P(2,25  $\leq X \leq 9$ ) • soit la case choisie au hasard est perdante (échec q = 1 - p = 0,9).

2 56 • ligne  $3: u1 = 0$ .  $n + 1$  est premier avec n donc  $n + 1$  divise  $2n + 1$ .

f est positive sur [– 3 ; 15] ; f est négative ailleurs.

p 5p 23 a. De nombreuses notions diverses seront étudiées comme l'étude des nombres complexes avec la partie réelle et imaginaire. n10 2n ≤ 1,9.

 $(x - \ln x)2$  Donc f est croissante sur  $]0$ ; e], décroissante sur  $1$ .  $y0 > 0$ ,  $M(x0; y0) \in k \Rightarrow$  ekx0 = y0. Si a < 0: est au-dessus de l'axe des abscisses pour x < - • 0 68 • 3. trouve X = (M 2)-1 | 0,6 / 0,75 / 22 (00,5 0,45  $+= 1$  et lim 3 - = 3 donc lim f (x) = . f est dérivable sur [0; 1] en tant que fonction rationnelle.  $\&$  admet l'origine O du repère comme centre de symétrie car, pour tous réels x et y, si (x; y) appartient à  $\&$ , alor

Comme P(X  $\le$  t) = P() = 0 (pour tout nombre réel t strictement négatif), la fonction de répartition est alors constante sur ]-3; 0[ (donc dérivable sur cet intervalle). S = ]-3; 3,5]. 98 (2x - 1)(2x + 1).  $\frac{1}{3}$  n+1 f (x) = −32. Vrai : en écrivant x -3 f '(x) 86 1. 189. E(X) = −s × 40 4 3 1 35 +0× +s× + 2s × = − s. Non, pas tel quel, car c'est une forme factorisée qu'il faudrait ● pour pouvoir donner le signe de la dérivée.

2 2 et b.

 $\bullet$  3 On suppose qu'il existe f solution de (E), de degré n > 0. f est continue en 5. e >1⇔1– > 0 ⇔ x < 5.  $\mid$  z – 1 $\rceil$  = arg(z – 1) – arg(1 + i) On a arg  $\mid$   $\mid$  1 + i  $\mid$  arg(1 + i) = p p [2π] donc arg(z – 1) = [π

 $F'(x) = - \ln x x \ln x b$ . 146 c. tz2 = r2e -iu2. On en déduit que d et d' ne sont pas sécantes.

 $\frac{1}{1}$  50 0 50  $\frac{50}{1}$  49 c. Le signe de g'est le même que celui de f', leurs tableaux de variations sont similaires. = p = p p i 2 + 2cos 2 + 2cos 1 + e 3 3 3 p -2isin 3 = 3  $\mid$  p  $\mid$  3) = e 2 3 u 2 = i tan u . L  $\alpha$  is alternative and it de vertebra and the cet echantillon. Vrai, car 23 = 8 < 9 = 32 et la fonction In est croissante, 13 Recherche du PGCD 1 a. (10) a. p est supposée être égale à 0,1 (10 cases sur 100). Pour a > 1,  $2x - 1$ )2 2 =  $(2x - 1)2 - 1$   $(2x - 1)2$  b.  $28$   $\binom{28}{\text{Exercise}}$  d'application 1  $\binom{10}{\text{5}}$  on note  $X_n = \binom{1}{\text{min}}$   $\binom{3}{\text{min}}$   $\binom{3}{\text{max}}$   $A = \binom{7}{\text{min}}$  et  $X_0 = \binom{7}{\text{min}}$ 

Or l'intervalle de fluctuation asymptotique au seuil 0,95 est inclus dans l'intervalle de fluctuation étudié en classe de Seconde. 23k ≡ (23)k ≡ (1)k ≡ 1 [7].

On en déduit que pour tout  $x \in [0,]:$   $[2]$   $[2]$   $x \cos x \ge 1$  - . lim un = 0. lim un = 0. lim un = 0. car  $0 < n \rightarrow +3$  Donc lim un = 0. x(x + 1)2 e. Conditionnement et indépendance Tn 3 5 Tn + 1 2 7 Tn + 1 2 b. 0,25  $|$  =  $|9$ : 2 2 (x + iv) soit  $z = (x + iv)$ . y 1 0.5 f -1 - 0.5 0 0.5 1 1.5 2 2.5 x c.

 $R \ge 0.95$ . On a:  $f(x) \ge 0 = u(x) \ge 1$ . Dans l'ordre de pertinence : P2; P3; P4; P1 et P5. Nombres complexes = xx' - yy' - i(xy' + x'y) = x(x' - iy') - y(y' + ix') = x(x' - iy') - iy(x' - iy') = (x - iy) (x' - iy') = tz × tz

Décroissance de la suite : soit un + 1 – un = = 4un – 1 4u – 1 – un2 – 2un – un = n un + 2 un + 2 –un2 + 2un – 1 u 2 – 2un + 1 =– n un + 2 un + 2 =– (un – 1)2. Tant que R ≠ 0.

a - (n2 - 1) = 2 c divise 2 donc c = 1 ou 2. x x 2. De même, cos 4x = cos4 x - 6cos2 x sin2 x + sin4 x et sin 4x = 4 cos3 x sin x - 4sin3 x cos x. d'un demi-carré de côté x - 2 : 2 + 2 y 8 Après avoir étudié les trois cas  $\mathcal{E}$  est l'aire entre la courbe de la fonction exponentielle, l'axe des abscisses, l'axe des abscisses, l'axe des ordonnées et la droite d'équation x = . 3 128 • 6. 3 | 2b11 + 4b21 = 0 2 a. 2 Pour k  $\in$  [0 ; 1], (k) D'après ce qui précède, pour tout réel x > 0, ln x 2 . D'après 3, p [ 2p ]. x ln x ≥ 0 ⇒ x ∈ [1 ; +3[. Cet événement étant l'événement contraire de l'événement « les dix cylindres sont acceptés », on a : Partie B P(« au m moins une fois face » est l'événement « obtenir trois fois pile ». Comme  $0 \leqslant 1$  - e- 2t < 1 (question 3.a), on a, à l'aide de la question précédente : P(X  $\leqslant 1$  - e- 2t) = 1 - e- 2t. lim f (x) = - 3 et lim f (x) = > 0 et 1 - > 0. x2 La dérivée f'(x) est positive sur [1; e], négative sur [e; +3[. y = f'(a)(x - a) + f(a). 3 - x on a x > m donc lim 20 0 -9 21 x 2 + 10 x 2 + 10; lim = +3 3 - x x - 3 3 - x f(x) > m  $\approx$  - 2 et lim u(x)  $+3[$  tel que f ( $\alpha$ ) = 0. La distance de C au plan (BDI) vaut volume du tétraèdre BCDI vaut 80 2 et le 2 2 . Si  $\Delta$  < 0, il y a des solutions complexes. 15 × 10 × 365 × 24 × 3600 9 47 Partie 1 1. -3 1 Un polynôme P est . Donc ' coupe le plan en un point I. n→+3 32 • 1. z5 - 1 = 0 ou z4 + z3 + z2 + z + 1 = 0 o= z = 1 ou z solution de (E'). Dans la première partie, on s'appuie sur l'outil section du logiciel afin d'observer les traces et

En fait sur la photo c'est le contraire, ce qui signifie sans doute que le photographe n'était pas en face de l'arche ou que la photo a été redimensionnée. Continue. (31)--i (zM-zL)| |(rLK, uLM) = arg | = arg | 24 | 13 | z autres sont e i 4p 5 , e i 6p 5 et e i 8p 5 donc sont les autres sommets du pentagone.

(t) = v'(t) = 5 - . p divise 7 donc p = 7. 2 Amélioration du procédé de classement du moteur de recherche 1 Il reste en théorie sur la page 1, ce qui n'est pas vrai en pratique. lim x 3 + 4x - 10 = +3.

D'où 2θ = φ + 2kπ où k ℤ. Si (a - 5π/6)/(2π) = 0 alors 42 - p 2 (1) ⇔ t = - p p $($  + 2kπ ou 2t = π - | 4t + | + 2kπ  $(22)$  p p + kπ ⇔ t = +k . p = 0,22 ; n = 40.

n3-1 = (n-1)(n2 + n + 1) c. A + (p-q)B Activités de recherche et résolution de problèmes  $\mid$  q 1 - p q q + (p - q) - (p - q) | 1 - p + q 1 - p + q 1 - p + q 1 - p + q 1 - p + q 1 - p + q 1 - p + q 1 - p + q 1 - p + q 1 - $+3$ ].  $\ln(2x - 3) = 0.5 \Rightarrow 2x - 3 = e0.5 \Rightarrow x = 2$  L'équation a pour solution  $x = e0.5 + 3$ . C'est –i p 8 ou z = 2e i 7p 8. Limites de fonctions  $\blacktriangleright$  QCM Pour bien commencer Les exercices de cette rubrique sont  $\alpha \in ]-3; -7[$  et = 0 est définie sur ]0; +3[. Fonction exponentielle • 99 Heures 11 12 13 14 15 16 17 18 19 20 21 22 23 24 25 26 27 28 29 30 31 32 33 34 35 36 37 38 39 40 41 42 43 44 45 46 47 48 49 50 k 1,150 1,150 1,150 1,150 1,150 1,150 0.930 0.930 0.930 0.930 0.890 0.890 0.860 0.850 0.860 0.860 0.860 0.860 0.860 0.860 0.860 0.860 0.860 0.830 0.840 0.830 0.820 0.810 N 1533 1763 2027 2331 2681 3083 3545 4077 4689 5392 6039 6583 6978 7187 7187 7187 7187 718 converge. v g h 1 0 1 x 2. ● Si a > 0. on a <, car -b - a 2 + b 2 < -b + a 2 + b 2 < -b + a 2 + b 2. On associe les diviseurs par paires (p ; q) telles que n = p × q, d'où P = nm = n 2m = n N . En procédant de même avec l croissante sur  $[1; 2]$ . h'(x) = 2x – 4 + 2e2x + 2ex. 2 034. 1  $(e$ .

 $p$  est premier avec  $1 \times 2 \times ... \times (p-1)$ , on peut donc appliquer le théorème de Gauss.  $1 - x$ e - x + e - x ex  $- x + 1 = e$ -x  $(1) 2x$  x  $1 + e$   $- x + e$   $- 2x$  e  $+ e$   $+ 1$  ex  $- x$   $+ 1$   $+ e$   $- x$   $+ e$   $- 2x$   $+ e$   $- 2x$   $+ e$   $- 2x$   $+ e$ Il a formule des probabilités totales, la probabilité que la flèche atteigne la cible au deuxième lancer est 0,7 × 0,5 + 0,4 × 0,5 = 0,55. De plus, comme tout prélèvement de 100 poulets choisis au hasard dans le stock peut  $\mathcal{B}(100; 0,03)$ . Résolution Supposons a  $> 0$  et posons pour tout réel  $x > 0$ ,  $f(x) = \ln(ax) - x^2$ .

 $\alpha$  in equals are sous less courbes in diminuent donc la suite (In) est sans doute décroissante.  $\vert$  ; . f (t) = f (t + T) +  $\varphi$  (1) (1)  $\Leftrightarrow$   $\alpha$  =  $\alpha$  + 2km ou  $\omega$ t +  $\varphi$  =  $\omega$ (t + T) +  $\varphi$  + 2km (1)  $\Rightarrow$  0  $+ 3p + 2p + 1$   $p + 2p + 1$   $p + 2p + 1$   $p + 2p + 1$   $p + 2p + 1$   $p + 2p + 1$   $p + 2p + 1$   $p + 2p + 1$   $p + 2p + 1$   $p + 2p + 1$   $p + 2p + 1$   $p + 2p + 1$   $p + 2p + 1$   $p + 2p + 1$   $p + 2p + 1$   $p + 2p + 1$   $p + 2p + 1$   $p + 2p + 1$   $p + 2p + 1$   $p + 2p + 1$ Elle n'est pas dérivable par limite f(10 + h) - f(10) de qui n'existe pas : elle vaut h -0.998 8 à quache et 0.999 8 à droite. 2 2 5 - 29 = x = α + 2km ou x = -α + 2km ou x = -α + 2km avec 2 α ≈ 1.76 : k et k' entiers re tangente en chaque point d'abscisse a et coupe en une infinité p de points (d'abscisse - + 2km). Nombres premiers corrigés des activités d'exploration 1 Des carrés pour un rectangle 1 Oui avec 91 = 13 × 7. k ne peut être ⎝ 2 = ⎛1 2 3⎜ + ⎝2 = z z + z 'z + z z ' + z 'z ' + z z – z 'z – z z ' + z 'z ' = 2(ztz + z'tz') = 2 (|z|2 + |z'|2). AIJD est un trapèze rectangle d'aire 2 d. Oui car leurs vecteurs normaux bn ⎜ 1 ⎟ et ⎜ ⎟ ⎝ 2⎠ ⎛ 1⎞ bn' ⎜ 5 ⎟ sont orthogonaux. Alors xi > 1 puis Sn > 1 car les xk sont strictement xi + 1 positifs pour tout k {1, 2, …, n}. Le théorème des valeurs Intermédiaires (cas particulier) appliqué à f sur ]-3; 0[ permet d'affirmer que l'équation f(x) = 1 admet une seule solution  $\beta$  sur ]-3; 0[. x-- f x >-f Donc la droite d'équation x = -f est asymptote à d. Pour  $\sigma = 0.06$ x1−ne x = (1 − n) n e x − n+1 e x . f 2(u(x)) = /| x − 3) | \2 / 0,1 . ⇒ 100 ≤ f 40 20 2 f (x)dx ≤ 120. REMARQUE On notera que ces deux suites sont adjacentes et convergent vers 2 (très rapidement d'ailleurs). De plus, le application de la formule  $ln(am) = mlna$  avec  $a > 0$  et m entier relatif. lim hk  $(x) = -3$  et lim hk  $(x) = +3$ . X x xn c.

Il semble que les courbes Γ et 1,5 se coupent en un point. Les solutions de cette équation sont sur le cercle de centre O et de rayon 1. En conclusion, la propriété est vraie pour tout p ∈ ℕ\*.

X suit la loi binomiale  $\mathcal{B}(100; p)$ .  $\lceil b = -2 \rceil$   $\lceil k(1) = -2 \rceil$   $\lceil a = 3 \Rightarrow \lceil a \Rightarrow \rceil$ . Le couple  $(x, y)$  est solution du système :  $\lceil a \rceil$ . 302 • 6.

p) ( 4. M M n 0,01 0,02 0,04 40 000 10 000 2 500 0,08 625 0,16 157 0,32 40 Exercices d'approfondissement 29 Cet exercice est corrigé dans le manuel, p. Si a = 0, lim f (x) = lim 4x - x 2 = 0. = z1 13 g. 2 a. un + 1 = rn +  $A \text{loss} (E) \approx 41 \text{ m} - 26 \text{k} = 41 \text{ m0} - 26 \text{k} = 41 \text{ m0} - 26 \text{k} = 41 \text{ m0} - 26 \text{k} = 41 \text{ m0} - 26 \text{k} = 41 \text{ m} = 26 \text{k} = 41 \text{ m} = 26 \text{k} = 41 \text{ m} = 26 \text{k} = 41 \text{ m} = 26 \text{k} = 41 \text{ m} = 26 \text{k} = 41 \text{ m} = 26 \text{k} = 41 \text{ m} = 26 \text{k} =$ + ib et z2 = c +id. Les conditions sur les paramètres étant vérifiées, l'intervalle est défini par : 3. 0 [-1 ; n - 1] pour tout n > 2. 7 /15 \ / mbc' mbd' alors A = P × D × P-1 = | | mdc' mdd' 19 20 Cet exercice est corri l'équation u(x) = m a une seule solution dans ]-3; 0[. n ( n + 1) n ( n + 1) n ( n + 1) n ( n + 1) n ( n + 1) Alors + k = 2 012. t0 b.  $\bullet$  1 y x -1 0 1 -1 b. Notons zB l'affixe de B. Si n pair, PGCD(a; b) est un diviseur  $4y - 2z = 0$ . Sur [1 ; 2], comme  $\leq \leq 1$ , on a e  $2 \leq e$  x  $\leq e$ . Une équation de la  $\left\lfloor 2 \right\rfloor \left\lfloor 2 \right\rfloor$  p tangente cherchée est y = -x + . Fonction logarithme népérien • 143 d.  $\left\lfloor \frac{1}{2} \right\rfloor$  / 1/ 3 3.

 $2 f'(x)$  est du signe de -a à l'« extérieur » des racines et . h > 0 : h h → 0 1 x f (10 + h) - f (10 + h) - f (10) = - 0,2 - 0,01h. Affecter π/6+2π\*(ent((a - π/6)/ (2π))+1) à x x p 4 0 Fin Si x 2'(t) 0 0,1 x2 Tant que Af cos | pt − |. Si un seul chiffre est erroné, le reste de A mod 97 sera non nul, le reste changera. b 1 (ax + b)2 dx . x→−1 x < −1 65 x→−1 x > −1 66 a. Fonction logarithme népérien 2 Voir fichiers logiciels. cos x p 4 p 1 isinθ') = A. (1) ⎝ h ⎠ Pour h > 0, en multipliant la double inégalité (1) par h h h , on obtient : – 4 ⩽ A ⩽ .

 $(1) \approx \{ 11 \mid x < 2 \exp(1) \mid x < 2 \exp(1) \mid 20 \text{ L}'$  ensemble des solutions est ]-2; 0,5exp(1)[., alors h'(t) = 4a 2bt 2 (a - t 2 a2 - t 2). Si a < 0, il existe  $\alpha$  tel que est au-dessous de da pour  $x < \alpha$  et est au-dessus de da

Il faut ainsi au maximum 16 mygales. h est définie et dérivable sur  $]0$ ; +3[(8 - ln x)2. On a: g(n) - h(n) < 0,001  $\Rightarrow$  ln/| 1 + 1)| < 0,001 (1) | n2 / 1 0,001 2 - 1  $\Rightarrow$  n > 0,001.16 Il faut exécuter 10 fois l'instructi

 $1 - i$   $2 - 2i$ <br>  $2 - (1 - i)$ <br>  $2 - 8(3i - 5) = 40 - 26i$  dont On obtient :  $\overline{21} =$  une racine carrée est d = 569 + 20 + i 569 - 20 . Si on pose X = | i | on a de plus m + i + r = 1. 3 5 1 1. 4 5 L'affixe de rDA est + 2i . a'(u + .....mx m−1 = ... Pour chaque poulet prélevé au hasard, il y a deux issues possibles : • soit ce poulet a un poids inférieur ou égal à 1 kg (p = P(B) = 0,03) ; • soit ce poulet a un poids strictement supérieur à 1 kg (q  $(0,800\ 230\ 98 - 0.761\ 718\ 75)$ . p(p + 1) où p \*.  $\lceil p(1-p) \rceil p(1-p)$ ; p + 1,96 × | p − 1,96 × | n n || ]| ≈ [0,287 5 ; 0,612 5]. | 0,363 75  $\lceil |\cdot 0.543 \rceil |\cdot 0.43 \rceil$  /  $\lceil \cdot 0.43 \rceil$   $\lceil \cdot 0.43 \rceil \rceil$   $\lceil \cdot 0.43 \r$  $h(x) = 1 + x e ex. 87 z 51.$ 

 $f'(x) = 2\cos x \sin x - 3 \sin x = \sin x (2\cos x - 3)$ . L'année de terminale S est longue et demande beaucoup d'investissement et de travail personnel tout au long de l'année scolaire afin de pourvoir consolider ses acquis mais également, de  $\{0.1\}-1.2\}$  ( $\{0.1\}-1.2\}$ ) dans ale carré ABCD. Le lapin a traversé avant l'arrivée du camion si :  $2.7$  sin u  $\prec +$  8  $\prec$  7cos + 4sin 15cosu  $\in$  0  $\prec$  7cos + 4sin - 8 7 2sin u  $-$  4 + > 0 2 cosu (cos > 0 car le l plus, pour chaque question, une seule réponse parmi les quatre est exacte. La probabilité d'arriver en 8 en 2 coups est : 0,187 5. 13 13  $\vert z = t \vert \langle 7 \rangle$  c.

B est inversible d'inverse M(- 4) = | 0 1 -4 |. 52 53 1. Un raisonnement par récurrence permet de démontrer que pour tout entier naturel n, un > 1. P(« la personne est droitière ») = 1 - 0,127 = 0,873. Aire ABMH = x × 2 4 0 de la fonction cosinus.  $vn + 1 = (n + 1)(3 - un + 1) = (n + 1)6(n + 1) - nun - 3(n + 2)2(n + 1) = 6n - nun - 3n 2 = n(3 - un) vn =$ .

 $2 \times 0.75$  - (- 3)  $\times$  (- 0.5) = 0 donc la matrice A n'est pas inversible. g(- 3) = - 3e2. D'après d, comme  $1 - \int \bigcup 111$  D'où, d'après c, un < 1 + 2 pour tout n  $\in$  N\*. z nAB = zB - zA = 3 + 2i - (- 2) = 5 + 2i. Fluctu 2s) 2. Algorithme : que  $\lceil y M = f'(a)(xM - a) + f(a) \rceil$  (1)  $\Rightarrow \frac{1}{2}$  g(a)  $- f(a) \rceil$  xM = a - g'(a)  $- f'(a) \rceil$  xM = a - g'(a)  $- f'(a) \rceil$   $\lceil y M = f'(a)(xM - a) + f(a) (1) \Rightarrow \frac{1}{2}$  xM = a + 1 | Entrée :  $\lceil y = e \rceil$  + a  $\lceil y = e \rceil$  M . k  $-+2kp$ ;  $-+2k'p$ , k et k' entiers 3 3 } de qui se trouvent dans l'intervalle [a ; b].

Or  $z1 = 2 + 9 = 11$  et  $z2 = 36 + 1 = 37$ .  $\bullet$  R  $\approx 0.83$ . Issue n - 1 000 n - 1 050 - 1 050 Probabilité 0,70 0,30  $\times$  0,65 = 0,195 0,30  $\times$  0,35 = 0,105 Objectif BAC b.

h Les tangentes en x = – 5, x = 0 et x = 5 sont donc horizontales d'équations y = 0, y = 5 et y = 0. ztz = 2z z . 44 Partie 1 1. C'est au-delà de 334 min, car D(334) ≈ 0,282 6. ⎛ ⎛ ⎞⎞ ⎛ ⎛ x ⎞n⎞ ⎜ ⎜ ⎟⎟ ⎜ ⎜ n ⎟ ⎟ ⎜ ⎜ xn ⎟ ⎟ x x 3 a. = u–v et e 2. Si z ∉ i alors z – tz ≠ 2z. P2 : « Si les événements A et B sont indépendants, alors ils ne sont pas incompatibles. En revanche, les nombres dérivés en x = 2 des fonctions f et g sont différents. 3 4 3 6 h.  $\vert 4\dot{2}\dot{4}\vert 3 \vert$   $\vert -a-b=-41 \vert \vert \vert a=21 \vert$  On résout le système :  $\vert a+0b=-\vert 2 \vert \vert b=1 \vert 1 \vert 40a+b=\vert 411$  rBD + nBE donc K est un p

Conclusion : (up) est majorée par 3. A(4) = 257 est premier. 19 p $\int f'(x) = 6\cos |2x + |$ . g'(x) = ex – a. Pour n = 10 :  $\sum e$ . x $\int 11 -$ . Aire(ABCD) = m × (b – a). (AB) et (CD) sont sécantes en I(2 ; 1,5 ; 0,5).

Raisonnement direct par la définition de la valeur moyenne.  $\bullet$  P(2  $\leq$  Xn = 25  $\leq$  8)  $\approx$  0,93.

Dans la configuration papillon ACKEI, comme hEI = 1 1 2 rAC alors lKI = rAK d'où rAK = hAI. (un) semble croissante et (vn) décroissante. ● La page qui a la plus grande probabilité d'être fréquentée après 10 clics est la p  $0$ ; (2) pour tout  $x \ge 0$  on a g(x)  $\ge$  g(0) = 1 > 0; ak x - -3 x 3x 4 x - +3 -7x 2 3 = lim - x 2 = -3 . D'après la question 5, avec une feuille au format A4, il est possible de minimiser MN. 2 2 2 d. u 3. p est définie sur  $[0; 1]$ .  $Z = (5 - 2i)2 = 25 - 20i - 4 = 16 - 20i$  donc Re $(Z) = 16$  et Im $(Z) = -20$ .  $x / x 1 1 1$ . Soit h définie sur R par  $h(x) = e^{x} - e^{-x}$ . Corrigés des exercices, activités de recherche et problèmes exercices d'application 1 C

 $f'(x) > 0 \Leftrightarrow \cos x > 3$  2 p, 6 car sin x  $\ge 0$  sur  $[0, \pi]$ .  $\bigcup$   $\bigcup$  2  $\bigcup$  c. a,  $0 < 1$  n 1 n  $\le n$ , donc  $0 \le n$ .  $-\sin x$   $x \to -3$  x 3x On sait que lim f(x) = lim = 3 donc la droite x  $\to +3$  x  $\to +3$  x  $\to +3$  x  $\to +3$  x  $\text{P}(S) = \text{P}(S) - \text{P}(S) - \text{P$  $\alpha$  ansempted itext areas (  $\alpha$  and  $\alpha$  and  $\alpha$ tout n \*. 2pR 3 74 • 3. 1 + 2 + 4 + 5 + 10 + 11 + 20 + 22 + 44 + 55 + 110 = 284. Condition qui se traduit de la manière suivante à l'aide d'une intégrale : 1 ∫0 f (x)dx = 1. m est définie sur ]– 1 ; 1[∪]1 ; +3[.

 $\lim x \ln x = \lim -x \to 0$   $x \to 0$   $y \to +3$   $x \to 0$  97 1. Pour  $h > 0$ , on  $a = h$   $h$   $f (10 + h) - f (10) (10 + h)(-h)3 = - (10 + h)(-h)$  qui a pour limite 0 lorsque  $h$   $h$  tend vers 0. q est continue en x0 - 0 car : Traitement : lim Pour i de 0 à  $p_1 + 1, ..., p_0$  (oula primitive n +1  $\sum$  pixi à partir de i= 0 ces coefficients) a. f (-x) = f (x). 56 P(39,85  $\leq X \leq 40,15$ )  $\approx 0,987$  6. P( $\approx$  un panneau pris au hasard n'est pas acceptable ») = 1 - P(39,80  $\leq X \leq$ avec  $p < q$  alors  $p < 197$ . I Les éléments de la liste P représentent les probabilités que la variable aléatoire Z prenne les valeurs z (voir aussi question 4 de la partie A). Pour tout réel a > 0, une équation de Ta est :

 $10n \equiv 1$  [9] donc  $1 - xk$  1. Intégration 1 x f Le nombre 0,9 f00,1 f (x)dx est l'opposé de l'aire de la partie grisée. Au lieu de chercher f (x) = 0; il vaut mieux chercher f (x) =  $c$  avec  $\varepsilon$  fixé (10-3 par exemple).

1 = . 8 916 100 448 256 n Avec x = un . 59 d. 4 Oui. un = 1,04n × u0. La probabilité que chaque convive ne puisse pas repartir avec un ticket gagnant set égale à la probabilité que le nombre de tickets gagnants parmi les 5  $(105) = 5 + log(1,2x105) = log(1,2x105) = 5 + log(1,2x105) = log(1,2x105) = 5 + log(1,2x105) = 5 + log(1,2x105) = 5 + log(1,2x105) = 5 + log(1,2x105) = 5 + log(1,2x105) = 5 + log(1,2x105) = 5 + log(1,2x105) = 5 + log(1,2x105) = 5 + log(1,2x105) = 5 + log(1,2x105) = 5 + log(1,2x105) = 5 + log(1,2x1$ + e -ix. 2n et 6n sont divisibles par 4 et : 3n = 32k = (32)k = 1k = 1 [4]. 1+ x g est décroissante sur [0; +3[. 50 Cet exercice est corrigé dans le manuel, p. Pour t ≤ 14, on a : 0 ≤ t ≤ 0,14, donc d'après 100 t t) (avec

 $\mathcal{E}$  admet l'axe des ordonnées comme axe de symétrie car, pour tous réels x et y, si (x ; y) appartient à  $\mathcal{E}$ , alors (-x ; y) appartient à  $\mathcal{E}$ . Donc si x  $\in$  [0 ; +3], on a f'(x) > 0, donc f est strictement entiers, on peut conjecturer que f est croissante sur [– 3 ; 2]. x a–1 f '(x) −2x 2x –3 x 1 0 ch(2x) = ch2(x) + sh2(x) = 2sh2(x) + 1 = 2ch2(x) – 1 ; ch(x + y) = ch(x)ch(y) + sh(x)sh(y) ; sh(x + y) = sh(x)ch(y) + ch(x)sh(y). P(490 ⩽ X ⩽ 505) ≈ 0,993 8. Comme – 1 ⩽ x ⩽ 1, 2 2 ⎛ x ⎞ ⎛ x ⎞ −⎜ ⩽ f (x) ⩽ ⎜ . 4 1 ⎟ ⎜⎝ 0 1 ⎟⎠ − 3 3 ⎟⎠ ⎛ 2 5 4 4 6 6 − + +0 − + +0 ⎜ − +  $\vert 1-3+3-6-3+3-6-3+3-6-3+3-6-6\vert \vert \vert 1-5+4\,2-4+2\,3-6+4\,3$  b.  $\mathfrak{g}(x)=-X\rightarrow 3$  e e e  $-x$  b. 83 Cet exercice est corrigé dans le manuel, p. h' est du signe de x - 1 sur ]0 ; +3[.  $\bullet$  f est continue, strictement croiss décomposition en produit de facteurs premiers. A({M(x;y); 0 < y < f(x) et x < 0,75}) = A({M(x;y); 0 < y < f(x) et x < 0,75}) = A({M(x;y); 0 < y < f(x) et  $\frac{1}{2}$  = 0 si x  $\frac{1}{2}$  [0; 1]) = 0,75 f 0 f(x) dx = F(0,75) dans le manuel, p.  $P(Y \le t) = P(-0.5 \times ln(1 - X) \ge t) = P(1 - (X \ge t) - 2t) = P(1 - (X \ge t) - 2t) = P(1 - (X \ge t) - 2t) = P(1 - e - 2t) = P(1 - e - 2t) = P(1 - e - 2t) = P(1 - e - 2t) = P(1 - e - 2t) = P(1 - e - 2t) = P(1 - e - 2t) = P(1 - e - 2t) = P(1 - e - 2t) = P(1 - e - 2t) = P(1 - e - 2t) = P(1 - e$ original de M telle que DM = AM, c'est-à-dire DM = AM = BM = CM : M est le centre de la sphère circonscrite à ABCD. La personne effectue 20 pas (n = 20) de manière aléatoire et indépendante. (=) Si RS = RQ alors QRS est is D'après le théorème de la droite des milieux, 1 CE = BF.

1 lim 3x − 8 = 10 et lim x 2 + 1 = f (6) = 10 donc la fonction est continue en 6. Il n'existe qu'un et un seul k solution (une seule courbe). x f ′(x) p p 3p p 4p p) (  $\Rightarrow$  x ≤ . On a a2 = 1 = 1 - ap + 1 , donc la relatio

● p 5p ; . Comme lim ⎛p ⎞ f ⎜ + h⎟ ⎝2 ⎠ 2 = . ⎝ ⎝ ⎝ 2⎠ 2⎠ 2⎠ π est également une période. α ≈ 4,5. Comme la fonction x ↦ ln x est négative sur 1 1 ⎡ ⎤ ⎢⎣ 2 ;1 ⎥⎦ et 2 ⩽ 1, cette intégrale est strictement négative. Comme f est décroissante, si n ⩾ 16, Hérédité : 0 ⩽ un+1 − –3 f '(x) 9 2. Il semble qu'il n'y ait que deux droites qui conviennent. Pour tout n ⩾ 0 : Sujets type BAC tn +  $1 = 0.5$ un +  $0.5$ vn -  $(0.25$ un +  $0.75$ vn) 48 Cet exercice est résolu dans le manuel, p.

 $f(x) = x - 1$   $2x + 2x - 3 = x - 1 = x - (1)(x + 3)x - 1$ ;  $x + 3x - 1 = x - 1$ );  $x + 3x - 1 = x - 1$ ;  $x + 3x - 1 = x - 1$ ;  $x + 3x - 1 = x - 1$ ;  $x + 3x - 1 = x - 1$ ;  $x + 3x - 1 = x - 1$ ;  $x + 3x - 1 = x - 1$ ;  $x + 3x - 1 = x - 1$ ;  $x + 3x - 1 = x - 1$ ;  $x + 3x - 1 = x - 1$ ;  $x + 3x$  $f$ 220 |  $2x - 10$  |  $dx \leq 220$  f(x)dx  $\leq 220$  f(x)dx  $\leq 220$  f(x)dx  $\leq 220$  |  $5x - 12$  |  $x - 12$  |  $x - 12$  |  $x - 12$  |  $x - 12$  |  $x - 12$  |  $x - 12$  |  $x - 12$  |  $x - 12$  |  $x - 12$  |  $x - 12$  |  $x - 12$  |  $x - 12$  |  $x - 12$ deux entiers naturels consécutifs qui encadrent la deuxième solution β de l'équation ex = xn. Donc lim f (x) = x→0 2 (1) ⇒ d. Donc fn est croissante sur [e-n - 1 ; +3[. 1 3 Une valeur approchée de l'intégrale J, est J ≈  $12||867(x) < 0$  et 56′ décroissante surl $0$ ; a[.  $-0.002$  5x 3  $-$  0.34x 2  $-$  20x  $-$  270 De plus cos x tend vers 1 lorsque x tend vers 1 lorsque x tend vers 1 quand x tend vers +3. Donc MNP est rectangle isocèle en M. Les

est égale à e−1 × (1 − e−2) ≈ 0,159 unité d'aire. Par exemple un = -n. 1 + 2i 5 5 85 (9 85 2 85) 85 85 +i = donc z1 = . Ce produit donne la 1 re colonne de la matrice A.

21 0 = 0.1.  $g(1) = f(1) = g(2) = f(2) = 0$  par calcul.  $fn+1(x) - fn(x) = (x-1)xn(1 - ln x)$ .  $2(n + 1)$  Comme  $n + 2 > 0$ ,  $n + 1 > 0$  et -un  $+ 3 \ge 0$  d'après 1. MN = 4 2 + 4 2 = 4 2 ; NP = 8 et MP = 4 2 . Zora ne peut donc pas remettre en caus an 1 1 1 1 1 1 1, puis, c'est-à-dire . Les réels a et b désignent les abscisses des extrémités sur l'axe orthogonal aux tranches. Contradiction. Comme - 1 < 0.95 < 1, lim 0.95n = 0. =  $|| -5x + 10x - 10x + 5x - || = -5x + 10x - 10x +$ 

I'algorithme retourne 1 et non 5. 1 x −1 = . M1M2 est minimale à l'instant 3 600 car f est décroissante sur [0 ; 3 600]. 16 Par l'absurde, si A est inversible d'inverse B alors les coefficients de la ligne 2 colonne 1 et d  $0. x \rightarrow -3$  3. Pour σ = 0.04, P(59.9 ≤ Y ≤ 60.1) ≈ 0.99.

La droite (OMn+1) d'équation y = an(1 - lna)x, la parallèle à l'axe des abscisses passant par Mn d'équation y = an(1 - lna) et la droite d'équation y = an(1 - lna)). 14 a. car z ≠ 0 et z2 + d. Par dichotomie. D'après notr termes de la suite sont dans ]M; +3[, ce qui est la définition d'une suite tendant vers +3. • Si la fréquence observée sur l'échantillon étudié n'appartient pas à l'intervalle de fluctuation asymptotique (question 2), on divisible par 5 si et seulement si n = 2 [5], or q est un diviseur de 5 d'après a., d'où q = 5 si n = 2 [5] et q = 1 sinon. 2 4 B 53 1 - cos(2x). 10 4 10 10 4 Par le théorème d'encadrement des limites, on en p p 2. y 20 0

h h cos h − 1 = cos'(0) = sin 0 = 0 h sin h = sin'(0) = cos 0 = 1. a1 = 1 an . 110 Soit l'aire du cercle inscrit à ABC, ℬ l'aire de B en fonction de BD et celle de C en fonction de BD. = − an an − 1 an+1 − 1 n n n n n+1 1 1 1 1 1 1 1 1 1 1 =∑ −∑ + =∑ −∑ + = − + . (2n + 1) – 2 × n = 1. ⎝ h⎠ x→0 sin(7x) 14 7 = . Elle s'annule en 99, 100 et 101. Par la définition,  $φ'(x) = e x$ .

 $1\ 29\ 1 \Leftrightarrow x4 \geqslant 0.$   $2p$ ;  $\vert\langle\,\,\vert\,\,\vert\,\vert\,\vert\,\vert\,25\ \rangle$  x cos x x 2 sin x - ; f'(0) = 0. Intégration  $1\ 3\ 1\ 2\ t$  + t + bt + a.  $\langle\,\,0\ 1\ 1\ 1\ 1.$  Étape 1 La fonction f est continue sur R. Au bout de n lancers l'instant x02 et vaudra 1 . lim h(x) = lim x→−3 −x x→−3 5 = lim − x→−3 7 = −3 ; x2 7x 3 7 lim h(x) = lim 5 = lim − 2 = −3.

 $P(L < 249,7) = 0.5 - P(249,7 \leq L \leq 250)$  (symétrie de la courbe et définition de la densité)  $\approx 0.5 - 0.341$  3  $\approx 0.158$  7.  $-x = 0$  f +x f +x ax 2 + ( af a + b ) x + ( bf b + c) c . f 4 x 49 Cet exercice est corrigé dans le . z1 + z 2 = 2 + 6 + 2i . ⎨ ⎪ ⎪ ⎩ ⎧ ⎪ ⎪ ⇔ ⎨ ⎪ ⎪⎩ f (0) = 3 ⎧ d=3 ⎪ ⎪ 512a + 64b + 8c + d = 4 ⇔ ⎨ c=0 f '(0) = 0 ⎪ ⎪ 192a + 16b + c = 0 f '(8) = 0 ⎩ ⎧ 1 ⎪ a=− 256 d=3 ⎪ ⎪ c=0 3 ⇔ ⎨ b= . La courbe f a x→0 x→+3 deux asymptotes : x = 0 et y = 0. Nous savons que p1 = f(p0) donc nous obtenons p1 en ordonnées. Fn + 1 – (Fn – 2) × Fn = 2. 1 + 4i 9 2  $= + i.35$  | − |70p | 2p | −70p eX − 1 = 0, lim f (p) = 20.

 $\{A \leq 0 \}$   $\{A \leq 0 \}$   $\{A \leq 0 \}$   $\{C \geq 0 \}$   $\{A \leq 0 \}$   $\{C \geq 0 \}$   $\{A \leq 0 \}$   $\{C \geq 0 \}$   $\{A \leq 0 \}$   $\{A \leq 0 \}$   $\{A \geq 0 \}$   $\{A \geq 0 \}$   $\{A \geq 0 \}$   $\{A \geq 0 \}$   $\{A \geq 0 \}$   $\{A \geq 0 \}$   $\{A \geq 0 \}$  s′annule sans changer de signe ⇔ ln(a 0,5 ) – 0,5 = 0 ⇔a= e0,5 ≈ 2,33. y 1 et admet un maximum S/| e1-a ; 1−a \|. Г est l′ensemble des fonctions k × lnx où k ∈ I.

L'intervalle est  $[0, 0]$ .  $\bullet$  Si x < - 2, alors H ∉ [AB] et dps = MA. Pour tout n ≥ 0 : un + 1 un q1n + 1 × q1n = q1 (q ) a + b| 2 | | q 1 n Mn = un I + vnB. Quand x tend vers -3, alors x + 20 tend vers +3. NB = NL = y et décroissante sur [1; +3[. Le théorème des encadrements permet de dire que lim I n = 0. À faire sur la calculatrice. 1 - vn2 1-1 + un + 2 2 1 - un2 1 + un + 2 2 1 - un2 1 + un = 1, + = 2 2 2 2 + vn+1 = Hérédité : un+1 p  $1/2$   $1/e$   $1/4$   $1/2$   $1/2$   $1/2$   $1/4$   $1/2$   $1/2$   $1/2$   $1/2$   $1/2$   $1/2$   $1/2$   $1/2$   $1/2$   $1/2$   $1/2$   $1/2$   $1/2$   $1/2$   $1/2$   $1/2$   $1/2$   $1/2$   $1/2$   $1/2$   $1/2$   $1/2$   $1/2$   $1/2$   $1/2$   $1/2$   $1/2$   $1/2$   $1/2$   $1/2$   $120502$ . En effet, Sn + 1 = Sn - xn + xn + xn + xn + xn + 1 x1 xn + 1 x1 2 = Sn + x1xn + xn + 1 x1 2 = Sn + x1xn + xn + 1 - xn xn + 1 . 234 • 11. p = 0,38 + 0,07 = 0,45. 45 1. La probabilité qu'un paquet de pâtes choisi  $2nAB$  – rAD. La vitesse est maximale lorsque –  $2n\sin c'$ est-à-dire pour sin pt =  $2\pi$ , 10 pt =  $-1$ .

Montrons que un  $\leq 3$  pour tout n \* par récurrence. d' et se coupent pour k = -4 en C(6 ; -7 ; -4).

 $1243$  (  $0,86$  )  $X$   $12 \approx$   $0,05$  ),  $X$   $24 \approx$   $0,05$  ),  $X$   $24 \approx$   $0,05$  ). Pour  $t \ge 0$  : D'(t)  $\ge 0 \approx$  e tout nombre  $\varepsilon > 0$ , il existe A tel que si  $t >$  A, alors : En prenant  $\varepsilon = 100$ , on a bien : il existe A  $(1) \Rightarrow (e5x - 1) | e2 - 1| = 0 \cup (a)$ 

La propriété est donc vraie pour tout n  $\geqslant$  0. 140 • 6. P(E1) = 1 - P(49,8  $\leqslant$  X  $\leqslant$  50,2)  $\approx$  1 - 0,97 = 0,03 (question 1). donc lim x-0 x-0 x + 1 + 1 x 2 tan x sin x 1 = lim  $\times$  = 1. 1 1 3. uMB rAN = 0. On Les deux courbes se coupent en A(1; 1) et B(e; 1) qui ne dépendent pas de n. Donc up + 1 > (p + 1)2. On a pour tout entier naturel n, wn = 2nln0,5 et On a : vn = un - 1 1 = un = .  $|1 + x - 31 + x|$  lim 1 - x ln(1 + x) = - 1 e  $(x)dx \leq 1$  h(x)dx ( 1 – cos ( 2x ) . a + sin 2 x – a = 0 +.

y a a − 1 a − 1 a − 1 a − 1 a + 1 − 1 a1 1 k=2 k k=2 k + 1 k=2 k k=2 k + 1 k=2 k k=2 k + 1 k=2 k k=3 ak − 1 a1 D'où ∑ Donc on a Sn = 18 • 1. Faux, car sur ]0; +3[, l'équation lnx = − 5 a pour solution x = e-5. Donc up + 1  $P(X \le b) - P(X \le a) = F(b) - F(a)$ . 125 Cet exercice est corrigé dans le manuel, p. 3 2 Donc la propriété est héréditaire. Intégration • 167 b b fa g(x)dx  $\le$  fa f (x)dx et donc : lim f (x) = +3 et lim f (x) = 0, donc tout nombre x

2e Si k > 1, l'équation n'a pas de solution. 15 exp(x – 1)exp(x – 2) – exp(x – 3)exp(x – 4) = 0  $\approx$  (x – 1) + (x – 2) = (x – 3) + (x – 4). E = {17 ; 21 ; 36 ; 40 ; 55 ; 59 ; 74 ; 78 ; 93 ; 97}.

D'après b, on a f(up + 1)  $\geq$  f(up) soit up + 2  $\geq$  up + 1. Oui, car lorsqu'un facteur premier est trouvé, il est testé à nouveau autant de fois qu'il apparaît dans la décomposition. h R x 0 400 800 1 200 1 600 2 000

 $f(-3 + h) - f(-3) = +3.5$ <br> $x + 2$ <br> $x + 2$ <br> $y = 1 \Leftrightarrow x^2 - x \le 0 \Leftrightarrow x \in [0, 1]$ . Conclusion: un  $\ge 2$  pour tout n \*. On a  $\beta \approx -2.471$  126  $\approx -2.471$ . Somme aires  $= -f -1 -3 -14 -1 -1364$  236 1 773 2 573  $+ +$  = . g'(x) = Soit  $\&$  l'ai 1 n + 2 − 1 + 5 n 3 + 2 − 5n+1 n A = | 2 2 | n + 2 − 5n+1 n A = | 2 2 | n + 2 − 5n+1 n A = | 2 2 | n + 2 − 3 + 2 − 5n+1 n A = | 2 | | 1 × 5 + 2 − 5n+1 n A = | 2 | | 1 × 5 + 2 − 5n+1 n A = | 2 2 | n + 2 − 5n+1 n A = | 2 2 n+2 n+1 | −2 + 2 × 5 6 + 2 − 2 × 5 |\ 2 2 / 3 5 3 ) a. Hérédité : Supposons que up > p2 avec p . | | / 4 / 5 3/10 ) . En M2 : =N2\*10 En M3 : =MOD(10\*N3 ; 97) b. Intégration Affecter b − a (f(a) + S + f(b)) à S 3n Afficher

Comme lim n = 0, d'après n→+3 e en e a le théorème des gendarmes, lim nn = 0. a Variations de a → IA 2 a. Matrices carrées inversibles et applications • 295 25 2. F(x) = 3x - 20ln(x + 5). 27 a. h'(x) = Hérédité : un > 0 =  $1 \text{ cm}$  and  $1 \text{ cm}$  and  $1 \text{ cm}$  and  $2 \text{ cm}$  and  $2 \text{ cm}$  and  $2 \text{ cm}$  and  $2 \text{ cm}$  and  $2 \text{ cm}$  and  $2 \text{ cm}$  and  $2 \text{ cm}$  and  $2 \text{ cm}$  and  $2 \text{ cm}$  and  $2 \text{ cm}$  and  $3 \text{ cm}$  and  $3 \text{ cm}$  and  $3 \text{ cm}$  and  $3 \text{ cm}$  and manuel, p. On étudie sur R les variations de la fonction h(x) = (d(x))2. Pour n = 1 le reste est 0. 1- i 1- i c. | 2 | 1 1 et est atteint en x = . (1) Parallèles. 1re méthode On remarque que AC2 = AB2 + BC2. un = 131 2 ; + 1 000  $\lfloor \rfloor$  ≈ [0,013 4 ; 0,076 6]. lim f (t) = M0 e b. Donc f'est du signe de -x. se situe toujours sous Γ, sauf au point d'abscisse - 1 où elles sont confondues.

k! 2 1 1 1 1 1 1 1 1 ⩽ 1 + 1 − 1 + 2 − 1 + 3 − 1 + ... B = ⎜ 1 0 1 ⎟ et on vérifie que : ⎜ ⎟ ⎜⎝ 1 1 0 ⎟⎠ 1 ⎞ 3 ⎞ ⎛1 ⎛1 M n + 1 = M n × M = ⎜ un + vn ⎟ I + ⎜ un + vn ⎟ B ⎝2 ⎝4 2 ⎠ 4 ⎠ . a 3. 50 f n'appartient pas à l'intervalle de fluctuation asymptotique (question 2). 2 continue en 0. On en x→0 4. h(x) = x−2 x→0 x >0 x→2 x>2 x→0 x >0 x→2 x>2 x +1 ; 3x − 1  $\lim h(x) = 0$ +b eb – ea >1+ . x → +3 x → +3 x 101 a. donc lim ln |  $|3 + x|$  x → 1 b. 0 1 |  $|1 + 3 + x|$  3 On multiplie X par  $\bullet$  / 1 0 | B × A = 1 0 1 3 + x = 1 0 0 B × A = 1 0 0 B × A = 1 0 0 B × A = 1 0 0 B × A = 1 0 0 a. donc 12 x 26 spécialité. D'où le résultat. lim ax 2 + bx + c = (signe de a) × 3 (voir exercice 99) et lim b. I + I = 1 f0 1dx = 1. Suites 1 1 1 d'où lim Sn = 2. x 2 + 2x - 3 = x + 3 donc lim f (x) = 4. Si u > 0, f ' est du signe de a) réel. x 0 + f '(x) f 1 0 +3 - 0 -3 -3 c. 0,915 4 REMARQUE -30 + 15 = -7,5. f (t + n) = sin(2(t + n)) = f(t). Donc g est solution de (E). M, J, A et C sont dans le plan (ACD). n + 3 103 1. 10 2 Sur [0 ; 60] : le mobile se

Conditionnement et indépendance • 217 On obtient ainsi l'arbre pondéré suivant : 794 11 564 HS (Homme) 11 564 22 875 CDD 10 245 11 564 525 11 564 525 11 564 525 11 564 Personne salariée 1 310 11 311 1311 22 875 FS (Femme)  $\text{C}$  roissante sur  $\lceil a \rceil$ .  $\lceil$   $|$  a 2 + (a + 1)(1 - a) a(-1 - a) + (a + 1)(1 - a) a(-1 - a) + (a + 1)a)  $\lceil$  (a - 1)a + a(1 - a) (a - 1)c + a 2  $\lceil$  10). TP 4 Encadrer • Étude de la fonction f avec f (x) = fi'(  $-x0a2 - x02$  ( $-a - x0$ ) + b a 2 - x02 + b a 2 - x02. 2.7 cm et un angle de 155°. D'où x2 < R2 - k2x2, et donc R2 - k2x2 > 0 et R2 - k 2 x 2 > x. 3 2 1 y 4 - n 0 n 5 y d x 0 n 2n 3n 4n n 5 5 5 5 d. VSABCD = 72; Vsolide = 45.

0,5 Lorsque a > 0, il existe une seule valeur de a telle que les courbes et a soient tangentes. 89 cartes. Donc vp + 1 - up + 1 ≥ 0. Géométrie dans l'espace • 199 c. 0,055 × 0,055 = 0,003 025. effectif + 1) e. Or lim vn = 1re ligne de A divisée par 2, de la 2e ligne de A divisée par 4 et de la 3e ligne de A multipliée par 4 et de la 3e ligne de A multipliée par 2 ; on trouve donc son  $13$   $(0.5 - 0.5 0.5 )|$   $A = 1 = [-0.5 0.5 0.5 0.5]$ .  $44$   $1$  $1'$ équation  $ln(u(x))$  – a = 0 a deux solutions dans R.  $\bullet$  a a N la tangente à f en N a pour équation : y = - 2a6x + 3a4. 49 = 1  $\parallel$  un – 1  $\parallel$  10  $\parallel$  3 $\parallel$  = n n  $\rightarrow$  + 3 1 1 = (u2n – 4) = vn. Mais f(0) = 1, ce qui abo  $\frac{1}{5}$  5 3 6 + = 2 et lim 1 + 2 = 1 donc lim un = 2 n→+3 n →+3 n n2 n par quotient. 1  $\alpha$  0 x 4. + n0 = an . b2  $\epsilon$ 1 b. 28 23 24 Les conditions sur les paramètres étant vérifiées, l'intervalle est défini par : 1 ] [1  $x \le 1.971$ . Objectif BAC 52 Partie 1 Sujets type BAC 1. On recherche donc les fonctions f dérivables telles que pour tout x0 où f'(x0) f'(x0)  $\neq 0$ , f(x0) = 1 ou – 1.

 $x \rightarrow -3$  x 1 c. 98 Partie A an -1 a a a +... Limites de fonctions • 47 Corrigés des exercices et problèmes Exercices d'application 8 12 x2 + 2x - 3 = (x - 1)(x + 3). R10 = | =  $21.414$  213 55 à | et y10 5 741 || 5 741 || c